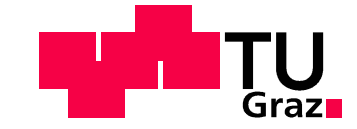

## Simon Walch

## Entwicklung eines Prüfstandes für die Evaluierung von Hochdrehzahlsensorik von elektrischen Traktionsantrieben

Masterarbeit

Wirtschaftsingenieurwesen-Maschinenbau

Technische Universität Graz

Fakultät für Maschinenbau

Institut für Fahrzeugtechnik

Member of FSI

Betreuer: Univ.-Doz. Dr.techn. Mario Hirz

Dipl.-Ing. Jens Gächter

Graz, 15.7.2015

## **Danksagung**

Ich möchte mich bei meinem Betreuer Univ.-Doz. Dr. Mario Hirz bedanken. Er hat mich nicht nur fachlich mit seinem umfangreichen Wissen unterstützt, auch persönlich stand er mir mit Rat zur Seite. Weiterer Dank gilt allen Mitarbeitern und Kollegen sowie Kolleginnen am Institut für Fahrzeugtechnik, die stets für Heiterkeit und Freude am Arbeitsplatz sorgten.

Einen Dank gebührt Jens Gächter. Trotz permanenten Stress und unfallbedingter Abwesenheit fand er Zeit und Geduld für Rat und Tat.

Schließlich sind folgende Zeilen an meine Familie und Freunde gerichtet:

Ein großer Dank gebührt der ganzen Familie, vor allem meinen Eltern und meinem Bruder, die immer mit vollem Einsatz hinter mir standen. Des Weiteren gebührt ein Dank meinen Freunden, ohne die ich nicht der wäre, der ich bin.

Es sollen an dieser Stelle auch ein paar Worte an meine Kameraden des HSNS4 und RJP fallen. Die Zeit hatte Fame, die Runden waren gediegen. Der Babo war jeder von uns, das ist ganz klar, auch spät in der Bar. Bei den nächtlichen Eskapaden in den vielen Jahren blieb der Swag, auch wenn die Leute von unserem Niveaulimbo erstarrten. Darum lass dir eins sagen, RJP, und das hat Bestand: "Keep it Real" bist zum letzten Tag.

## **Eidesstattliche Erklärung**

Ich erkläre an Eides statt, dass ich die vorliegende Arbeit selbstständig verfasst, andere als die angegebenen Quellen/Hilfsmittel nicht benutzt, und die den benutzten Quellen wörtlich und inhaltlich entnommenen Stellen als solche kenntlich gemacht habe.

Graz, am ………………………………………………………………………………….

(Unterschrift)

I declare that I have authored this thesis independently, that I have not used other than the declared sources/resources, and that I have explicitly marked all material which has been quoted either literally or by content from used sources.

………………………….. …………………………………………………………

(Date) (Signature)

## **Kurzfassung**

Die vorliegende Masterarbeit befasst sich mit dem mechanischen Aufbau und der Inbetriebnahme eines Prüfstandes für die Messung und Bewertung der Rotorlage von verschiedenen Sensoren. Im Prüfstand werden Sensoren auf Funktion und die angegebenen Spezifikationen geprüft und getestet. Es soll die Frage beantwortet werden, ob die Sensorik eine ausreichende Genauigkeit für den automotiven Einsatz in elektrischen Traktionsantrieben hat. Dabei soll es möglich sein, eine Vielzahl verschiedener Sensoren testen zu können, wobei Testparameter wie Temperatur, Position, Versorgungspannung oder Drehzahl variabel sind und sich Vergleiche zwischen verschiedenen Sensormessprinzipien anstellen lassen können.

Kern dieses Prüfstandes ist eine Verstelleinheit, welche das Messobjekt im Raum in Mikrometerschritten beliebig positionieren lässt und somit Vergleiche zwischen verschiedenen Sensoren ermöglicht. Mittels Thermokammer und einer speziell entwickelten externen Thermobox lässt sich das Testobjekt abkühlen und aufheizen. Der Antrieb des Prüfstands wird mit einem Positionssensor geregelt, welcher auch gleichzeitig die Referenzmesseinheit darstellt. Als Antrieb kommt eine Asynchronmaschine zum Einsatz. Ein modularer Aufbau des Systems gewährleistet eine hohe Flexibilität, um alternative Testszenarien schnell und kostengünstig umsetzen zu können.

# Inhalt

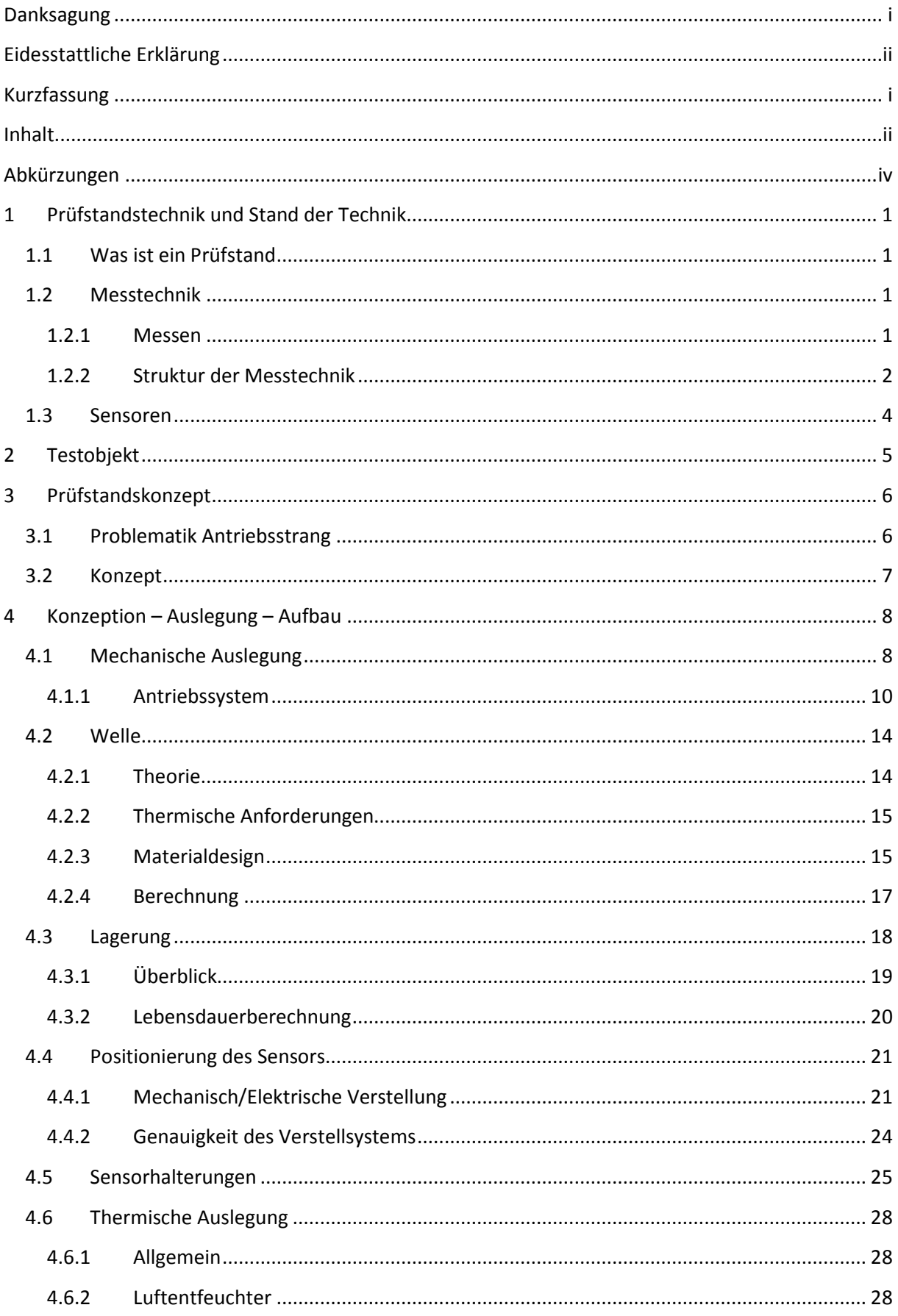

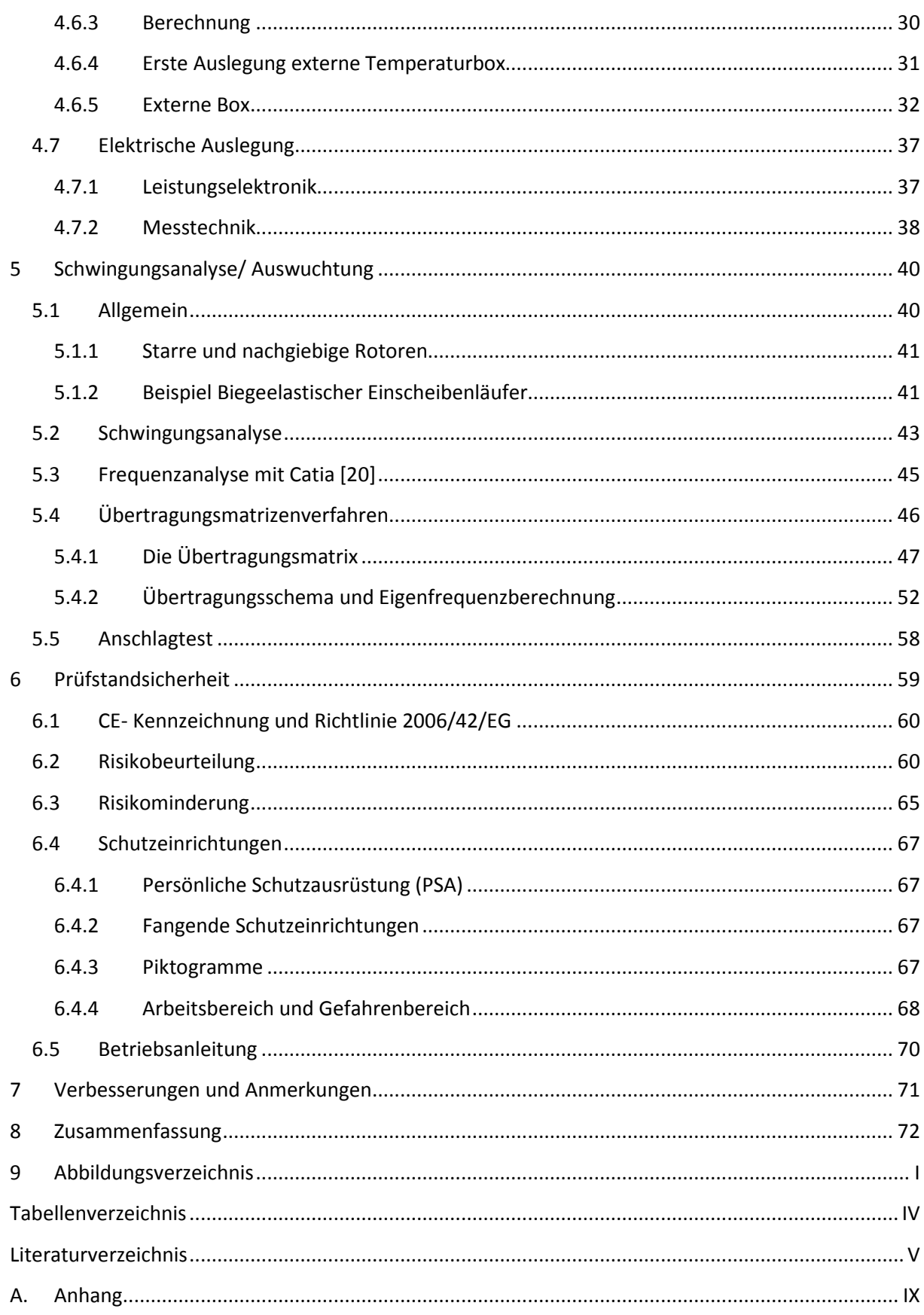

# **Abkürzungen**

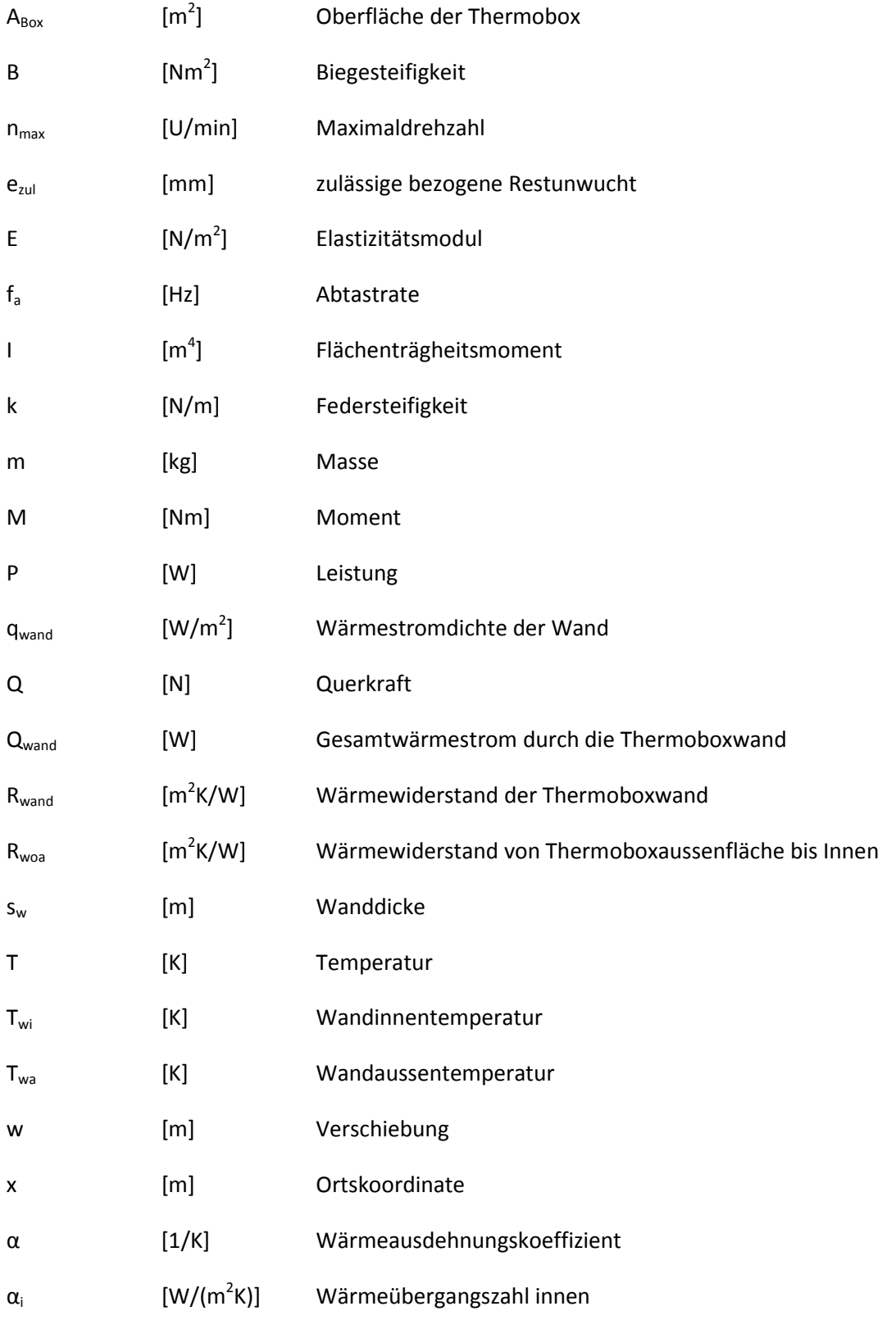

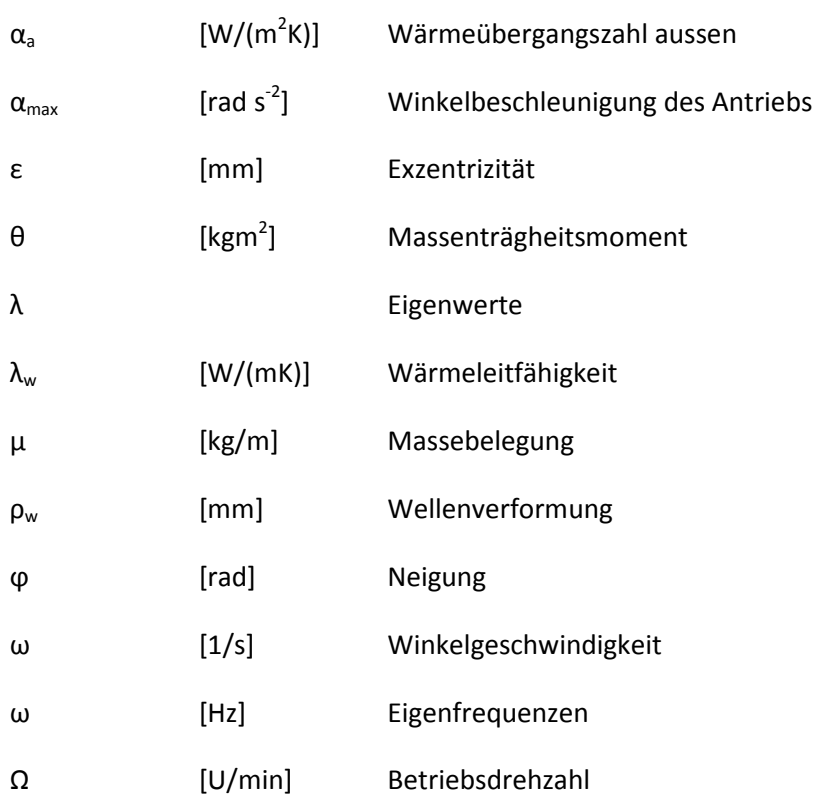

*x* Zustandsvektor

*T* Übertragungsmatrix

## 1 **Prüfstandstechnik und Stand der Technik**

## **1.1 Was ist ein Prüfstand**

"Ein Prüfstand ist eine mit Messgeräten ausgestattete Anlage zum Prüfen von Maschinen, Geräten, Bauteilen auf bestimmte Eigenschaften, insbesondere Funktionstüchtigkeit, Betriebssicherheit, Verhalten bei längeren Belastung." [1]

Prüfstände werden grundsätzlich in 2 Gruppen eingeteilt. Die eine Gruppe stellen die Entwicklungsprüfstände dar, die anderen die "End of Line" Prüfstände.

Die "End of Line" Prüfstände dienen der Qualitätssicherung von Produkten und werden meist am Ende von Fertigungsstraßen eingesetzt. Sie sind in der Regel wenig Flexibel, da sich die Prüflinge nicht verändern. Entwicklungsprüfstände werden vor allem dazu eingesetzt, um den Entwicklungsprozess zu unterstützen. Sie liefern wichtige Ergebnisse zur Validierung von Simulationen und Berechnungen. Um eine hohe Flexibilität zu erreichen, welche im Entwicklungsprozess unerlässlich ist, werden diese Prüfstände Modular ausgeführt. Im Wesentlichen besteht der Prüfstand aus den Komponenten Aktuatorik, Messobjekt, Vergleichsobjekt sowie der entsprechenden Messtechnik. Der Leistungsumfang hängt von dem zu prüfenden Objekt ab, wobei in den meisten Fällen objektspezifische Lösungen entwickelt werden müssen. So hat zum Beispiel ein Entwicklungsprüfstand für Getriebe andere Anforderungen als ein Sensorikprüfstand.

### **1.2 Messtechnik**

Die Messung und experimentelle Bestimmung von quantitativ erfassbaren Messgrößen ist die Aufgabe der Messtechnik. Sie ist ein wichtiger Bestandteil der Prüfstandstechnik und liefert dem Ingenieur wichtige Erkenntnisse zur Optimierung von technischen Systemen sowie zur Beurteilung von verschiedenen Eigenschaften, Funktionen, Qualität und Zuverlässigkeit jener Systeme. [2]

#### **1.2.1 Messen**

Die DIN 1319 beschreibt das Messen als das Durchführen einer geplanten Tätigkeit zur quantitativen Bestimmung einer physikalischen Größe mit einer Einheit. Jeder Messwert besteht daher aus einem Zahlenwert sowie einer dazugehörigen Einheit.

Das Prüfen fasst dabei alle Tätigkeiten rund um ein Prüfobjekt zusammen. [2]

Um eine Vereinheitlichung der Einheiten zu schaffen, und damit die Vereinfachung für die internationale Kommunikation zu ermöglichen, entstand das SI Einheitensystem, in dem die Basiseinheiten festgelegt sind. Diese 7 Größen sind alle von Naturkonstanten abgeleitet, mit Ausnahme des Kilogramms, welches auf eine definierte Maßverkörperung zurückzuführen ist.

#### **Tabelle 1: SI-Basiseinheiten**

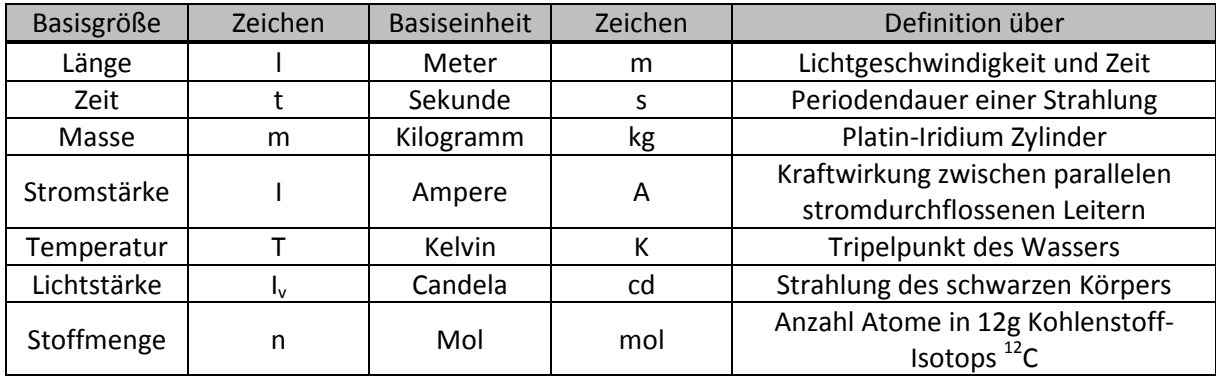

Nun ist es möglich, von den Basiseinheiten jede physikalische Größe abzuleiten. Ein Vorteil des SI Systems ist, dass die Einheiten zueinander kohärent sind. Das heißt, dass jede abgeleitete Einheit mit dem Zahlenfaktor 1 gebildet werden kann.

#### **Tabelle 2: Beispiele für abgeleitete SI-Einheiten**

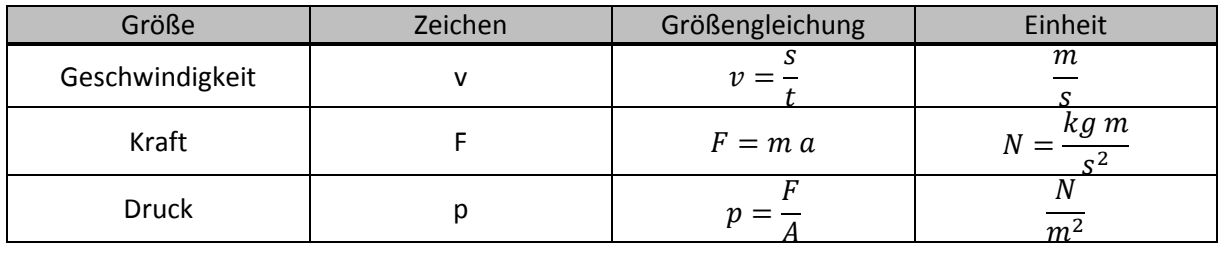

#### **1.2.2 Struktur der Messtechnik**

Die meisten in der Umwelt und Prozessen vorkommenden Größen sind nichtelektrischer Natur. Deshalb ist es vorteilhaft, diese Größen in elektrische Größen zu wandeln und somit zu erfassen, verarbeiten und darzustellen.

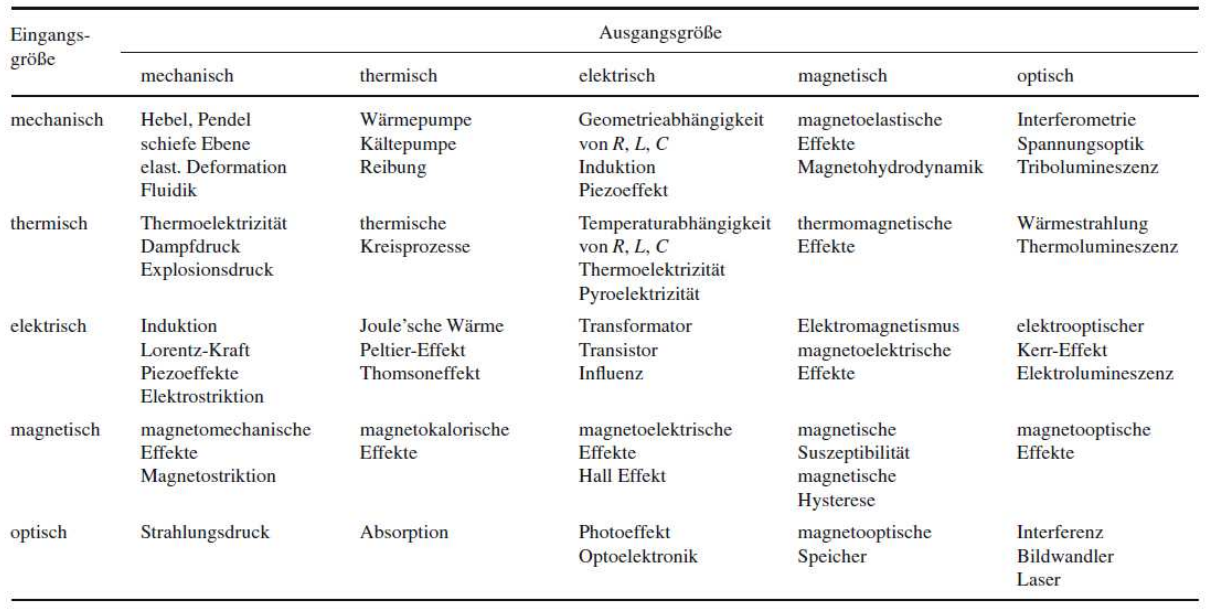

#### **Tabelle 3: Physikalische Prinzipien zur Messumwandlung [2]**

In der Messtechnik werden vorrangig elektrische Signale genutzt. Die Umsetzung der nichtelektrischen Information in ein elektrisches Signal wird Messkette genannt. Grundsätzlich besteht die Messkette aus einem Messobjekt, Messgrößenaufnahme, Messsignalverarbeitung sowie der Messwertausgabe.

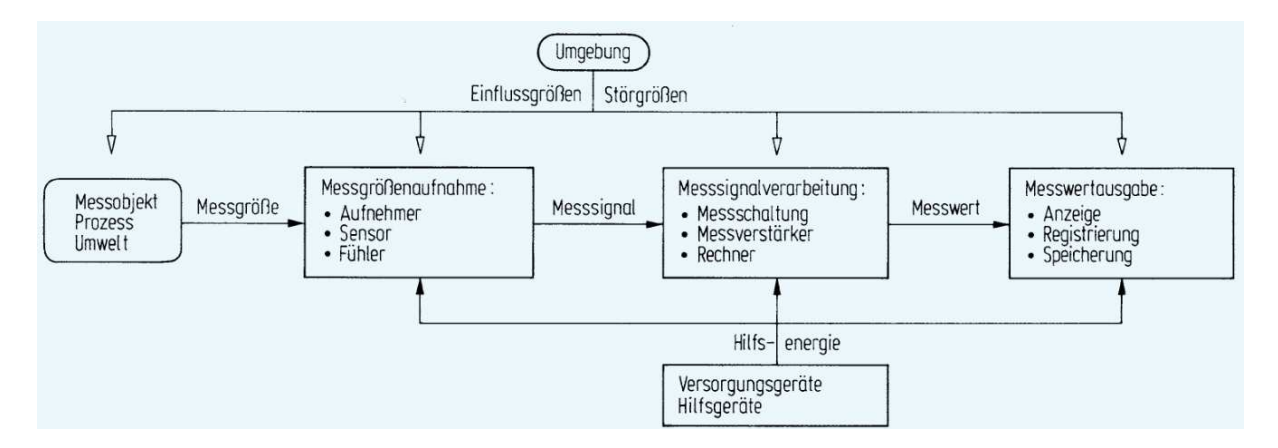

**Abb. 1: Aufbau einer Messkette [2]** 

### **1.3 Sensoren**

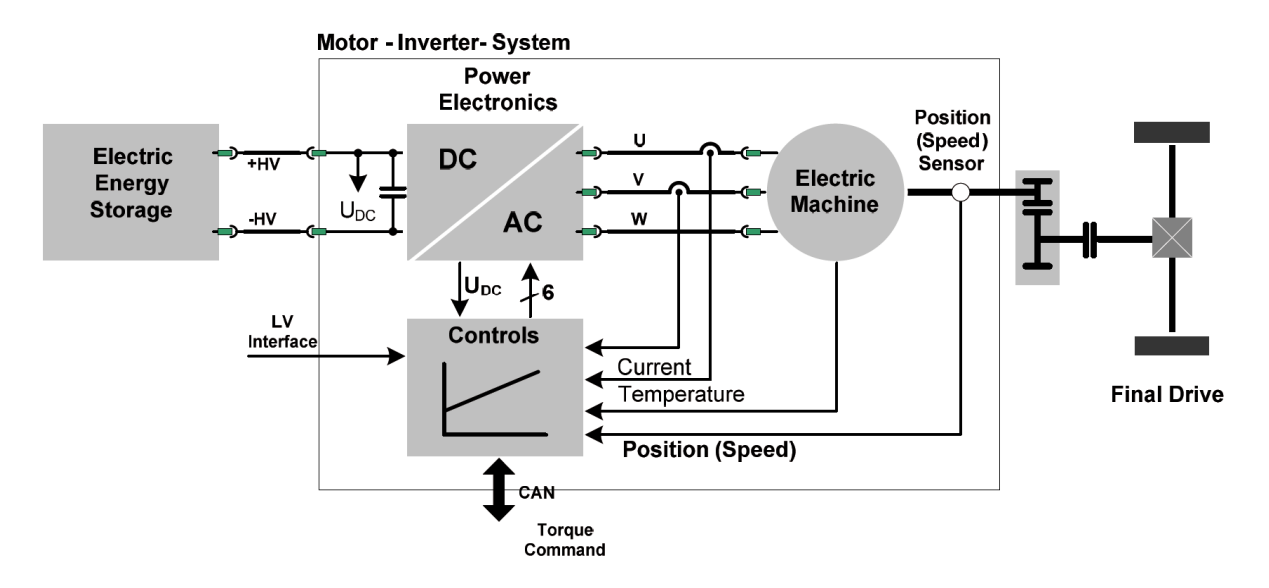

**Abb. 2: Architektur eines elektrischen Antriebs [3]** 

Die Brücke zwischen nichtelektrischer Umwelt und der Messtechnik bildet der Sensor. Eine nichtelektrische Größe beeinflusst einen elektrischen Sensor in Bezug auf seine elektrischen Eigenschaften. Dadurch entsteht ein nutzbarer Zusammenhang zwischen zwei Größen.

Für die Motorsteuerung mittels Inverter ist eine genaue Messung der Winkellage und Drehzahl des Antriebs notwendig. Dies wird mit Hilfe von Drehwinkelsensoren an der Motorausgangswelle gemessen. Dabei können neben mechanischen Größen, wie ungenauem Einbau (Winkelfehler, Out of Position …), auch Verschmutzung, elektrische oder thermische Einflüsse einwirken und die Messung negativ beeinflussen. Trotz dieser Störgrößen muss der Sensor ein genügend genaues Signal liefern um den Motor regeln zu können.

Somit definiert sich die Anforderung an den Prüfstand aus der Aufgabe der Messung von Fehlern in Bezug zu einem Referenzsensor bei Störgrößenbeaufschlagung und Vergleich der Daten.

## 2 **Testobjekt**

Da es sich hier um einen Prüfstand für Winkelsensoren handelt, wird im weiteren Verlauf dieser Arbeit statt von Winkelsensoren von Sensoren gesprochen. Grundsätzlich gibt es verschiedene Prinzipien der Messgrößenaufnahme, die sich unterschiedlich gut eignen. Optische Sensoren sind für Anwendungen im Antriebsstrang unbrauchbar, da diese zu anfällig gegen Schmutz und somit unzureichend robust für automotive Einsatzzwecke sind. Daher sind diese Sensoren bei der Konzeptfindung im Rahmen dieser Arbeit nicht miteinbezogen. Der Hall- Sensor ist ein klassischer Vertreter für die Winkelmessung. Dieser beruht auf dem Prinzip des Hall-Effekts. Wird ein Hall-Sensor von einem Strom durchflossen und ein Magnetfeld senkrecht aufgebracht, liefert dieser eine Ausgangsspannung, welche proportional dem Produkt der Feldstärke und des Stromes ist. Magnetoresistive Sensoren nutzen das Prinzip der elektrischen Widerstandsänderung bei Anlegen eines äußeren Magnetfeldes. Diese Sensoren sind relativ günstig und sind wie Hall- Sensoren Stand der Technik. Bei Variablen-Reluktanz- Resolvern wird die Position durch Änderung des magnetischen Widerstandes (Reluktanz) detektiert. Es wird dabei ein Magnetfeld über den Stator zum metallischen Rotor eingeleitet und mithilfe von Aussparungen, bei denen sich der Magnetfluss ändert, auf die Rotorlage zurückgerechnet. Es gibt eine Fülle an verschiedenen Sensoren für die Messung der Winkellage, doch alle haben einen rotierende und eine stehende Komponente gemein. Als Beispiel hierfür ist im nachstehenden Bild ein End of Shaft Sensor dargestellt, bei dem ein Magnet ein drehendes Magnetfeld erzeugt und ein Chip dieses detektiert. [4]

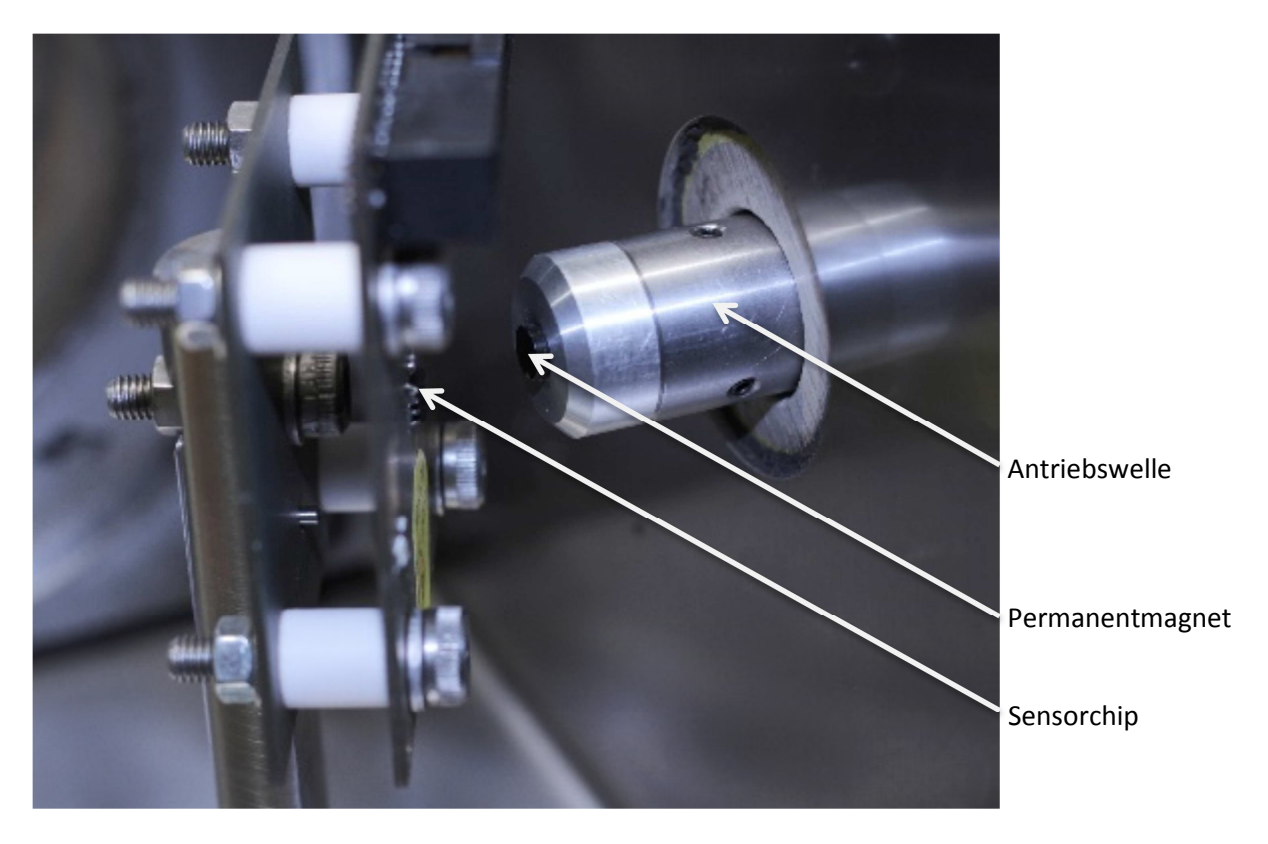

**Abb. 3: End of Shaft- Messaufbau [3]** 

## 3 **Prüfstandskonzept**

Beim Aufbau eines Prüfstandes müssen mehrere Interessen berücksichtigt werden. Vor Projektbeginn wird zusammen mit dem Auftraggeber das Pflichtenheft ausgearbeitet und stellt dann eine Richtlinie für das Projekt dar. Es dient zur Festlegung der Spezifikationen wie Maximaldrehzahl, Beschleunigung oder Toleranzen der Verstelleinrichtung. Weiters muss auf die Kosten, sowie die Handhabbarkeit und Sicherheit für den künftigen Bediener geachtet werden. Es sind oft mehrere Konzepte für die Umsetzung möglich, für diesen Prüfstand werden diese im Kapitel Prüfstandskonzept analysiert.

Es gibt mehrere Möglichkeiten, einen Sensorprüfstand aufzubauen. Die letztendliche Auswahl geschieht nach den Gesichtspunkten der Komplexität des jeweiligen Konzeptes, Budget, sowie Anfälligkeit gegenüber Störeinflüssen, Flexibilität und weiteren Faktoren. Da es sich bei Prüfständen vielmals um Prototypen handelt, ist es sinnvoll, die Konstruktion einfach zu halten um mögliche Umbauten oder Erweiterungen umsetzen zu können.

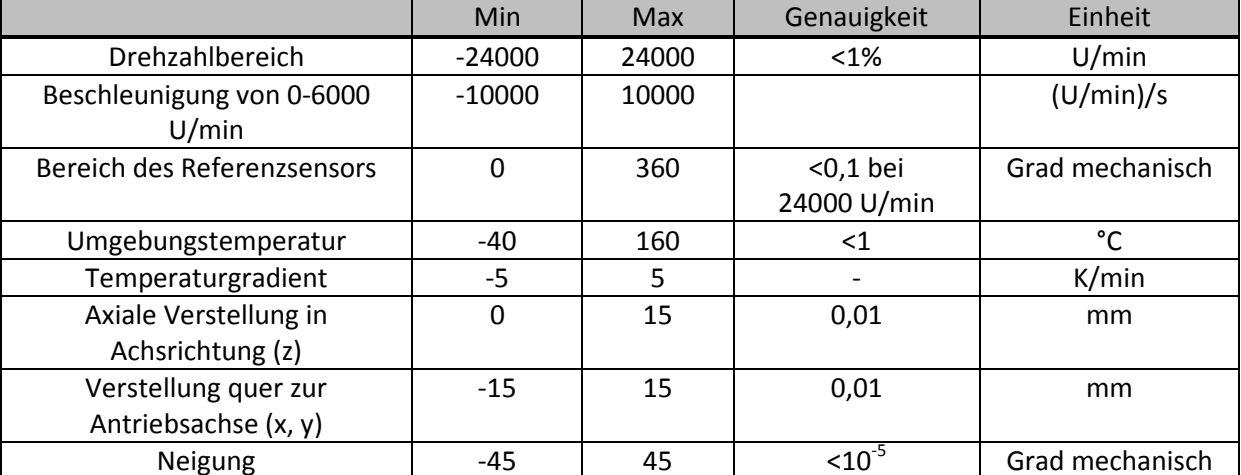

#### **Tabelle 4: geforderte Prüfstandspezifikationen aus dem Lastenheft**

### **3.1 Problematik Antriebsstrang**

Die maximale Betriebsdrehzahl des Prüfstandes liegt bei 24000 Umdrehungen pro Minute, wobei im unteren Drehzahlbereich bis 6000 Umdrehungen eine Beschleunigung von ±10 000 (U/min)/sek gefordert ist. Das System soll dabei eine Winkelgenauigkeit von 0.1° aufweisen.

Um die Maximaldrehzahl des Antriebs zu reduzieren wäre ein zwischengeschaltetes Getriebe vorteilhaft. Ein Getriebe müsste dann aufgrund der geforderten Winkelgenauigkeit nahezu spielfrei sein und eine Ausgangsdrehzahl von 24000 U/min bewerkstelligen. Auf dem Markt sind diese Spezialgetriebe nicht leicht verfügbar und nur auf Kundenwunsch lieferbar. Somit sind diese Getriebe kostspielig und mit langen Lieferzeiten verbunden. Sie sind für diesen Fall nicht wirtschaftlich und fallen daher als Anwendung aus. Aufgrund der geforderten Einfachheit erscheint ein Direktantrieb gekoppelt über Metallbalgkupplungen am sinnvollsten.

## **3.2 Konzept**

Abb. 4 zeigt ein Prüfstandskonzept, welches die Anzahl der Einzelmodule minimiert und mögliche Fehlerquellen reduziert. Bei diesem Konzept sind der Referenzsensor und das "Device under Test" auf derselben Welle angebracht und es sind daher keine Baugruppen wie Getriebe, welche spielbehaftet sein können, zwischengeschaltet. Dieser Aufbau hat den Vorteil, dass beide Sensoren dieselbe Drehzahl und Winkelposition messen, vorausgesetzt die angetriebene Welle ist ausreichend torsionssteif ausgeführt (siehe Kapitel Welle).

Dieses Konzept hat den Nachteil, dass der Motor im Vergleich zu einer Getriebevariante bis zur Maximaldrehzahl ausgelegt werden muss, was die Auswahl verfügbarer Antriebe stark einschränkt und dadurch auch höhere Kosten entstehen.

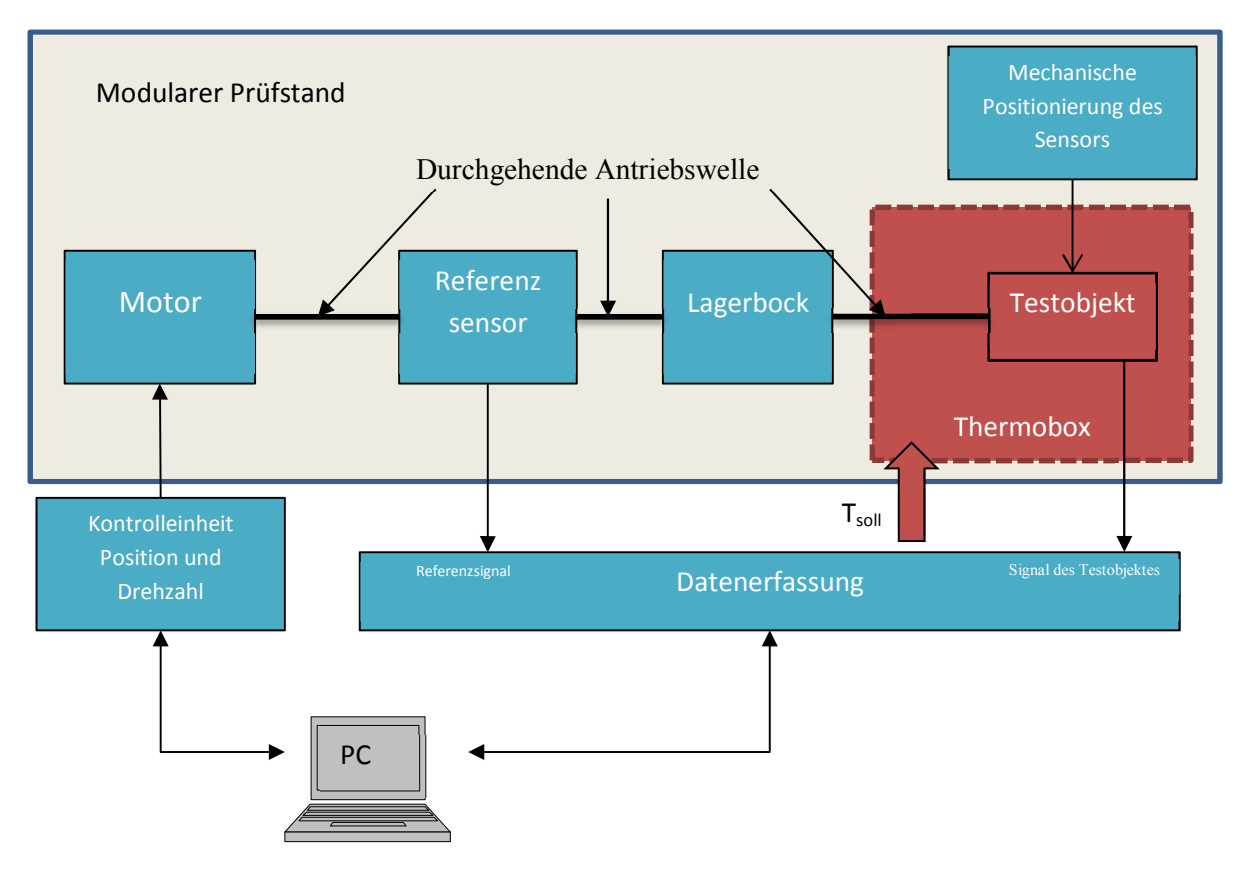

**Abb. 4: Prüfstandskonzept** 

## 4 **Konzeption – Auslegung – Aufbau**

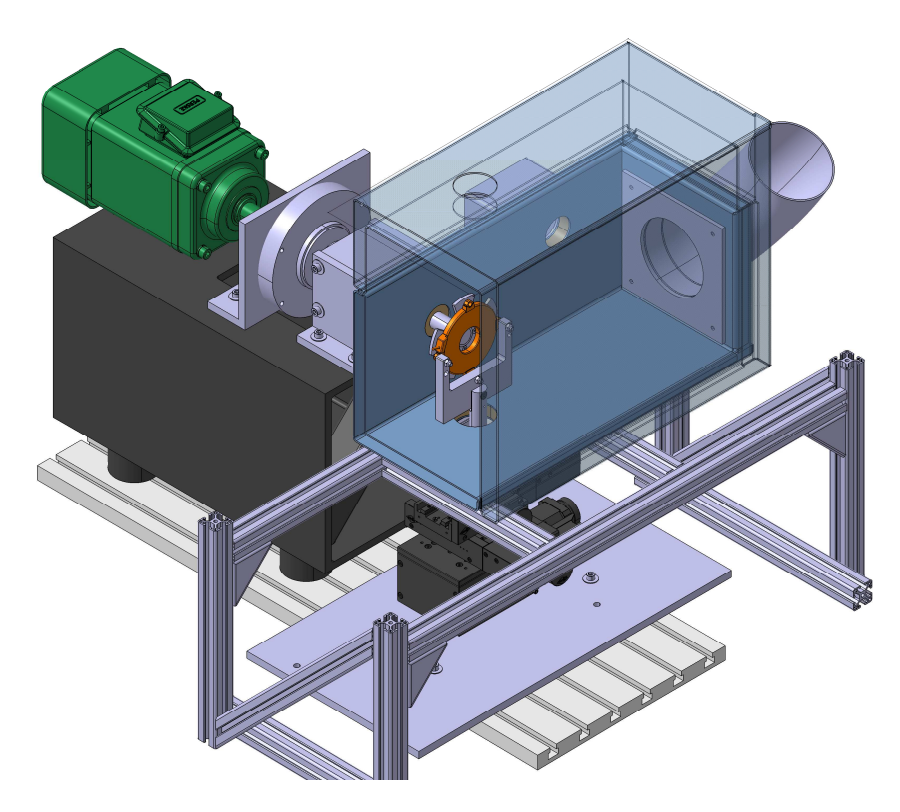

**Abb. 5: CAD-Modell des Prüfstandes** 

#### **4.1 Mechanische Auslegung**

Aus mechanischer Sicht ist der Prüfstand eine gelagerte Welle mit auskragendem Ende und Antrieb. Aufgrund der hohen geforderten Beschleunigung muss darauf geachtet werden, den Wellendurchmesser möglichst klein zu halten, um den Antrieb nicht infolge von hohen Massenträgheiten unnötig zu belasten. Es ist eine Dauerfestigkeitsberechnung der Welle, eine Lebensdauerberechnung der Lager sowie eine Leistungsanforderung des Motors durchzuführen. Zu den grundlegenden Berechnungen wird abschließend eine genauere Analyse der Eigenfrequenzen des Prüfstandes durchgeführt. Da das gesamte Drehzahlband bis 24000 U/min für die Versuche genutzt wird, wäre ein unterkritischer Betrieb sinnvoll. Dies ist bei diesen Drehzahlen schwer bis gar nicht umsetzbar und es werden mit Sicherheit Resonanzstellen durchfahren. Im Kapitel Schwingungsanalyse/ Auswuchtung werden diese Themen ausführlich behandelt.

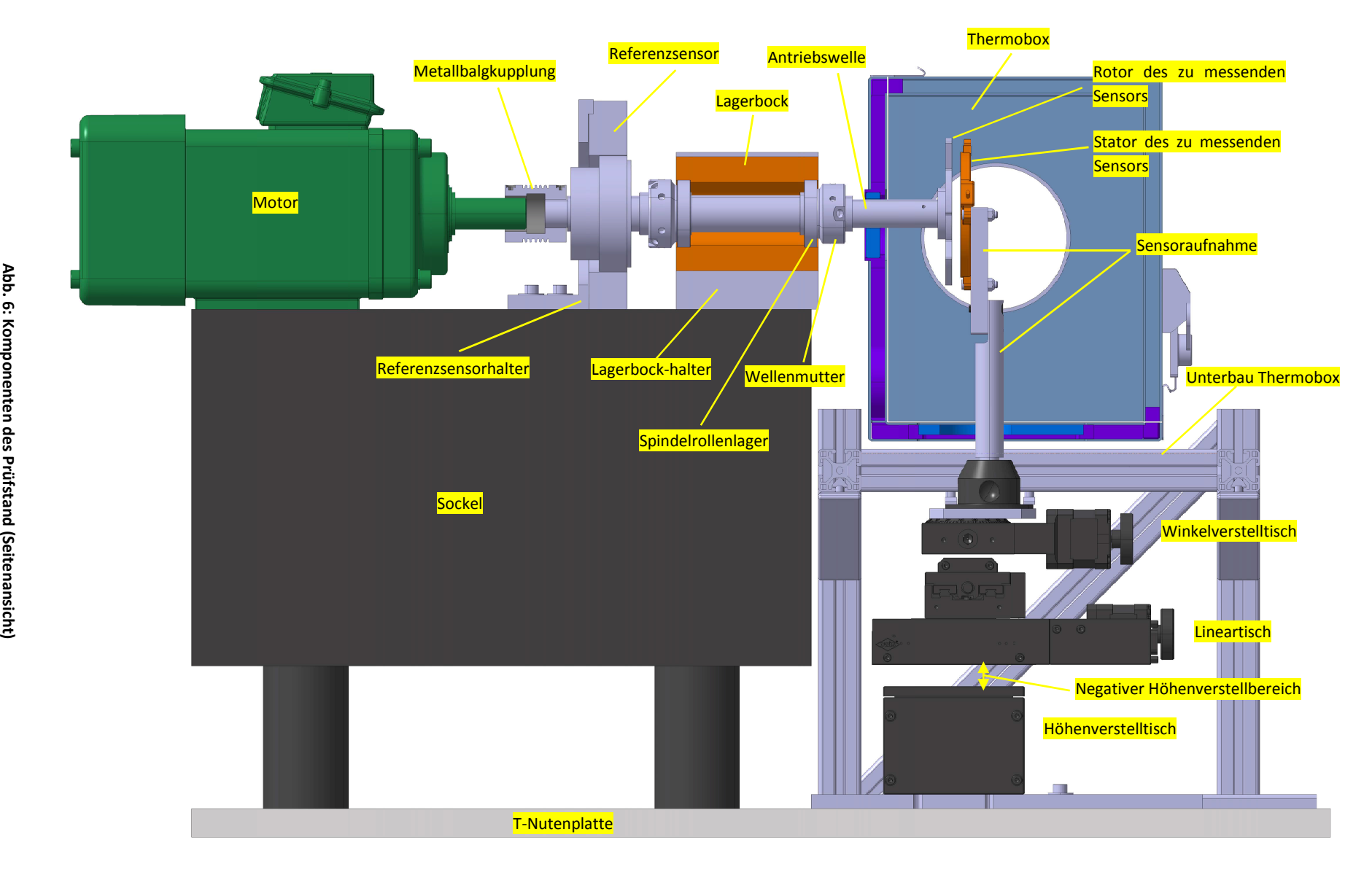

Baugruppenliste:

Der Prüfstand gliedert sich in Folgende Baugruppen, wobei die gesamte Aufschlüsselung sich im Anhang befindet. Die Trennung der Bauteile erfolgte unter den Gesichtspunkten Trennung nach Funktion sowie der Unterscheidung drehend oder nicht drehende Teile. Dadurch kann in eine Funktionsbaugruppe auch in zwei verschiedene Baugruppen aufgeteilt sein.

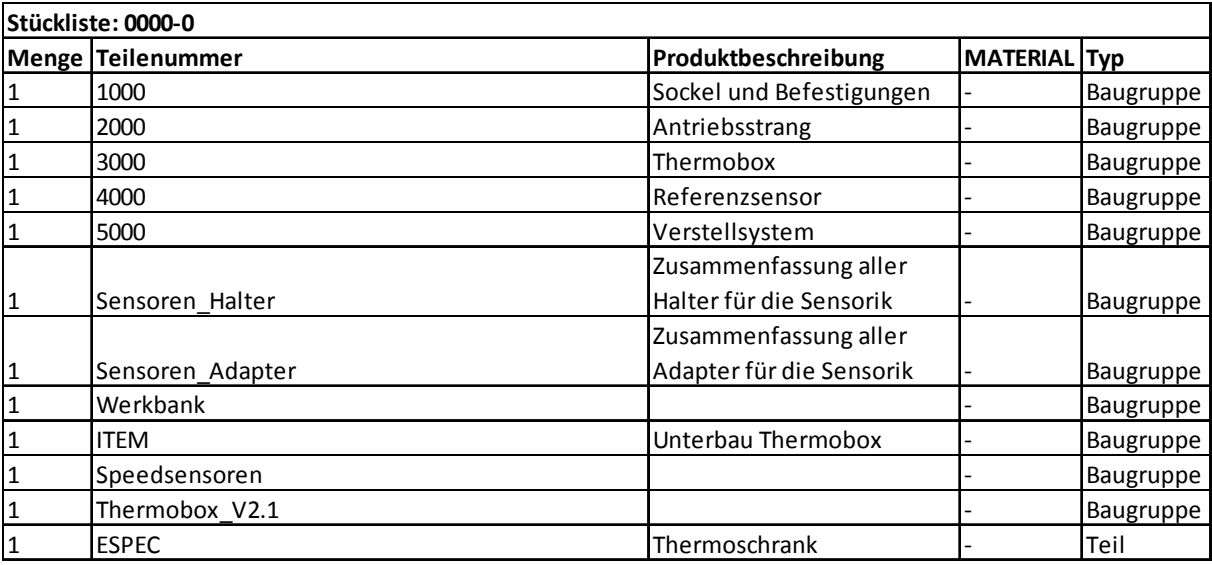

#### **Tabelle 5: Baugruppenliste des Prüfstands**

#### **4.1.1 Antriebssystem**

#### **4.1.1.1** *Theorie*

Es gibt eine Vielzahl an möglichen Antrieben für einen Prüfstand. Durch die Spezifikationen lässt sich diese einschränken. Typische Anforderungen im automotiven Bereich sind eine hohe Dynamik, hohe Standzeit, hohe Leistungsdichte. Als Antrieb wird bei diesem Prüfstand ein elektrischer Motor eingesetzt. Dieser beruht auf dem Prinzip der Umwandlung von elektrischer in mechanische Energie.

Es gibt eine Vielzahl an verschiedenen elektrischen Motortypen, drei der wichtigsten Vertreter sind:

- Asynchronmaschinen
- Synchronmaschinen
- Gleichstrommaschinen

#### **4.1.1.2** *Asynchronmaschine*

Die Asynchronmaschine ist kostengünstig, robust und wartungsarm. Es gibt sie mit verschiedenen Polpaarzahlen, hauptsächlich 2, 4 und 6. In den meisten Fällen sind die Läuferwicklungen kurzgeschlossen. Diese werden nur mit Schleifringläufern eingesetzt, falls eine Schlupfsteuerung notwendig ist. Mittels Schleifringen können dann Ströme zu- oder abgeführt werden. [2]

Wird die Maschine mit einer Spannung  $U_1$  und Netzfrequenz  $f_1$  gespeist, so ist die synchrone Drehzahl n<sub>s</sub> bzw. die synchrone Winkelgeschwindigkeit  $\Omega_{\rm s}$ 

$$
\Omega_s = 2\pi \frac{f_1}{p} bzw. n_s = \frac{f_1}{p}
$$
\n(4.1)

Läuft sie mit einer asynchronen Geschwindigkeit Ω, so ergibt sich daraus der Schlupf s. Dieser kann folgendermaßen berechnet werden:

$$
s = 1 - \frac{\Omega}{\Omega_s} \tag{4.2}
$$

#### **4.1.1.3** *Synchronmaschine*

Der Hauptvorteil einer Synchronmaschine ist die synchrone Drehzahl sowie der hohe Wirkungsgrad. Bei Anlagen, bei denen eine belastungsunabhängige, stabile Drehzahl gefordert ist, eignen sich diese Maschinen. Ein weiterer Vorteil ist die höhere Leistungsdichte der derzeit angebotenen Maschinen.

#### **4.1.1.4** *Gleichstrommaschine*

Es gibt eine Vielzahl an Anwendungen, bei denen diese Motoren zum Einsatz kommen. Klassische Einsatzgebiete sind langsam laufende Motoren für Walzantriebe und Förderantriebe. Sie werden immer häufiger von Umrichter gespeisten Synchronmaschinen abgelöst.

Die Gleichstrommotoren haben alle eine rotierende Ankerwicklung sowie eine Erregerwicklung, mit Ausnahme der Motoren mit Permanentmagneten. [2]

#### **4.1.1.5** *Berechnung der Antriebsleistung*

Um das Antriebskonzept realisieren zu können, ist eine Berechnung der benötigten Antriebsleistung durchzuführen. Für eine sichere Auslegung wird von einem Betriebsfaktor  $K_A = 1.2$  ausgegangen, da einige Werte in der Berechnung gerundet sind und dadurch eine Reserve gewährleistet werden muss.

Für die Berechnung sind Materialwerte sowie die Abmessungen des Antriebstranges notwendig. Um die benötigte Antriebsleistung und die Massenträgheit gering zu halten, werden die Antriebselemente im Durchmesser so klein wie möglich konstruiert. Ausgehend von der Maximaldrehzahl lässt sich zunächst die Winkelgeschwindigkeit berechnen.

$$
n_{max} = 24000 \text{ U/min} \tag{4.3}
$$

$$
\omega_{max} = \frac{2\pi}{60} n_{max} \tag{4.4}
$$

Aus dem Pflichtenheft ist die Hochlaufzeit t<sub>max</sub> bis zur Maximaldrehzahl n<sub>max</sub> zu entnehmen. Daraus kann die benötigte Winkelbeschleunigung

$$
\alpha_{max} = \frac{\omega_{max}}{t_{max}} \tag{4.5}
$$

berechnet werden. Für die Auslegung wird von einer zylindrischen Vollwelle ausgegangen. Deren Masse ergibt sich aus.

$$
m_{Welle} = \rho_W d_m^2 \frac{\pi}{4} l \tag{4.6}
$$

Dabei sind die Parameter Wellenmaterialdichte ( $\rho_w$ ), mittlerer Wellendurchmesser ( $d_m$ ) und die Wellenlänge (l) aus der Konstruktionszeichnung beziehungsweise aus den Datenblättern zu entnehmen. Mithilfe der Massen der Bauteile kann nun das Massenträgheitsmoment  $\theta_{\text{Welle}}$ berechnet werden.

$$
\theta_{Welle} = \frac{1}{2} m_{Welle} \frac{d_m^2}{4}
$$
\n(4.7)

Aus dem Datenblatt des Motors und Referenzsensors sind die entsprechenden Werte für die Massenträgheiten zu entnehmen. Die zu testenden Sensoren sind in ihren Abmessungen klein, womit die Massenträgheiten der Sensoren vernachlässigt werden können. Das Massenträgheitsmoment, welches der Motor zu bewältigen hat, bildet sich aus der Summe der Einzelträgheiten.

$$
\theta_{ges} = \theta_{Motor} + \theta_{Referenz} + \theta_{Welle}
$$
\n(4.8)

Daraus wird die Leistung des Antriebs ermittelt:

$$
P_{Motor} = K_A \omega_{max} \alpha_{max} \theta_{ges}
$$
 (4.9)

Das benötigte Moment ergibt sich wie folgt:

$$
M_{Motor} = \alpha_{max} \theta_{ges} \tag{4.10}
$$

Um die Berechnung zu vereinfachen, wird die Lagerreibung nicht berücksichtigt. Die Berechnungsvorschrift der Reibmomente der Lager findet sich bei Bedarf auf den Herstellerangaben. Der Sicherheitsfaktor KA kompensiert diese zu klein berechnete Motorleistung vollständig.

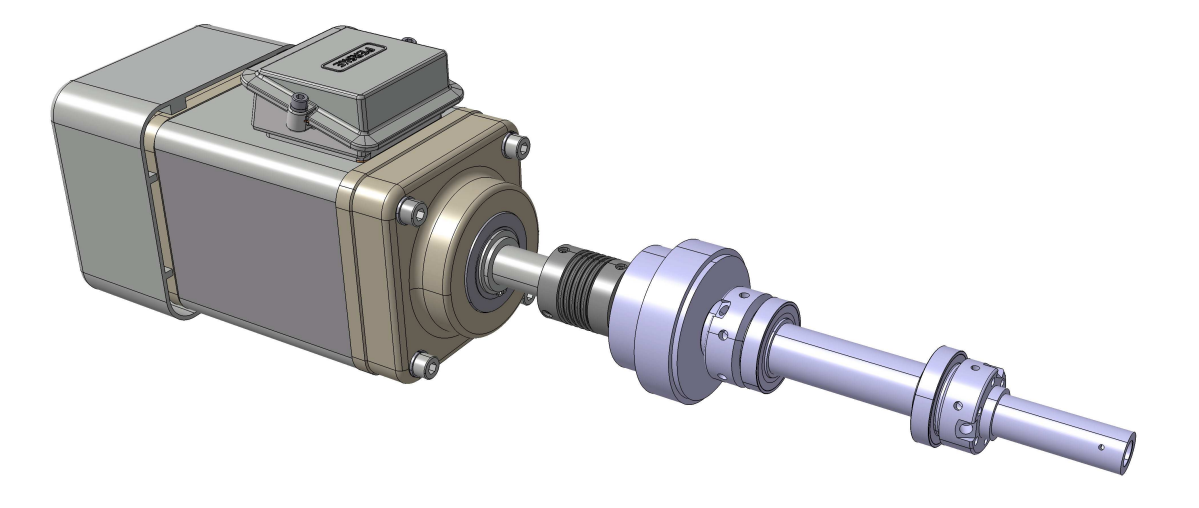

**Abb. 7: Antriebsstrang mit Motor, Wellenbalgkupplung, Rotor des Referenzsensor, zwei Wellenmuttern mit Lager und auskragendem Ende** 

### **4.2 Welle**

### **4.2.1 Theorie**

Wellen dienen der Übertragung von Drehmomenten und zum Weiterleiten von Drehbewegungen. Torsion, Biegung und Querkräfte sind die typischen Belastungsarten, es können aber auch Achsialkräfte auftreten. Typische Gestaltungsgrundsätze richten sich meistens hinsichtlich Festigkeit und des elastischen Verhaltens. Die äußere Form wird durch Anbauteile wie Lager, Dichtungen oder Kupplungen bestimmt. Wünschenswert sind kleine Durchmesser, eine genügend große Sicherheit gegen Dauerbruch sowie eine kostengünstige Fertigung. Hieraus ergeben sich einige Gestaltungsgrundsätze:

- Eine räumlich enge Bauweise, um Biegemomente klein zu halten und um kleine Wellendurchmesser zu erreichen.
- Wellenübergänge unterhalb einem Verhältnis von D/d=1,4 konstruieren und diese wenn möglich immer mit Rundungen ausführen. Dadurch verringert sich die Kerbwirkung von Wellenabsätzen drastisch.
- Keil- und Passfedernuten nicht bis an Wellenabsätze heranführen, da das Kerbwirkungseinflüsse begünstigt.
- Rundradien nach DIN 250 sind vorzuziehen.
- Der Konstrukteur sollte Sicherungsringe vermeiden, da die Nuten für die Ringe eine große Kerbwirkung haben und somit die Dauerbruchgefahr steigt. Sicherungsringe daher nur an Wellenenden einsetzen.
- Bei hochtourig laufenden Wellen müssen Bohrungen und Nuten vor der Endbearbeitung angebracht werden, um Druckstellen durch Einspannen zu vermeiden.

Gestaltungsrichtlinien hinsichtlich elastischen Verhaltens:

Bei hochtourigen Wellen ist bei der Auslegung darauf zu achten, dass die kritischen Drehzahlen nicht mit der Betriebsdrehzahl zusammenfallen. Die rechnerische Ermittlung dieser Drehzahlen ist vielmals schwierig, da die Steifigkeit der Lager sowie anderen Teilen nur schwer erfassbar sind. Die Betriebsdrehzahl sollte mindestens 10 bis 20 Prozent von der kritischen Drehzahl entfernt liegen. Konstruktiv kann die kritische Drehzahl nach oben geschoben werden, indem Lager möglichst dicht an Scheiben gesetzt werden, um die Durchbiegung möglichst klein zu halten. Des Weiteren müssen umlaufende Teile gewuchtet werden. Zusätzlich sollten alle Teile möglichst leicht ausgeführt werden um die Massenträgheit zu minimieren. Werkzeugspindeln und Wellen, bei denen ein möglichst steifer Aufbau gefordert ist, sollten wenn möglich kurz ausgeführt werden. Eine weitere Maßnahme für die Erhöhung des Widerstandsmomentes ist die Welle hohl auszuführen. Dies ist aus der Formel für das Flächenträgheitsmomentes Iy für einen Kreisringes ersichtlich. [2]

$$
I_y = \frac{A}{4} (R^2 + r^2)
$$
 (4.11)

A entspricht der Querschnittsfläche der Welle, Groß und Klein R dem Innen- bzw. Außenradius.

#### **4.2.2 Thermische Anforderungen**

Da in der Thermobox bei verschiedenen Temperaturen gearbeitet wird, kommt es zu einer thermischen Ausdehnung der Bauteile. Diese Ausdehnung schlägt sich als Fehler in den Messergebnissen nieder und ist unerwünscht. Falls eine rechnerische Kompensation nicht angestrebt wird, muss durch eine geeignete Werkstoffwahl die Temperaturausdehnung weitestgehend minimiert werden. Eine weitere Anforderung an den Werkstoff ist eine gute Bearbeitbarkeit.

#### **4.2.3 Materialdesign**

In Abb. 8 sind Werkstoffgruppen anhand des thermischen Wärmeausdehnungskoeffizienten über die maximale Arbeitstemperatur aufgetragen. Die einzelnen Werkstoffgruppen sind farblich getrennt. Rote Bereiche sind metallische Werkstoffe, lila keramische und braun Verbundwerkstoffe. Mit diesem Diagramm lässt sich schnell eine Aussage treffen, welche Werkstoffe für den jeweiligen Einsatz geeignet sind. Als Vorgabe gibt man dem Programm gewünschte Parameter ein. In der Applikation sind dies Nickel-Eisen Werkstoffe sowie Keramik, welche einen sehr niedrigen thermischen Ausdehnungskoeffizienten haben. Aufgrund von anderen Auswahlkriterien wie Formstabilität, Verarbeitbarkeit oder Kosten fallen die meisten aus der engeren Auswahl. Glaskeramik kommt als Werkstoff nicht in Frage, da diese sehr schwierig zu bearbeiten ist, und die Kosten zu hoch sind. Hülsen und Distanzhalter können aus diesem Material gefertigt werden, da es hier genormte Teile gibt. Als Wellenmaterial eignet sich Invar (Mat. Nr.: 1.3912) aus thermischer Sicht.

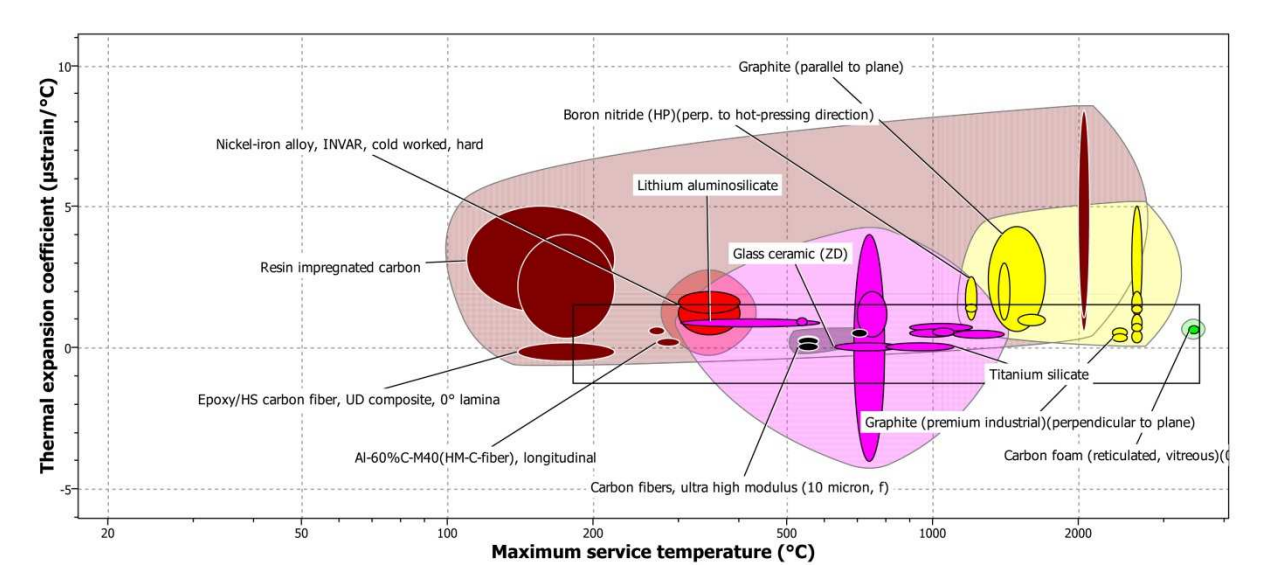

**Abb. 8: GRANTA CES-Selector 2012 EDU Pack Werkstoffwahl [5]** 

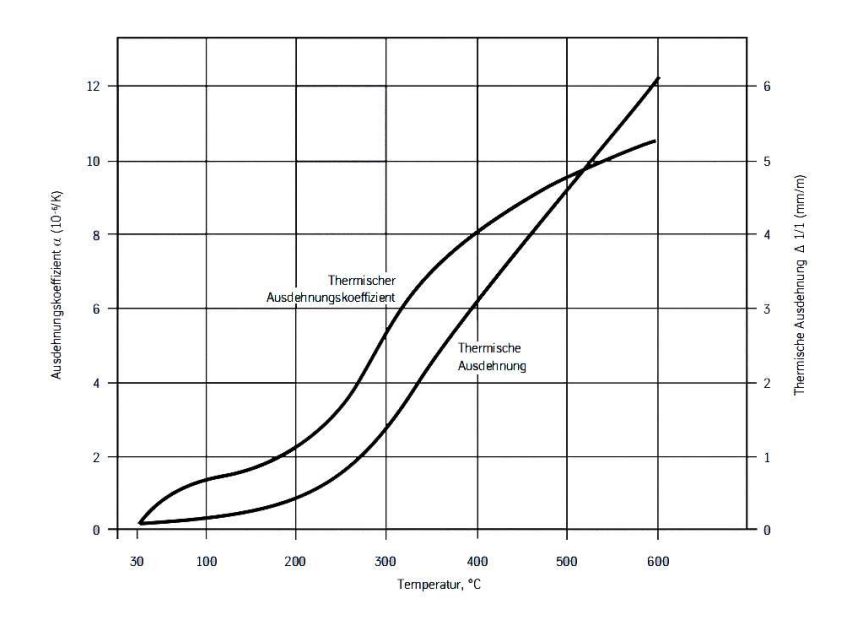

**Abb. 9: Typische Veränderung des Ausdehnungskoeff. sowie der thermischen Ausdehnung in Abhängigkeit von der Temperatur von Invar [6]** 

Bei einem Nickelgehalt von 36% haben Eisen-Nickel-Legierungen einen sehr geringen Wärmeausdehungskoeffizienten. Abb. 9 zeigt, dass Invar bis 200°C eine sehr geringe Ausdehnung hat. Dies deckt sich mit den Anforderungen der Anwendung.

Ein Vergleich mit konventionellen Werkstoffen zeigt den Vorteil dieser Werkstoffgruppen. Die Längenausdehnung des Materials ist auf Basis einer Temperaturdifferenz (∆T) von 200°C und einer Ausgangslänge des Materials (l) von 100mm berechnet. Es wird von einem linearen thermischen Wärmeausdehnungskoeffizienten (α) ausgegangen, um die Rechnung zu vereinfachen.

$$
\Delta l = \alpha \, \Delta T \, l \tag{4.12}
$$

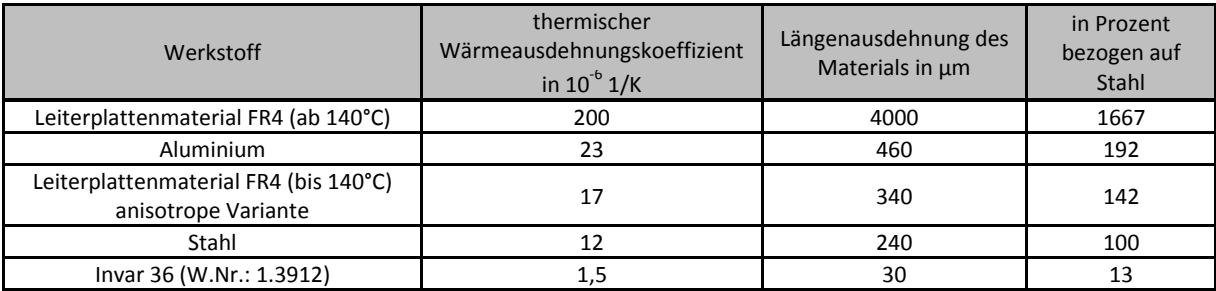

#### **Tabelle 6: Längenausdehnungen verschiedener Werkstoffe**

Es werden auch Sensoren getestet, welche auf Leiterplatten aufgelötet sind. Darum ist in Tabelle 6 auch Leiterplattenmaterial angeführt. Dies soll zeigen, dass auch bei einem Aufbau mit Invar-Welle eine Kompensation des Leiterplattenmaterials vorgesehen werden muss. Aufgrund von Fertigungsproblemen wurde die Welle nicht wie beschrieben aus Invar gefertigt, sondern aus einem Automatenstahl. Der größere Wärmeausdehnungskoeffizient spielte aber keine große Rolle, da die Welle sich kaum erhitzt.

#### **4.2.4 Berechnung**

Für die Auslegung eines Bauteils ist es unabdinglich, die Kräfte, welche aus den äußeren Belastungen resultieren, zu beachten. Hierfür wird ein sogenannter gefährdeter Querschnitt angegeben, in dem die größten auftretenden Spannungen die zulässigen Werte nicht überschreiten dürfen. Diese zulässige Spannung hängt von mehreren Faktoren wie Werkstoff, Belastungsart, geometrische Form, sowie Umgebungseinflüsse, wie Korrosion ab. Nach der Festlegung des zu untersuchenden Querschnitts werden die Kraftverläufe festgestellt, im Anschluss wird die Querschnittsgeometrie untersucht. Somit können die in diesem Querschnitt vorhandenen Spannungen berechnet werden, um letztendlich die vorhandene Sicherheit gegen Bruch anzugeben.

Es wird zwischen einer statischen und einer dynamischen Belastung unterschieden. In diesem Fall kann von einer statischen Belastung ausgegangen werden, denn die aufgeprägten Kräfte und Momente drehen mit der Rotation der Welle (mitdrehendes Koordinatensystem für die Berechnung der Spannungen). Unter diesen Voraussetzungen wird eine Berechnung der Festigkeit mittels Gestaltänderungshypothese durchgeführt. Sie ist auch bekannt als Vergleichsspannungshypothese nach Mises. Die Gestaltänderungshypothese gilt für duktile Werkstoffe. Hierbei wird angenommen, dass das ausschlaggebende Kriterium die zur Verformung gespeicherte Energie darstellt. Überschreitet diese einen kritischen Wert, versagt das Bauteil infolge plastischer Verformung [7]

Im Anhang ist der Verlauf der Schnittgrößen über die Wellenlänge dargestellt. Der gefährdete Querschnitt bei dieser Konstruktion liegt am Wellenabsatz an der linken Seite beim ø20mm (siehe Abb. 10). An dieser Stelle treten die höchsten Biegebelastungen auf, die Welle ist hier sehr dünn und es gibt einen Wellenabsatz. Zudem ist diese Seite auskragend, sodass bei Versagen ein Teil der Welle abreißen und Schaden anrichten könnte. An dieser Stelle wird auf die Dauerfestigkeit der Welle verwiesen, welche sich im Anhang befindet

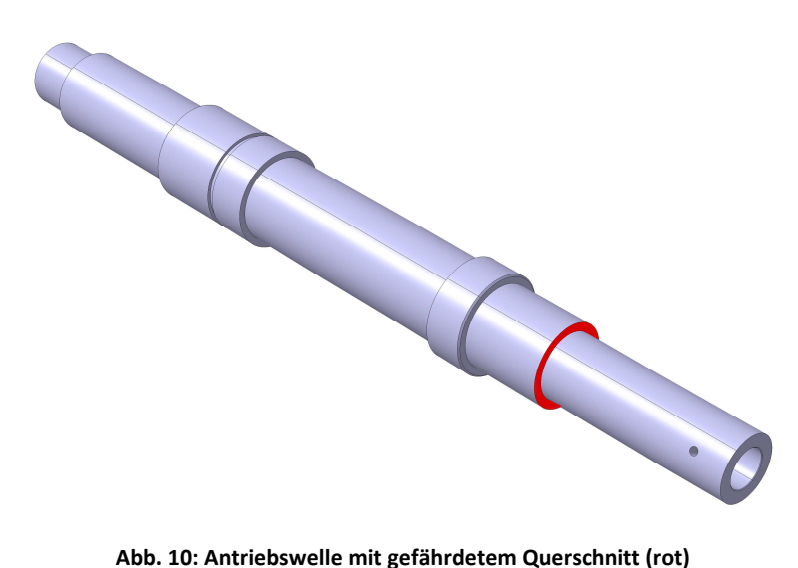

Die äußeren Belastungen sind einerseits das Antriebsmoment und andererseits die Unwucht des Sensors. Die Restunwucht ezul lässt sich durch die Bahngeschwindigkeit des Schwerpunktes  $v_{\text{zul}}$  sowie die Betriebsdrehzahl Ω berechnen.

$$
e_{zul} = \frac{v_{zul}}{\Omega} \tag{4.13}
$$

Bei einer Gütestufe von G = 6,5 und einer maximalen Betriebsdrehzahl von 24000 U/min ergibt sich daraus eine zulässig bezogene Restunwucht von  $e_{\text{zul}} = 2.5 \mu$ m. Dabei bedeutet die Güte von 6,5, dass die zulässige Bahngeschwindigkeit des Schwerpunktes 6,5mm/s nicht überschreiten darf. Die Wuchtgüte ist eine Kennzahl, die ein Vergleichen verschiedener Rotoren zulässt. Die zulässige Restunwucht darf umso größer sein, desto schwerer ein Rotor ist. Um unabhängig von Drehzahl und Masse zu sein, gibt die Literatur die Güteklasse vor. [8]

Bei einer Wellenmasse von 1kg ergibt sich eine Unwuchtkraft F<sub>U</sub>

$$
F_U = \Omega^2 \ m \ e_{zul} \approx 16N \tag{4.14}
$$

Demnach: Auch bei nicht ausgewuchteter Maschine ist die Kraft resultierend aus der Unwucht zu vernachlässigen. Die Berechnung der Dauerfestigkeit der Antriebswelle ist im Anhang ausführlich angeführt. Für diese Ausführung sollte eine Sicherheit gegen Bruch von mindestens 2 gewählt werden, da im Schadensfall erheblicher Schaden entstehen kann. Genaue Angaben über geforderte Kennwerte finden sich in Tabellen in entsprechender Fachliteratur. [7]

#### **4.3 Lagerung**

Um relativ zueinander bewegliche Teile abzustützen und zu führen benötigt es Lager. Sie nehmen Kräfte auf und übertragen diese an ihre Umgebung. Um statisch bestimmt zu bleiben, sollten Wellen zweifach gelagert werden. Bei Lagerung höherer Ordnung wird die Berechnung schwierig und es kann zu Verspannungen gegeneinander kommen.

Eingeteilt können Lager beispielsweise nach folgenden Kriterien werden:

Wirkprinzip: Gleiten, Wälzen, Magnetkraft …

Richtung der Lagerkraft: Axiallager, Radiallager, Schrägkugellager …

Funktion: Festlager, Loslager, Stützlager

### **4.3.1 Überblick**

Die Wahl eines geeigneten Lagers kann nach mehreren Gesichtspunkten erfolgen. Entscheidend bei diesem Prüfstand sind einerseits die Wartungsfreiheit sowie eine schnelle und kostengünstige Lösung. Nach diesen Kriterien sind Wälzlager die geeignetste Wahl für die Lagerung.

Vorteile einer Wälzlagerung sind der fast reibungslose Lauf, geringer Schmierstoffbedarf sowie die einfache Anschaffung. Nachteile sind die niedrige Dämpfung sowie die Empfindlichkeit gegen Erschütterungen.

|                            | <b>Drehzahlen</b> | Zusammen-<br>bau | Anschaffung | Aufwand<br>Wartung | Komplexität | Lebens-<br>dauer | Kosten |
|----------------------------|-------------------|------------------|-------------|--------------------|-------------|------------------|--------|
| Rollenlager                | Hoch              | Gut              | Gut         | Gering             | Einfach     | Hoch             | Gering |
| Gleitlager                 | Gering            | Gut              | Gut         | Gering             | Einfach     | Hoch             | Gering |
| aerostatische<br>Lagerung  | Sehr Hoch         | Gut              | Schwierig   | Gering             | Hoch        | Hoch             | Hoch   |
| Hydrostatische<br>Lagerung | Hoch              | Gut              | Gut         | Hoch               | Mittel      | Hoch             | Hoch   |
| Magnetlager                | Mittel            | Einfach          | Schwierig   | Gering             | Hoch        | k.A.             | Hoch   |

**Tabelle 7 - Übersicht Lagerkonzepte** 

Spindelrollenlager werden als Schrägkugellager geliefert. In der Anwendung entspricht die Lagerung einer angestellten O-Anordnung. Das hat den Vorteil, dass die Kraftangriffspunkte nach außen wandern und der Aufbau somit ein geringeres Kippspiel aufweist. Zudem haben die Kugeln einen besseren Kontakt mit der Lauffläche von Innen- und Außenring. Die Wärmeausdehnung lässt die Vorspannung der Lager bei X-Anordnung steigen, bei O-Anordnung sinkt diese.

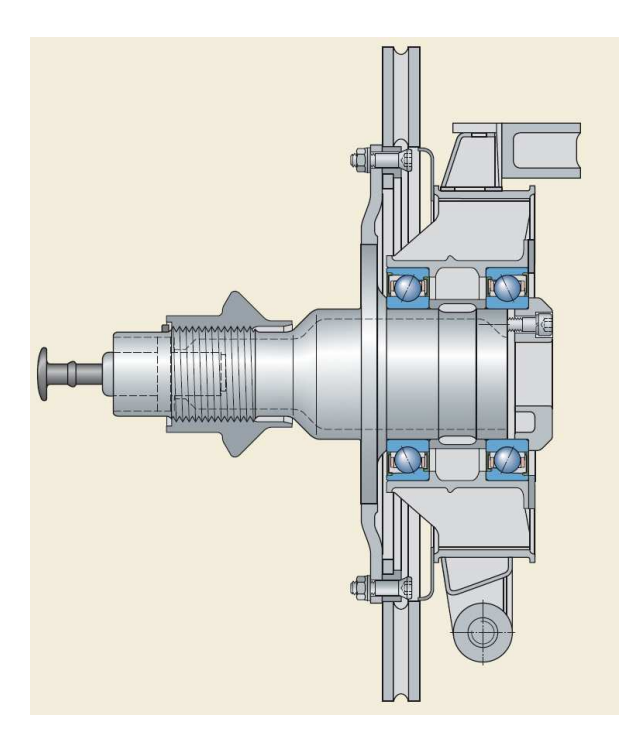

**Abb. 11: Angestellte Lagerung einer Radnabe in O-Anordnung [9]** 

### **4.3.2 Lebensdauerberechnung**

Die Ermüdungstheorie gilt als Grundlage der genormten Lebensdauerberechnung und wurde von Lundberg und Palmgren [2] entwickelt. Sie führt immer zu einer endlichen Lebensdauer. Gebräuchliche Lager können dank ihrer hohen Qualität im Idealfall die errechneten Lebenszeiten bei weitem übertreffen. Das weiter entwickelte Modell nach Ioannides und Harris [2]über die Ermüdung im Wälzkontakt beschreibt moderne Lager weit besser und ist heute Stand der Technik. Hierbei werden folgende Einflüsse berücksichtigt:

- Lagerbelastungen
- Werkstoffgrößen wie Ermüdungsgrenzen
- Schmierstoffe sowie Zusammensetzung des Schmierstoffs
- Reibungsverhältnisse im Lager
- Sauberkeit im Schmierspalt

Trotz der Erfassung der wichtigsten Parameter sollte bei der Auslegung immer Beratung der Lagerhersteller in Anspruch genommen werden, da bei der Beurteilung viel Erfahrung von Vorteil ist.

#### **4.3.2.1** *Statische und Dynamische Tragfähigkeit*

Bei geringen Drehzahlen und stoßartigen Lasten kann es zu plastischer Verformung auf den Laufbahnen sowie Wälzkörpern kommen. Diese Verformungen begrenzen die statische Tragfähigkeit des Lagers. Bei solchen Belastungen wird das Lager mittels der statischen Tragzahl C<sub>0</sub> dimensioniert. Die dynamischen Tragzahlen sind ausschlaggebend für die dynamische Tragfähigkeit. Sie basieren auf der Din ISO 281. Bei Wälzlagern gibt sie jene Belastung an, bei der die Überlebenswahrscheinlichkeit des Lagers bei 10<sup>6</sup> Umdrehungen bei 90% liegt. Aus dem Ermüdungsverhalten des Lagerwerkstoffes lässt sich nun die dynamische Tragfähigkeit des Lagers berechnen. Des Weiteren kann nun die nominelle Lebensdauer berechnet werden. Die Lebensdauer hängt im Wesentlichen ab von:

- **Belastung**
- Betriebsdrehzahl
- Statistischer Zufälligkeit des ersten Schadenseintritts

Bei der Lebensdauerberechnung wird vorausgesetzt, dass Belastungen und Lagerdrehzahlen konstant sind. Ist das nicht der Fall, müssen zuerst gleichwertige Betriebswerte ermittelt werden, die die gleiche Belastung darstellen wie die wirklichen Beanspruchungen. Das eingesetzte Lager ist das S71906 CD/HCP4A von SKF. Das einbaufertige, abgedichtete Hochgenauigkeits- Schrägkugellager kann bis zu einer Maximaldrehzahl von 30000 Umdrehungen pro Minute eingesetzt werden, wobei es eine hohe Steifigkeit, eine lange Lagergebrauchsdauer sowie einen kompakten Querschnitt aufweist. Diese Eigenschaften werden durch eine Reihe von Maßnahmen wie kleinere Lagerinnendurchmesser, berührungsfreie Dichtungen, Keramik als Kugelwerkstoff usw. erreicht. [9]

Die Lagerlebensdauer errechnet sich durch Vorschriften des Lagerherstellers. Die Berechnung dieser Anordnung findet sich im Anhang.

### **4.4 Positionierung des Sensors**

#### **4.4.1 Mechanisch/Elektrische Verstellung**

Für ein einheitliches Arbeiten und zwecks Abstimmung wird am Prüfstand ein globales Koordinatensystem eingeführt. Aufgrund der verschiedenen Sensoren wird der Nullpunkt nicht festgelegt sondern an jeden zu prüfenden Sensor angepasst. Das Koordinatensystem ist so definiert, dass sich die x-y Ebene am Ende des rotierenden Sensorelements liegt und die z-Achse sich mit der Antriebsachse deckt. Die y-Achse zeigt dabei in dieselbe Richtung wie die Halterung des Verstellsystems. In der unteren Abbildung sind die 3 Koordinatenrichtungen sowie der Nullpunkt für einen Sensor dargestellt.

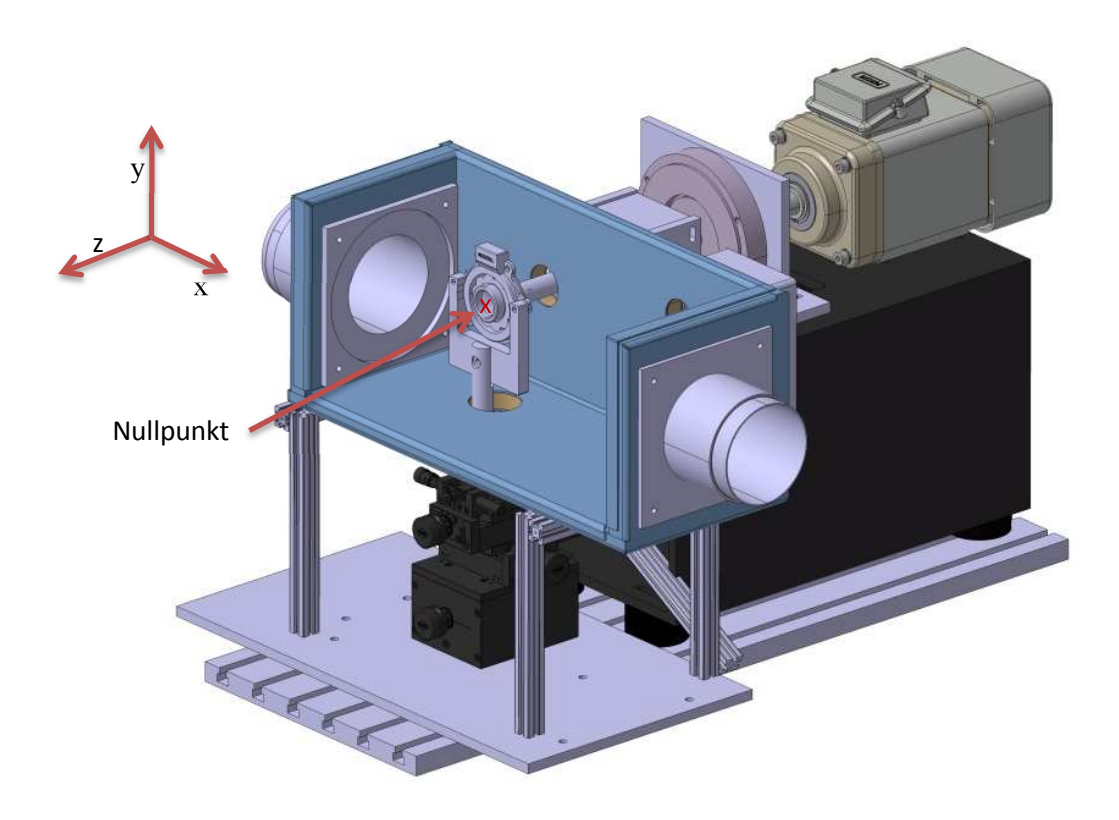

**Abb. 12: Koordinatensystem des Prüfstandes** 

Die Positionierung des Sensors erfolgt mittels Kombination aus 3 Linearschlitten sowie einer Winkelverstelleinheit (Abb. 13 und Abb. 14). Der Einsatz eines Systembausatzes für die Verstelleinheit hat den Vorteil, Versuchsaufbauten in kürzester Zeit zu erstellen oder zu modifizieren. Zudem ist es möglich, den Prüfstand um weitere Achsen zu erweitern. Bei manuell betätigten Positioniersystemen wird die Verstellung mittels Mess- und Feingewindeschrauben durchgeführt. Elektrisch betätigte Systeme können am Arbeitsplatz ferngesteuert werden.

Auf dem Aufbau selbst sitzt eine Achse, auf der der Sensor befestigt wird. Diese wird von einer Halterung in Position gehalten. In einer Überarbeitung wurde die erste Version durch eine modifizierte Fräsaufnahme mit seitlicher Spannung ersetzt (Abb. 13). Diese wiederum ist mittels Adapterplatte auf der Winkelverstelleinheit befestigt. Bevor nun eine Messung erfolgen kann, muss das gesamte Verstellsystem gegenüber dem Antriebsstrang im Raum bestimmt und ausgerichtet werden.

Dies erfolgt mittels Messung der Referenzebenen (siehe Abb. 14 grüne Flächen) in Bezug auf die Antriebswelle. Vermessen wird das System mit einem 3-D Koordinatenmessgerät, das mit hoher Genauigkeit und Flexibilität gut für diese Messanwendung geeignet ist. Es muss gewährleistet werden, dass die Referenzebene x-y normal auf die Antriebsachse steht, damit eine Überlagerung der Verstellwege ausgeschlossen werden kann. Diese Justiermaßnahmen müssen immer dann durchgeführt werden, wenn der Aufbau verschoben oder ein neuer Sensor auf dem Sensorhalter platziert wird. Um den Messprozess anwendungsfreundlicher zu gestalten, wurde ein Messablauf definiert, welcher ein systematisches Einmessen gewährleistet.

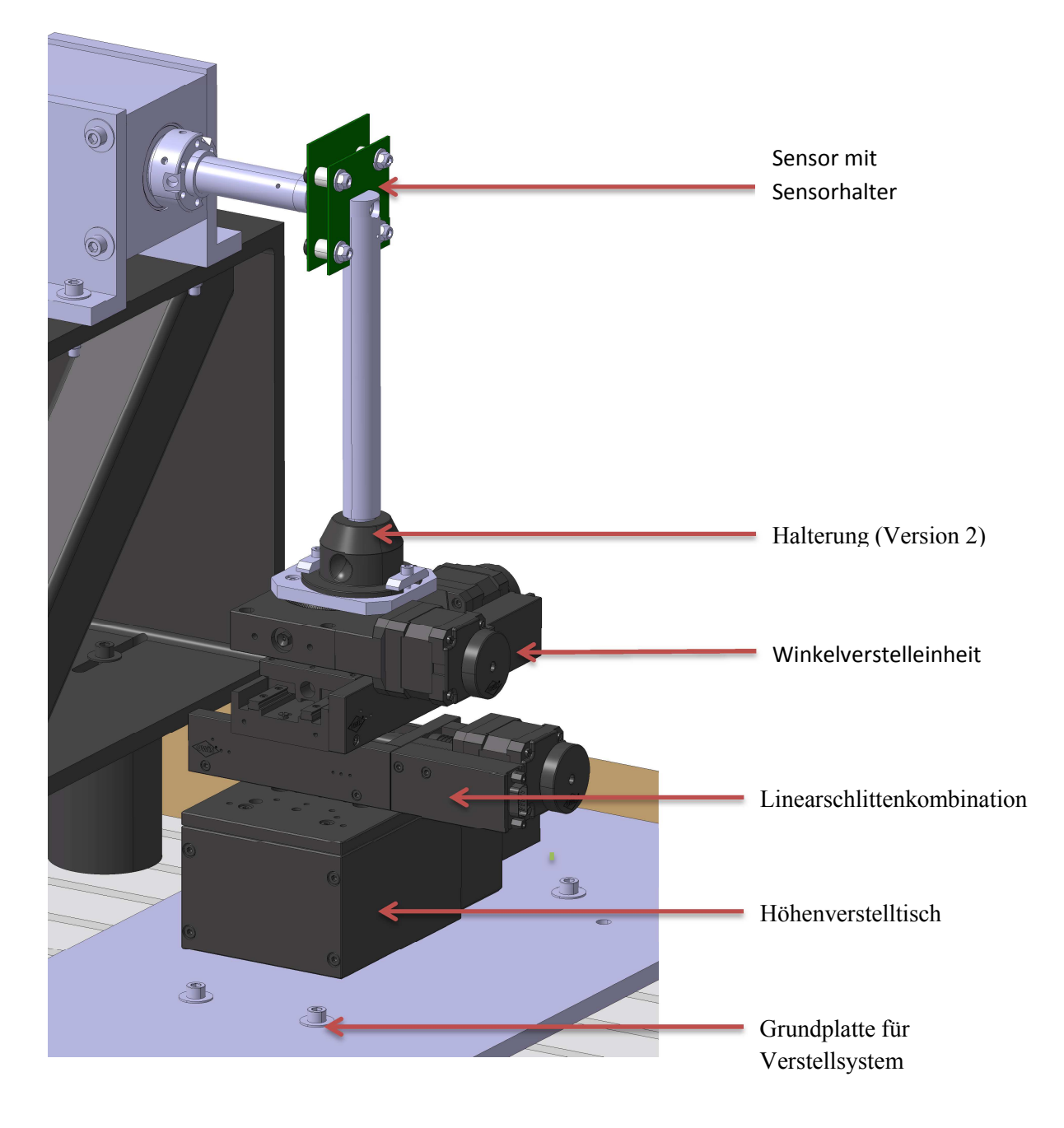

**Abb. 13: Aufbau des elektrischen Verstellsystems** 

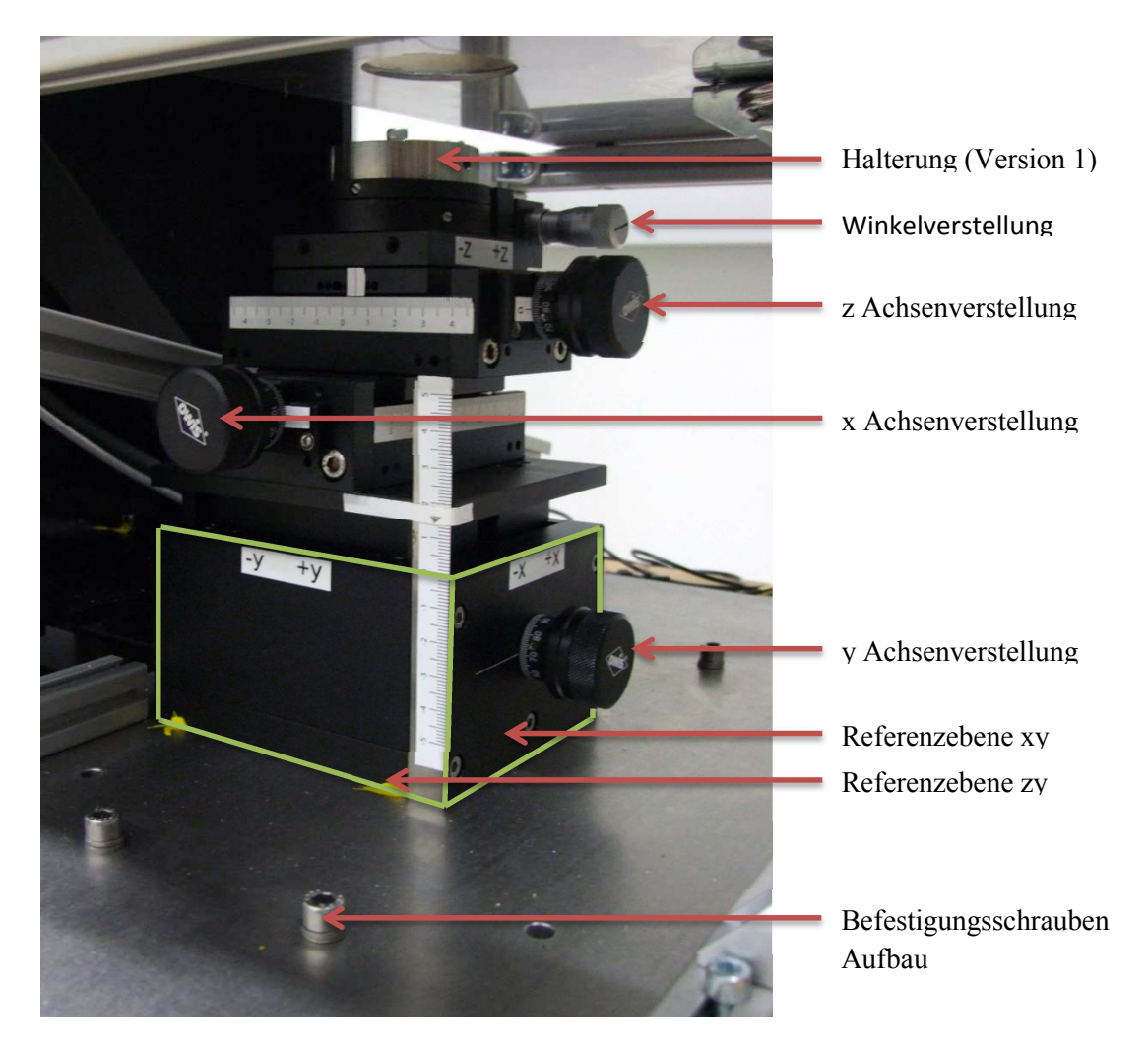

**Abb. 14: mechanisches OWIS Positionierssystem** 

#### **4.4.2 Genauigkeit des Verstellsystems**

Um die Positioniergenauigkeit der Anforderungen zu erreichen, kommen hier spezielle Präzisions-Lineartische zum Einsatz. Diese besitzen eine Skalenteilung von 10µm sowie einen Höhen- bzw. Seitenschlag von 10µm bei vollem Verfahrweg. Der Wiederholfehler liegt im Bereich kleiner 15µm und der Positionierfehler kleiner 35µm pro 100mm. Es kann angenommen werden, dass für kleine Verfahrwege diese Fehler noch kleiner sind. Für das Einmessen des Verstellsystems kommt ein Faro Platinum Arm zum Einsatz. Dies ist ein Sechsachsen Messarm, welcher eine Reichweite von circa 1.5m hat. Dieser besitzt eine Wiederholgenauigkeit von 20µm und eine Messgenauigkeit von ±29µm. Diese liegt über der Auflösung des Positioniersystems. [10] [11]

## **4.5 Sensorhalterungen**

Um die Vielzahl verschiedener Sensoren vergleichen zu können, ist die exakte Positionierung der Sensormitte wesentlich. Bei der Verstellung des Sensors soll es zudem zu keiner Mischbewegung kommen, das heißt bei Drehung des Sensors darf keine Verschiebung in x, y oder z-Richtung auftreten. Durch die unterschiedlichen Bauformen (Abb. 15) ist eine modulare Einzelhalterung ausgeschlossen und findet hier keine Anwendung. Stattdessen wurden für jeden Sensor einzeln Halterungen gefertigt, welche über Passstift und Passschulterschraube auf einem Aufnehmer und einer Spannzange befestigt sind. Dieses System ist wiederum auf dem Verstellsystem angebracht (Abb. 16). Mit dieser Konstruktion liegt die Sensorachse auf der Drehachse des Winkelverstelltisches und es kommt zu keiner Mischbewegung.

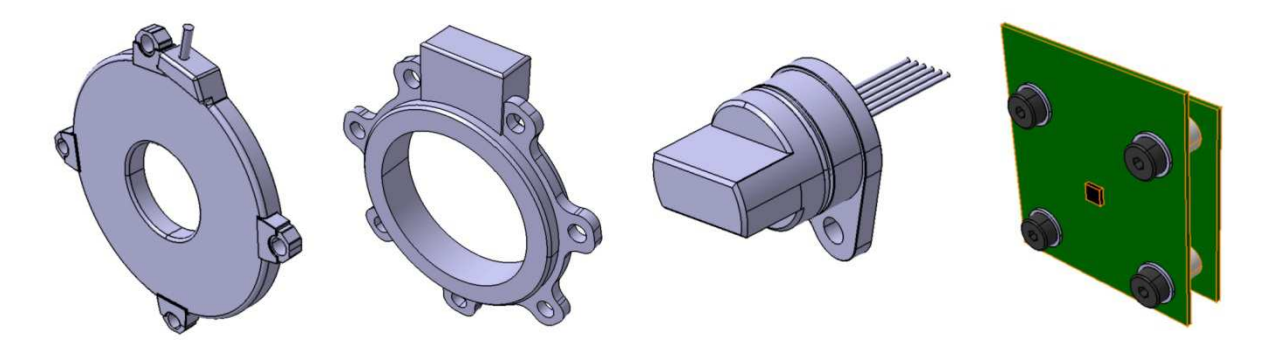

**Abb. 15: Verschiedene Sensoren (fester Teil)** 

Ein weiterer Vorteil dieses Aufbaus ist die einfache Handhabbarkeit sowie der schnelle Wechsel der Sensorik, da hier die gesamte Einheit aus Halter mitsamt zu untersuchendem Sensor gewechselt werden kann. Durch die Modifikation einer Standard Fräsaufnahme mit seitlicher Spannung konnten einerseits die Kosten niedrig gehalten werden und trotzdem das System steifer gestaltet werden.

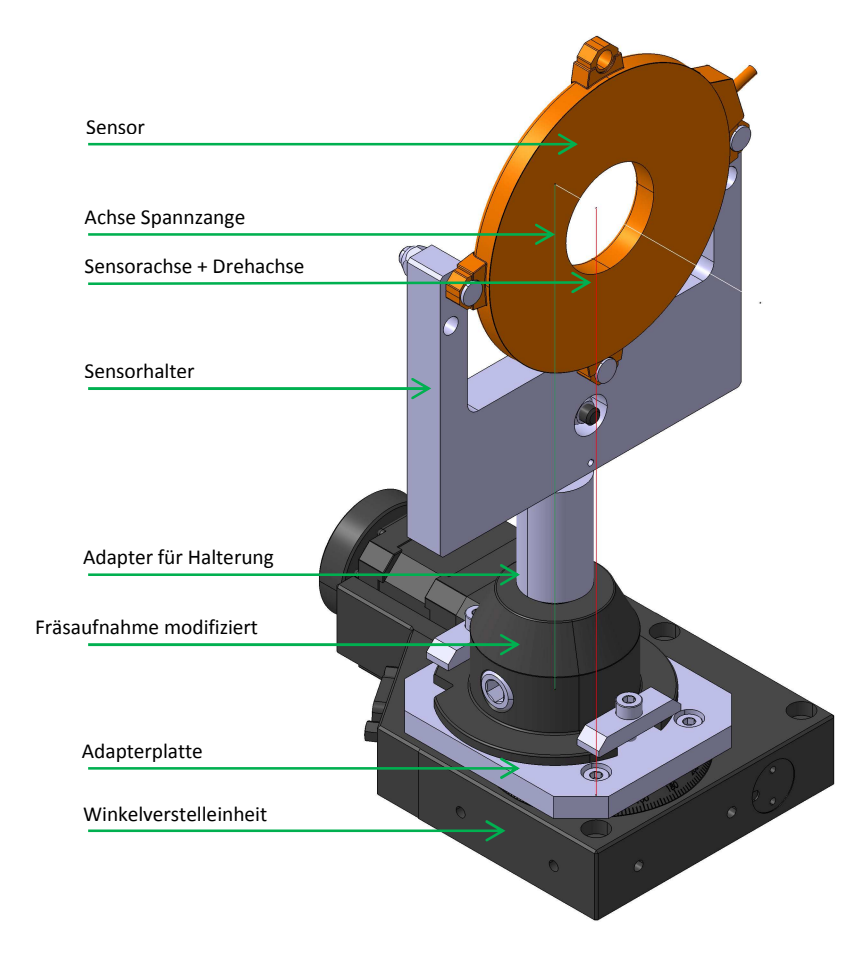

**Abb. 16: Sensorhaltesystem mit Sensor und Winkelverstelltisch**
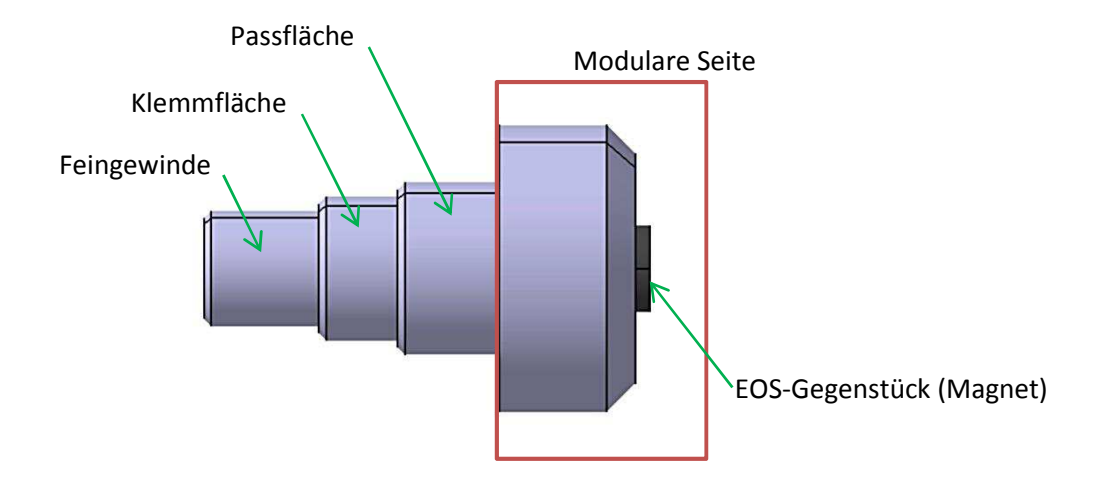

**Abb. 17: Wellen-Adapter für einen "EOS" Sensor** 

Der rotierende Teil des Sensors wird mithilfe eines Aufnehmers auf der Welle angebracht. Dieser wird eingeschraubt und anschließend radial an drei über den Umfang angebrachten Gewinden mittels Madenschrauben gesichert. Der korrekte Sitz wird mithilfe einer Passfläche gewährleistet. Auf der Gegenseite (siehe Abb. 17, modulare Seite) kann nun unter Berücksichtigung der sensorspezifischen Befestigungsmechanismen der Adapterteil aufgebaut werden. Somit ist für jeden Sensor nur die modulare Seite neu zu konstruieren. Es muss bei der Fertigung darauf geachtet werden, dass der Adapter in einer Aufspannung gefertigt wird, da sich eine Umspannung schlecht auf die Unwucht auswirkt. Bei Anbringen von Nuten sind in der Fertigungsphase symmetrische Ausnehmungen auszunehmen.

Abb. 18 zeigt drei verschiedene Aufnehmer für drei verschiedene rotierende Sensorelemente. Durch die oben beschriebene Ausführung wird der konstruktive Aufwand erheblich reduziert.

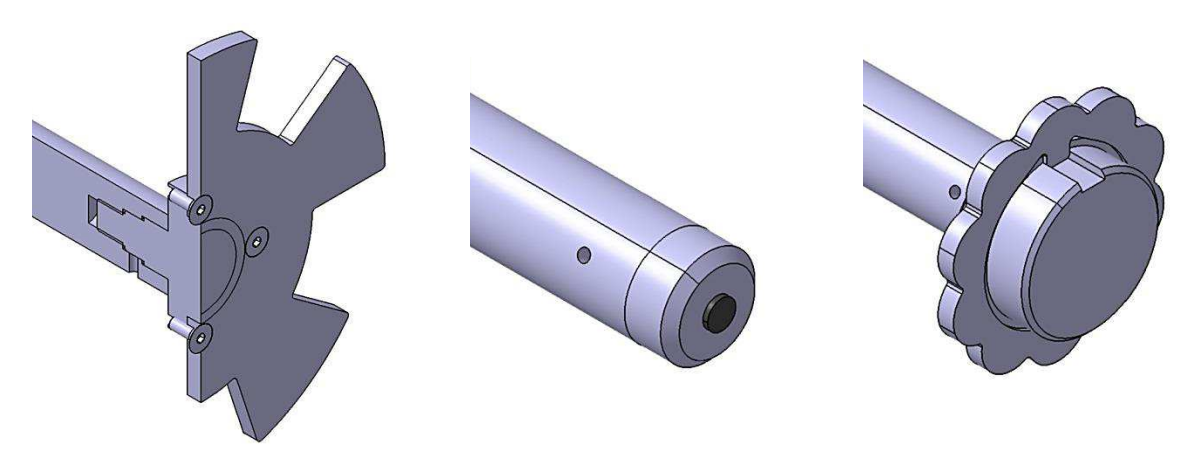

**Abb. 18: Modularität Wellenadapter** 

# **4.6 Thermische Auslegung**

## **4.6.1 Allgemein**

Für die Flexibilität und Zugänglichkeit bei Umbaumaßnahmen sowie bei Kontrollen des Prüflings ist es einfacher, in einer externen Temperaturbox als im Thermoschrank selbst zu arbeiten. Es hat zudem den Vorteil, dass nur die Teile temperiert werden, welche ausschließlich beaufschlagt werden müssen, und somit für den restlichen Prüfstand keine Temperaturbelastung entsteht. Abb. 19 zeigt den Aufbau des Prüfstandes mit Temperaturschrank, Zuleitungen und externer Temperaturbox.

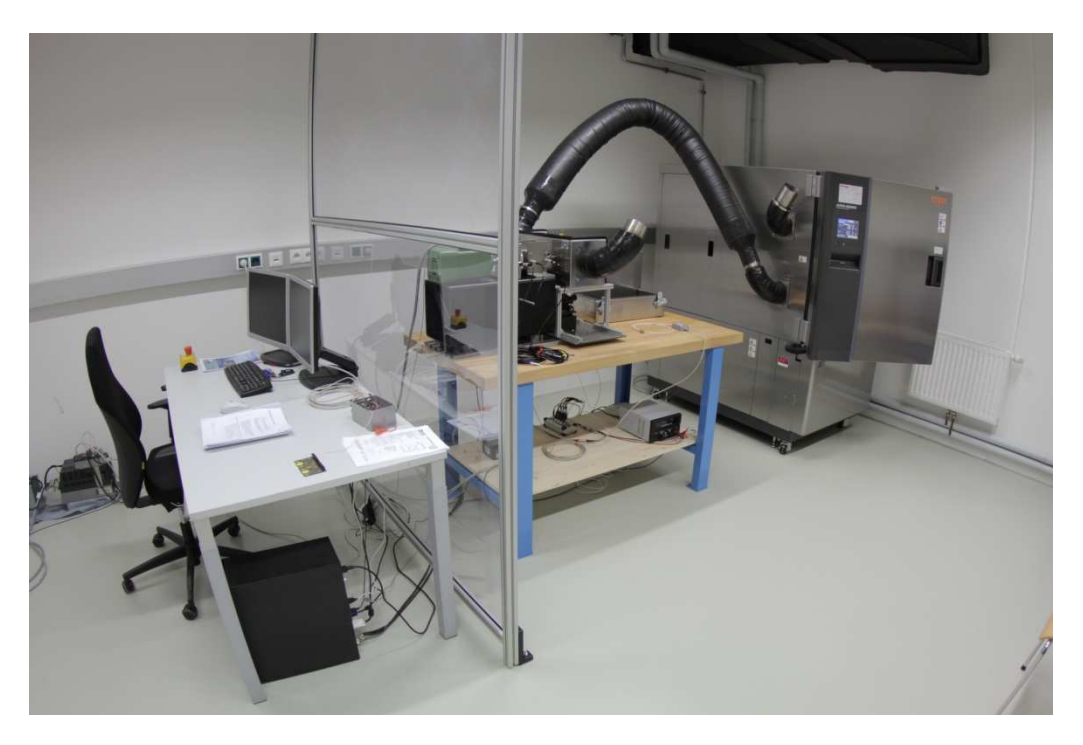

**Abb. 19: Prüfstandsraum mit Temperaturschrank, Zuleitungen, Prüfplatz und Arbeitsplatz (v.R.n.L.)** 

## **4.6.2 Luftentfeuchter**

Da es in der Temperaturbox zur Bildung von Kondensat kommen kann, ist zudem eine Lufttrocknungseinheit eingebaut. Der Grund für diese Maßnahme ist der, dass sich kein Wasser auf der Messelektronik sowie dem Sensor niederschlagen darf. Mithilfe der Lufttrocknungseinheit wird zu der temperierten Luft getrocknete Pressluft miteingebracht, sodass die absolute Luftfeuchte sinkt. Jedoch hat diese Maßnahme zur Folge, dass sich der Temperaturgradient verringert.

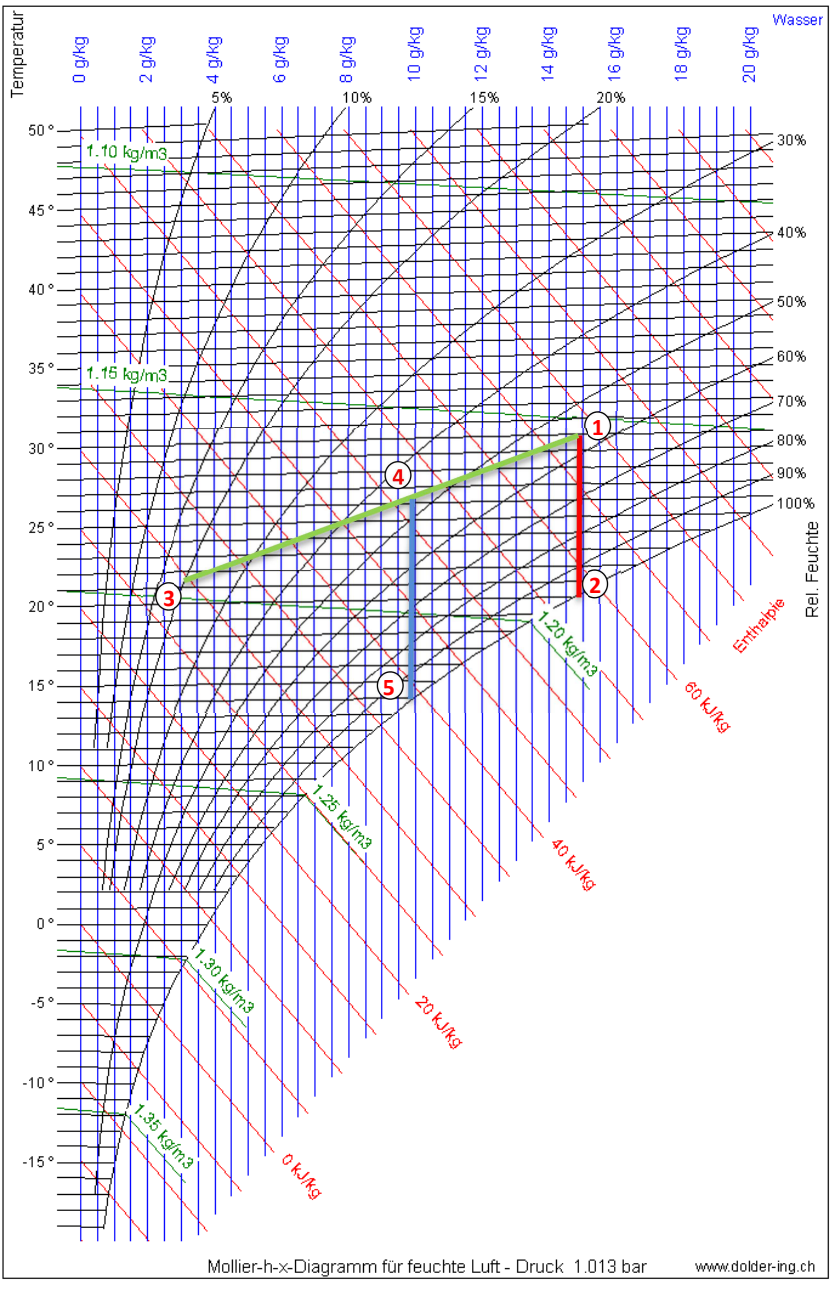

**Abb. 20: h-x-Diagramm nach Mollier [12]** 

Im Mollier-Diagramm lässt sich das folgendermaßen darstellen: Punkt 1 entspricht einer Temperatur von 29°C und einer absoluten Luftfeuchte von 15g/kg. Der Taupunkt von Punkt 1 liegt hier bei einer relativen Feuchte von 100% bei Punkt 2. Hat die Wand am Beginn des Heizvorganges eine zu niedrige Temperatur und ist die Luftfeuchte der eingeblasenen Luft zu hoch, scheidet sich Wasser ab. Diesen Vorgang stellt die rote Linie dar. Wird aber zusätzlich zu der erwärmten feuchten Luft trockene Pressluft (Punkt 3) eingeblasen, mischt sich diese zu einer trockeneren Luft (Punkt 4) und der Taupunkt wird nicht mehr unterschritten (Punkt 5). In Abb. 20 darf die Wand eine Temperatur von 15°C haben, dann scheidet sich (noch) kein Wasser bei zugeschaltetem Lufttrockner aus dem Luftgemisch aus. Es muss bei dem Prozess berücksichtigt werden, dass sich durch das Einblasen der getrockneten Pressluft, welche nicht dasselbe Temperaturniveau hat wie Punkt 1, eine etwas geringere Prozesstemperatur ergibt (Punkt 4).

### **4.6.3 Berechnung**

Die erforderliche Kühl- und Heizleistung ergibt sich aus den Randbedingungen Temperaturgradient, Maximaltemperatur und Minimaltemperatur. Zudem sind die Verluste über die Wände der Temperaturbox zu berücksichtigen.

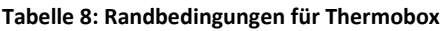

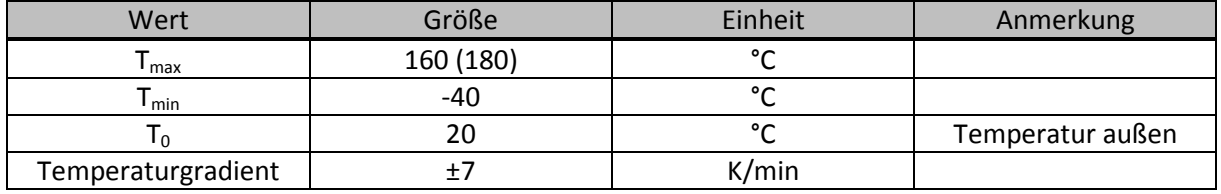

Hohe Temperaturgradienten sind nur mit hohem technischen und finanziellen Aufwand zu realisieren.

Nach einer ausführlichen Recherche war die Auswahl für diesen Prüfstand begrenzt. Kriterien für einen Temperaturschrank sind ein kleines Innenvolumen sowie Temperaturbereiche über den geforderten Grenzwerten, sowie der Preis. Es musste berücksichtigt werden, dass diese Temperaturschränke ein degressives Aufheiz- wie Abkühlverhalten haben und der Temperaturgradient in den Grenzbereichen nicht erreicht wird.

Der eingesetzte Temperaturschrank (ESPEC ARG-0220 [13]) hat ein Innenvolumen von 220l, welches die kleinste Ausführung darstellt, und einen Temperaturbereich von -80°C bis 200°C. Es werden mit diesem Schrank maximal 6 Kelvin/min beim Aufheizen und 5.2 Kelvin/min beim Abkühlen erreicht.

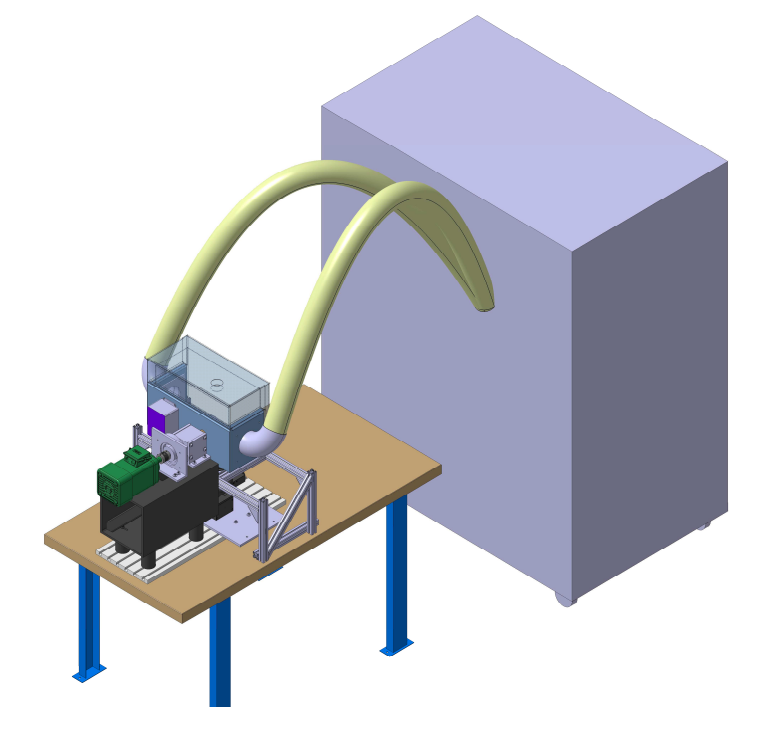

**Abb. 21: Positionierung des Thermoschranks am Prüfstand mit Schläuchen (Grau: Thermoschrank; Grün: Thermoschläuche)** 

## **4.6.4 Erste Auslegung externe Temperaturbox**

Für die Berechnung der benötigten Wandstärke für die externe Temperaturbox wird das System als stationär und unendlich ausgedehnte Wand betrachtet. Dadurch vereinfacht sich die Berechnung zu einem eindimensionalen Problem.

In Tabelle 9 sind die Koeffizienten zur Berechnung gelistet.

#### **Tabelle 9: Koeffizienten zur Berechnung des Wärmeverlustes**

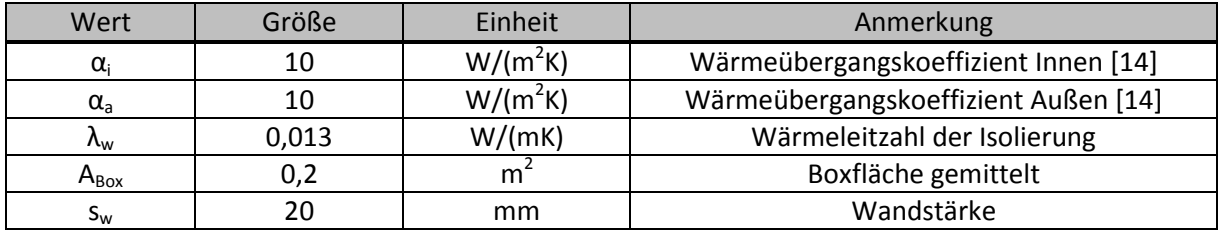

Die Box wird bei dieser Berechnung als homogene Wand angesehen.

Als Dämmmaterial kommt hier Spaceloft® [15] von Stadur zum Einsatz. Es ist flexibel und trotzdem Druckfest. Spaceloft besteht im Wesentlichen aus Aerogel, welches exzellente Dämmeigenschaften besitzt. Aerogele sind poröse Feststoffe, die bis ca. 99,9 % aus Poren bestehen. Beim Trägermaterial kann es sich um Kunststoffe, Silicate oder Metalloxide handeln. Die Oberfläche des Materials kann bis zu 1000 m<sup>2</sup> pro Gramm betragen, damit liegt die Porengröße im Nanobereich. Weiters hat Aerogel herausragende Isolatoreigenschaften und geringe Dichte. Deshalb ist Aerogel ideal einsetzbar als Wärmeisolator.

Der Wärmewiderstand der Wand setzt sich folgendermaßen zusammen. [16]

$$
R_{wand} = \frac{1}{\alpha_i} + \frac{s_w}{\lambda_w} + \frac{1}{\alpha_a}
$$
\n(4.15)

Wärmestromdichte

$$
q_{wand} = \frac{T_i - T_a}{R_{wand}}
$$
\n(4.16)

Gesamtwärmestrom

$$
Q_{wand} = q_{wand} A_{Box} \tag{4.17}
$$

Oberflächentemperatur an der Außenwand der Thermobox

$$
T_{wa} = T_i - \frac{R_{woa}}{R_{wand}} (T_i - T_a)
$$
\n(4.18)

Diese Berechnung entspricht einem stark vereinfachtem Modell, da hier die Massen in der Box vernachlässigt wurden (statische Wärmeleitung), keine Wärmebrücken wie Ecken beachtet wurden, sowie die Strömungsverhältnisse in der Box nicht berücksichtigt werden.

Da die Temperaturübergangskoeffizienten für Außen und Innen in einem großen Bereich liegen können, sind die Annahmen für die Berechnung und erste Auslegung völlig ausreichend.

## **4.6.5 Externe Box**

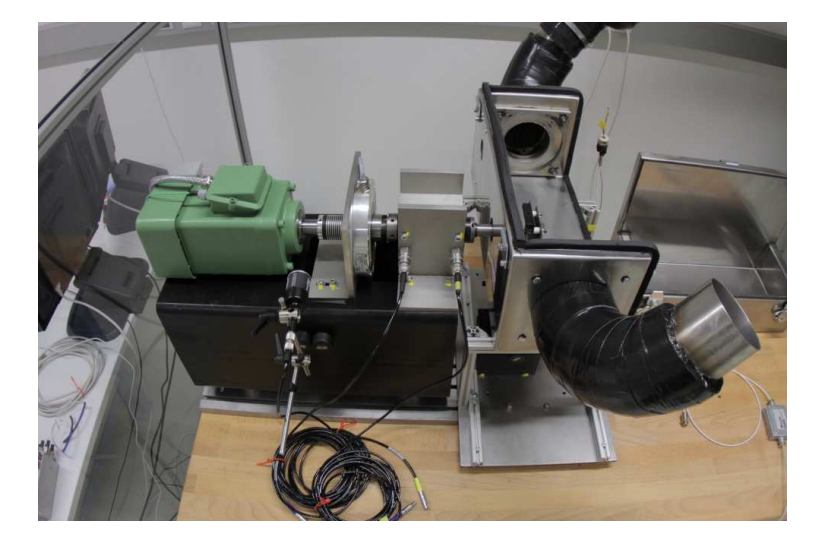

**Abb. 22: Prüfstand mit externer Thermobox mit isolierten Anschlusskrümmern** 

Abb. 22 zeigt den Prüfplatz mit Antrieb, Referenzsensor und Lagerbock. In der Abbildung ist die Bodenseite der Thermobox mit den 2 Anschlusskrümmern zu sehen. Die 90° Rohrbögen dienen zum Anschluss an den Temperaturschrank von dem das System gespeist wird. Aufgrund der sehr unflexiblen Thermoschläuche ist es nötig, den Anschluss gekrümmt auszuführen.

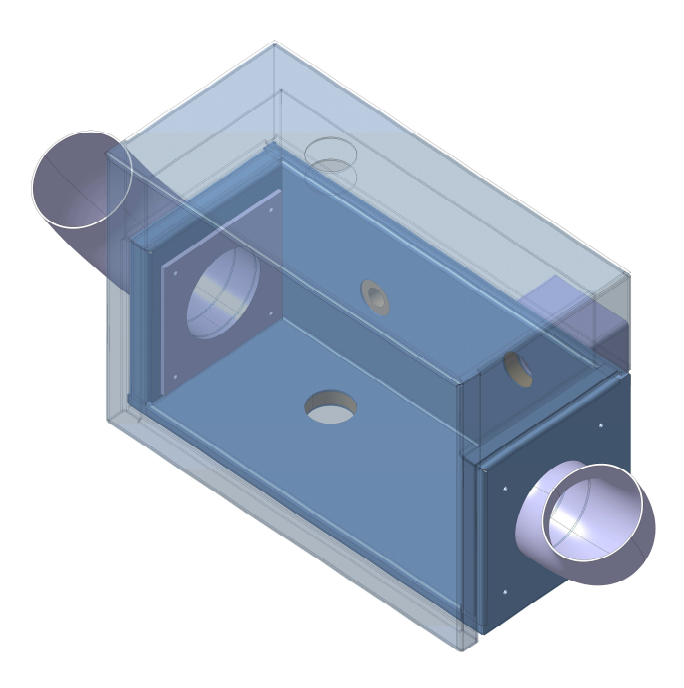

**Abb. 23:Thermobox Version 1** 

Bei der ersten Thermobox ist auf eine einfache und möglichst hohe Flexibilität wert gelegt worden. Dadurch ist sie größer gehalten als notwendig, um etwaige Elektronikkomponenten zusätzlich platzieren zu können. Auf der Oberseite ist ein Fenster eingebaut, welches doppeltverglast ist. Die Außen- und Innenseiten der Box sind aus 2mm Edelstahlblech konstruiert, als Dämmmaterial kommt Spaceloft zum Einsatz. Die Durchgänge sind aus PEEK (Polyetheretherketon) gefertigt, welcher auch bei den maximalen Einsatztemperaturen formstabil bleibt. Durch den Einsatz dieses Kunststoffes können Wärmebrücken vermieden werden. Zwischen den beiden Boxhälften ist eine Isolierung angebracht, die nachgiebig ist, um eine hohe Dichtheit zu erreichen. Hier war bei der Auslegung darauf zu achten, dass nicht nur das Trägermaterial die gewünschten Temperaturbeständigkeit aufweist, sondern auch der Kleber.

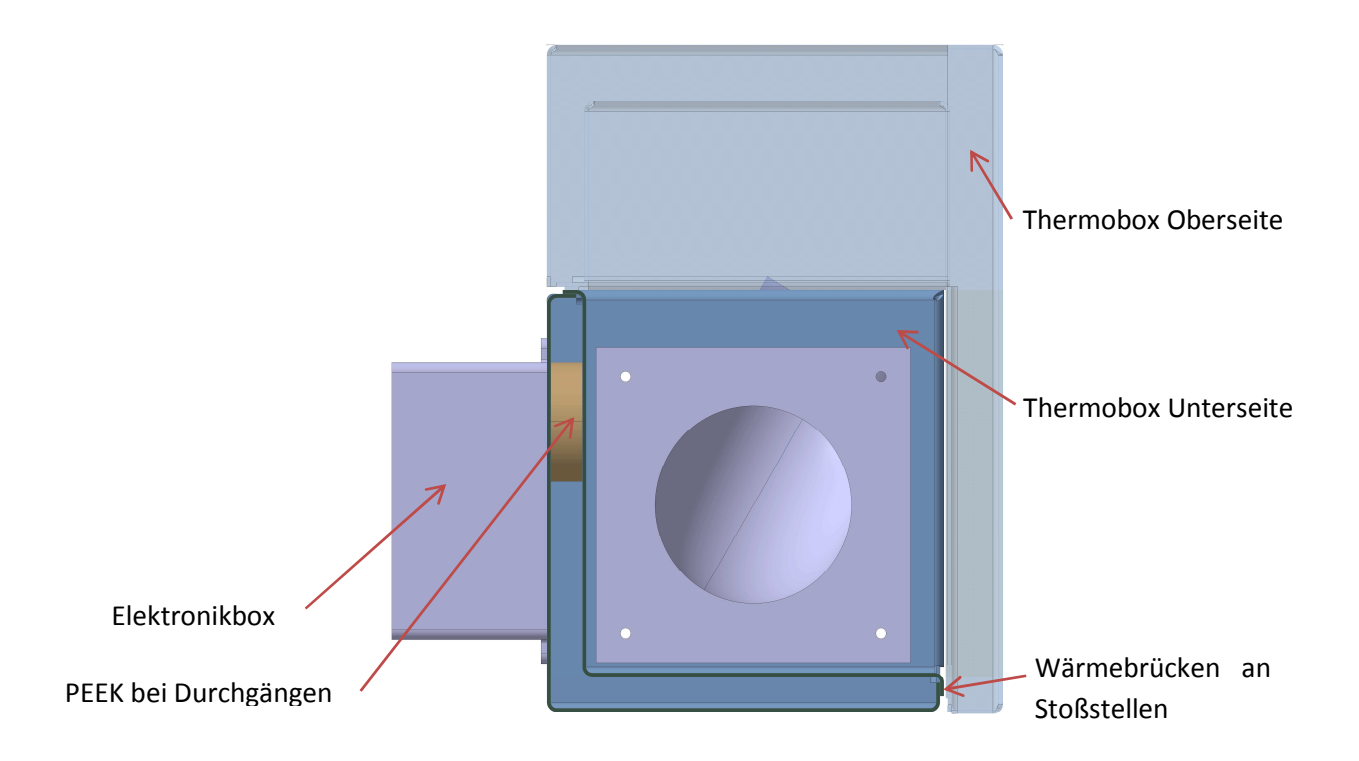

**Abb. 24: Thermobox Version 1 im Schnitt** 

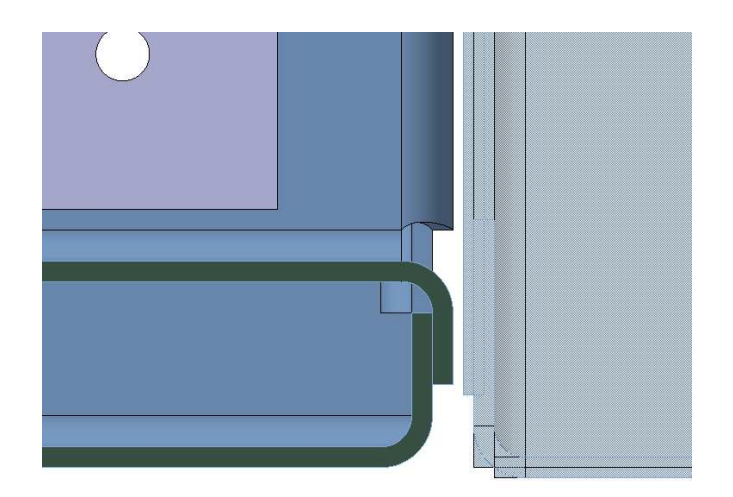

**Abb. 25: Wärmebrücke durch Kontakt von Außen- und Innenseite** 

Die Innen und Außenseite der beiden Thermoboxhälften sind über einen Falz miteinander verklebt. Dadurch entstehen 2 Wärmebrücken (Abb. 25) auf der Boden- sowie Deckelseite. Das führte zu einer unerwünschten Erwärmung der Außenseiten der Box.

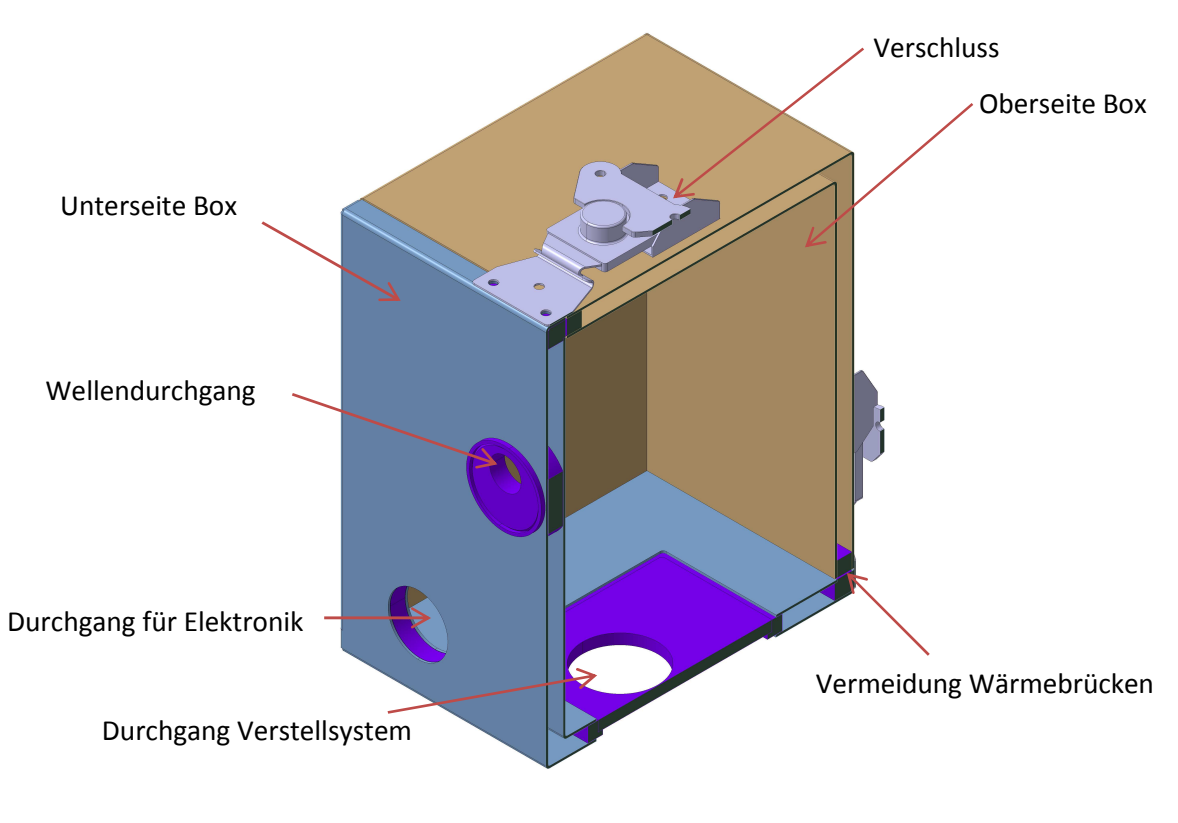

**Abb. 26: Schnitt durch Thermobox** 

Abb. 26 zeigt die zweite Version der Thermobox. Der blaue Teil ist die Unterseite, braun die Oberseite, in Lila die Teile aus Kunststoff. Die neukonstruierte Thermobox löst mehrere Probleme, welche bei der Erprobung der ersten Version auftauchten. Durch Einsatz des PEEK können Stoßstellen komplett vermieden werden. Es zeigte sich, dass die Isolierung zu konservativ ausgelegt wurde, und diese nun in der Neukonstruktion auf 1cm Isolationsdicke reduziert ist. Der Innenraum ist verkleinert, um den Temperaturgradient weiter zu erhöhen. Das Verschlusssystem hat sich bewährt und wurde beibehalten. Für eine vereinfachte Handhabung und besseren Zugänglichkeit der Sensoren sind nun die Stutzen mitabnehmbar (Abb. 27).

Um auf mögliche Änderungen der Sensoren noch flexibler reagieren zu können, ist beim Wellendurchgang ein exzentrischer Einsatz angebracht, mit dem der Anwender die Boxhöhe anpassen kann. Weiters wurde der Durchgang des Verstellsystems größer dimensioniert, um mehr Verstellmöglichkeiten zu haben. Durch den variablen Einsatz kann der Verstellbereich noch erweitert werden. Die Anschlussstutzen zur Thermobox werden nun durch eine Kunststoffisolierung durchgeführt, sodass kein Kontakt mehr zwischen Anschlussrohren und Thermoboxaußenseite besteht.

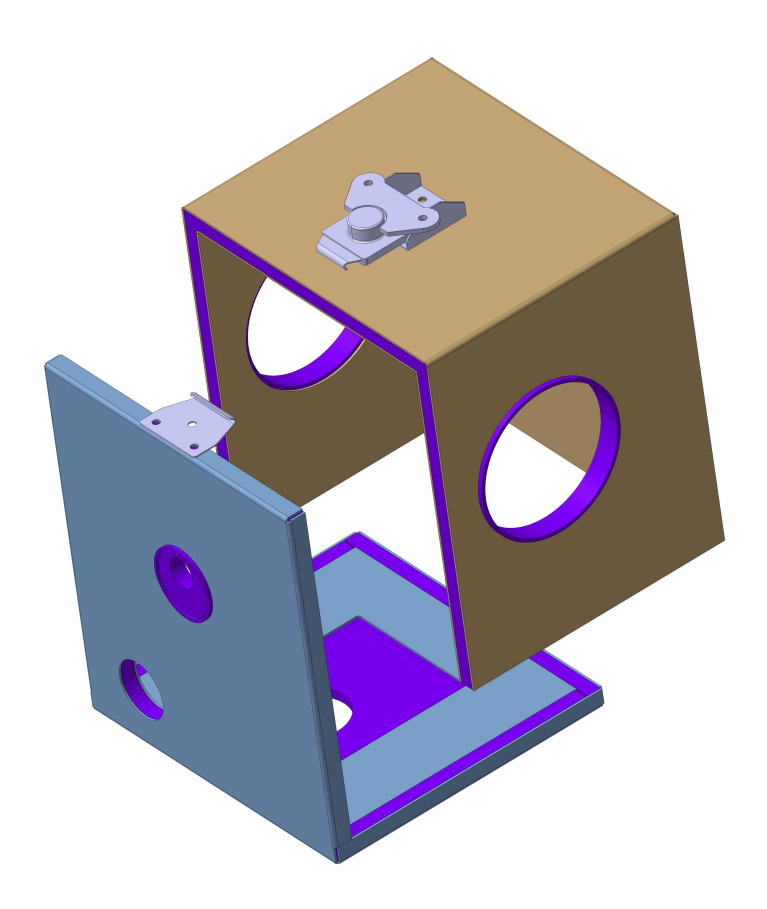

**Abb. 27: Thermobox zerlegt** 

# **4.7 Elektrische Auslegung**

Auf elektrischer Seite gibt es zwei Bereiche, die Antriebseinheit mit Leistungselektronik und die Messtechnik mit Auswertesoftware. Drive Unit und Drive Control fallen unter Leistungselektronik, Data aqusition unit in die Messtechnik. Die Auswertung geschieht mittels umgerüstetem PC.

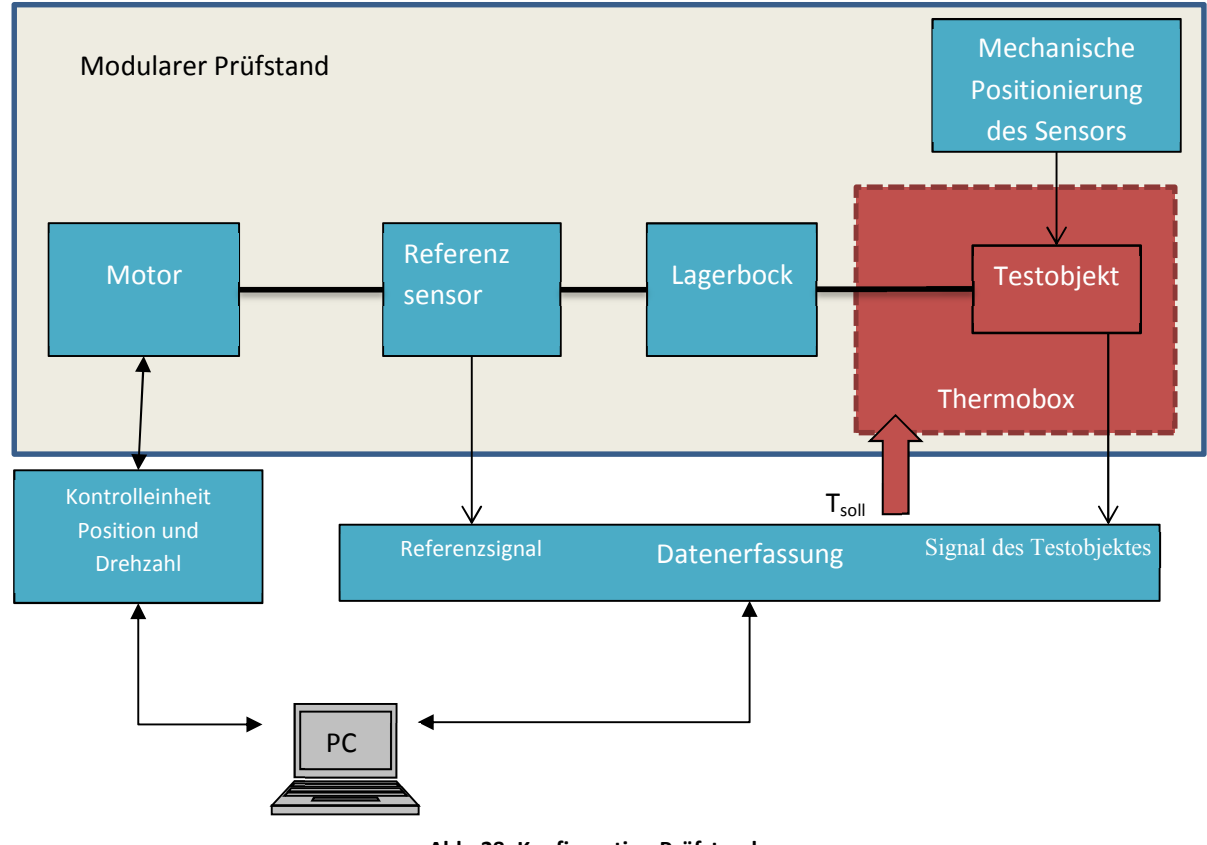

**Abb. 28: Konfiguration Prüfstand** 

## **4.7.1 Leistungselektronik**

Als Umrichter und Leistungselektronik kommt ein SINAMICS S120 [17] von Siemens zum Einsatz. Der Anwendungsbereich dieses Inverters erstreckt sich von einfachen Pumpen bis hin zu hochdynamischen Servoantrieben. Die Serie S ist speziell für Anwendungen zugeschnitten, bei denen Synchronmotoren und Asynchronmotoren zu Einsatz kommen. Sie zeichnet sich durch eine hohe Dynamik und Genauigkeit aus. Das System besteht aus den Modulen Control Unit, Wechselrichter und Bremswiderstand. Die Control Unit kann über Profibus oder Profinet mit übergeordneten Steuerungen kommunizieren. Die Inbetriebnahme erfolgt mit dem Programm Starter [17]. Es können Sicherheitsfunktionen wie zum Beispiel Safe Torque off, Safe Limited Speed oder andere integriert werden. Für die Positions- und Drehzahlregelung wird ebenfalls der Referenzsensor eingesetzt.

#### **4.7.2 Messtechnik**

Das Messsystem stammt von der Firma Dewetron [18] bestehend aus Messrechner, Messkarte und Schnittstellen für analoge und digitale Eingänge. Die Messkarte besitzt eine Abtastrate von 5 Megasamples/sec bei 8 simultan gemessenen Kanälen. Die Auflösung beträgt 16 bit. Dadurch ist es möglich, ein Winkelsignal mit einer Auflösung von 0.1° bei 24000 rpm darzustellen.

Eine Winkelauflösung von 0.1° entspricht bei 24000 Umdrehungen pro Minute 3600 Punkten/Umdrehung. Somit ergibt sich eine Samplerate mit der mit  $\Omega_{\text{max}}$  als Maximaldrehzahl sich die Abtastrate f<sub>s</sub> berechnen lässt.

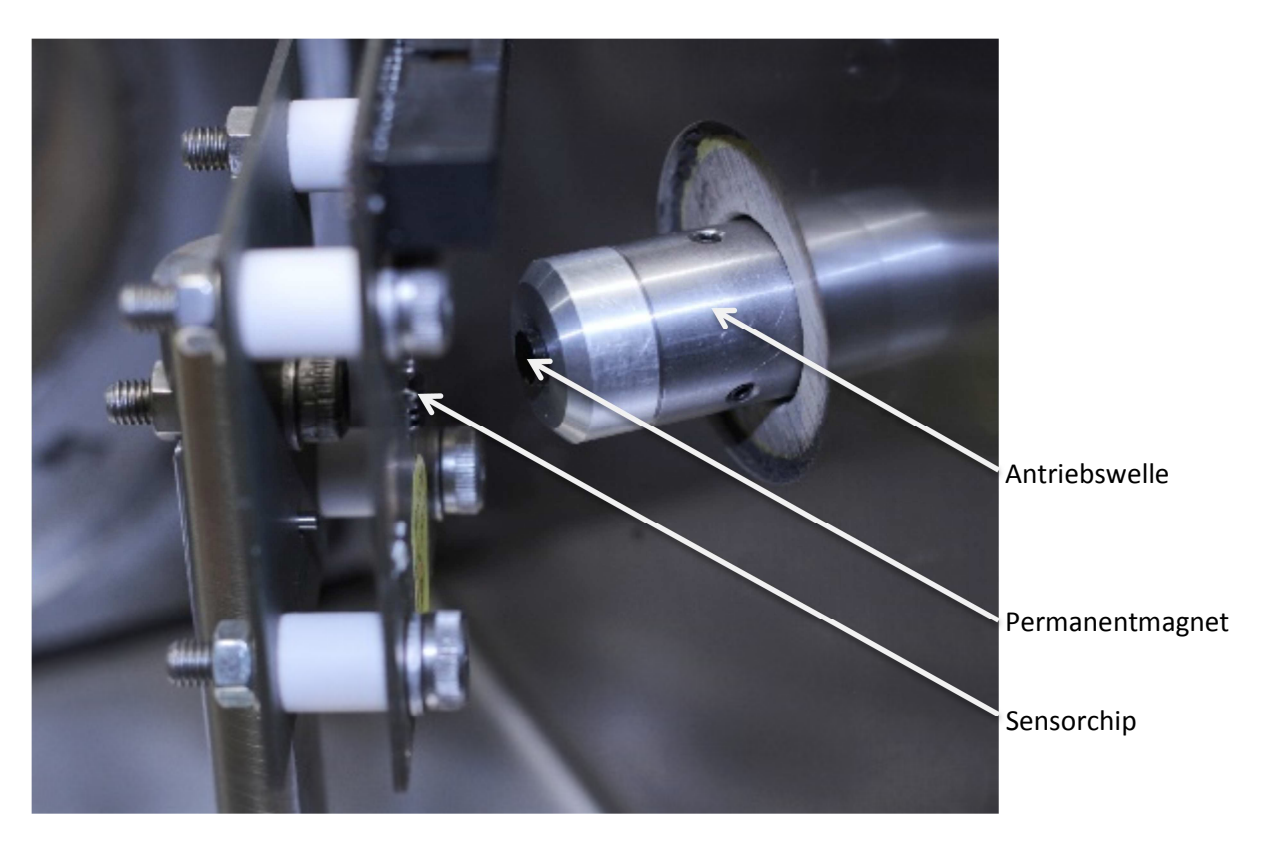

$$
f_s = 3600 \Omega_{max} = 1,44MS/sec
$$
 (4.19)

**Abb. 29: End of Shaft- Messaufbau [3]** 

Das Messobjekt, hier ein "End of Shaft Sensor", befindet sich in einer Temperaturbox am Ende der Antriebswelle. Auf der Antriebswelle befindet das Gegenstück. Dabei kann es sich um Magnete, Zahnscheiben oder andere Rotoren handeln. Es wird nun getestet, wie sich verschiedenste Einflüsse wie Temperatur, Fehlpositionierung oder Drehzahlen auf den Sensor auswirken.

Abb. 30 zeigt das aufgenommene Signal eines End of Shaft Sensors. Bei dem verwendeten Sensor wird jeweils ein Sinus und Cosinus Signal ausgelesen. Durch äußere Einflüsse wie Temperatur, Positionierfehler oder schwankende Versorgungsspannung verzerren sich diese Signale. Nun wird aus den beiden Signalen die Winkellage berechnet, und mit dem Referenzwinkelsensors verglichen (φ<sub>Ref</sub> zu φ<sub>DUT</sub> in Abb. 30). Diese Abbildung zeigt stark verzerrte Signale, die von einer beabsichtigten Fehlpositionierung herrühren.

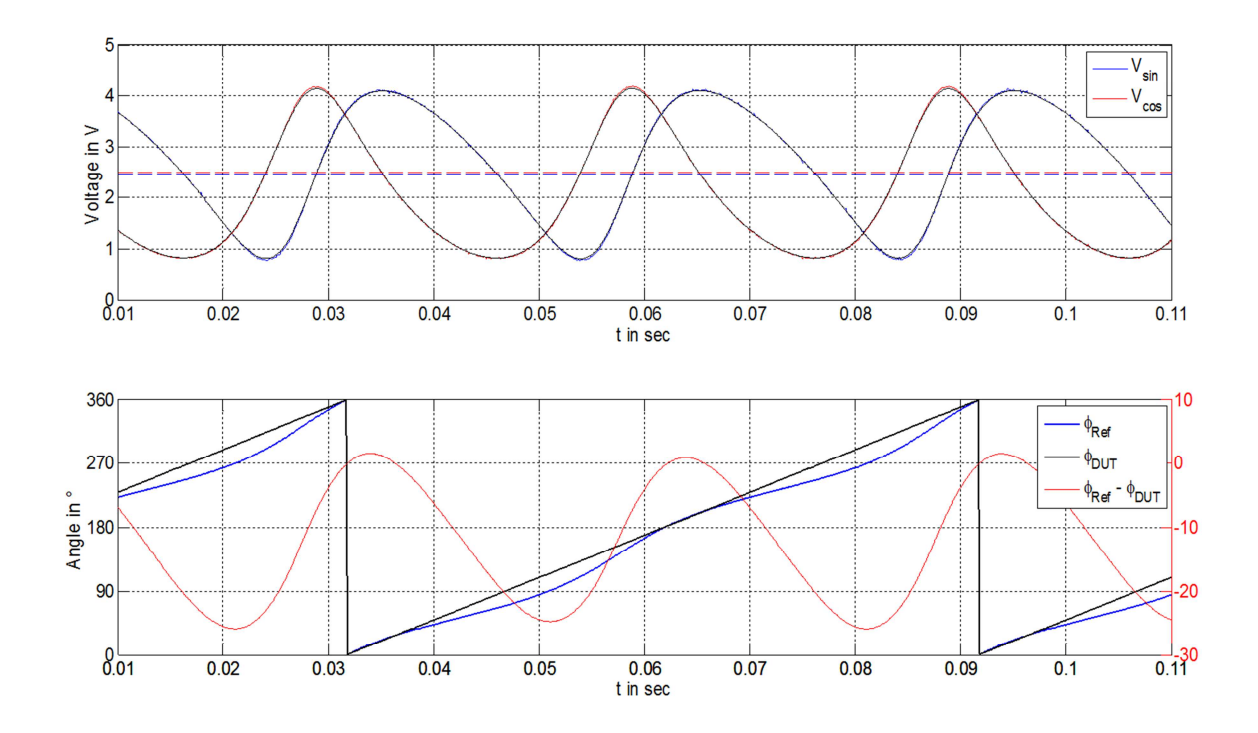

**Abb. 30: Messsignal eines Winkelsensors mit Sinus und Cosinus- Signal und Winkelfehlern [3]** 

# 5 **Schwingungsanalyse/ Auswuchtung**

# **5.1 Allgemein**

Unwuchten treten in drei verschiedenen Formen auf. Statische Unwucht, dynamische Unwucht sowie modale Unwucht.

Bei der statischen Unwucht liegt der Schwerpunkt im Ruhezustand nicht auf der Achse einer Welle. Diese Unwucht kann mithilfe einer Ausgleichsmasse m am Radius r kompensiert werden.

Bei der Momentenunwucht handelt es sich um 2 entgegengesetzte Unwuchten in verschiedenen Ebenen. Diese Unwucht kann nur bei Rotation detektiert werden, da im statischen Fall der Schwerpunk auf der Achse liegt.

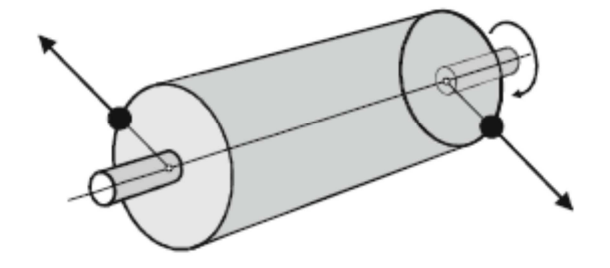

**Abb. 31: Dynamische Unwucht [19]** 

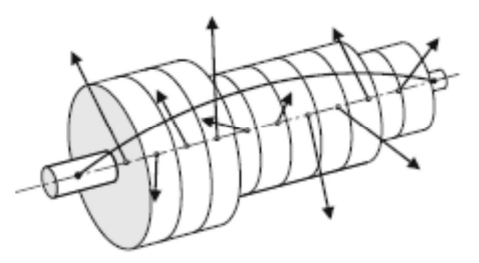

**Abb. 32: Modale Unwucht mit der ersten Biege-Eigenform [19]** 

Bei der modalen Unwucht kommt ein weiteres Problem zu tragen. Wird der Rotor knapp an der Biegeresonanz betrieben, zeigen sich Eigenschwingungsprobleme. Um diese in den Griff zu bekommen, wird der Rotor in der Nähe der Resonanz in zusätzlichen Ebenen gewuchtet. [19]

### **5.1.1 Starre und nachgiebige Rotoren**

Die meisten Rotoren sind so aufgebaut, dass sie bis zu der Betriebsdrehzahl ihre Form kaum verändern. Dann spricht man von einem Rotor mit starrem Verhalten. Rotoren mit nachgiebigem Verhalten können weiter unterteilt werden in Rotoren mit wellenelastischem, körperelastischem sowie mit Setzungsverhalten. [8]

#### **5.1.2 Beispiel Biegeelastischer Einscheibenläufer**

Steigen die Drehzahlen, so sind die elastischen Verformungen des Rotors nicht mehr zu vernachlässigen, da zusätzliche Fliehkräfte entstehen. Es wird davon ausgegangen, dass sich die Welle in Richtung Schwerpunkt biegt. Im dem Fall, dass das elastische Verhalten im Vergleich zur Exzentrizität überwiegt, spricht man von einem biegeelastischen Läufer.

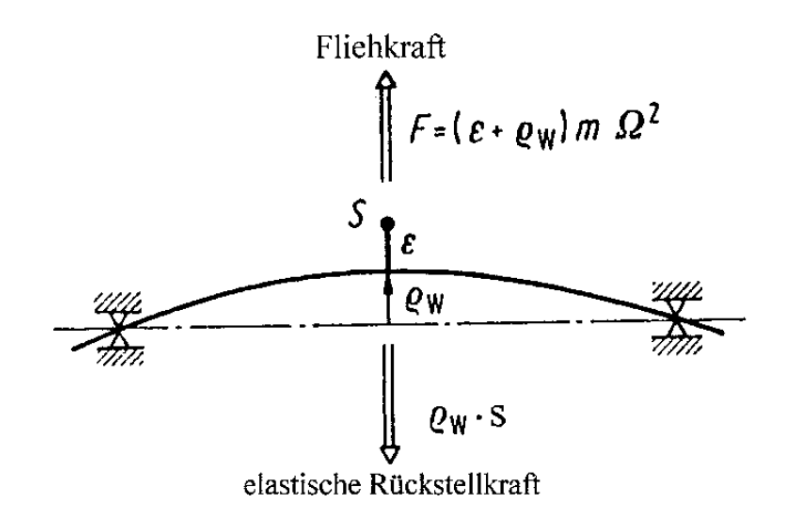

**Abb. 33: unwuchterregte Wellenschwingung [19]** 

Aus dem Kräftegleichgewicht lässt sich nun die Wellenverformung  $\rho_w$  berechnen:

$$
\rho_{w} = \varepsilon \frac{(\Omega/\omega)^{2}}{1 - (\Omega/\omega)^{2}}
$$
\n(5.1)

Ε steht hier für die Exzentrizität des Schwerpunktes

wobei  $\omega = \sqrt{k/m}$  mit der Federsteifigkeit k der Welle und der Masse m die Eigenfrequenz des Systems bestimmt.

Bei niedrigen Drehzahlen ist der Fliehkraftanteil stärker und die Ausbiegung wächst proportional  $\varepsilon$  m  $\Omega^2$ . Bei  $\Omega = \omega$  liegt die kritische Drehzahl, bei der die Auslenkung gegen Unendlich wandert. Da es praktisch keine ungedämpften Systeme gibt, ist auch die Auslenkung begrenzt. Durchläuft man die kritische Drehzahl schnell genug, hat das System keine Zeit, große Auslenkungen aufzubauen. Über der kritischen Drehzahl klingt die Auslenkung wieder ab.

Der Schwerpunkt beschleunigt sich auf der Drehachse, die Auslenkung nimmt den Wert der Exzentrizität an. Diesen Effekt nennt man Selbstzentrierung, man kennt ihn beispielsweise vom Schleudergang der Waschmaschine. [19]

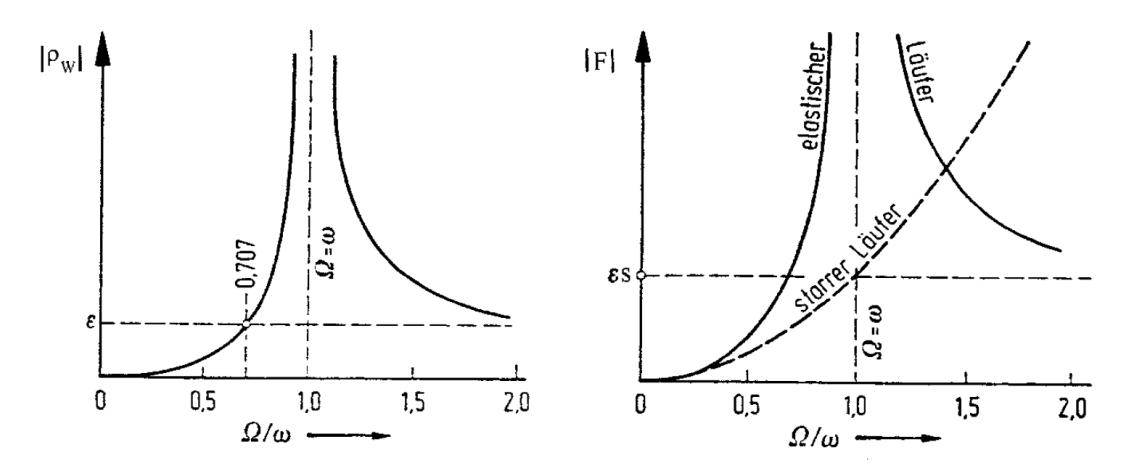

**Abb. 34: Wellenauslenkung und Fliehkräfte eines elastischen Einscheibenläufers [19]** 

Rotoren, welche unter der kritischen Drehzahl betrieben werden, werden als unterkritisch, welche oberhalb betrieben werden, als überkritisch bezeichnet. Starre Rotoren werden nur bis zu einer Drehzahl  $\Omega < \omega \sqrt{1/2}$  als solche bezeichnet. In diesem Bereich ist der Einfluss der Exzentrizität größer als jener der Wellenverformung.

Ein Rotor mit mehreren Scheiben kann auch auf diese Weise betrachtet werden.

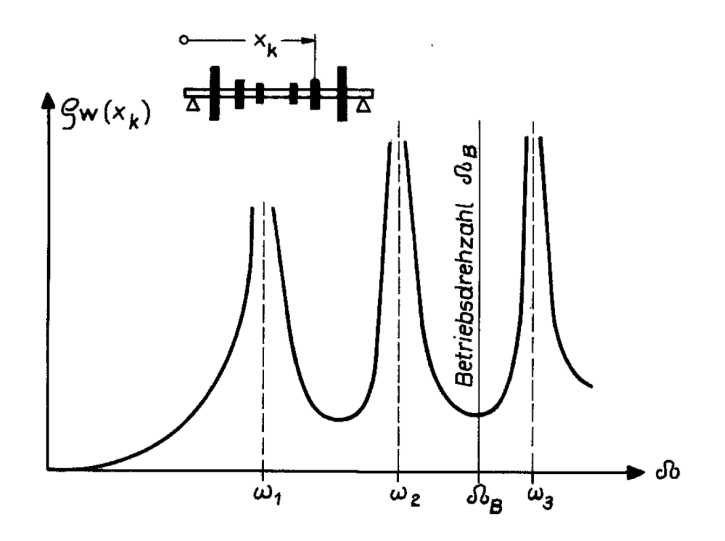

**Abb. 35: Wellenauslenkung am Punkt x<sup>k</sup> [19]** 

Bei einem Mehrscheibenläufer treten nun mehrere biegekritische Drehzahlen (Eigenfrequenzen) auf. Es kommen also keine zusätzlichen Effekte zu tragen, sodass das System behandelt werden kann wie ein Einscheibenläufer. [19]

## **5.2 Schwingungsanalyse**

Die Eigenresonanzen einer Maschine können mithilfe einer Nachlaufanalyse bestimmt werden. Bei dieser Messung werden die drehfrequenten Schwingungen über die Maschinendrehzahl aufgenommen. Dabei wird die Maschine auf ihre Betriebsdrehzahl hoch- bzw. heruntergefahren und in Abständen die Schwingungsamplitude sowie Phasenlage aufgenommen. Abb. 36 zeigt den Aufbau des Messsystems zur Bestimmung der Resonanzfrequenzen sowie in weiterer Folge die Wuchtung. In Abb. 37 ist das Ergebnis einer Hochlaufanalyse dargestellt. [19]

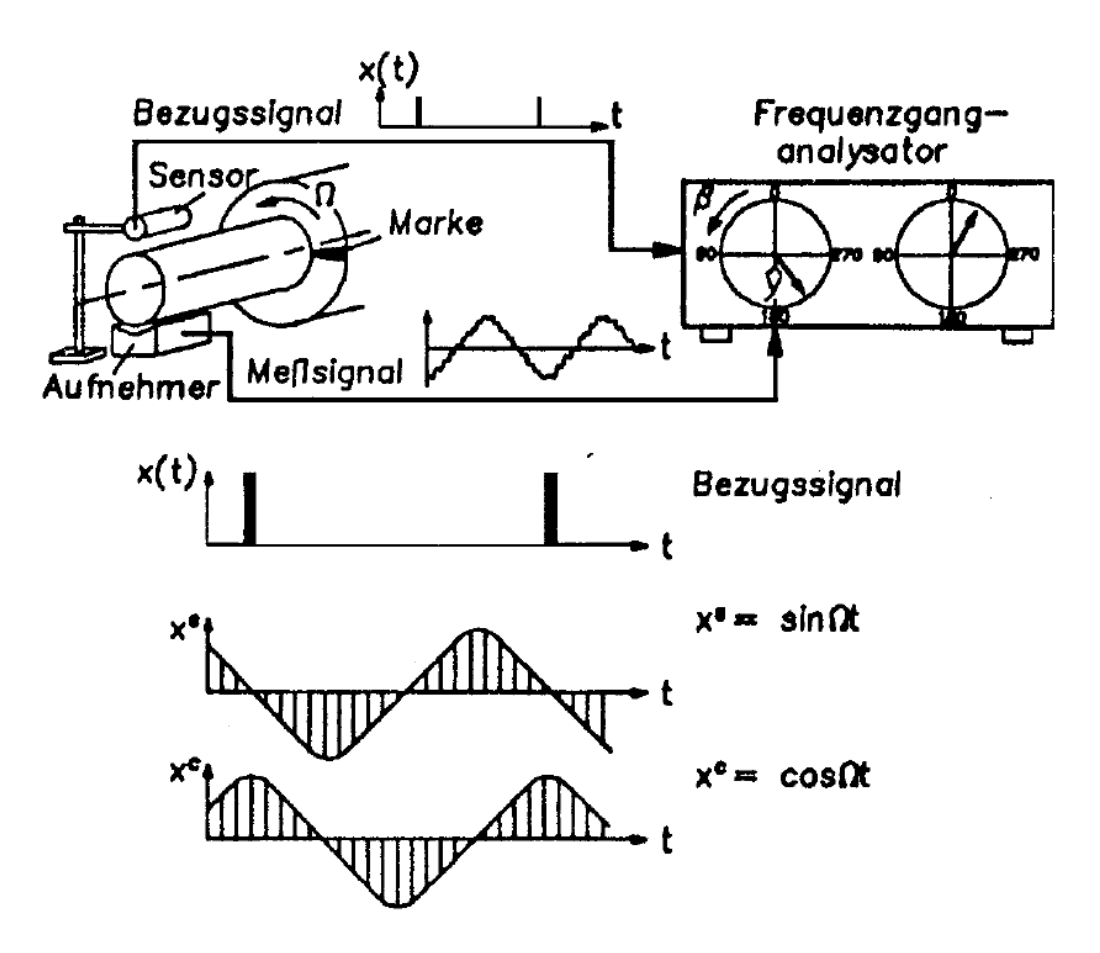

**Abb. 36: Funktionsweise eines Frequenzganganalysators für das Auswuchten [19]** 

Es sind hier mehrere Resonanzstellen vorhanden, wobei die erste bei ca. 11500 U/min liegt. Dabei sind eine Amplitudenspitze erkennbar, sowie der typische Phasensprung von 180° bei Resonanz. Da diese Resonanzstellen relativ schmalbandig sind, spielen sie keine große Rolle, sofern sie nicht im Betriebspunkt der Maschine liegen. Es sollte vermieden werden, diese Bereiche mit der Maschine anzufahren; sie sollten schnellstmöglich durchfahren werden. [8]

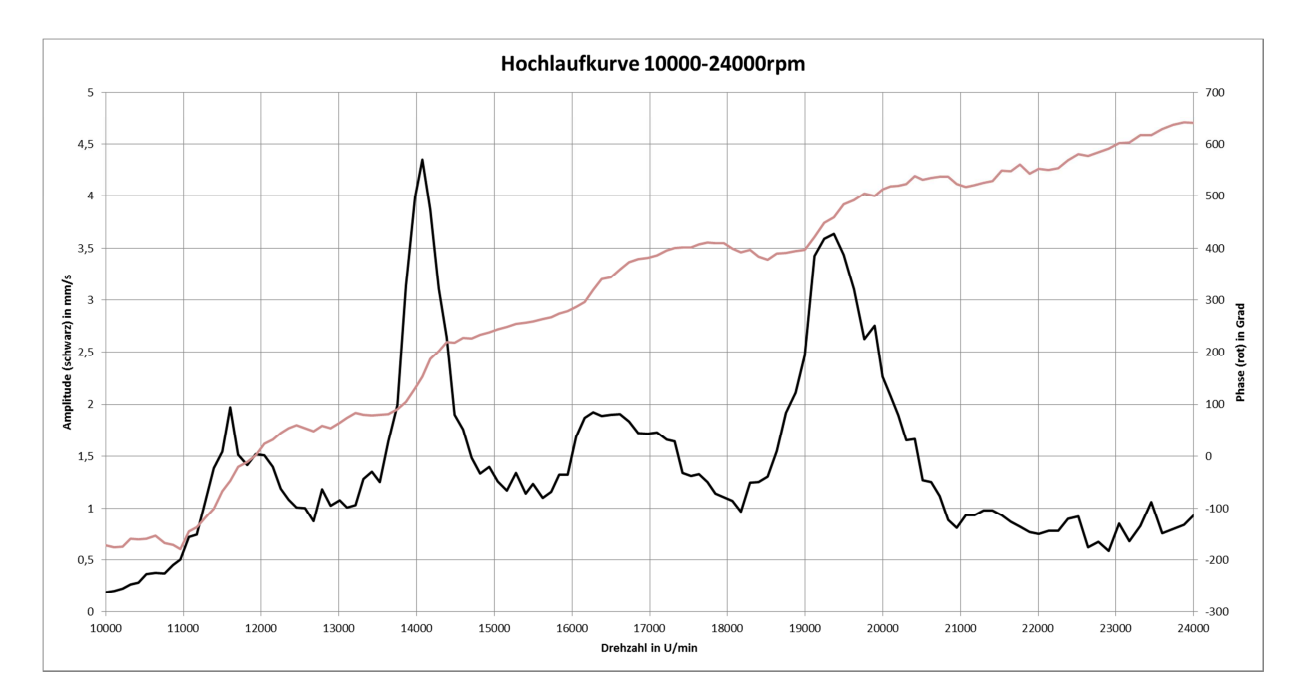

**Abb. 37: Beispiel Hochlaufanalyse Rotor** 

In der Anwendung sind mehrere Resonanzstellen erkennbar, welche alle unter der Betriebsdrehzahl liegen. Hier spricht man von einem Rotor mit wellenelastischem Verhalten. Der Prüfstandsaufbau besteht im Wesentlichen aus einer dünnen langen Welle und einer flexiblen Wellenbalgkupplung. Für das vorliegende Problem gibt es mehrere Möglichkeiten, das System zu Wuchten. Eine davon ist die 2+N-Methode, welche in der DIN ISO 11342 beschrieben wird. Es wird dabei zuerst die niedrigtourige Unwucht des Rotors ausgeglichen. In der Nähe der ersten kritischen Drehzahl sind anschließend Messwerte aufzunehmen, worauf eine gezielte Korrektur durchgeführt werden muss. Dabei darf sich das Ergebnis des niedrigtourigen Wuchtens nicht verschlechtern. Die weiteren kritischen Drehzahlen werden gleich behandelt.

Ein Rotor braucht mehrere Ebenen zum Wuchten. Eine für die statische Unwucht und eine für die Momentenunwucht, sowie jeweils eine weitere für jede modale Unwucht. Im Fall des vorhandenen Prüfstandes und der Hochlaufkurve von Abb. 37 ergeben sich vier Wuchtebenen.

Beim ersten Aufbau des Prüfstandes gibt es 2 Ebenen, da hier auf die Wuchtung der kritischen Drehzahlen verzichtet wird. Im Zuge einer Erweiterung des Prüfstandes sind 2 zusätzliche Ebenen für die ersten zwei kritischen Drehzahlen vorzusehen.

# **5.3 Frequenzanalyse mit Catia [20]**

Um eine grobe Abschätzung der Eigenfrequenzen des Aufbaus zu bekommen, ist es sinnvoll, vorab eine Finite Elemente Analyse durchzuführen. In diesem Fall wurde eine Frequenzanalyse mit fester Einspannung in Catia gemacht. Um den Rechenaufwand und die Komplexität klein zu halten, wurde vorerst auf eine genaue Modellierung der Komponenten verzichtet. Der Antriebsstrang besteht aus einem Part und enthält die Komponenten Antriebswelle, Lager, Referenzrotor, Wellenmuttern sowie einen Dummysensor. Die Lagersteifigkeiten wurden mittels 2 Federn dargestellt; Anhaltswerte für die Abschätzung des Verhaltens können vom jeweiligen Lagerhersteller bezogen werden. Da es sich hier um eine angestellte Lagerung mit Spindelrollenlager handelt, sind die Federsteifigkeiten generell höher anzusetzen als für normale Kugellager. Motorseitig wird eine feste Einspannung angenommen.

In der nachstehenden Abbildung ist der Aufbau des vernetzten Antriebstranges abgebildet. Es wurde eine parabolische Vernetzung gewählt. Sie hat gegenüber der linearen Vernetzung den Vorteil, dass sich gekrümmte Begrenzungen besser mit parabolischen Tetraederelementen darstellen lassen und eine bessere mathematische Näherung liefern. Schematisch sind die Federn eingezeichnet sowie die feste Einspannung links.

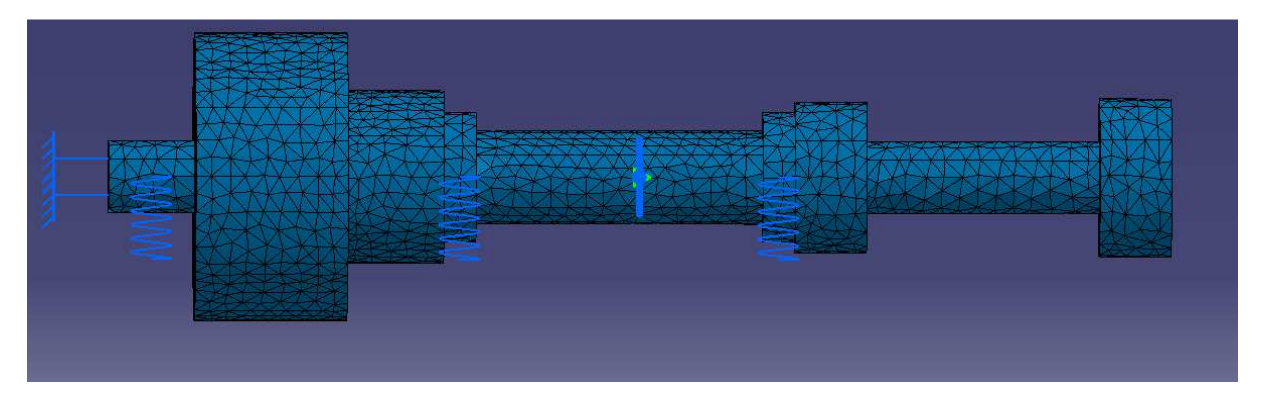

**Abb. 38: Vernetztes vereinfachtes Modell des Antriebstrangs** 

Aus der Eigenfrequenzliste lässt sich ablesen, dass die erste biegekritische Eigenfrequenz bei circa 280Hz zu liegen kommt. Diese ist doppelt vorhanden, weil das Programm diese in 2 Richtungen berechnet. Die Frequenzen 3 und 4 sind die Eigenfrequenzen zweiter Ordnung. Diese liegen aber schon weit über der maximalen Betriebsdrehzahl und können somit vernachlässigt werden. Wie in den folgenden Kapiteln gezeigt wird, stimmen dieses Ergebnis mit anderen Methoden und dem Anschlagtest überein. Im Anhang befindet sich das gesamte Protokoll der Analyse.

| Name                                                       | Wert / <typ></typ> |  |
|------------------------------------------------------------|--------------------|--|
| Analysemanager\Finites Elementmodell.1\Frequenz\Frequenz1  | 282,462Hz          |  |
| Analysemanager\Finites Elementmodell.1\Frequenz\Frequenz2  | 283,008Hz          |  |
| Analysemanager\Finites Elementmodell.1\Frequenz\Frequenz3  | 1123,64Hz          |  |
| Analysemanager\Finites Elementmodell.1\Frequenz\Frequenz4  | 1126,232Hz         |  |
| Analysemanager\Finites Elementmodell.1\Frequenz\Frequenz5  | 1993.901Hz         |  |
| Analysemanager\Finites Elementmodell.1\Frequenz\Frequenz6  | 2416.291Hz         |  |
| Analysemanager\Finites Elementmodell.1\Frequenz\Frequenz7  | 2418,39Hz          |  |
| Analysemanager\Finites Elementmodell.1\Frequenz\Frequenz8  | 2978,442Hz         |  |
| Analysemanager\Finites Elementmodell.1\Frequenz\Frequenz9  | 4445,365Hz         |  |
| Analysemanager\Finites Elementmodell.1\Frequenz\Frequenz10 | 4887.575Hz         |  |
| Anzahl Elemente: 10                                        |                    |  |

**Abb. 39: Liste der Eigenfrequenzen aus der FEM-Berechnung in Catia** 

## **5.4 Übertragungsmatrizenverfahren**

Das Übertragungsmatrizenverfahren wurde im frühen letzten Jahrhundert entwickelt und ist ein Verfahren, mit dem Eigenfrequenzen berechnet werden können. Es hat den Vorteil, dass es ohne großen Rechenaufwand anwendbar ist. Es wurde in den letzten Jahren durch die Finite Elemente Methode verdrängt, da für viele Aufgabenstellungen die Rechenleistung kein Problem mehr darstellt. Dieses Verfahren lässt sich wie folgt aufschlüsseln: Eine Struktur wird in Teilabschnitte zerlegt, für die Schwingungsgleichungen durch Ansätze vorab gelöst werden. Die Lösung wird in die Form einer Übertragungsmatrix gebracht, hier **T.** [21]

$$
\begin{bmatrix} -w \\ \varphi \\ M \\ Q \end{bmatrix}_{1} = T(\omega) \begin{bmatrix} -w \\ \varphi \\ M \\ Q \end{bmatrix}_{0} \tag{5.2}
$$

Der Lösungsvektor besteht aus Verschiebung w, Neigung ϕ, Moment M sowie Querkraft Q. Der Zustandsvektor am Anfang (Index 0) multipliziert mit der drehzahlabhängigen Übertragungsmatrix ergibt den Zustandsvektor am Ende (Index 1). Für nicht verzweigte Strukturen ergibt sich ein sehr einfaches Rechenschema.

Bei diesem Verfahren entsteht somit ein Gleichungssystem mit zwei Rändern, da alle Zwischengrößen herausfallen. Durch Einsetzen der Randbedingungen lässt sich schlussendlich das System lösen.

Dieses Verfahren hat auch Schwächen, wie sich im Folgenden zeigen lässt.

## **5.4.1 Die Übertragungsmatrix**

In diesem Kapitel werden die verschiedenen Übertragungsmatrizen einzelner Elemente, welche für die gegebene Aufgabenstellung nötig sind, untersucht. Grundsätzlich ist die Vorgangsweise zur Ermittlung der Matrix immer dieselbe, und soll hier exemplarisch an 3 wichtigen Elementen gezeigt werden.

Das einfachste Element ist eine Punktmasse.

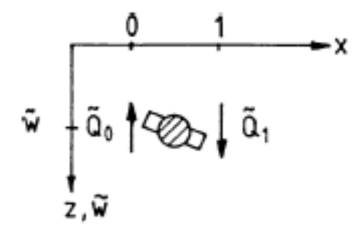

**Abb. 40: Punktmasse mit Schnittgrößen [21]** 

Die Kräftebilanz nach Newton ergibt:

$$
m\,\ddot{\tilde{w}} = \tilde{Q}_1 - \tilde{Q}_0 \tag{5.3}
$$

Zusätzlich ist noch der Eigenschwingungsansatz notwendig:

 $\hat{Q}_1 = Q_1 \sin(\omega t)$ ;  $\hat{Q}_2 = Q_2 \sin(\omega t)$ ;  $\tilde{w} = w \sin(\omega t)$ 

Aus (5.3) folgt die Lösung:

$$
Q_1 = Q_0 - m\omega^2 w \tag{5.4}
$$

Weiters gilt:

$$
w_0 = w_1; \qquad \varphi_0 = \varphi_1; \qquad M_0 = M_1 \tag{5.5}
$$

Somit setzt sich die Übertragungsmatrix für ein Massenelement wie folgt zusammen:

$$
\begin{bmatrix} -w \\ \varphi \\ M \\ Q \end{bmatrix}_{1} = \begin{bmatrix} 1 & 0 & 0 & 0 \\ 0 & 1 & 0 & 0 \\ 0 & 0 & 1 & 0 \\ m\omega^{2} & 0 & 0 & 1 \end{bmatrix} \begin{bmatrix} -w \\ \varphi \\ M \\ Q \end{bmatrix}_{0}
$$
(5.6)

$$
x_1 = T x_0 \tag{5.7}
$$

Als ein weiteres Element betrachten wir die Übertragungsmatrix eines masselosen, biegeelastischen Balkenabschnittes mit konstanter Steifigkeit.

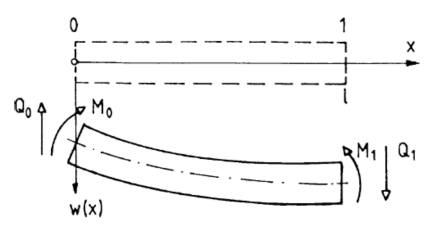

**Abb. 41: Balkenabschnitt [21]** 

Grundgleichung für die Beschreibung des Verformungsverhaltens:

$$
EI \widetilde{w}^{\prime\prime\prime\prime} = 0 \tag{5.8}
$$

Zudem geht man wie bei der Punktmasse davon aus, dass die Randbedingungen am Anfang des Balkens harmonisch Schwanken.

$$
\widetilde{w} = w_0 \sin(\omega t) \n\widetilde{w}' = w'_0 \sin(\omega t) \n\widetilde{M} = M_0 \sin(\omega t) = -EIw''(0)\sin(\omega t) \n\widetilde{Q} = Q_0 \sin(\omega t) = -EIw'''(0)\sin(\omega t)
$$
\n(5.9)

Es wird also das Balkenelement rein harmonisch oszillieren und es vereinfacht sich die Differentialgleichung sodass sie nur noch vom Ort abhängt.

$$
EI\ w^{\prime\prime\prime\prime}=0\tag{5.10}
$$

Mit dem Polynomansatz sowie den Randbedingungen findet sich schlussendlich folgende Lösung für  $w(x)$ .

$$
w(x) = w_0 + w'_0 x - \frac{M_0}{2B} x^2 - \frac{Q_0}{6B} x^3
$$
\n(5.11)

B steht hier für die Biegesteifigkeit und setzt sich aus Elastizität multipliziert mit dem Flächenträgheitsmoment zusammen. Somit lässt sich *w(x=l)* sowie Neigung *w'(l)*, Moment *M(l)=- EIw''(l)* und Querkraft *Q(l)=-EIw'''(l)* bestimmen.

$$
\begin{bmatrix} -w \\ \varphi \\ M \\ Q \end{bmatrix}_{1} = \begin{bmatrix} 1 & l & \frac{l^{2}}{2B} & \frac{l^{3}}{6B} \\ 0 & 1 & \frac{l}{B} & \frac{l^{2}}{2B} \\ 0 & 0 & 1 & l \\ 0 & 0 & 0 & 1 \end{bmatrix} \begin{bmatrix} -w \\ \varphi \\ M \\ Q \end{bmatrix}_{0}
$$
(5.12)

Für den Fall des massenbehafteten biegeelastischen Balkens ist die Lösung etwas schwieriger, weil hier eine zeitliche Ableitung hinzukommt.

Grundgleichung für die Berechnung ist die Bewegungsdifferentialgleichung, bei konstanter Biegesteifigkeit und der Massebelegung µ.

$$
EI\widetilde{w}^{\prime\prime\prime\prime} + \mu\widetilde{w} = 0 \tag{5.13}
$$

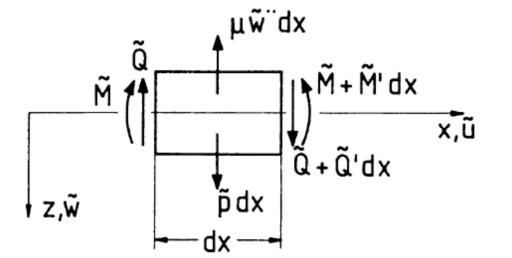

**Abb. 42: Massebehaftetes Balkenelement [21]** 

Mit dem Separationsansatz  $w(x, t) = w(x)q(t)$  lässt sich die Gleichung in folgende Form bringen.

$$
\frac{Bw''''(x)}{\mu w(x)} = -\frac{\ddot{q}(t)}{q(t)} = const.
$$
\n(5.14)

Als Konstante wird nun  $\omega^2$  eingesetzt und dadurch erhält man 2 gewöhnliche Differentialgleichungen.

$$
\ddot{q} + \omega^2 q = 0 \tag{5.15}
$$

$$
Bw''''(x) - \omega^2 \mu w(x) = 0 \tag{5.16}
$$

## **5.4.1.1** *Lösung der örtlichen, gewöhnlichen Differentialgleichung:*

Die örtliche Differentialgleichung lässt sich anschreiben als:

$$
w^{\prime\prime\prime\prime} - \lambda^4 w = 0 \tag{5.17}
$$

$$
\lambda^4 = \frac{\omega^2 \mu}{EI} \tag{5.18}
$$

Setzt man für die Lösung der Differentialgleichung den Exponentialansatz an, erhält man vier Lösungen.

$$
\lambda_{1,2} = \pm \lambda \quad \text{und} \quad \lambda_{3,4} = \pm i\lambda \tag{5.19}
$$

Es lässt sich nun eine Lösung für w(x) in der Form angeben:

$$
w(x) = A_1 \cosh(\lambda x) + A_2 \cos(\lambda x) + A_3 \sinh(\lambda x) + A_4 \sin(\lambda x)
$$
 (5.20)

Durch Kombination der einzelnen Terme, die sogenannte Rayleigh-Funktion, lassen sich die Randbedingungen einarbeiten, sodass schlussendlich die Übertragungsmatrix in folgender Form geschrieben werden kann.

$$
\begin{bmatrix}\n-w \\
\varphi \\
M \\
Q\n\end{bmatrix}_1 = \frac{1}{2} \begin{bmatrix}\nC + c & \frac{S + s}{\lambda} & -\frac{C - c}{\lambda^2 B} & -\frac{S - s}{\lambda^3 B} \\
\lambda(S - s) & C + c & -\frac{S + s}{\lambda B} & -\frac{C - c}{\lambda^2 B} \\
-\lambda^2 B (C - c) & -B\lambda(S - s) & C + c & \frac{S + s}{\lambda} \\
-\lambda^2 B (S + s) & -\lambda^2 B (C - c) & \lambda(S - s) & C + c\n\end{bmatrix} \begin{bmatrix}\n-w \\
\varphi \\
M \\
Q\n\end{bmatrix}_0
$$
\n(5.21)

Dabei stehen die Abkürzungen für:

$$
C = \cosh(\lambda l); \quad c = \cos(\lambda l); \quad S = \sinh(\lambda l); \quad s = \sin(\lambda l)
$$
\n
$$
(5.22)
$$

Als letztes Element fehlt noch die Einzelfeder als Ersatz für das Lager.

Die Übertragungsmatrix kann auf demselben Weg gefunden werden, wie in den 3 Beispielen zuvor.

$$
\begin{bmatrix} -w \\ \varphi \\ M \\ Q \end{bmatrix}_{1} = \begin{bmatrix} 1 & 0 & 0 & 0 \\ 0 & 1 & 0 & 0 \\ 0 & 0 & 1 & 0 \\ -c & 0 & 0 & 1 \end{bmatrix} \begin{bmatrix} -w \\ \varphi \\ M \\ Q \end{bmatrix}_{0}
$$
(5.23)

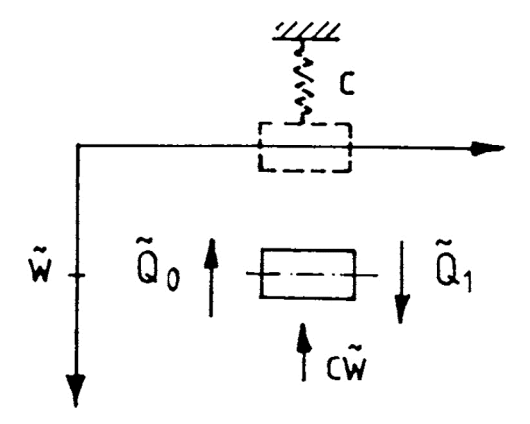

**Abb. 43: Einzelfeder Übertragungsersatzmodell [21]** 

### **5.4.2 Übertragungsschema und Eigenfrequenzberechnung**

Es wird nun mit den aus dem vorangegangenen Kapitel gefundenen Übertragungsmatrizen das Gesamtsystem modelliert. Es soll hier an einem einfachen Lavalrotor die Methodik gezeigt werden. Anschließend wird die Berechnung des Antriebsstrangs erläutert.

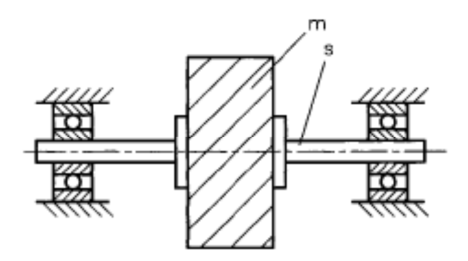

**Abb. 44: Lavalläufer mit starren Lagern [19]** 

Grundsätzlich besteht der Lavalrotor aus 3 Übertragungselementen, einer Masse zwischen zwei biegeelastischen masselosen Balken. Es werde hier weiters angenommen, dass die Lagerung unendlich steif ausgeführt ist.

#### **5.4.2.1** *Eigenfrequenzberechnung*

Am Rande jedes einzelnen Feldes müssen die Zustandsvektoren gleich sein, das bedeutet zwei benachbarte Felder haben dieselben Zustandsvektoren. Es lässt sich durch Einsetzten alle Zwischenvektoren  $x_1$  bis  $x_{1-n}$  eliminieren und man erhält folgende Übertragungsform:

$$
\begin{aligned} \mathbf{x}_n &= \mathbf{T}_{ges}(\omega)\mathbf{x}_0\\ \mathbf{T}_{ges}(\omega) &= \mathbf{T}_{n-1}(\omega)\dots\mathbf{T}_2(\omega)\mathbf{T}_1(\omega) \end{aligned} \tag{5.24}
$$

Nun müssen die Randbedingungen miteinbezogen werden. Im Falle des starr gelagerten Lavalrotors sind diese links und rechts ident. Der Zustandsvekor x hat folgende Form

$$
x = \begin{bmatrix} 0 \\ -w' \\ 0 \\ Q \end{bmatrix}
$$
 (5.25)

Somit vereinfacht sich das System zu einem homogenen Gleichungssystem:

$$
\begin{Bmatrix} 0 \\ 0 \end{Bmatrix}_n = \begin{bmatrix} t_{22} & t_{24} \\ t_{42} & t_{44} \end{bmatrix} \begin{Bmatrix} -w' \\ Q \end{Bmatrix}_0 \tag{5.26}
$$

Durch Variieren der Frequenz ω lassen sich nun jene Frequenzen finden, bei denen dieses Gleichungssystem erfüllt ist. In diesen Fällen ist die Determinante der Matrix Null.

$$
det(\omega_i) = t_{22}(\omega_i)t_{44}(\omega_i) - t_{42}(\omega_i)t_{24}(\omega_i)
$$
\n(5.27)

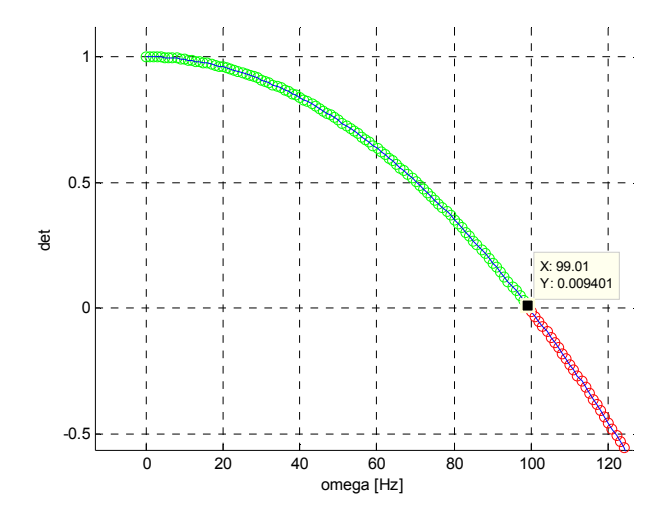

**Abb. 45: Determinantenverlauf und erste Eigenfrequenz eines Lavalrotors** 

In Abb. 45 lässt sich der Verlauf der Determinante über der Frequenz erkennen. Am Beispiel eines Lavalrotors liegt hier eine Eigenfrequenz bei circa 99 Hz. Das stellt in diesem Fall die erste Eigenfrequenz dar. Unten ist die zugehörige Eigenform dargestellt.

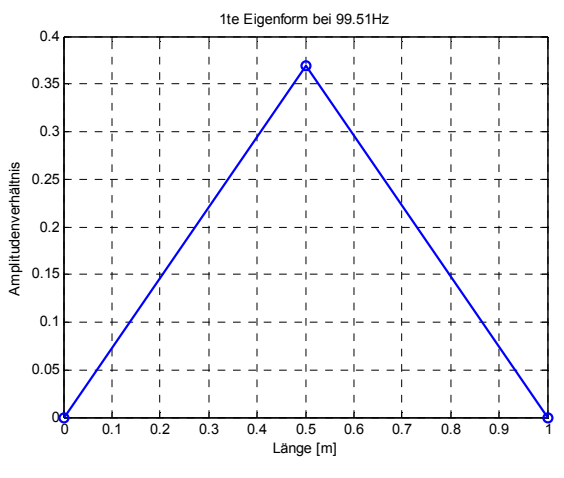

**Abb. 46: erste Eigenform eines Lavalrotors** 

**5.4.2.2** *Übertragungsmatrix für den Prüfstand* 

Bei der Modellierung und Simulation des Antriebstranges kommt eine Rotordynamiksoftware, welche in Matlab implementiert wurde, zum Einsatz. Dieses Tool hat den Vorteil, dass es zu den bisher genannten Übertragungsmatrizen auch weitere Elemente beinhaltet und zudem mit gyroskopischen Effekten arbeitet. Die Visualisierung ist wesentlich anschaulicher und es kann auch ein Campbell-Diagramm geplottet werden. Dieses wird im nachfolgenden Kapitel noch genauer erklärt. [22]

Der Antriebsstrang ist folgendermaßen aufgebaut:

Gelbe Blöcke stellen Scheibenmassen dar. Es hat sich gezeigt, dass bei kurzen Rotoren dieses Programm bessere Ergebnisse mit einer Zerlegung in eine Welle mit Scheibenmassen liefert. Grün stellen die Knotenpunkte dar, in rot sind die Lagerstellen eingezeichnet.

Von links gesehen ist hier ein offenes Wellenende, der zu messende Sensor ist als Scheibenmasse aufgebracht. Bei Knoten 3 ist die Stelle der Wellenmutter; bei Knoten 6 dasselbe. Bei Knoten 8 liegt der Referenzsensor Rotor. Das Lager bei Knoten 9 stellt einen Ersatz für die Metallbalgkupplung dar. Deshalb ist diese sehr weich ausgelegt.

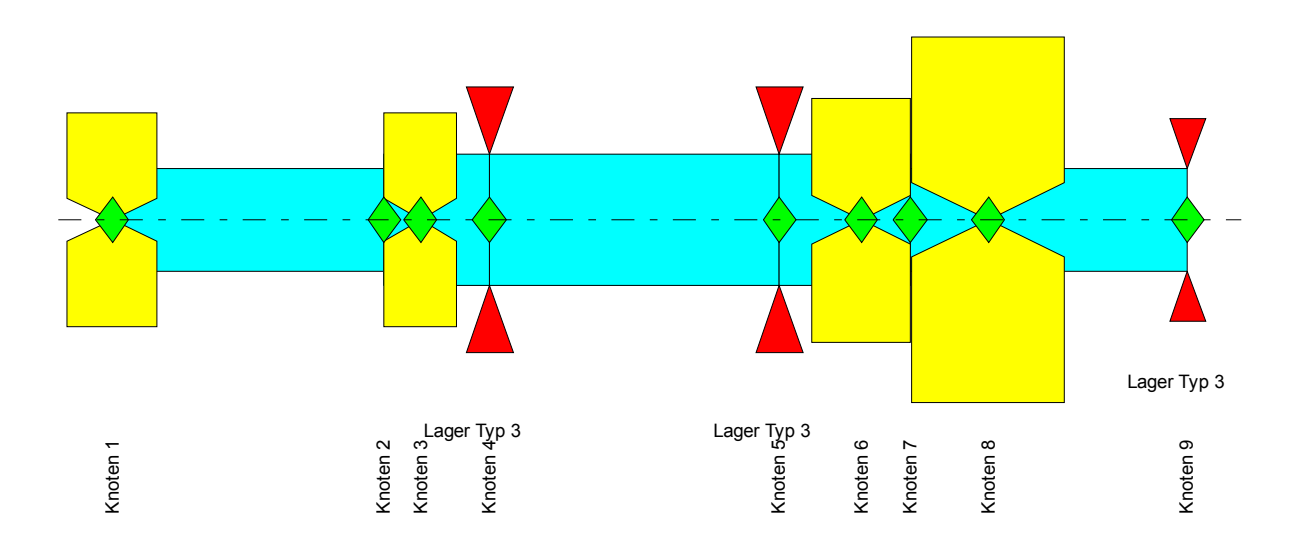

**Abb. 47: Modell des Antriebsstranges** 

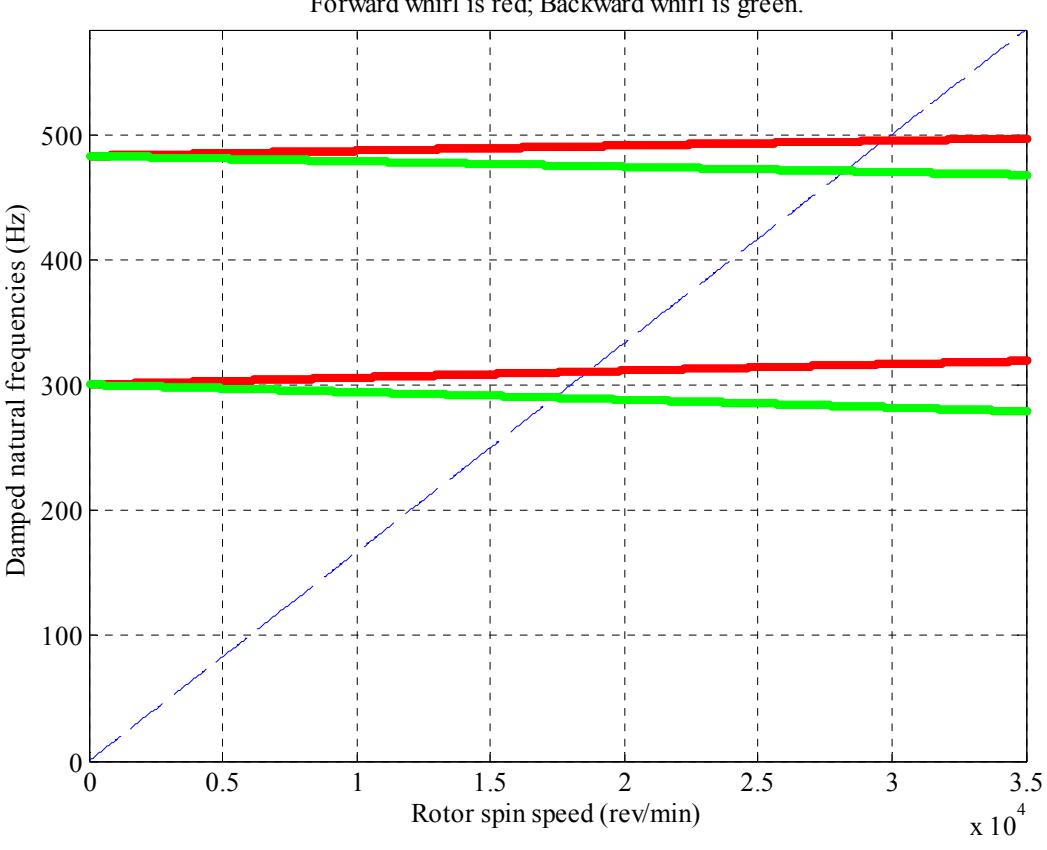

**Abb. 48: Campbell Diagramm des Antriebsstrangs** 

In Abb. 48 sind die gedämpften Eigenfrequenzen über den Betrag der Drehzahl aufgetragen. Die grünen Linien entsprechen dem Gegenlauf, die roten Linien dem Gleichlauf. Gleichlauf bedeutet, dass die Rotordrehrichtung mit der Drehrichtung des ausgelenkten Rotors um die geometrische Achse, sprich Schwingungsrichtung, ident ist. Für eine bestimmte Rotordrehzahl besitzt der Rotor also mehrere Eigenfrequenzen. Die Eigenform zu jeder Rotordrehzahl erhält man durch Gewichtung der verschiedenen Eigenfrequenzanteile. Die blaue Linie entspricht der Unwuchterregung (ω=Ω). Der Schnittpunkt der blauen mit der ersten roten Linie stellt den Punkt des synchronen Gleichlaufs dar. Da dieses System ein Trommelförmiges ist, sprich die Flächenträgheitsmomente größer dem polaren Trägheitsmoment, treten zwei Resonanzstellen auf (Schnittpunkt mit der zweiten roten Linie).

Da es bei dieser Diplomarbeit vorrangig um den Aufbau eines Prüfstandes geht, und nicht um die exakte Modellierung und Berechnung der Eigenfrequenzen, wird auf die Kreiselwirkung nicht weiter eingegangen [21] [23].

Forward whirl is red; Backward whirl is green.

Probleme bei der Modellierung mittels Übertragungsmatrizen

Im Zuge der Masterarbeit traten diverse Schwierigkeiten beim Übertragungsmatrizenverfahren auf, welche hier beschrieben werden.

• Abschätzung der Lagersteifigkeit

Bei diesem Aufbau des Prüfstandes sind Keramikkugellager von SKF im Einsatz. Die Lagersteifigkeit liegt bei diesen bei etwas über 210 10<sup>6</sup> N/m. Die Gesamtsteifigkeit hängt aber zusätzlich von Einbauart, Vorspannung, Steifigkeit, Lagerbock usw. ab. Auf Nachfrage wurde bestätigt, dass es bei der Abschätzung der Steifigkeiten sich um sehr grobe Richtwerte handle und diese schwanken können. Bei Variation der Steifigkeit im Modell zeigt sich zudem, dass die Ergebnisse stark vom verwendeten Wert für die Lagersteifigkeit abhängen. Dies ist der zweite kritische Punkt des Übertragungsmatrizenverfahrens. [24]

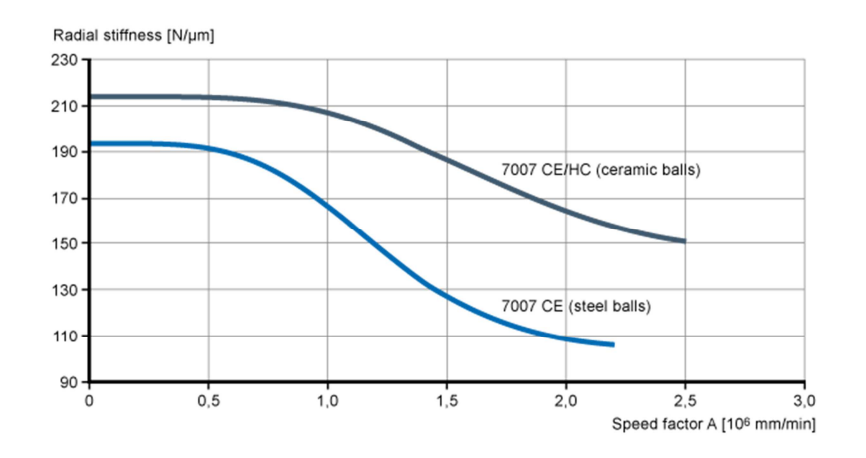

**Abb. 49: Radiale Steifigkeit der Lager [24]** 

• Steife und starre Zwischenstützen

Ist die Lagersteifigkeit sehr hoch, sodass die erste Eigenfrequenz mit Stütze viel größer(Faktor 10) ist als das ohne Stütze, kommt es zu numerischen Schwierigkeiten. Das Problem liegt darin, dass die Lagerkraft ∆Q unbestimmt wird. Bei einer sehr hohen Federsteifigkeit c wird die Auslenkung sehr klein. Es kommt zu einer Multiplikation von einer sehr hohen mit einer sehr kleinen Zahl.

Es ist möglich, dieses Problem zu umgehen, indem Zwischenstellen eingefügt werden. Mit jeder weiteren Stützstelle tritt aber eine weitere Unbekannte auf. Dadurch ist es jedoch notwendig, eine zusätzliche Gleichung zu finden, da eine Variable mehr zu berechnen ist. [21]

#### • Numerische Schwierigkeiten

Die Ermittlung der Eigenfrequenzen hoher Ordnung kann unter Umständen Probleme bereiten, da hier mit einer höheren Stellenzahl gerechnet werden muss. Die Problematik lässt sich mittels des beidseitig gelenkig gelagerten Balkens gut zeigen. Wird die Determinante der Übertragungsmatrix analytisch gelöst, erhält man folgende Gleichung.

$$
\sinh(\lambda l) = 1/\sin(\lambda l) \tag{5.28}
$$

Hierfür gilt:

$$
\lambda l = n\pi \text{ mit } n \in \mathbb{N} \tag{5.29}
$$

Dies führt zu den Eigenfrequenzen

$$
\omega_n = (\lambda_n l)^2 \sqrt{\frac{EI}{\mu l^4}} \tag{5.30}
$$

Wird aber numerisch gerechnet, werden zuerst die Matrizenelemente besetzt, bevor die Determinante berechnet wird (5.27).

Durch die Gleitkommarechnung mit beschränkter Mantisse ergibt sich bei größeren Eigenwerten ein Fehler durch das Beschneiden der Werte. Dies lässt sich anhand des Elementes  $t_{21}$  der Übertragungsmatrix mit zeigen.

$$
t_{21} = -\lambda B(\sinh(\lambda l) - \sin(\lambda l))
$$
\n(5.31)

Bei wachsendem *λl* steigt der Sinushyperbolikus über mehrere Zehnerpotenzen, wobei der Sinus sich zwischen 1 und -1 bewegt. Dadurch verschwindet der Sinusanteil bei fester Gleitkommarechnung und die Rechnung bricht zusammen. In Abb. 50 ist dieser Sachverhalt grafisch dargestellt. Hier wurde das Problem so gelöst, dass nicht mit einer höheren Genauigkeit gerechnet wurde, sondern mit mehr Unbekannten. Die Unbekannten in der Balkenmitte werden mitgezogen, sodass das Gleichungssystem nunmehr die doppelte Anzahl an Unbekannten hat. [21]

 $\vert$  det (w)  $\overline{4}$  $\overline{3}$  $\omega_{\rm g}$  = 18019, 349  $\overline{2}$  $1.10^{5}$ 18019 18020 rad/s  $\pmb{0}$ 75  $-1.10$  $1/2$  $\frac{1}{2}$  $-2$ - 3

**Abb. 50: Verlauf der Determinante in der Nähe des achten Nulldurchgangs [21]**

# **5.5 Anschlagtest**

Mit einem Anschlagtest ist die Bestimmung der Eigenfrequenzen einer allgemeinen Struktur möglich. Bei einer bestehenden Maschine ist es somit möglich, die Drehzahlbereiche, in denen Schwingungen verstärkt werden, zu bestimmen. Bei dieser Methode wird das System mit einem Schlag (Impuls) angeregt und die Systemantwort untersucht. Durch Mittelungsverfahren lassen sich auch Maschinen in Betrieb untersuchen. Im untenstehenden Bild ist der Anschlagtest der aktuellen Maschine im Stillstand zu sehen. Es zeigt sich, dass bei circa 280 Hz eine Eigenresonanz des Aufbaus vorliegt. Dies deckt sich mit der Finite Elemente Analyse. 280 Hz entspricht einer Drehzahl von 16800 U/min; dieser Bereich sollte schnellstmöglich durchfahren werden.

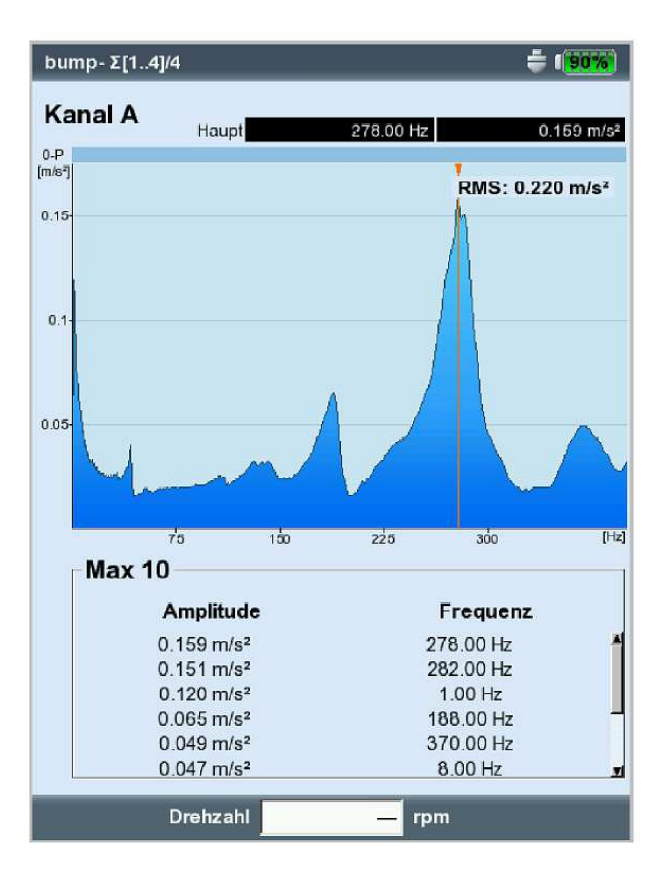

**Abb. 51: Anschlagtest des Antriebsstrangs** 

Bei diesem Test befand sich der Beschleunigungsaufnehmer vertikal am Wellenende, wobei das System von oben durch einen Schlag mit einem Schraubenzieher angeregt wurde.

# 6 **Prüfstandsicherheit**

Um Sicherheit und Schutz der Gesundheit und des Lebens zu gewährleisten, sind gewisse Rechtsvorschriften und Normen einzuhalten. Auch die betrieblichen Folgekosten von Arbeitsunfällen und daraus mögliche Ausfälle drängen den Gesetzgeber zu immer restriktiveren Sicherheitsstandards. Beim Aufbau eines Prüfstandes oder im allgemeinen einer Maschine, muss sich der Konstrukteur vorab mit dem Thema Sicherheit auseinandersetzen.

Vorschriften gibt es Beispielsweise für den Umgang mit gefährlichen Maschinen, Arbeitsstoffen, Einrichtungen zur Gefahrenverhütung, Gestaltung von Arbeitsplätzen und vielem mehr.

Das grundlegende Ziel bleibt dabei immer dasselbe: Prävention von Unfällen [25].

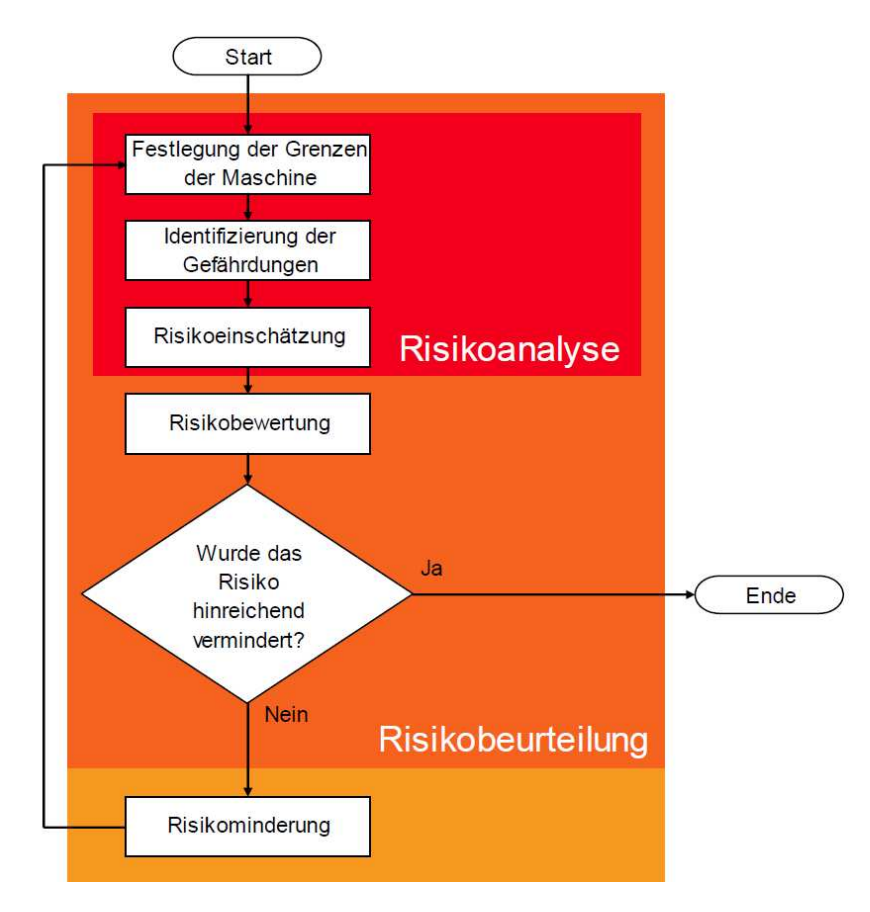

**Abb. 52: Schritte der Risikobeurteilung sowie Minderung [25]** 

Das hier dargestellte Flowchart zeigt eine einfache Vorgehensweise zur Durchführung einer Risikobeurteilung sowie der Minimierung. Grundsätzlich lassen sich alle notwendigen Schritte und vorschriften aus der Maschinenrichtlinie 206/42/EG entnehmen.

# **6.1 CE- Kennzeichnung und Richtlinie 2006/42/EG**

Die Europäische Maschinenrichtlinie 2006/42/EG gilt für das Inverkehrbringen von Maschinen in Europa. Dazu gehört auch die Durchführung einer Risikobeurteilung der jeweiligen Maschine. Jedoch gibt es Ausnahmen, welche die Miteinbeziehung dieser Norm ausschließen. Artikel 1/ Absatz 2 behandelt die Ausnahmen. Für Maschinen, die speziell für Forschungszwecke konstruiert und zur vorübergehenden Verwendung in Laboratorien bestimmt sind, gilt diese Richtlinie nicht. Trotz dieser Erleichterung für den Erzeuger wird für einen sicheren Betrieb und zur Dokumentation eine Betriebsanleitung sowie Risikobeurteilung durchgeführt. [26]

## **6.2 Risikobeurteilung**

Erster Schritt einer Risikoanalyse ist die Festlegung der Grenzen der Maschine. Es sind dafür mehrere Angaben miteinzubeziehen:

- Räumliche Grenzen beziehen sich auf Flächen, Sicherheitsabstände und Platzbedarf.
- Energetische Grenzen sind Energiearten und deren Schnittstellen nach außen.
- Zeitliche Grenzen beziehen sich auf die Lebensdauer der Maschine und des Weiteren auf Wartungs- und Serviceintervalle.
- Verwendungsgrenzen können Einsatzbereich, vorsehende Verwendung, Betriebsarten, Erfahrung des Benutzers sein.

Diese Grenzen müssen der Hersteller einer Maschine individuell bestimmen und diese sind dann zwingend Einzuhalten. Umso genauer diese Grenzen ausgearbeitet sind, desto leichter fällt die Risikobeurteilung. [25]

Die schwierigste Aufgabe der Risikobeurteilung ist die Aufdeckung der Gefährdungen. Dabei ist es wichtig, keine zu Übersehen. Diese können in jedem Lebenszyklus der Maschine auftreten. Die DIN EN ISO 12100 Anhang B enthält eine Liste an Aufgaben, die zu einer Exposition gegenüber einer oder mehreren Gefährdungen führen kann. Beispielsweise das Arbeiten in der Nähe von sich beweglichen Teilen. Das Auffinden von Gefahrenstellen ist mit viel Erfahrung verbunden. Eine gute Möglichkeit, diese Aufzudecken, ist die Analyse von Material-, Stoff-, Energie- oder Kraftflüssen. Auch das Vergleichen mit bestehenden Maschinen ist eine gängige Methode. [25]

Beim Prüfstand wurden folgende Grenzen festgelegt:

Die räumliche Abgrenzung bezieht sich auf den Prüfstandsraum. Das hat den Vorteil, dass gegen unbefugtes Betreten einfache Maßnahmen getroffen werden können und dieser leicht zu sichern ist. Die zeitlichen Grenzen fangen an bei dem Aufbau über Inbetriebnahme, Wartung und Entsorgung. Somit sind alle Lebensphasen abgedeckt. Durch den geschlossenen Prüfstandsraum mit Zugangsbeschränkung können die personellen Grenzen auf den Betreiber eingegrenzt werden. Sollten Personen den Prüfstand betreten, welche nicht eingewiesen wurden, muss der Betreiber anwesend sein. Die Grenzen der Verwendung sind explizit in der Betriebsanleitung angeführt: Der

Sensorprüfstand ist gemäß seiner bestimmungsmäßigen Verwendung gebaut und darf ausschließlich für die Prüfung von Sensorik eingesetzt werden.

Analytische Methoden der Gefährdungsermittlung sind die Fehlerbaumanalyse und die Ereignisablaufanalyse. Die Ereignisablaufanalyse dient dazu, aus einem Initialereignis die verschiedenen Folgen zu ermitteln, welche sich aus der Verkettung von den verschiedenen Sicherheitsmechanismen ergeben. Die Fehlerbaumanalyse ist die Verknüpfung von Systemausfällen, die zu einem unerwünschten Resultat führen. In Abb. 53 sind die 2 Topologien für diese Methoden dargestellt. [25]

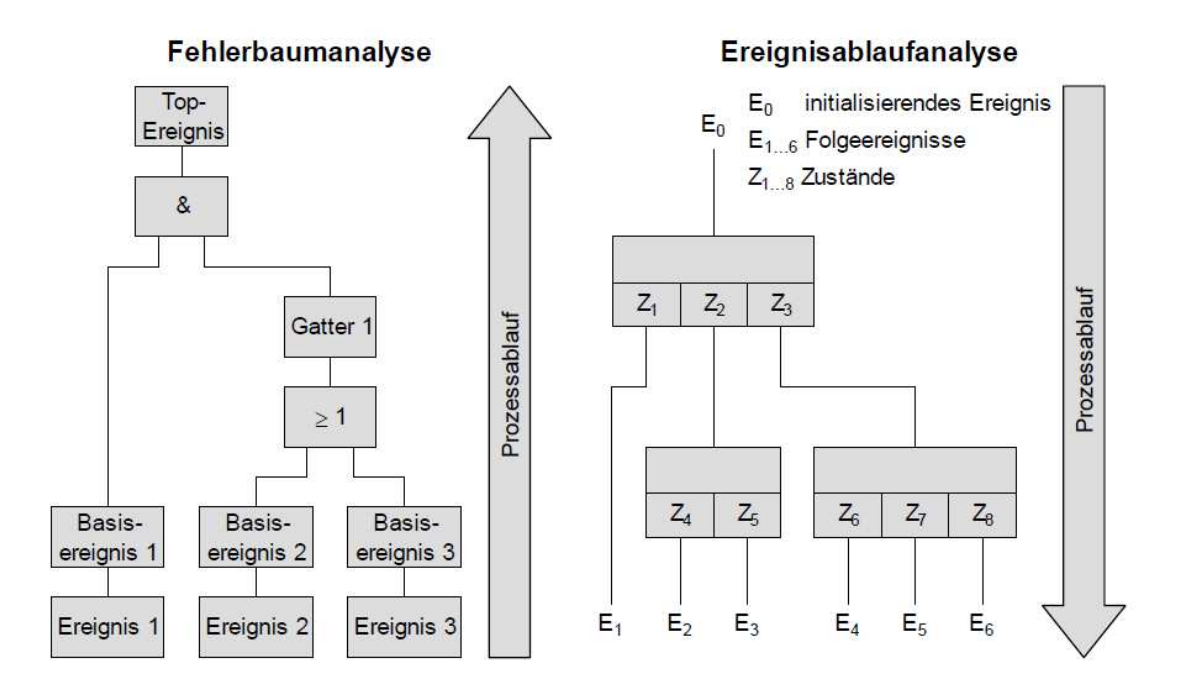

**Abb. 53: Analytische Methoden [25]** 

Am Ende der Ermittlung der Gefährdungen steht dem Anwender eine Matrix zu Verfügung, welche die Gefährdungen der Maschine mit den Gefahrenstellen verbindet.

Im Folgenden müssen diese Gefährdungen eingeschätzt werden. Ein Risiko stellt immer eine Kombination von Eintrittswahrscheinlichkeit und dem Ausmaß des Schadens dar. Das Schadensausmaß ist eine Kennzahl, welche sich aus Schwere der Verletzung und Anzahl der verletzten Personen zusammensetzt. Es können auch Umweltschäden und Einflüsse auf Sachgüter in die Betrachtung miteinbezogen werden. Für die Bestimmung gibt es mehrere Skalen, die in einschlägigen Normen festgehalten sind. Die Eintrittswahrscheinlichkeit setzt sich aus 3 Faktoren zusammen. Das sind die Gefährdungsexposition, die Wahrscheinlichkeit des Eintritts des Gefährdungsereignisses sowie die Möglichkeit einen Schaden zu vermeiden. Die Gefährdungsexposition setzt sich wiederum zusammen aus Häufigkeit, Dauer im Gefährdungsbereich sowie die Anzahl der Personen.

Ein Schaden kann auf verschiedene Weisen vermieden werden. Das hängt von der Qualifikation und Erfahrung des Benutzers, der Geschwindigkeit des Eintritts und damit verbunden mit der Reaktionsgeschwindigkeit des Benutzers sowie der Erkennbarkeit des Ereignisses ab.

Ein verbreitetes Verfahren der qualitativen Risikoeinschätzung ist die sogenannte Risikomatrix oder die Risikografen- Methode. Beide Methoden sind in Abb. 54 und Abb. 55 dargestellt. Dies sind gängige Verfahren und sie werden heute vor allem im Bereich von Sicherheitssteuerungen eingesetzt. [25]

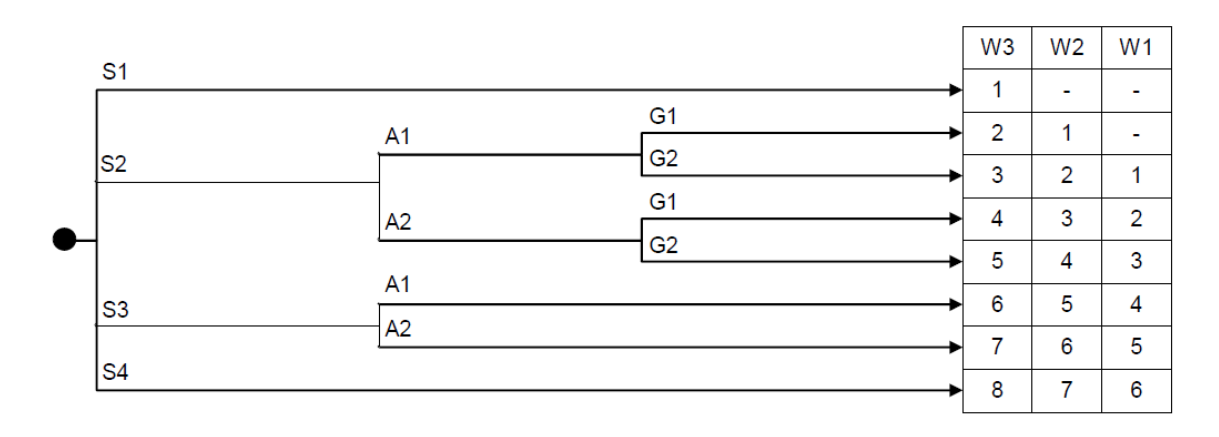

**Abb. 54: Risikograf nach DIN V 19250 [25]**
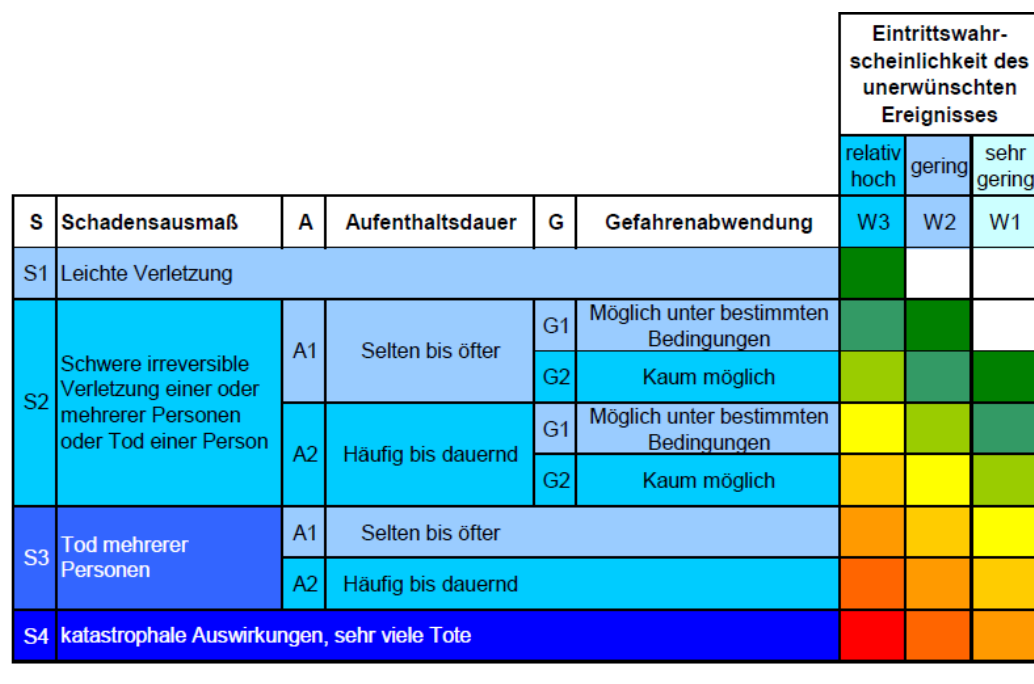

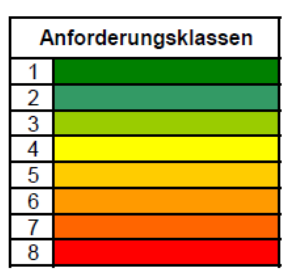

**Abb. 55: Risikomatrix nach DIN V 19250 [25]** 

Nachdem das Risiko identifiziert und das Schadensausmaß und Eintrittswahrscheinlichkeit bewertet wurde, muss sich noch die Frage stellen, ob dieses akzeptabel ist. Es muss eine Entscheidung getroffen werden, ob Gegenmaßnahmen getroffen und in welchem Umfang diese durchgeführt werden. Das Grenzrisiko (Abb. 56) beschreibt die noch erträgliche Grenze für das Restrisiko.

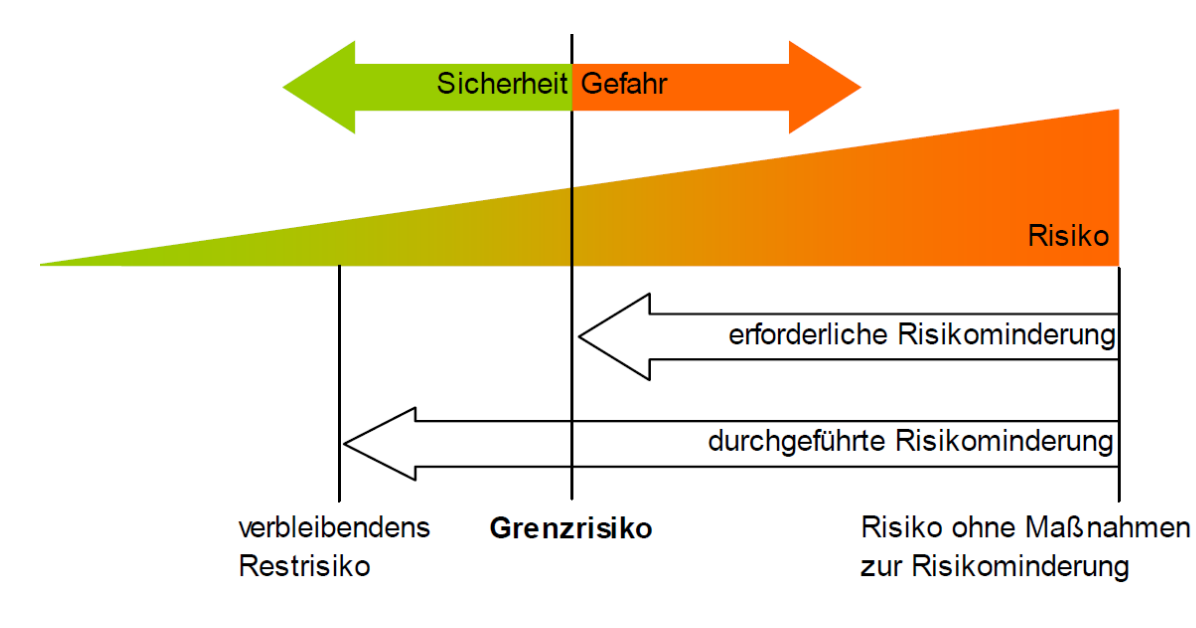

**Abb. 56: Restrisiko [25]** 

Grundsätzlich ist die Frage nach dem Grenzrisiko eine Abwägung von den Restrisiken und dem Nutzen der Maschine. Unterliegt die Festlegung des Restrisikos dem Betreiber einer Maschine und setzt er dabei Mitarbeiter der Gefahr aus, kommen Regelwerke wie Unfallverhütungsvorschriften Normen und technische Regeln zum Tragen. Diese sollen gemeinsam mit allen involvierten Parteien ausgearbeitet werden. Beispiel Kraftfahrzeug: Da der Betreiber eines Kraftfahrzeugs das Fahrzeug unter Bewusstsein von Risiken bewegt, hat der Gesetzgeber Verkehrsregeln festgelegt, sodass das Schadensmaß auf ein brauchbares Maß beschränkt bleibt. Gemessen werden kann das Grenzrisiko hier beispielsweise an Verkehrstoten pro Jahr.

Die Grenzwerte für das noch erträgliche Risiko lassen sich aus Vergleichen mit Normen bestimmen. Diese sind im allgemeinen Stand der Technik und enthalten Werte, welche auch anerkannt sind. Falls möglich sollte man sich immer auf Normen beziehen. Es ist darauf zu achten, ob es eventuelle Einschränkungen gibt.

Eine weitere Möglichkeit ist der Vergleich mit ähnlichen Maschinen. Anhand der Sicherungsmaßnahmen der Vergleichsmaschine lässt sich auch auf das zulässige Grenzrisiko rückschließen. Es besteht die Gefahr, Maßnahmen falsch aufzufassen oder auf zu alte Vergleichsmodelle zurückgreifen.

Risikokennzahlen bildet die letzte Möglichkeit. Dieses Verfahren ist sehr aufwändig, da hier zuerst Kennzahlen ermittelt werden müssen. Beispiele hierfür sind Risikomatrizen nach Nohl, Reudenbach oder Rapex. Die Ergebnisse dieser Matrizen unterliegen einer großen Streuung, da vielmals nicht alle Parameter erfasst werden können. Deshalb sind Risikokennzahlen für die Bewertung mit klarer Entscheidungsfindung mit Vorbehalten zu sehen. [25]

### **6.3 Risikominderung**

Der letzte Schritt der Risikobeurteilung stellt die Risikominderung dar. Sie ist in 3 aufeinanderfolgende Schritte gegliedert:

- 1. Inhärent sichere Konstruktion
- 2. Technische und ergänzende Schutzmaßnahmen
- 3. Benutzerinformation

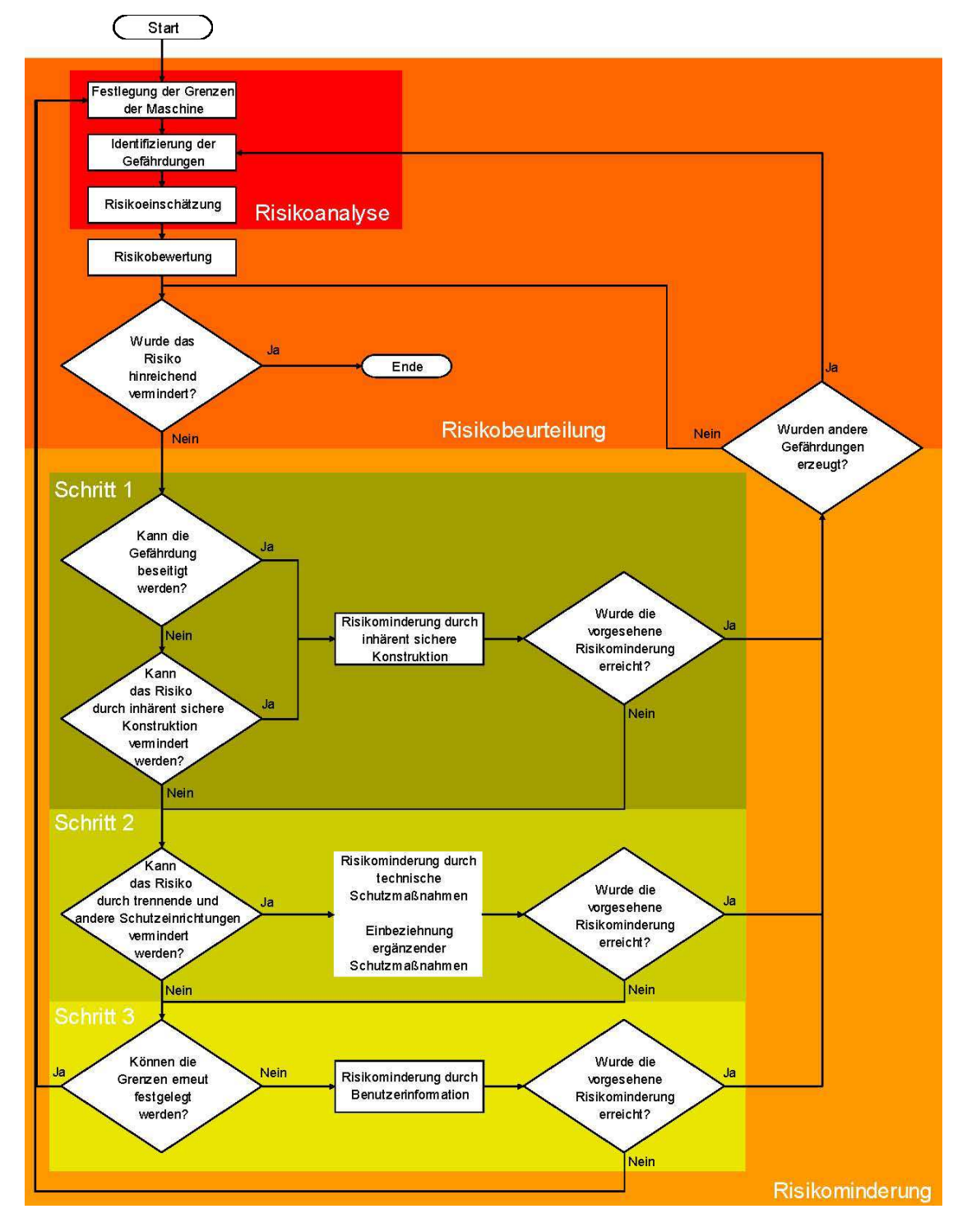

**Abb. 57: Risikobeurteilung und Risikominderung (Schritt 1-3) [25]** 

Die inhärent sichere Konstruktion ist der erste Schritt der Risikominderung. Sie erzeugen keinen zusätzlichen Aufwand und die Lösungen können vom Benutzer nicht umgangen werden. Durch Gestaltung der Maschine können Risikoquellen im Vorfeld ausgemerzt werden, sodass beispielsweise ein Klemmen oder Quetschen nicht mehr möglich ist.

Ergänzende Schutzmaßnahmen greifen erst wenn eine inhärente Konstruktion nicht mehr möglich ist. Trennende oder nichttrennende Schutzeinrichtungen zählen zu dieser Kategorie. Maßnahmen zur Schallisolierung und Schwingungsdämpfung zählen auch zu diesen. Ergänzend zu trennenden Schutzeinrichtungen zählt zu dieser Kategorie die Möglichkeit für das Stillsetzen der Maschine im Notfall. Dies darf aber in keiner Weise einen Ersatz für trennende Schutzmaßnahmen darstellen.

Gibt es keine Möglichkeit, durch inhärente sichere Konstruktion oder durch ergänzende Schutzmaßnahmen die Risiken zu minimieren, muss der Benutzer darüber informiert werden, damit er diese Maßnahmen ergreifen kann, um das Risiko auf ein akzeptables Maß zu minimieren. Dazu gehören persönliche Schutzausrüstung, organisatorische- und Ausbildungsmaßnahmen. Signale, Warneinrichtungen oder Benutzerinformationen dienen zum Aufzeigen dieser Risiken. Die Betriebsanleitung ist eines der Instrumente, um dem Betreiber Hinweise zum sicheren Umgang in allen Lebensphasen mitzuteilen. [25]

Für den Prüfstand wurden im Zuge dieser Diplomarbeit alle drei Prinzipien angewendet. Die Gefahrenpotentiale wurden mithilfe der in ISO 12100 Anhang B geführten Tabelle über Gefährdungen ermittelt. Daraus wurde ein Risikograf erstellt, welcher die wesentlichsten Gefahrenpotentiale erfasst. Um diese zu vervollständigen, muss eine vollständige FMEA durchgeführt werden. In der unteren Tabelle ist Exemplarisch eine Gefährdung im Risikograf dargestellt. Die gesamte Tabelle findet sich im Anhang.

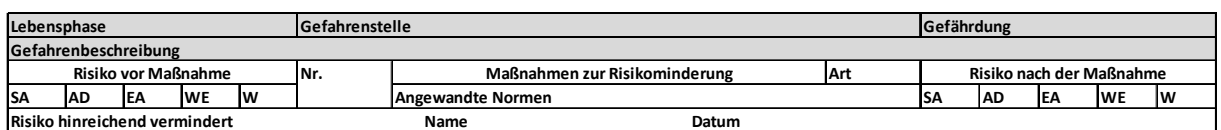

#### **Tabelle 10: Auszug aus dem Risikograf**

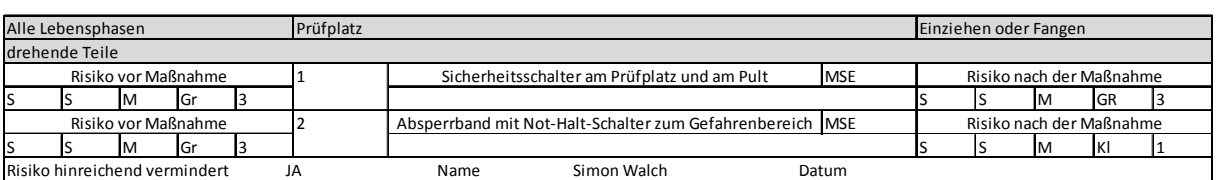

#### Legende:

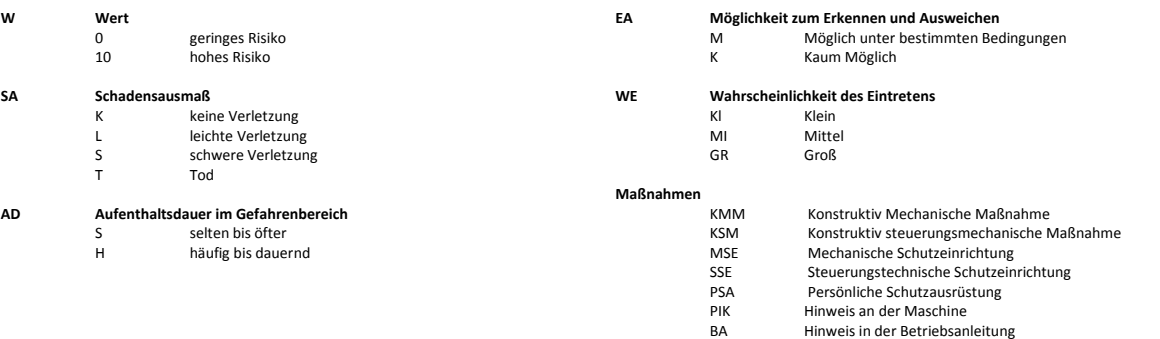

### **6.4 Schutzeinrichtungen**

Schutzeinrichtungen dienen dem Schutz der Gesundheit und des Lebens. Es soll immer darauf geachtet werden, dass eine Maschine nie ohne Schutzeinrichtungen betrieben wird. Es kann dadurch zu schweren Schäden kommen. Am Prüfstand sind verschiedene Schutzeinrichtungen vorhanden. Diese werden in den folgenden Abschnitten genauer behandelt.

#### **6.4.1 Persönliche Schutzausrüstung (PSA)**

Um Personen vor Schäden zu schützen, ist am Prüfstand Schutzausrüstung vorgesehen. Da die Maschine hochdrehend einen hohen Schallpegel hat, sind am Arbeitsplatz zwei Schalenkopfhörer vorhanden.

Weiters sind Schutzhandschuhe für den Umgang mit der Thermobox bereitgestellt [10].

#### **6.4.2 Fangende Schutzeinrichtungen**

Wie in [27] beschrieben, haben drehende Maschinen aufgrund ihrer hohen kinetischen Energie ein hohes Gefahrenpotential. Es lassen sich diese Maschinen in verschiedene Widerstandsklassen nach der DIN EN 12415 einteilen. Nach der vorliegenden Geometrie des Prüfstandes liegt die Widerstandsklasse A1 vor. Eine Polycarbonatscheibe mit der Dicke 6 mm erfüllt die Anforderungen an diese Klasse und kann dafür auch eingesetzt werden. Dieser Werkstoff besitzt ausgezeichnete Eigenschaften bezüglich der Schlagzähigkeit und Bruchsicherheit [27] [28].

#### **6.4.3 Piktogramme**

Piktogramme sind einzelne Symbole, welches dem Betrachter anschaulich Information zukommen lassen soll. Gefahren, welche nicht durch Schutzeinrichtungen oder PSA egalisiert werden können, müssen daher erkenntlich gemacht werden. Typisches Beispiel hierfür ist das Warnzeichen für heiße Oberflächen oder das Gebotsschild Tragen von Gehörschutz. Piktogramme stellen also einen wichtigen Faktor zur Risikobeurteilung durch den Bediener dar. [10]

Beim Prüstand sind mehrere Piktogramme angebracht:

Gehörschutz tragen: Es wird darauf hingewiesen, dass die Maschine eventuell sehr laut sein kann und ein Gehörschutz zu tragen ist.

Heiße Oberflächen: Die Thermobox kann unter Umständen heiß sein; mit dem Warnzeichen heiße Oberflächen wird darauf aufmerksam gemacht

#### **6.4.4 Arbeitsbereich und Gefahrenbereich**

Der Prüfstand ist in einen Arbeitsbereich und in einen Gefahrenbereich geteilt. Während des Betriebs ist das Betreten des Gefahrenbereichs verboten. Dieser ist durch ein Absperrband, welches mit einem Nothalt verbunden ist, abgetrennt. Bei Wartungsarbeiten kann es trotzdem vorkommen, den Gefahrenbereich betreten zu müssen. Dann ist es unerlässlich, eine zweite Person zur Absicherung am Prüfstand zu haben. Am Arbeitsplatz sowie am Prüfstand selbst ist jeweils ein Nothalt installiert, damit im Ernstfall der Prüfstand binnen einer Sekunde bis zum Stillstand herunterfährt. Da jeder, der mit dem Prüfstand zu tun hat, die Gefahren eines solchen auch einschätzen kann, ist auf trennende Schutzeinrichtungen verzichtet worden. Somit bleibt das Risiko, dass der Betreiber zuwiderhandelt und in den Gefahrenbereich im Betrieb steigt. [10]

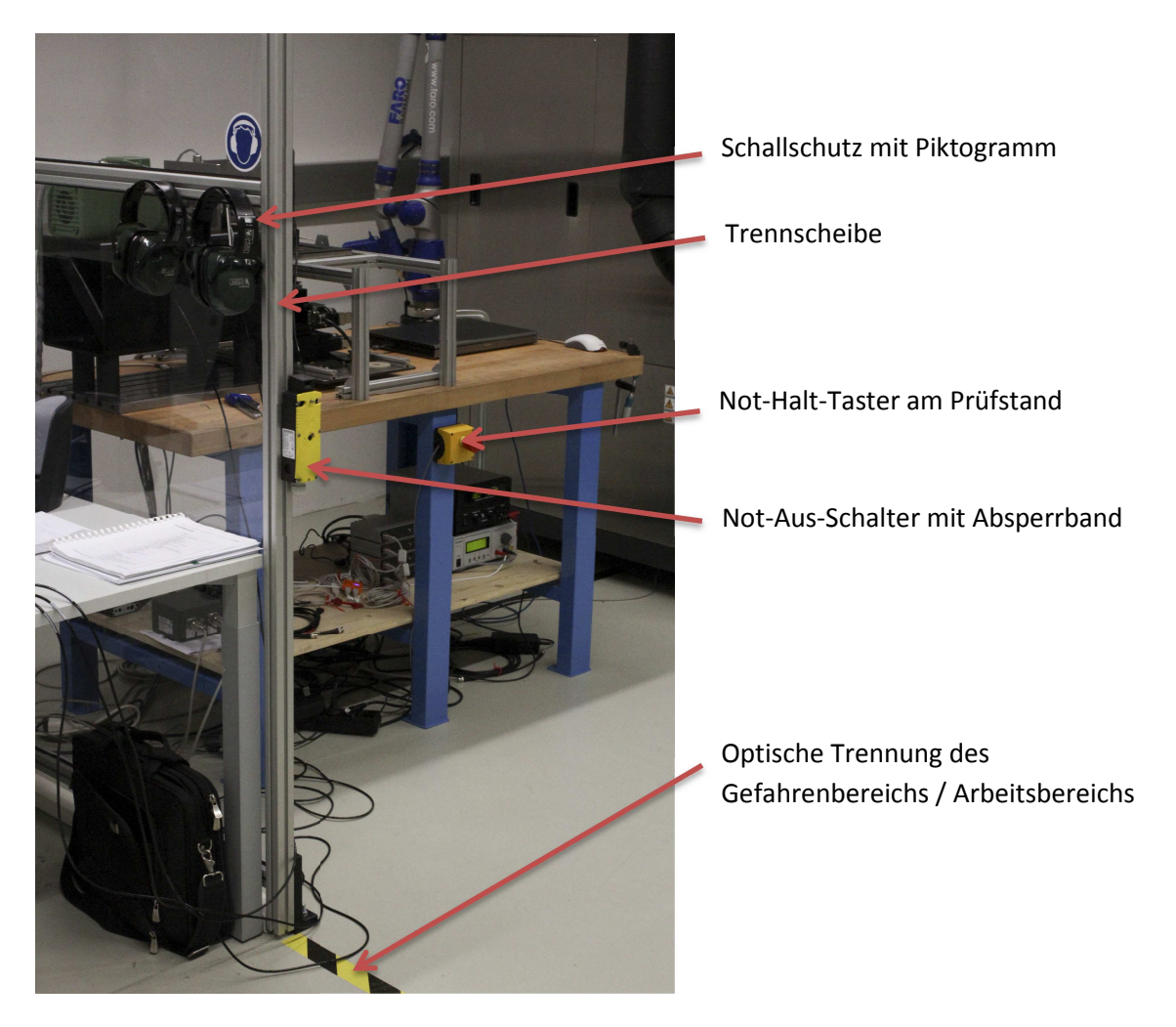

**Abb. 58: Sicherheitseinrichtungen** 

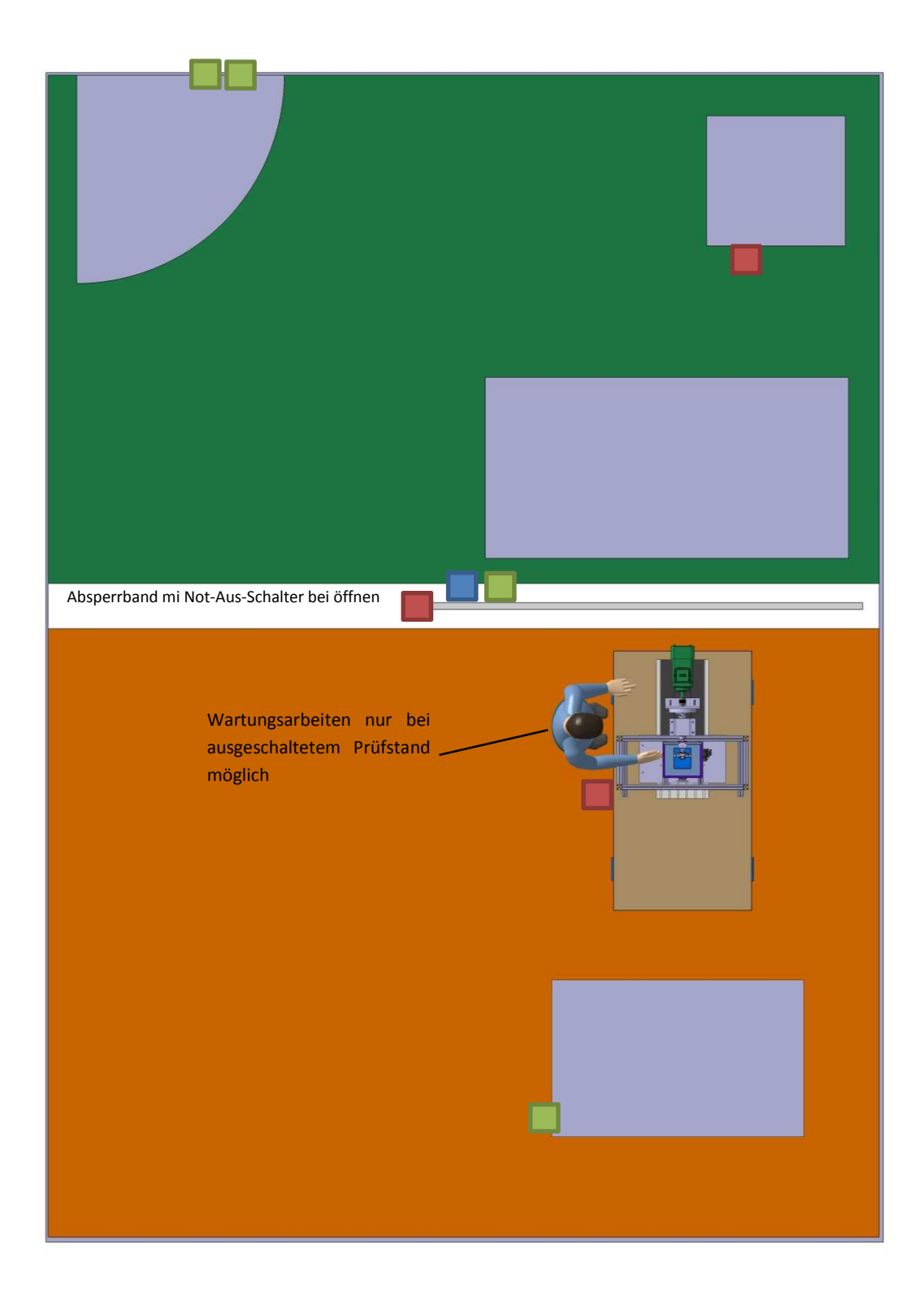

**Abb. 59: Raumaufteilung** 

Not-Aus-Schalter

Schallschutzkopfhörer

Piktogramme

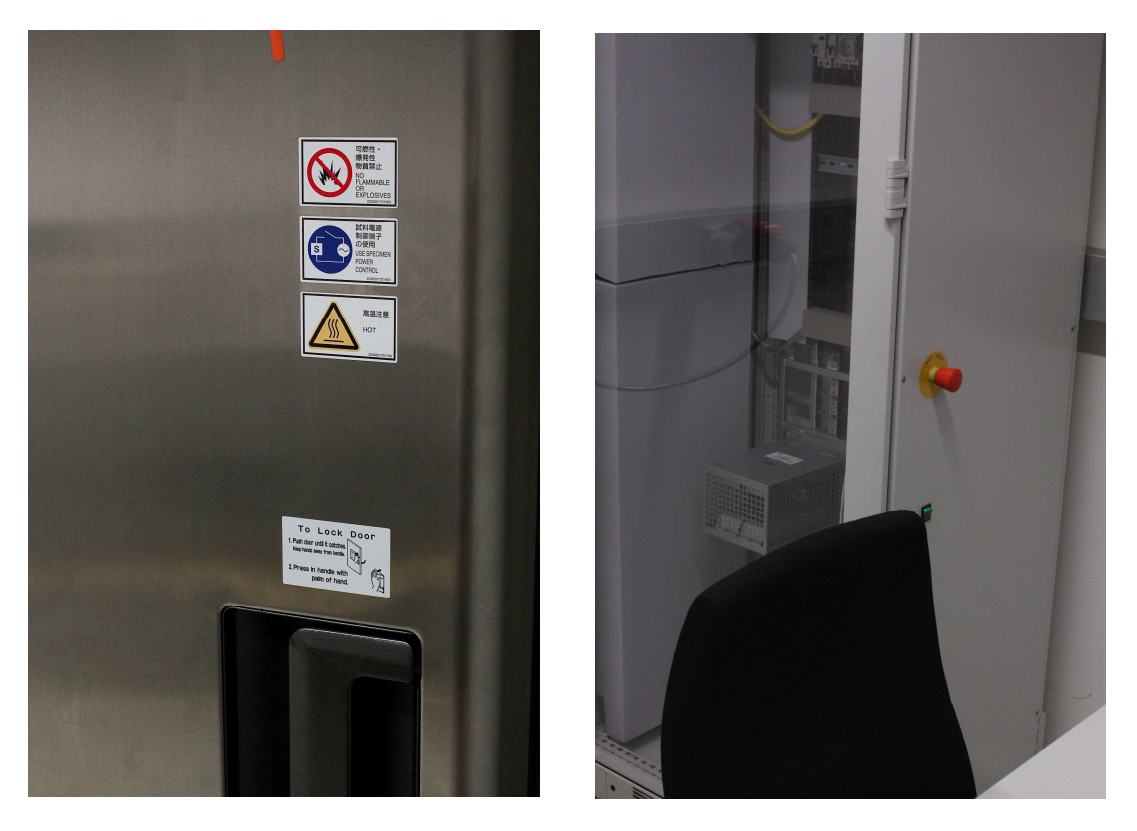

**Abb. 60: Sicherheitseinrichtungen (links: Piktogramme / rechts: gesicherter Schaltschrank mit Schloss sowie Not-Halt-Taster am Arbeitsplatz)** 

#### **6.5 Betriebsanleitung**

Die Betriebsanleitung ist eine wichtige Informationsquelle für den Anwender einer Maschine. Für die sichere Benutzung sowie Wartungsarbeiten und Instandhaltung müssen alle relevanten Informationen in ihr enthalten sein. Die Sicherheitsanforderungen legen fest, dass eine Betriebsanleitung vom Hersteller anzufertigen ist. Die Betriebsanleitung muss zudem alle Lebensphasen der Maschinen miteinbeziehen. Die Lebensphasen beginnen bei der Beschaffung über Herstellung, Transport, Betrieb, Wartung bis hin zur Entsorgung. Für diese Phasen muss die Betriebsanleitung Schutzmaßnahmen enthalten. Einsatzbedingungen, Unterweisung, Arbeitsplatz, Schutzeinrichtungen PSA, Reinigung, Wartung, Störungsbeseitigung sind Beispiele dafür. Im Anhang befindet sich die Betriebsanleitung für den Prüfstand POSE. [26]

# 7 **Verbesserungen und Anmerkungen**

Bei ersten Tests mit dem Prüfstand zeigte sich, dass die geforderten Anforderungen erfüllt werden. Die Thermobox zeichnet sich durch ihre Isolation aus; Schwachstellen sind die Klebestellen von Innen- und Außenseite. An diesen Stellen bildeten sich Wärmebrücken. Es gibt zudem kein Kondensationsproblem in der Box. Eine mögliche Verbesserung ist, die Anströmung besser anzupassen, sodass sich lokal höhere Temperaturgradienten bilden. Es ist eine zweite Thermobox geplant, die mehr Flexibilität für mehr Sensoren bietet, sowie eine Überarbeitung der Schwachstellen der ersten Variante enthält. Eine weitere Steigerung des Temperaturgradienten ist möglich, sowie eine Verbesserung der erreichbaren Max- Min-Temperatur.

Das Einrichten der Sensorik stellt sich als problematisch heraus, da hier Genauigkeiten gefordert wurden, die ein berührungsloses Einmessen bevorzugen würden. Solche Messsysteme sind teuer und deshalb nicht im Einsatz. Es steht ein Faro Platinum Messarm zu Verfügung, der sich durch die hohe Flexibilität und Messgenauigkeit auszeichnet, aber durch Berührung der Messflächen diese leicht verstellen kann. Deshalb ist die Wiederholbarkeit in Frage zu stellen. Durch eine Neukonstruktion der Sensorhalterung konnte die Nachgiebigkeit weiter reduziert werden, sodass Positionsungenauigkeiten der angegebenen Referenzbohrungen der Sensoren ein Vielfaches höher angesehen werden können und die Einmessung toleriert werden kann.

Durch die kompakte Bauform der Antriebseinheit und den hohen Fertigungstoleranzen wurde auf die Wuchtungsebenen verzichtet. Es zeigte sich ein kein kritisches Schwingungsverhalten. Durch Umbauten am System ergaben sich leichte Unwuchten, welche die Resonanzstellen verschoben. Dies sollte im Blick behalten werden und es ist in der Betriebsanleitung die Überwachung beschrieben. Die rotierenden Gegenstücke der Sensoren sind immer weitgehend rotationssysmmetrisch auszuführen, bei Nuten sind diese gleichmäßig am Umfang anzubringen. Auch die Bearbeitung des Adapters in einer Aufspannung verbesserte den Rundlauf erheblich.

Eine weitere Maßnahme ist die Automatisierung des Prüfstandes. Dadurch wird das Gefahrenpotential im Normalbetrieb auf nahezu Null gesenkt werden, da es keine Anwesenheit des Betreibers mehr erfordert. Dadurch sind auch Positionierungsfehler durch falsches Ablesen ausgeschlossen und Messzyklen werden verkürzt. Ein weiterer Vorteil ist die Verbesserung der Reproduzierbarkeit.

# 8 **Zusammenfassung**

Im Zuge dieser Masterarbeit wurde ein Prüfstand entwickelt, mit dem es möglich ist, verschiedenste Sensoren zu testen und zu evaluieren. Der Umfang der Arbeiten, welche durchgeführt wurden, umfassten das Planen und Einrichten des Prüfstandraums, Auswahl und Berechnung der notwendigen mechanischen Komponenten sowie diverse Tests zur Evaluierung. Es wurde ein Antriebsstrangkonzept für die geforderten Bedingungen entworfen und mechanisch ausgelegt. Bei dieser Baugruppe wurde zudem eine Analyse der Eigenfrequenzen durchgeführt und es konnte gezeigt werden, dass eine Eigenfrequenzbestimmung mittels verschiedenster Ansätze möglich ist. Des Weiteren wurde eine Thermobox konstruiert, die weitestgehend funktioniert. In der weiterentwickelten Thermobox konnten die großen Schwachstellen ausgemerzt werden. Es wurde weiters ein Thermoschrank ausgewählt, und die Kondensationsproblematik gelöst. Aufgrund der hohen Temperaturunterschiede in der Thermobox wurde auf spezielle Materialien zurückgegriffen, welche eine geringe Wärmeausdehnung besitzen. Für die Verstellung wurde eine mechanische Verstell Einrichtung entworfen, welche den Anforderungen entspricht. Diese wurde im Zuge eines Upgrades durch eine automatisierte Verstell Einrichtung ersetzt. Dadurch wurden Unsicherheiten durch Bedienfehler ausgeschlossen und kürzere Testzyklen können gefahren werden. Das Einmessen wird mittels eines Messarms. Dieses System ist ein taktiles Messsystem. Um hier Messunsicherheiten zu vermeiden, wurde ein Workflow für alle wichtigen Schritte geschrieben. Als begleitende Arbeit wurde eine Analyse aller Risiken durchgeführt, notwendige Sicherheitseinrichtungen installiert und eine Betriebsanleitung erfasst, um ein Sicheres Arbeiten zu ermöglichen. Aufgrund der hohen Drehzahlen wurde eine Schwingungsmesseinrichtung angebracht, welche dem Bediener zur Überwachung der Schwingungen am Lagerbock dient.

# 9 **Abbildungsverzeichnis**

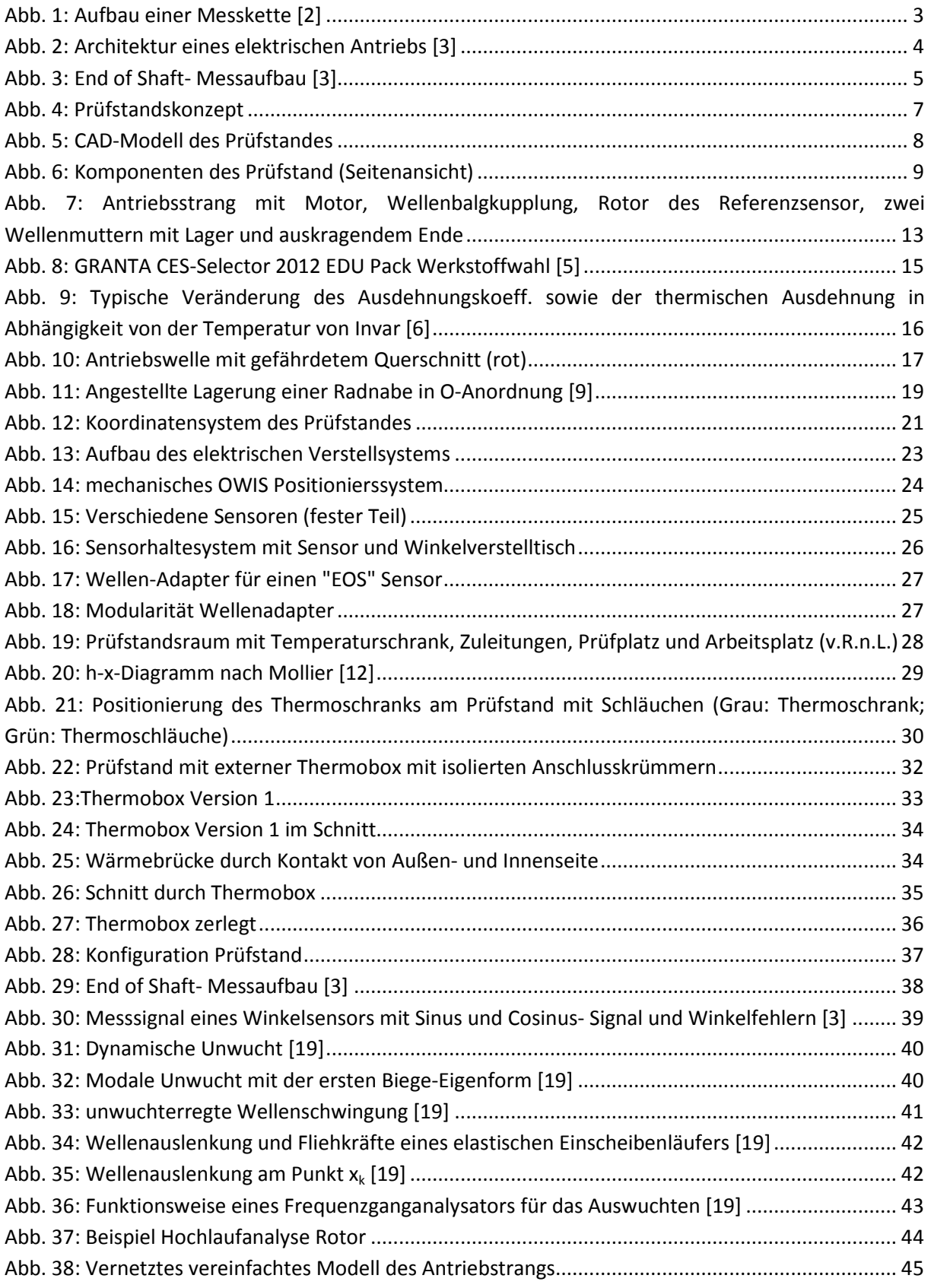

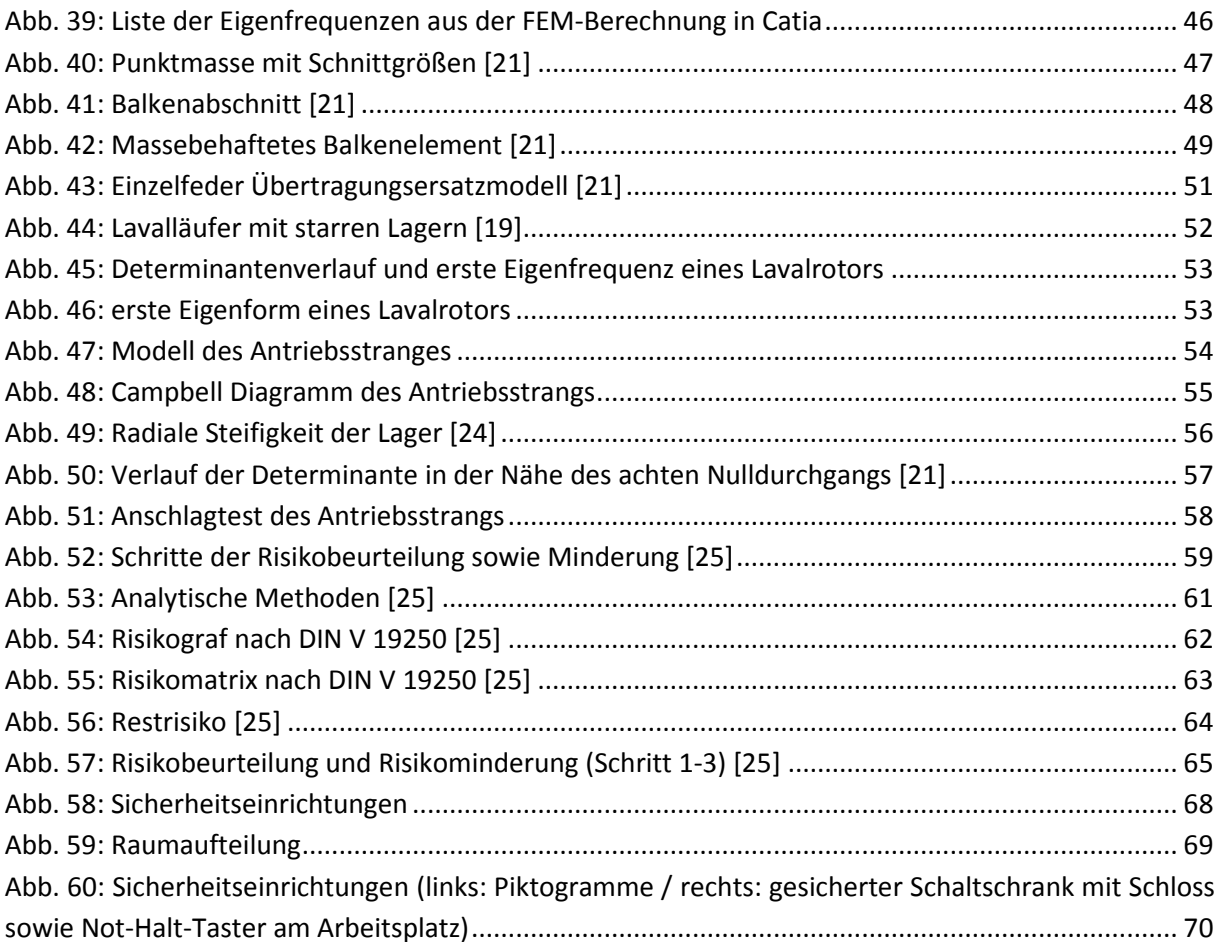

# **Tabellenverzeichnis**

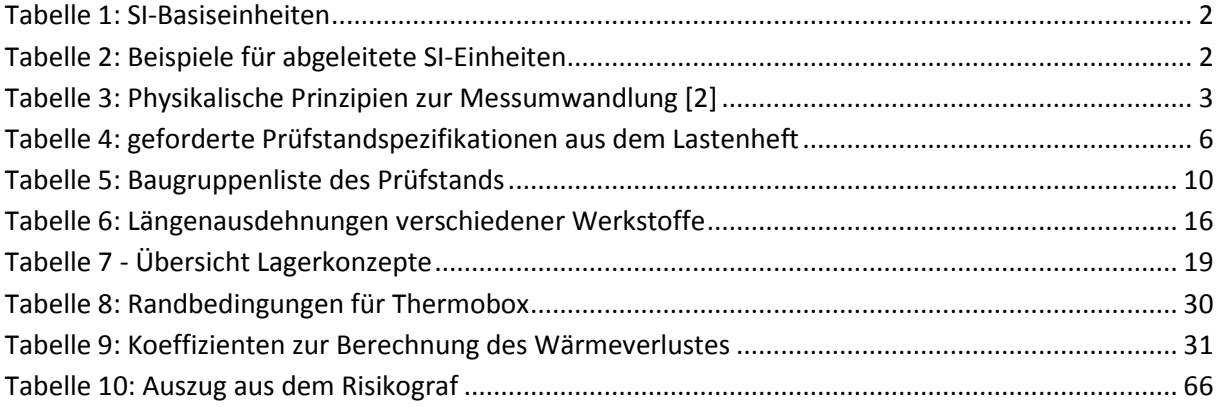

# **Literaturverzeichnis**

- [1] "Duden," [Online]. Available: http://www.duden.de/rechtschreibung/Pruefstand. [Zugriff am Juni 2014].
- [2] K.-H. Grote und J. Feldhusen, Hrsg., Taschenbuch für Maschinenbau 23. Auflage, ISBN-13: 978- 3642173059, 23 Hrsg., Springer-Verlag, 2011.
- [3] J. Gächter, J. Fabian, M. Hirz, A. Schmidhofer und H. Lanzenberger, "Evaluation of Angular Sensor Systems for Rotor Position Sensing of Automotive Electric Drives," Graz, 2014.
- [4] A. Schmidhofer, H. Lanzenberger und M. Gintzel, "20130523 Meeting FSIFTG 24000rpm.pdf," 2013.
- [5] "Granta **Material** Inteligence," [Online]. Available: http://www.grantadesign.com/DE/products/ces/. [Zugriff am Juni 2014].
- [6] T. VDM, "Werkstoffdatenblatt Nr. 7101," ThyssenKrupp VDM GmbH, Werdohl, 2004.
- [7] D. Muhs, H. Wittel, D. Jannasch und J. Voßiek, Roloff/Matek Maschinenelemente, ISBN-13: 978- 3834814548, 17 Hrsg., Wiesbaden: Vieweg Verlag, 2005.
- [8] H. Schneider, Auswuchttechnik, ISBN: 978-3-642-24914-3, 8 Hrsg., Springer Verlag, 2013.
- [9] SKF Communication Support Centre/BG, "SKF," 16 8 2009. [Online]. Available: http://www.skf.com/binary/49-81612/Super-precision-bearings-Hochgenauigkeits-Schraegkugellager-fuer-hohe-Belastungen-10527\_4-DE.pdf. [Zugriff am 12 07 2012].
- [10] S. Walch, "Betriebsanleitung Sensorprüfstand POSE," Graz, 2014.
- [11] "FARO," [Online]. Available: http://www.faro.com/de-de/produkte/messtechnik/messarmfaroarm/ueberblick. [Zugriff am Juni 2015].
- [12] DolderIngenieurbüro, "DOLDER Energie- und Gebäudetechnik," 2005. [Online]. Available: http://www.dolder-ing.ch. [Zugriff am 5 7 2014].
- [13] "ESPEC," [Online]. Available: http://www.espec.co.jp/english/inquiry/pdf/AR\_e.pdf. [Zugriff am Juni 2015].
- [14] A. Schweizer, "Wärmeübergangskoeffizienten," 20 11 2013. [Online]. Available: http://www.schweizer-fn.de/stoff/wuebergang\_gase/wuebergang\_gase.php. [Zugriff am 5 7

2014].

- [15] "Stadur-Sued," [Online]. [25] Available: http://www.stadursued.com/files/2013/09/Aerogel\_Daten\_2011.pdf. [Zugriff am Juni 2015].
- [16] G. Brenn und W. Meile, "Strömungslehre und Wärmeübertragung," 2009.
- [17] "Siemens," [Online]. Available: http://w3.siemens.com/mcms/mcsolutions/de/umrichter/niederspannungsumrichter/sinamics-s/servoantrieb/seiten/sinamicss120.aspx. [Zugriff am Juni 2015].
- [18] "Dewetron," [Online]. Available: http://www.dewetron.com/de/. [Zugriff am Juni 2015].
- [19] R. Gasch, R. Nordmann und H. Pfützner, Rotordynamik, ISBN 978-3-540-33884-0, 2 Hrsg., Berlin: Springer, 2006.
- [20] "CATIA," [Online]. Available: http://www.3ds.com/. [Zugriff am Juni 2015].
- [21] R. Gasch, K. Knothe und R. Liebich, Strukturdynamik, ISBN 978-3-540-88977-9, 1 Hrsg., Heidelberg: Springer, 2012.
- [22] M. Friswell, J. Penny, S. Garvey und A. Lees, Dynamics of Rotating Machines, ISBN-13: 9780521850162, 12 Hrsg., Cambridge University Press, 2010.
- [23] H. Dresig und F. Holzweißig, Maschinendynamik, ISBN: 978-3-642-16009-7, 10 Hrsg., Berlin Heidelberg: Springer, 2009.
- [24] "SKF Bearings," SKF, [Online]. Available: http://www.skf.com/at/products/bearings-unitshousings/super-precision-bearings/principles/design-considerations/system-rigidity/bearingstiffness/index.html. [Zugriff am MAI 2015].
- [25] T. Mössner, Risikobeurteilung im Maschinenbau, ISBN: 978-3-88261-145-8, 1 Hrsg., Berlin: Bundesanstalt für Arbeitsschutz und Arbeitsmedizin, 2012.
- [26] Europäische Union, *Richtlinie 2006/42/EG über Maschinen und zur Änderung der Richtlinie 95/16/EG (Neufassung),* Europäische Union, 2006.
- [27] Mewes, Trapp und Warlich, Fangende Schutzeinrichtungen an spanenden Werkzeugmaschinen, Landsberg: Verlagsdruckerei Kessler, 1997.
- [28] DGUV Berufsgenossenschaft Holz und Metall, "Schutzscheiben an Werkzeugmaschinen der Metallbearbeitung," 03 2012. [Online]. Available: http://www.dguv.de/medien/fbholzundmetall/publikationen/infoblaetter/infobl\_deutsch/040\_schutzscheiben.pdf. [Zugriff am Juni 2015].
- [29] R+W, "RW\_Wellenbalgkupplung\_MK1," R+W, [Online]. Available: http://www.rwkupplungen.de/produkte/miniaturbalgkupplungen/mk1/index.php. [Zugriff am 29.5.2014 Mai

2014].

- [30] Austrian Standards Institute, *Sicherheit von Maschinen- Allgemeine Grundsätze-Risikobeurteilung und Risikominderung EN ISO 12100,* Wien, 2013.
- [31] Burde&Co, "www.burde-metall.at," 1998-2010. [Online]. Available: http://www.burdemetall.at/FeNi1.htm. [Zugriff am 3 Juni 2015].

# **A. Anhang**

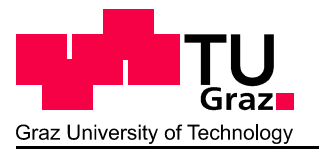

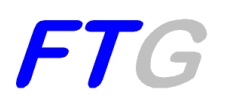

# **Betriebsanleitung Sensorprüfstand POSE**

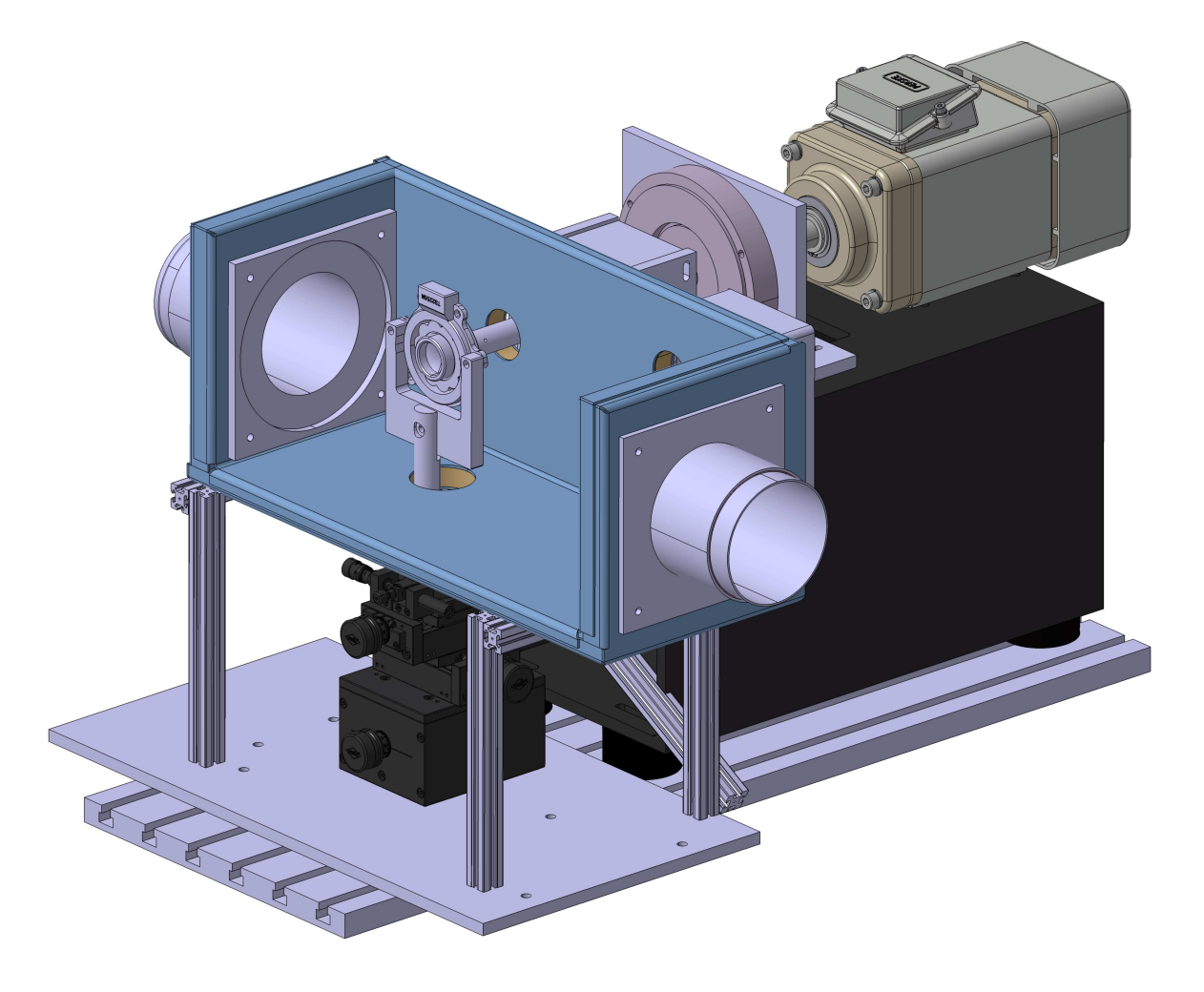

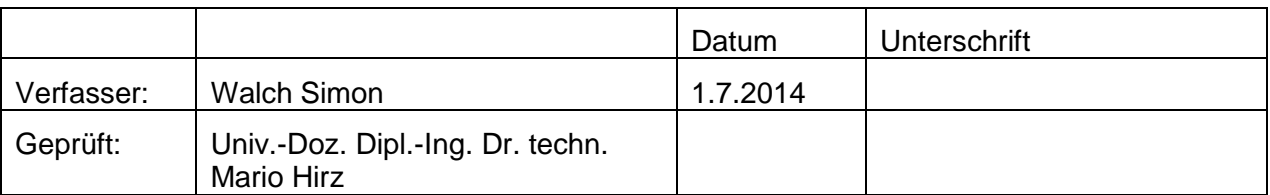

Vervielfältigung und Weitergabe nur mit Genehmigung des Industriepartners und der Institutsleitung

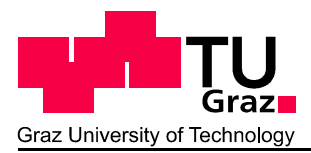

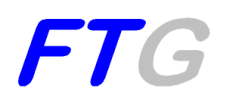

Betriebsanleitung

Vor Inbetriebnahme sorgfältig lesen! Diese Betriebsanleitung ist ein Teil der Maschine. Wir bitten Sie, die Betriebsanleitung vor Inbetriebnahme des Sensorprüfstandes sorgfältig zu lesen und die Hinweise zu beachten. Die Betriebsanleitung erklärt Ihnen ausführlich die Bedienung und gibt wertvolle Hinweise für die Handhabung, Wartung und Pflege.

#### Typ 13/001 Baujahr 2013

Technische Verbesserungen

Wir behalten uns das Recht vor, dieses Gerät und alle dazugehörigen Komponenten, jederzeit und ohne Vorankündigung zu ändern, ohne Anzeige der Änderung verpflichtet zu sein. Änderungen werden in zukünftigen Manuals berücksichtigt und stellen keine Verpflichtung dar.

# Inhaltsverzeichnis

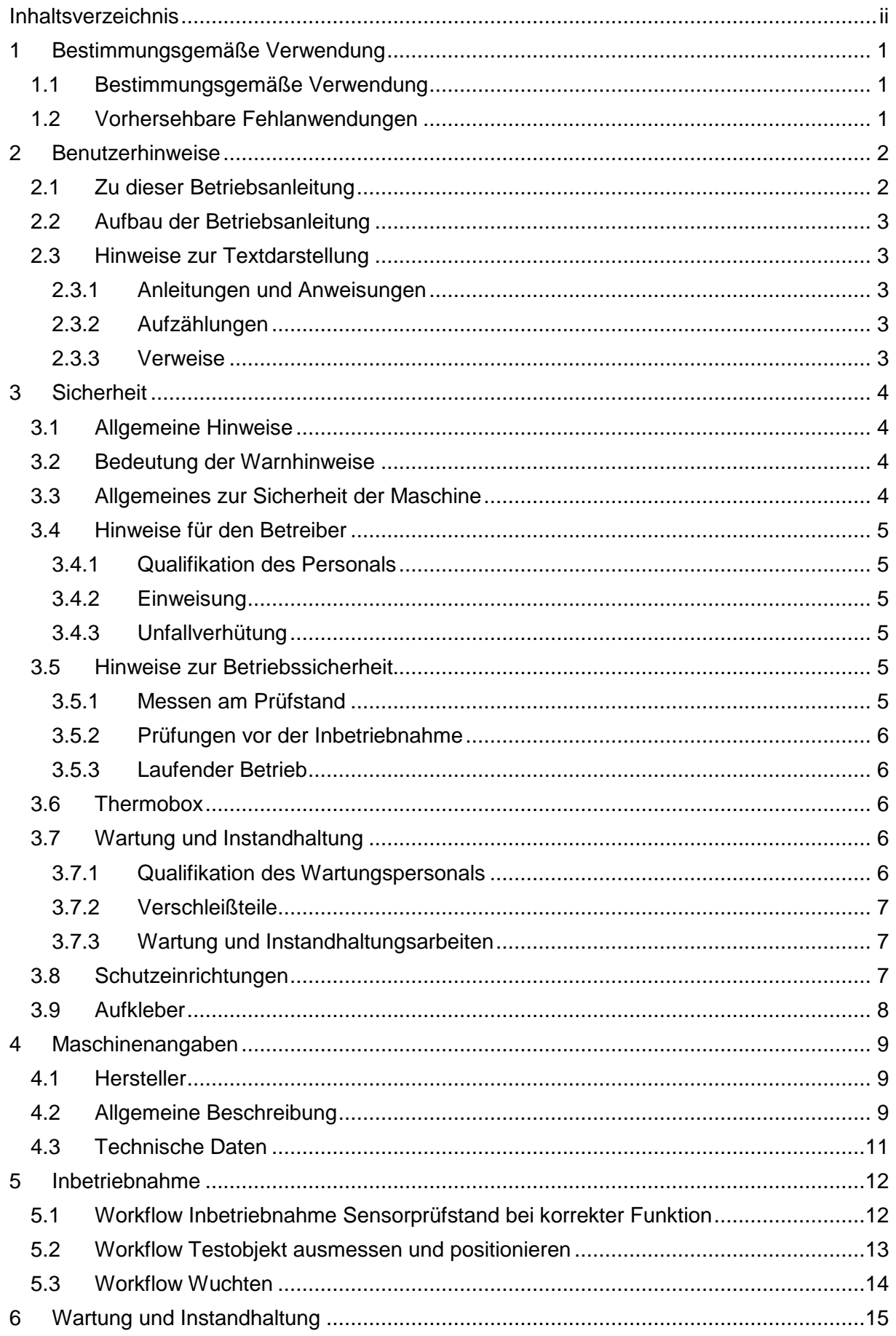

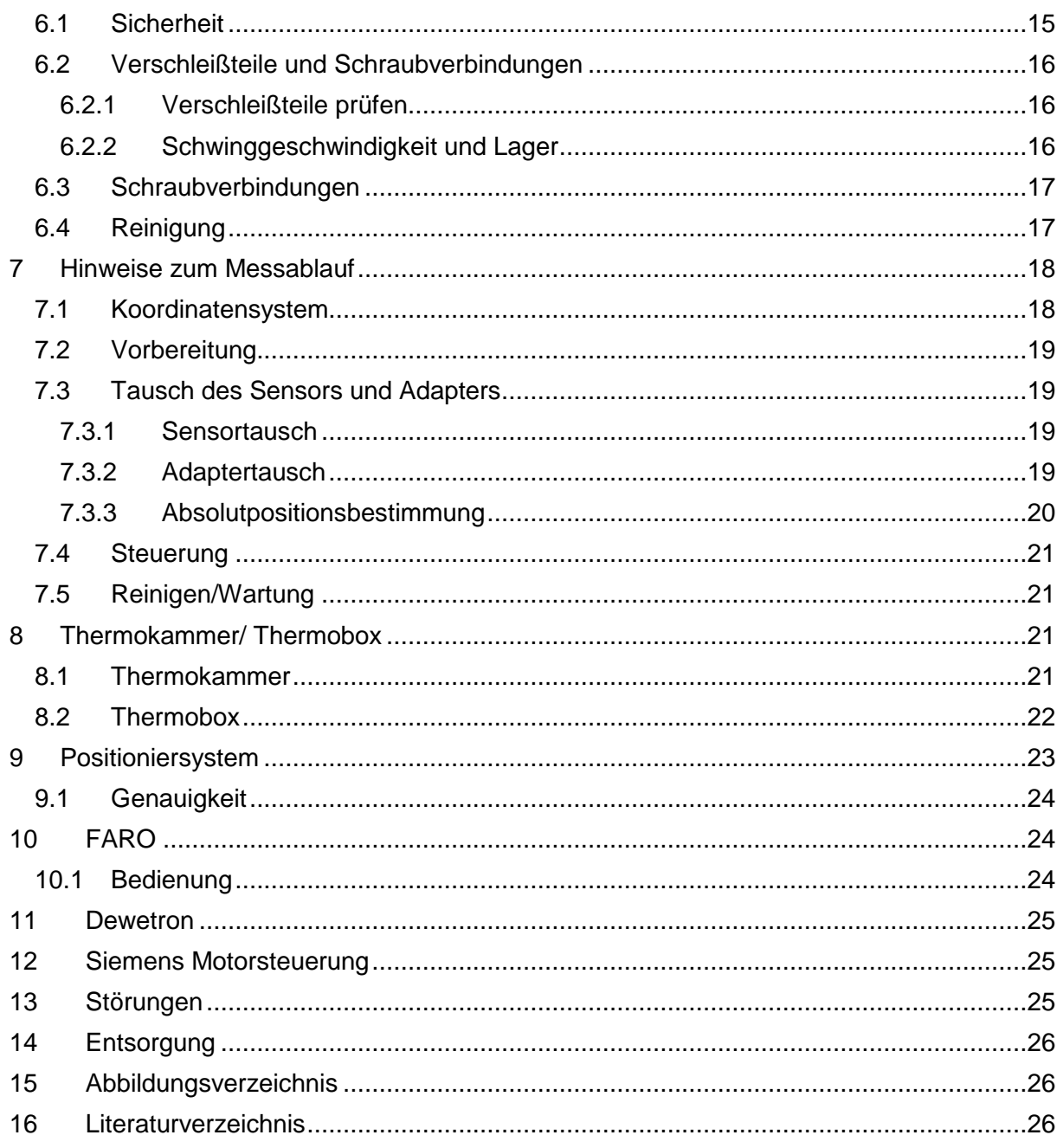

# **1 Bestimmungsgemäße Verwendung**

## **1.1 Bestimmungsgemäße Verwendung**

Der Sensorprüfstand ist gemäß seiner bestimmungsmäßigen Verwendung gebaut und darf ausschließlich für die unten aufgeführten Punkte eingesetzt werden:

• Prüfung von Sensorik

Jede über diese Festlegungen hinausgehende Verwendung gilt als nicht bestimmungsmäßig.

Zur bestimmungsmäßigen Verwendung gehört auch die Einhaltung der vom Hersteller vorgeschriebenen Betriebs-, Wartungs- und Servicebedingungen.

Der Sensorprüfstand darf nur von Personen genutzt, gewartet, und instand gesetzt werden, die mit den Eigenschaften der Maschine vertraut und über die Gefahren unterrichtet sind.

Die Hinweise zum Betrieb sowie dem sicheren Umgang mit der Maschine, wie sie in dieser Betriebsanleitung beschrieben und in Form von Warnhinweisen und Warnbildzeichen an der Maschine vom Hersteller angegeben sind, müssen bei der Verwendung der Maschine befolgt werden.

Die einschlägigen Unfallverhütungsvorschriften sowie die sonstigen allgemein anerkannten sicherheitstechnischen, arbeitsmedizinischen Regeln müssen bei der Verwendung der Maschine eingehalten werden. Eigenmächtige Veränderungen am Prüfstand sind nicht zulässig.

#### **1.2 Vorhersehbare Fehlanwendungen**

Der Hersteller weist mit den Warnhinweisen und Warnbildzeichen auf vorhersehbare Fehlanwendungen hin. Diese Hinweise und Zeichen sowie die angaben in der Betriebsanleitung müssen in jedem Fall beachtet werden, um die Verwendung des Prüfstandes in einer laut Betriebsanleitung nicht beabsichtigten Weise zu vermeiden.

# **2 Benutzerhinweise**

# **2.1 Zu dieser Betriebsanleitung**

Diese Betriebsanleitung ist Bestandteil des Sensorprüfstandes.

Die Betriebsanleitung enthält wichtige Hinweise für eine sichere, sachgerechte und wirtschaftliche Nutzung und Wartung des Prüfstandes. Ihre Einhaltung hilft, Gefahren zu vermeiden, Reparaturkosten und Ausfallzeiten zu vermindern und die Zuverlässigkeit und Lebensdauer der Maschine zu erhöhen.

Die gesamte Dokumentation, bestehend aus dieser Betriebsanleitung sowie denen von

- Thermoschrank Espec ARG-0220
- Faro Platinum Arm
- Schenk SmartBalancer
- Siemens S 120
- Netzgeräte
- OWIS
- **Dewetron**

sind immer griffbereit aufzubewahren.

Die Betriebsanleitung richtet sich an den Betreiber des Prüfstandes und dessen Bedien- sowie Wartungspersonal. Sie ist von jeder Person zu lesen, zu verstehen und anzuwenden, die mit folgenden Arbeiten an der Maschine beauftragt sind:

- Bedienen
- Warten und Reinigen
- Beheben von Störungen

Dabei ist insbesondere zu beachten:

- Kapitel Sicherheit
- Warnhinweise im Text der einzelnen Kapitel

Die Betriebsanleitung ersetzt nicht die Eigenverantwortung als Betreiber und Bedienpersonal des Prüfstandes.

# **2.2 Aufbau der Betriebsanleitung**

Die Betriebsanleitung gliedert sich in 6 inhaltliche Schwerpunkte:

- **Benutzerhinweise**
- Sicherheitshinweise
- Maschinenangaben
- Anleitung zur Bedienung des Prüfstandes
- Hinweise zum Erkennen und Beheben von Störungen
- Wartungs- und Instandhaltungsvorschriften

# **2.3 Hinweise zur Textdarstellung**

## 2.3.1 Anleitungen und Anweisungen

Vom Bedienpersonal auszuführende Handlungsschritte sind als nummerierte Liste dargestellt.

- 1. Handlungsanweisung Schritt 1
- 2. Handlungsanweisung Schritt 2

Anleitungen, die nur einen einzigen Schritt umfassen, werden nicht gelistet. Gleiches gilt für Handlungsschritte, bei denen die Reihenfolge ihrer Durchführung nicht vorgeschrieben ist.

Diesen Anleitungen ist ein Punkt vorangestellt:

• Handlungsanweisung

## 2.3.2 Aufzählungen

Aufzählungen ohne zwingende Reihenfolge sind als Liste mit Aufzählungspunkten und Strichen dargestellt:

- Eigenschaft A
	- Punkt A
- Eigenschaft B

## 2.3.3 Verweise

Verweise auf andere Textstellen im Dokument sind mit Absatznummer, Überschriftentext und Seitenangabe dargestellt.

Verweise auf weitere Dokumente sind als Hinweis oder Anweisung ohne genauere Kapitel- oder Seitenangabe dargestellt.

[1]

# **3 Sicherheit**

# **3.1 Allgemeine Hinweise**

Das Kapitel Sicherheit enthält grundlegende Sicherheitshinweise sowie Arbeitsvorschriften für den Umgang mit dem Prüfstand.

Die Beachtung der in diesem Kapitel aufgeführten Hinweise ist Grundvoraussetzung für den sicherheitsgerechten Umgang und den störungsfreien Betrieb des Prüfstandes.

Darüber hinaus sind in den anderen Kapiteln dieser Betriebsanleitung weitere Warnhinweise zu finden, die Sie ebenfalls beachten müssen. Die Warnhinweise sind den jeweiligen Handlungen vorangestellt.

Warnhinweise zu den Lieferantenkomponenten finden Sie in den entsprechenden Lieferantendokumentationen. Beachten Sie diese Warnhinweise ebenfalls. [1]

# **3.2 Bedeutung der Warnhinweise**

In dieser Betriebsanleitung sind die Warnhinweise entsprechend der Schwere der Gefahr und der Wahrscheinlichkeit ihres Auftretens systematisiert.

Die Gefahrenzeichen machen auf konstruktiv nicht zu vermeidende Restgefahren im Umgang mit dem Prüfstand aufmerksam. Die verwendeten Warnhinweise sind hierbei wie folgt aufgebaut.

 **Signalwort**  Symbol Erläuterung

Die Gefahrenstufen unterteilen sich in 4 Kategorien:

- Gefahr
- Warnung
- Vorsicht
- **Hinweis**

[1]

 $\overline{a}$ 

# **3.3 Allgemeines zur Sicherheit der Maschine**

Der Prüfstand ist nach dem Stand der Technik und den anerkannten technischen Regeln gebaut. Dennoch können bei seiner Verwendung und Wartung Gefahren für die Gesundheit des Bedienpersonals oder Dritter beziehungsweise Beeinträchtigungen der Maschine und anderer Sachwerte entstehen. Betreiben Sie deshalb den Prüfstand:

- nur in einwandfreiem Zustand.
- sicherheits- und gefahrenbewusst.

Dies setzt voraus, dass Sie den Inhalt dieser Betriebsanleitung, die einschlägigen Unfallverhütungsvorschriften, die Betriebsanleitungen der anderen Geräte sowie die allgemein anerkannten sicherheitstechnischen, arbeitsmedizinischen Regeln kennen und anwenden. [1]

# **3.4 Hinweise für den Betreiber**

Der Betreiber ist für die bestimmungsgemäße Verwendung des Prüfstandes verantwortlich.

#### 3.4.1 Qualifikation des Personals

Personen, die mit der Bedienung, der Wartung oder der Instandhaltung des Prüfstandes befasst sind, müssen vor Beginn der Arbeiten diese Betriebsanleitung, insbesondere das Kapitel Sicherheit und die Warnhinweise zu den entsprechenden Tätigkeiten gelesen und verstanden haben.

- Die Maschine darf nur von eingewiesenem und vom Betreiber autorisiertem Personal betrieben werden.
- Personal in der Ausbildung/Schulung/Unterweisung darf nur unter Aufsicht einer erfahrenen Person an der Maschine arbeiten.
- Wartungs- und Instandhaltungsarbeiten dürfen nur von dafür qualifiziertem Personal durchgeführt werden.

#### 3.4.2 Einweisung

Der Betreiber hat Sorge dafür zu tragen, dass neu hinzukommendes Bedienungs- und Wartungspersonal im selben Umfang und mit derselben Sorgfalt in die Bedienung und Instandhaltung der Maschine unter Berücksichtigung dieser Betriebsanleitung eingewiesen wird.

#### 3.4.3 Unfallverhütung

- Lassen Sie den Prüfstand nie ohne Aufsicht arbeiten.
- Tragen Sie keine weite Kleidung. Vermeiden Sie Arbeitskleidung mit Gurten, Fransen oder anderen Teilen, die sich verhaken können.
- Achten Sie beim Umgang mit Chemikalien/Reinigungsmitteln auf die Hinweise des Herstellers. Möglicherweise müssen Sie eine Schutzausrüstung tragen.
- Beachten Sie die Warn- und Hinweisschilder an der Maschine. Diese Müssen eingehalten werden.

## [1]

 $\overline{a}$ 

## **3.5 Hinweise zur Betriebssicherheit**

Zur Vermeidung gefährlicher Situationen darf der Prüfstand nur in einem betriebssicheren Zustand verwendet werden.

#### 3.5.1 Messen am Prüfstand

• Betreten Sie niemals den Gefahrenbereich bei eingeschaltetem Motor. Kein Übertreten des Absperrbandes.

#### 3.5.2 Prüfungen vor der Inbetriebnahme

Prüfen Sie vor jeder Inbetriebnahme den Prüfstand auf seine Betriebssicherheit:

- Sind alle Schutzeinrichtungen am Prüfstand vorhanden und funktionstüchtig?
- Sind alle Befestigungsteile und tragenden Verbindungen fest angebracht und in ordnungsgemäßem Zustand?
- Spürt man In den Lagern Spiel?
- Sind die Sicherungsschrauben an den Wellenmuttern angezogen und der Schraubensicherungslack unbeschädigt?
- Befinden sich keine Personen im Gefahrenbereich des Prüfstandes?

#### 3.5.3 Laufender Betrieb

- Bei Funktionsstörungen des Prüfstandes müssen Sie sofort die Maschine stillsetzen und sichern. Lassen Sie die Störungen umgehend von dafür qualifiziertem Personal beseitigen.
- Betreten Sie niemals bei eingeschalteter Steuereinrichtung die Gefahrenzone des Prüfstandes.
- Betreiben Sie den Prüfstand nur hinter der Schutzwand oder über Remote-Steuerung. Die Absperrung darf während des Betriebs niemals geöffnet werden.
- Rotierende Maschinenteile können schwere Verletzungen verursachen. Achten Sie deshalb darauf, dass Sie niemals mit Körperteilen oder Kleidungsstücken in die Nähe rotierender Teile kommen.
- Legen Sie keine Fremdteile (Arbeitsmittel) auf den Prüfstand.
- Fortgeschleuderte Teile bei defekt der Welle können schwere Verletzungen verursachen. Achten Sie deshalb darauf, dass sich niemals Personen hinter der Absperrung in der Gefahrenzone befinden.

# **3.6 Thermobox**

Vorsicht beim Zuklappen der Thermobox, quetsch- und Klemm Gefahr.

Tragen Sie bei Verwendung der Thermobox immer entsprechende Schutzhandschuhe. Die Thermobox kann bei längerer Verwendung hohe bzw. niedrige Temperaturen annehmen.

# **3.7 Wartung und Instandhaltung**

Bei Wartung- und Instandhaltungsarbeiten müssen Sie mit zusätzlichen Gefährdungen rechnen, die während der Bedienung der Maschine nicht auftreten.

Führen Sie Wartungs- und Instandhaltungsarbeiten stets mit erhöhter Aufmerksamkeit durch. Arbeiten Sie besonders sorgfältig und gefahrenbewusst.

#### 3.7.1 Qualifikation des Wartungspersonals

Arbeiten an der elektrischen Anlage dürfen nur von Fachkräften durchgeführt werden. Mechanische arbeiten dürfen nur von eingeschultem Personal durchgeführt werden.

#### 3.7.2 Verschleißteile

Halten Sie die Wartungs- und Instandhaltungsintervalle der Lieferantenkomponenten ein. Informieren Sie sich dazu in den entsprechenden Lieferantendokumentationen.

Der Zustand des Prüfstandes, insbesondere Befestigungsteile, sicherheitsrelevante Schrauben, Elektrik sollte in regelmäßigen Abständen geprüft werden.

Selbstsichernde Muttern sind nur zur einmaligen Verwendung bestimmt. Verwenden Sie zum Befestigen von Bauteilen stets neue selbstsichernde Muttern.

#### 3.7.3 Wartung und Instandhaltungsarbeiten

- Stellen Sie vor allen Reinigungs-, Wartungs- und Instandhaltungsarbeiten sowie bei einer Störungsbeseitigung den Motor des Prüfstandes ab. Warten Sie, bis alle beweglichen Teile der Maschine stillgesetzt sind.
- Stellen Sie sicher, dass niemand den Prüfstand unbefugt einschalten kann.
- Überprüfen Sie, ob der Prüfstand ordnungsgemäß abgestellt ist.
- Trennen Sie vor Arbeiten an der elektrischen Anlage diese von der Stromzufuhr.
- Prüfen Sie Muttern und Schrauben regelmäßig auf festen Sitz und ziehen Sie lockere Verbindungen nach.

## **3.8 Schutzeinrichtungen**

Die Schutzeinrichtungen schützen Ihre Gesundheit und Ihr Leben.

- Betreiben Sie den Prüfstand nur mit wirksamen Schutzeinrichtungen.
- Verwenden Sie die Schutzeinrichtungen nicht unsachgemäß.

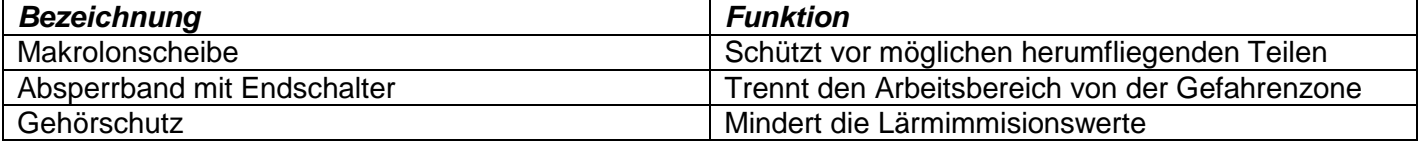

# **3.9 Aufkleber**

Am Prüfstand sind verschiedene Warn- und Instruktionshinweise angebracht. Diese sind Teil der Maschine. Sie dürfen weder entfernt noch verändert werden. Fehlende oder unleserliche Warn- und Instruktionshinweise müssen sofort ersetzt werden.

Werden bei Reparaturarbeiten neue Bauteile eingebaut, müssen an diese die gleichen Warn- und Instruktionshinweise angebracht werden, mit denen schon die Originalteile versehen waren.

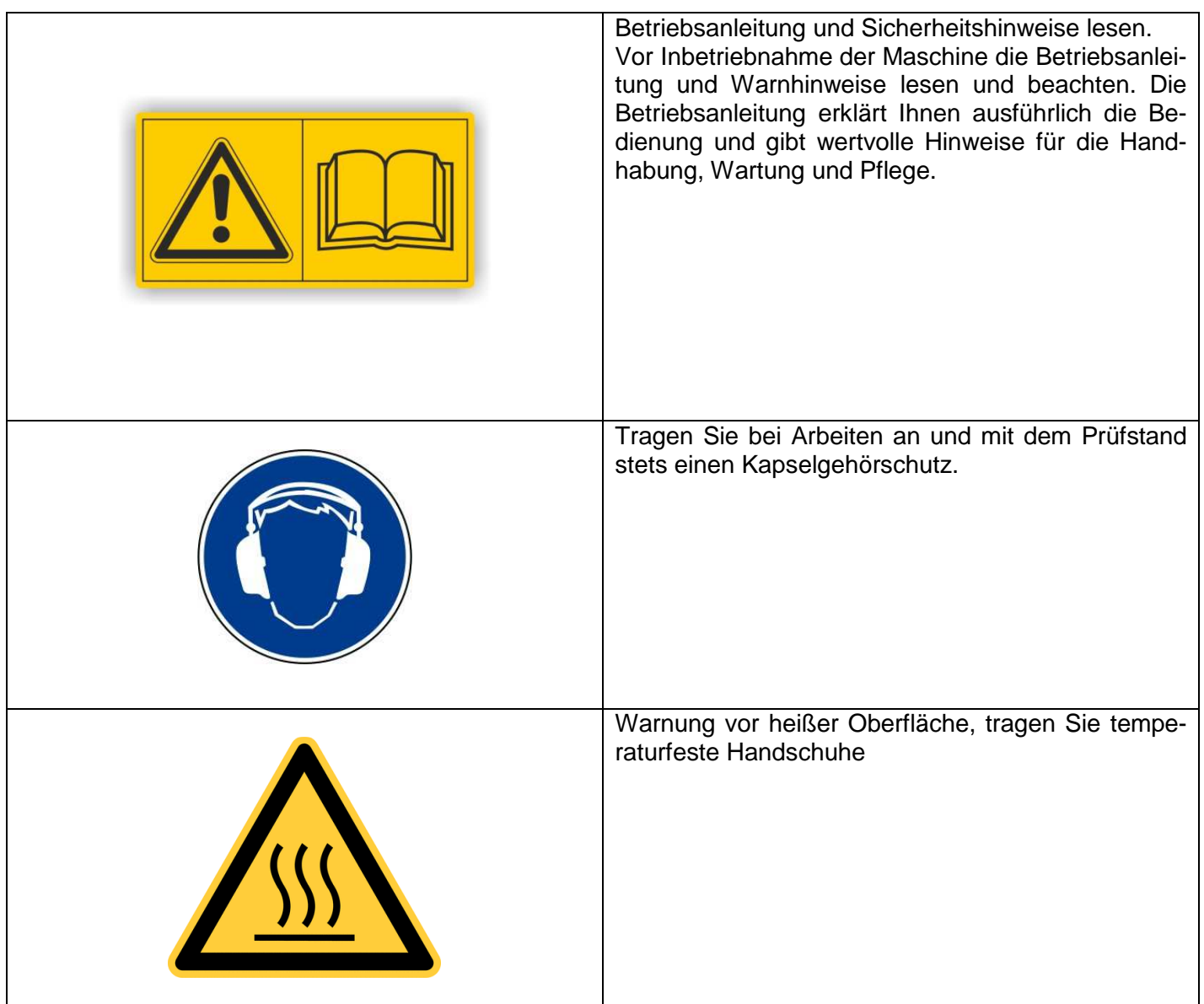

# **4 Maschinenangaben**

# **4.1 Hersteller**

Technische Universität Graz

# **Institut für Fahrzeugtechnik (FTG)**

Inffeldgasse 11/2.Stock

8010 Graz

# **4.2 Allgemeine Beschreibung**

Der Prüfstand POSE dient zur Evaluierung verschiedener Sensorkonzepte im Bereich automotiver Antriebskonzepte. Der Prüfstand besteht im Wesentlichen aus einer Antriebseinheit, bestehend aus Motor, Kupplung, Welle und Sensoradapter. Das Testobjekt (Sensor) befindet sich während der Prüfung in einer Temperaturbox, welche von einem Kühl- und Heizkreislauf gespeist wird. Das Temperatur-aggregat ist ein Temperaturschrank. Des Weiteren kann über ein Linear-Schlitten-Positioniersystem der Sensor positioniert werden. Die Vermessung der Absolut Position von Sensor und Signalgeber(Magnet, Spule,…) wird mithilfe von einem FARO Messsystem bewerkstelligt.

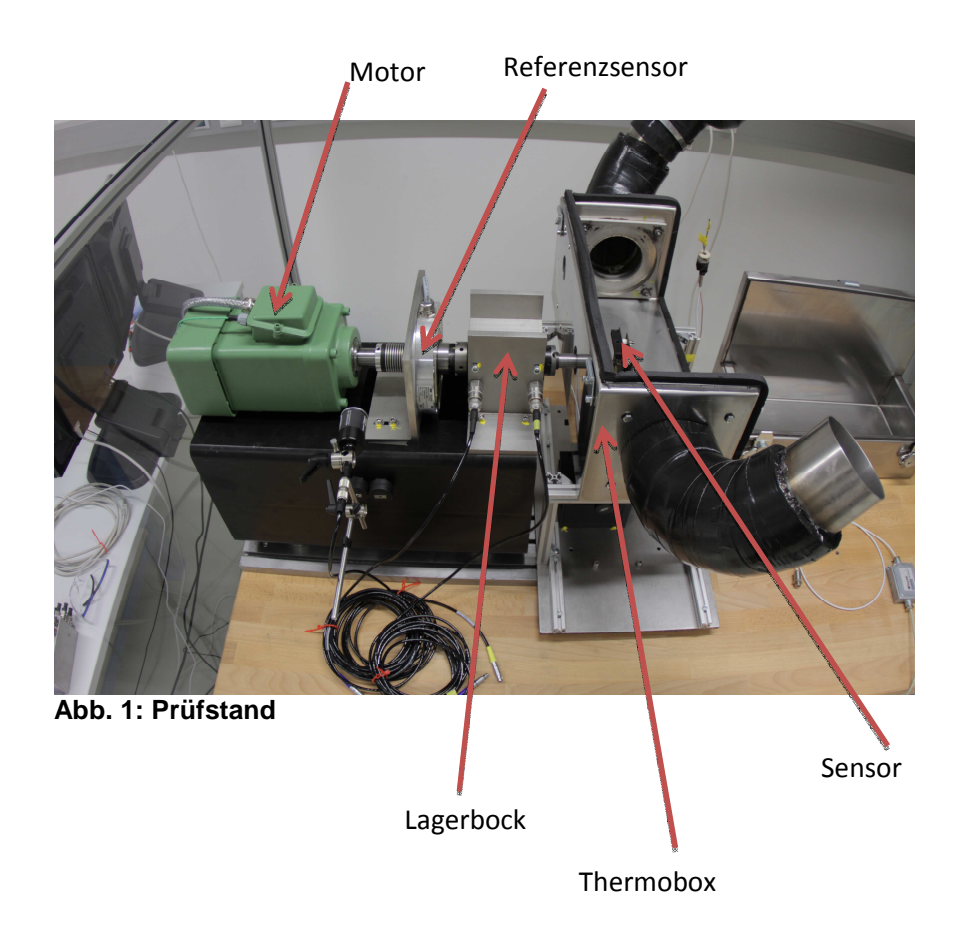

Maschinenangaben

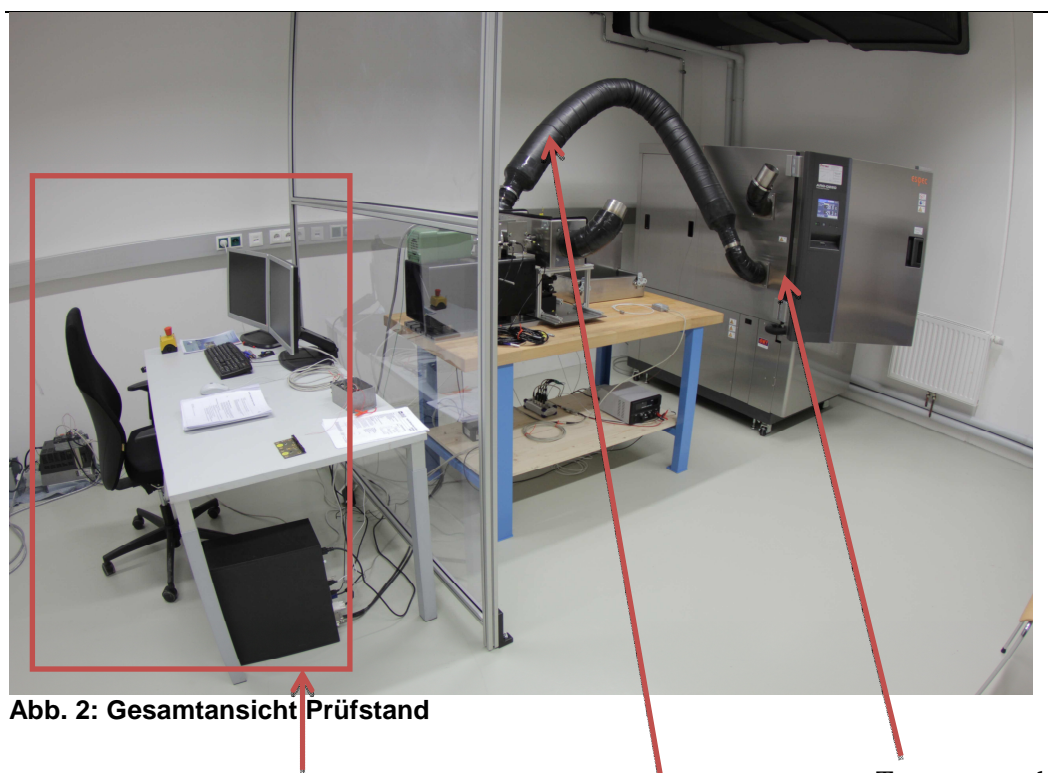

Stationärer Arbeitsplatz and Temperaturschrank ESPEC ARG-0220

Zu- bzw. Abluft für externe Temperaturbox

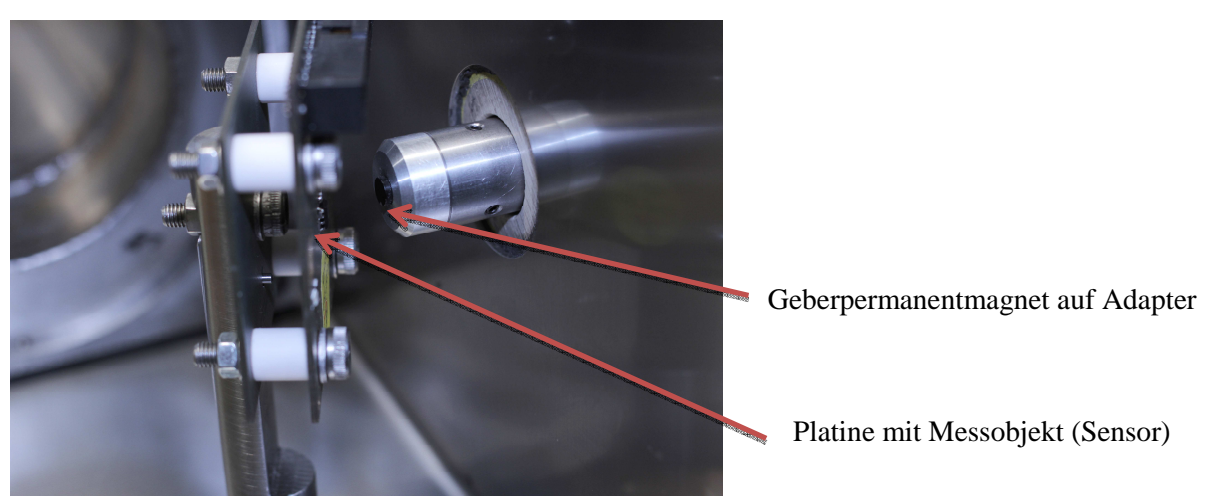

**Abb. 3: Messobjekt** 

# **4.3 Technische Daten**

#### **Tabelle 1: Technische Daten POSE Prüfstand**

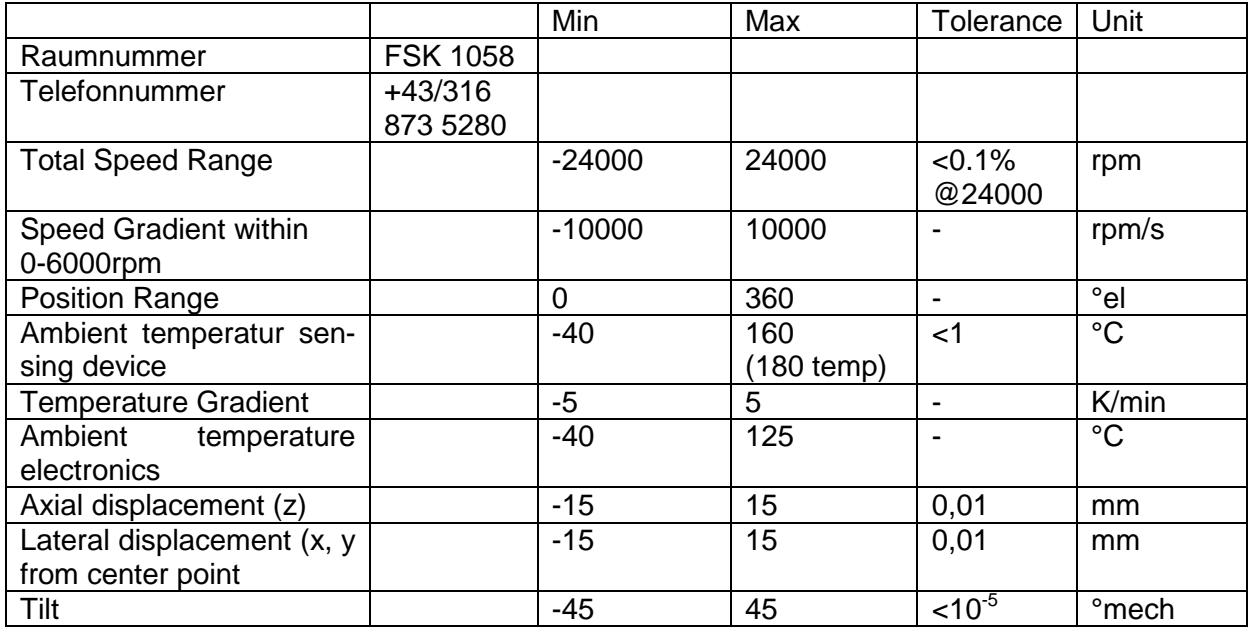

# **5 Inbetriebnahme**

# **5.1 Workflow Inbetriebnahme Sensorprüfstand bei korrekter Funktion**

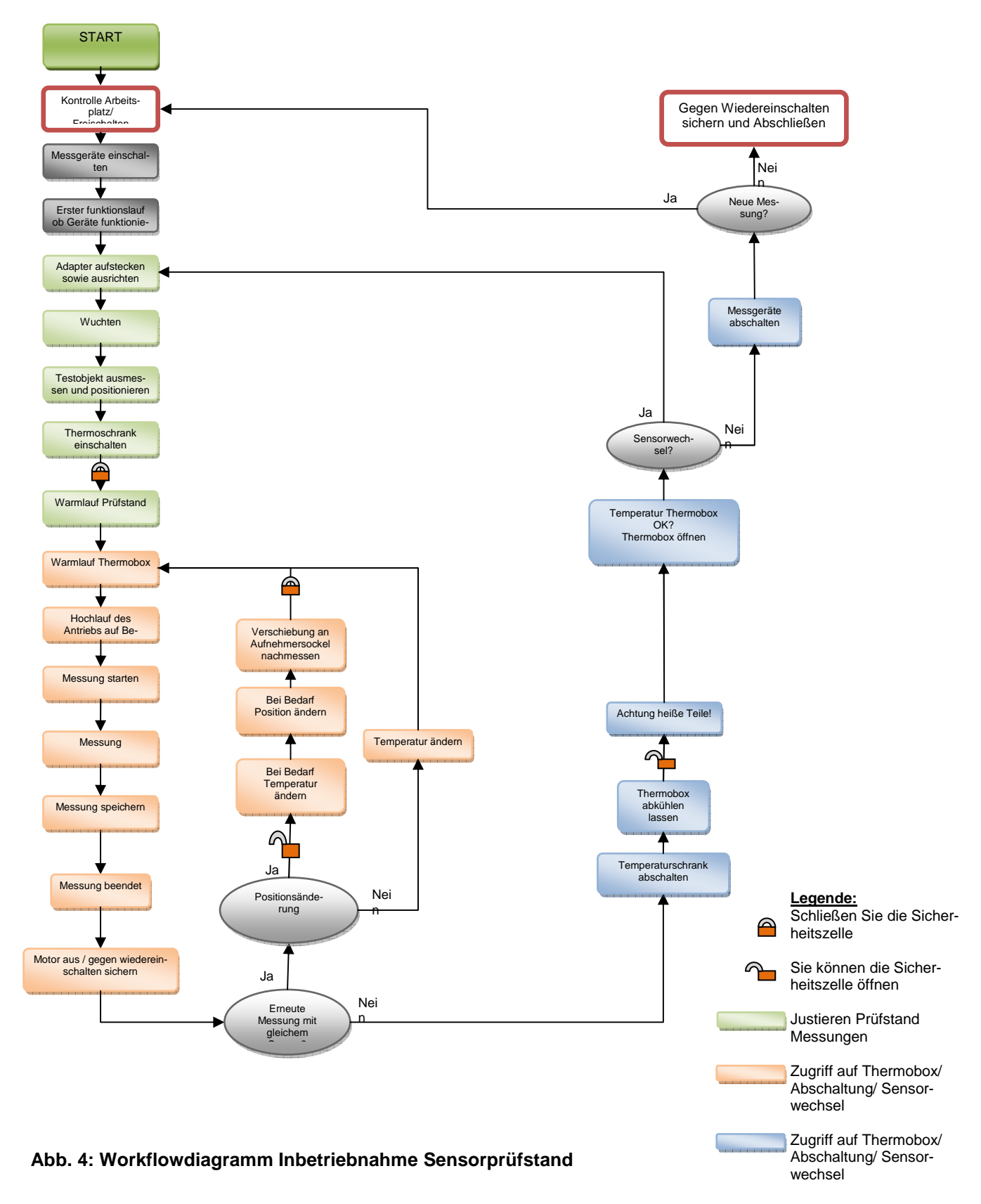
# **5.2 Workflow Testobjekt ausmessen und positionieren**

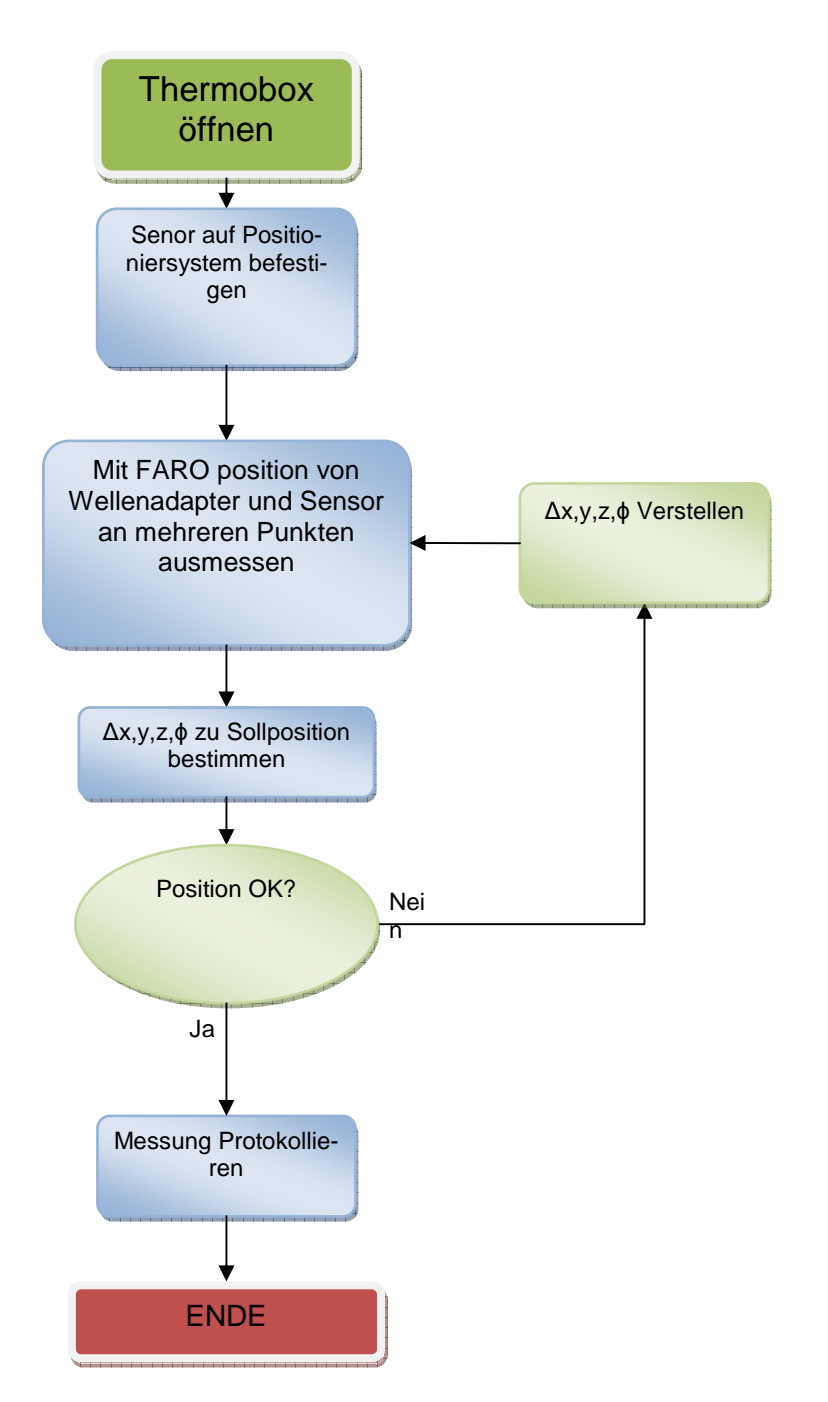

**Abb. 5: Workflow Testobjekt ausmessen und positionieren**

# **5.3 Workflow Wuchten**

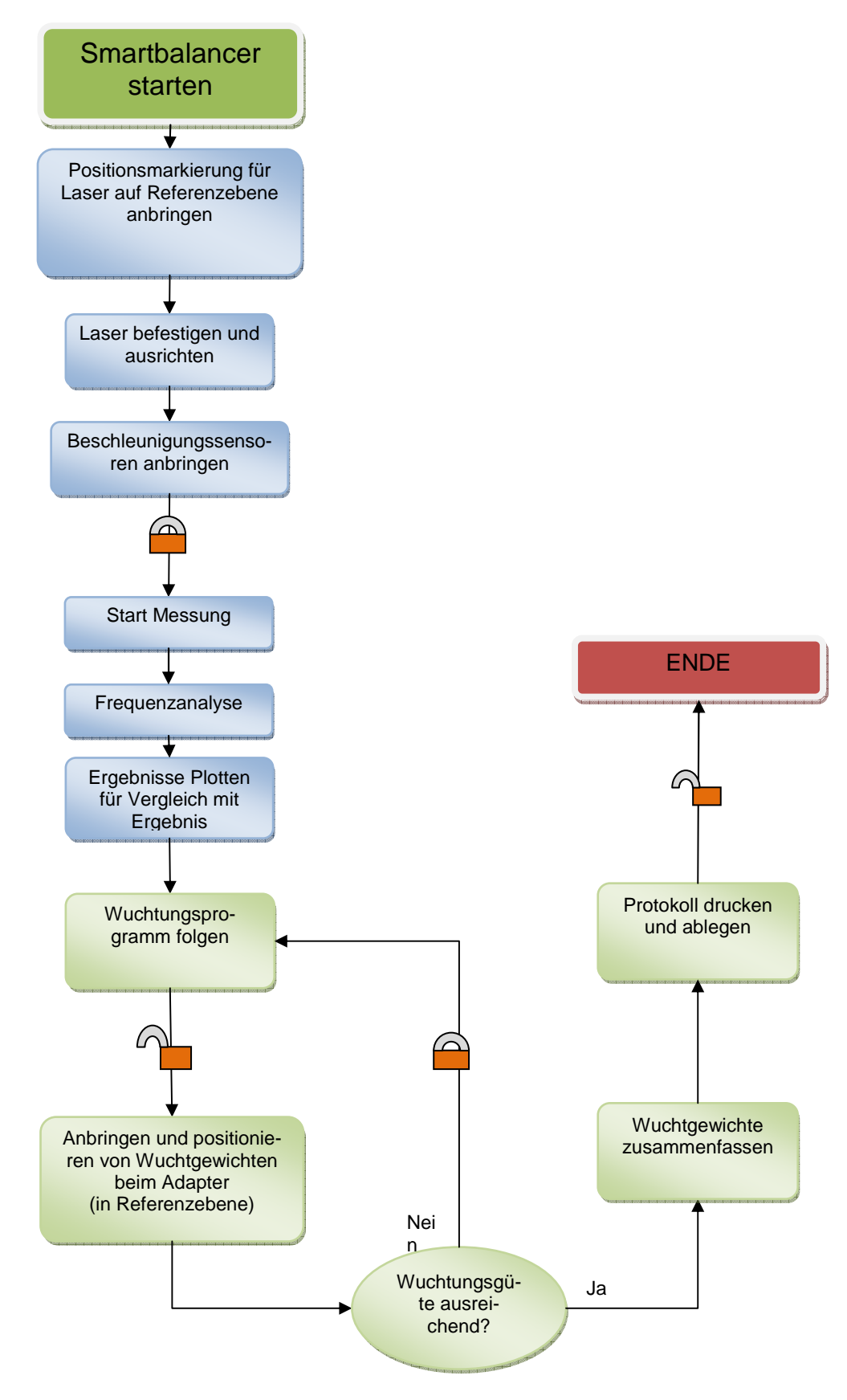

**Abb. 6: Workflow Wuchten**

# **6 Wartung und Instandhaltung**

# **6.1 Sicherheit**

Bei Wartungs- und Instandhaltungsarbeiten müssen Sie mit zusätzlichen Gefährdungen rechnen, die während der Bedienung der Maschine nicht auftreten.

Führen Sie Wartungs- und Instandhaltungsarbeiten stets mit erhöhter Aufmerksamkeit durch. Arbeiten Sie besonders sorgfältig und gefahrenbewusst.

Beachten Sie zudem folgende Hinweise:

- Arbeiten an der elektrischen Anlage dürfen nur von Fachkräften durchgeführt werden.
- Die Drehzahl des Prüfstandes ist sehr hoch, deswegen erhöhte Sorgfalt bei Arbeiten am Antriebsstrang walten lassen.
- Nur bei Abgeschalteter Maschine arbeiten.
- Modifikationen an zugekauften Teilen sind verboten.
- Vor allen Reinigungs-, Wartungs- und Instandhaltungsarbeiten sowie bei einer Störungsbeseitigung den Motor abstellen und warten, bis alle rotierenden Teile der Maschine stillgesetzt sind.
- Gegen wiedereinschalten sichern.
- Reparaturarbeiten sind nur durch eingewiesenes und autorisiertes Fachpersonal durchzuführen.

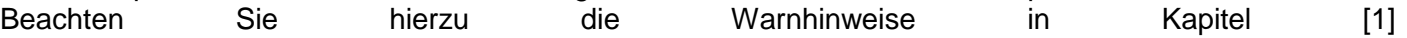

Sicherheit.

# **6.2 Verschleißteile und Schraubverbindungen**

6.2.1 Verschleißteile prüfen

Generell sind alle Teile auf Lebensdauer ausgelegt.

Verschleißteile sind: Dichtungen der Thermobox, Präzisionslager

• Prüfen Sie die Verschleißteile.

Weisen diese Teile erkennbare Verschleißmerkmale, Deformierungen oder schlechten Lauf bei Lagern auf, müssen diese ausgetauscht werden.

Falls Sie bei den Lagern einen Unrunden lauf Spüren, sind diese von Fachpersonal zu überprüfen und gegebenenfalls auszutauschen. [1]

# 6.2.2 Schwinggeschwindigkeit und Lager

Es ist die Schwinggeschwindigkeit der Antriebswelle mithilfe des Smartbalancers zu messen und vor jeder Testreihe zu protokollieren.

Siehe dazu die Bedienungsanleitung des Smartbalancers.

Die Schwingungen sollten sich in folgenden Bereichen Bewegen: V<0,8mm/sec für Langzeittests V<1,3mm/sec für Kurzzeitiges Anfahren

Es ist in regelmäßigen abständen ein Hochlauftest durchzuführen und dieser zu Protokollieren. Resonanzfrequenzen müssen gemieden werden. Es ist des Weiteren zu eruieren, ob gewuchtet werden muss.

# **6.3 Schraubverbindungen**

Die Schraubverbindungen sind mit dem nötigen Anzugsmoment angezogen und mit Schraubensicherungspaste (gelb) markiert. Schwingungen können diese Lockern.

- Führen Sie vor jedem Start eine Sichtprüfung durch.
- Prüfen Sie nach ca. 30 Betriebsstunden die Schraubverbindung auf Festigkeit.
- **Bei den Feststellschrauben für den Adapter (Wellenende) ist vor jedem Hochlauf die Festigkeit zu Prüfen.**

# **6.4 Reinigung**

Der Arbeitsbereich ist sauber zu halten und durch den Prüfstands Betreiber zu reinigen. Die Maschine muss vor dem Reinigen abgeschaltet werden.

Das Maschinenbett sollte mit Silikonspray behandelt werden.

Den Tisch kann man mit Pressluft abblasen.

[1]

# **7 Hinweise zum Messablauf**

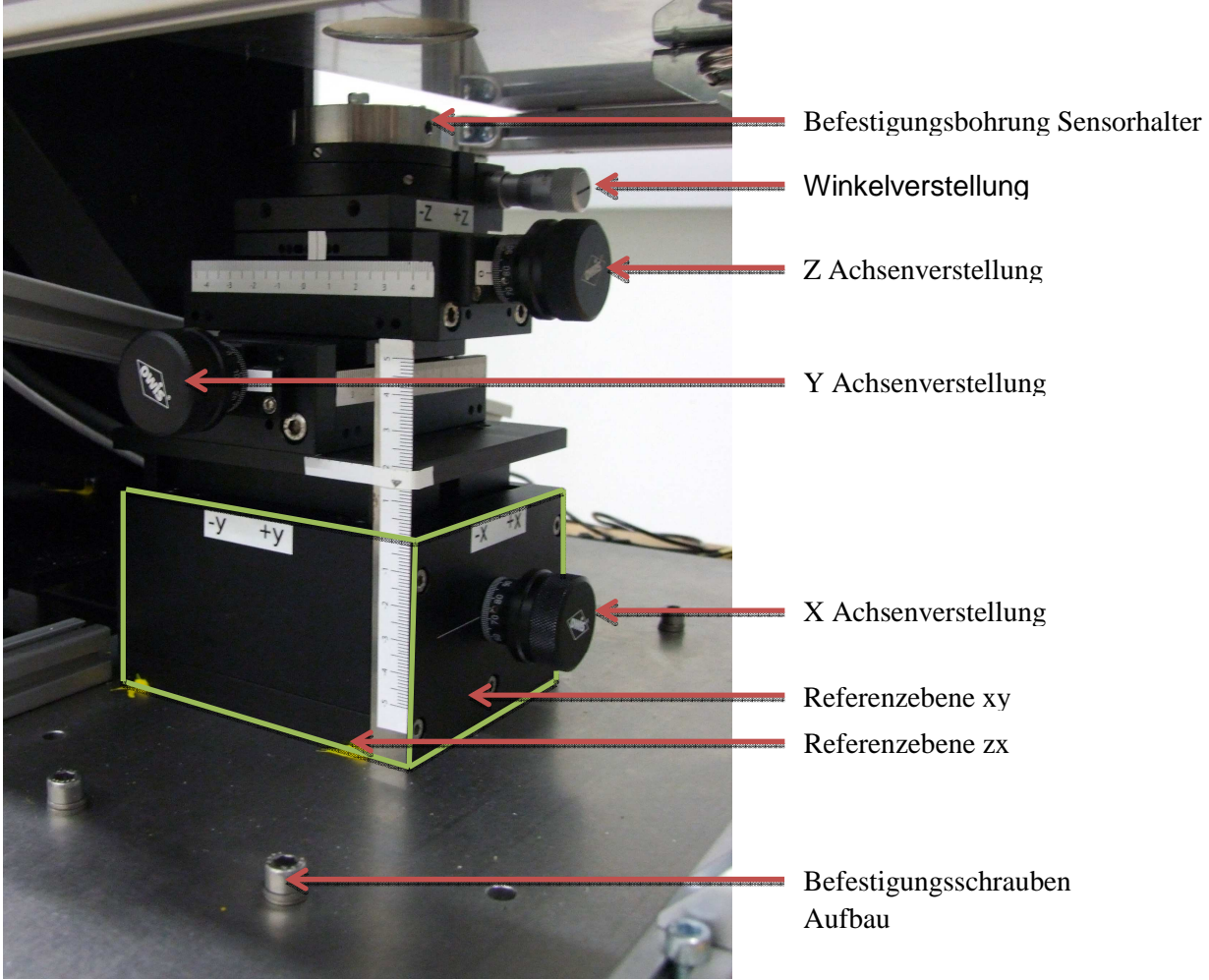

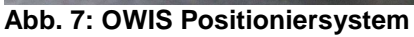

# **7.1 Koordinatensystem**

Das Koordinatensytem des Prüfstandes ist wie folgt definiert:

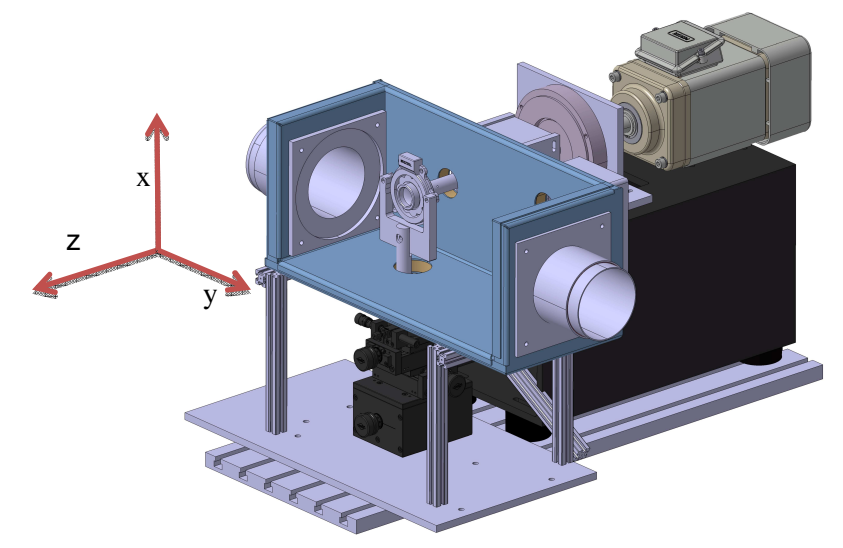

## **Abb. 8: Koordinatensystem des Prüfstandes**

# **7.2 Vorbereitung**

Damit die Messergebnisse vergleichbar bleiben, muss das System vorab ausgerichtet werden. Hierfür werden die Befestigungsschrauben gelockert und mittels Faro die Referenzebene (grün) so ausgerichtet, dass sie Rechtwinklig auf die Antriebsachse steht.

# **7.3 Tausch des Sensors und Adapters**

## 7.3.1 Sensortausch

Vor dem Tausch des Sensors ist der Prüfstand abzuschalten und gegen wiedereinschalten zu sichern. Da hier in der Gefahrenzone gearbeitet werden muss, ist erhöhte Aufmerksamkeit gefordert. Nach dem Umbau sind alle relevanten Schrauben zu überprüfen. Nach den Arbeiten sind alle Arbeitsgeräte und sonstige Hilfsmittel vom Prüfstand zu entfernen, den Gefahrenbereich zu verlassen und das Absperrband zu verschließen.

Anschließend muss eine Schwingungsanalyse durchgeführt werden, um eine etwaige Exzentrizität aufzudecken.

## 7.3.2 Adaptertausch

Siehe Kapitel 7.5.1 Sensortausch. Selbe Vorgehensweise. Die Schwingungsanalyse entfällt.

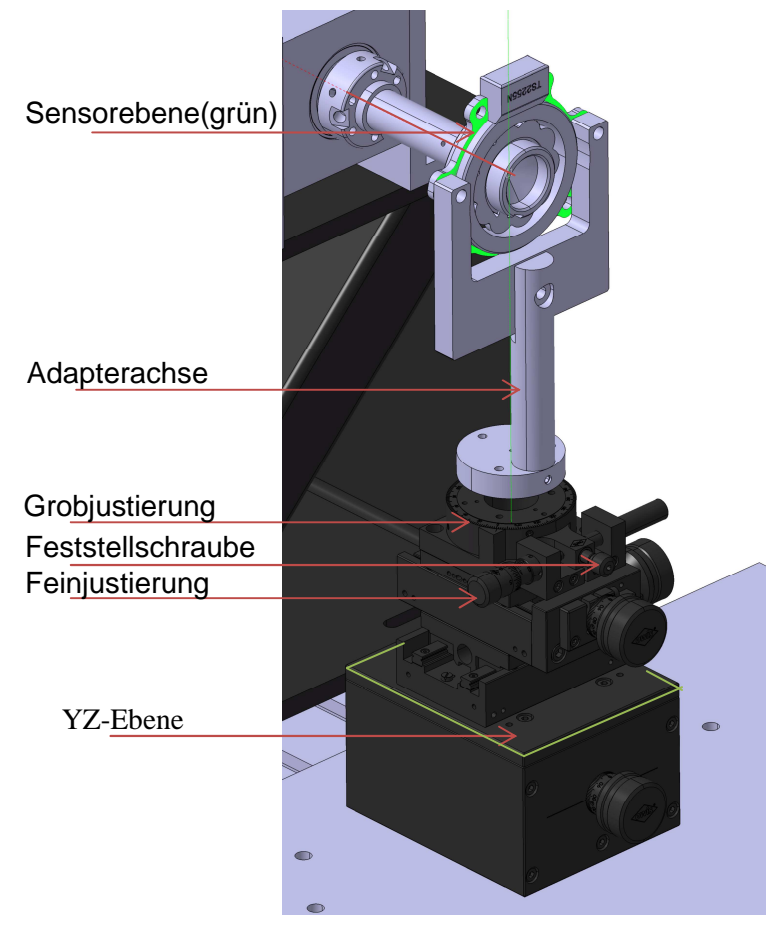

**Abb. 9: Positioniersystem mit Sensor**

# 7.3.3 Absolutpositionsbestimmung

Um die Absolutposition von den Sensoren zu bestimmen, ist folgender Ablauf einzuhalten: Abb. 9: Positioniersystem mit Sensor dient der Benennung der Komponenten.

Tilt Verdrehung bestimmen:

- 1. Sensorebene ausmessen
- 2. Referenzebenen ausmessen
- 3. Die Sensorebene parallel zu Referenzebene XY einstellen
- 4. Kontrolle durch Messung
- 5. Schritt 1-4 wiederholen bis Genauigkeit genügt

## Y-Punkt einstellen:

- 1. Welle messen (Zylinderachse bestimmen)
- 2. Abstand Wellenachse zu Referenzebene ZX best.
- 3. Adapterachse messen (Zylinderachse best.)
- 4. Abstand von Adapterachse zu Ref-ebene ZX bestimmen
- 5. Differenz von (2.) und (4.) mit Y-Achsverstellung kompensieren
- 6. Kontrolle durch Messung
- 7. Schritt 1-6 wiederholen bis Genauigkeit genügt

## X-Punkt einstellen:

- 1. YZ-Ebene messen
- 2. Abstand von Wellenachse zu YZ-Ebene bestimmen
- 3. Sensormittelpunkt-YZ-Ebene muss Abstand (2.) sein
- 4. Kontrolle durch Messung
- 5. Schritt 1-4 wiederholen bis Genauigkeit genügt

Am Ende der Messungen Daten Speichern und einen Report ablegen. Siehe dazu die Bedienungsanleitung von Faro Platinum Pro.

# **7.4 Steuerung**

Die Steuerung des Prüfstandes wird mithilfe des Pose Prüfstands PC durchgeführt. Die Programme dazu sind Siemens Starter und Dewetrons DEWESOFT. Genauere Beschreibung findet man in den dazugehörigen Bedienungsanleitungen.

# **7.5 Reinigen/Wartung**

Alle Komponenten sind immer zu schmieren und von möglichen Verschmutzungen zu reinigen. Hierfür kann Druckluft verwendet werden.

# **8 Thermokammer/ Thermobox**

# **8.1 Thermokammer**

Siehe Bedienungsanleitung Thermokammer Espec ARG 0220 sowie Luftentfeuchter. Die Trennwand im Thermoschrank muss eingelegt sein, falls die Thermobox extern gespeist wird.

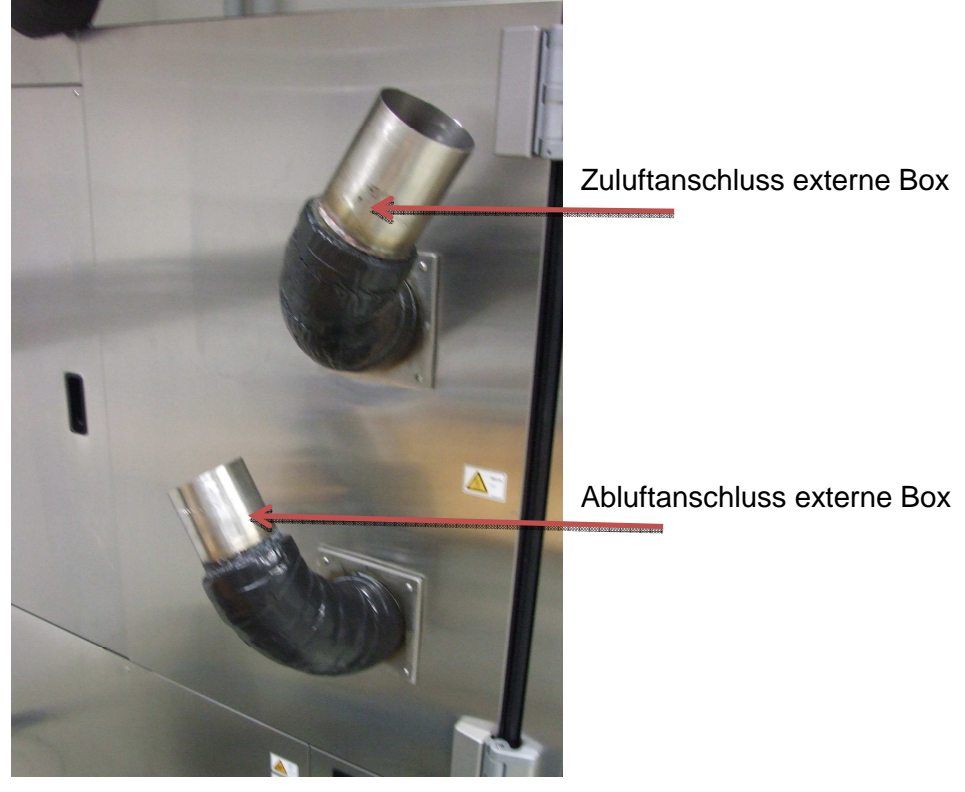

# **8.2 Thermobox**

Die Thermobox wird mithilfe der Thermoschläuche an die Thermokammer gekoppelt

Es muss immer darauf geachtet werden, dass die Zu- und Abluftschläuche gut auf den Anschlüssen sitzen. Die Antriebswelle darf nicht an der Durchführung(2) streifen, sollte das vorkommen, muss die Box neu ausgerichtet werden.

Die Anschlüsse (3) müssen im Betrieb verschlossen sein. Weiteres ist die Durchführung zum Verstellsystem (1) immer einzubauen. Die Kabeldurchführung (4) ist herausnehmbar. Bei einem Umbau können Kabel durchgeführt und eingepasst werden.

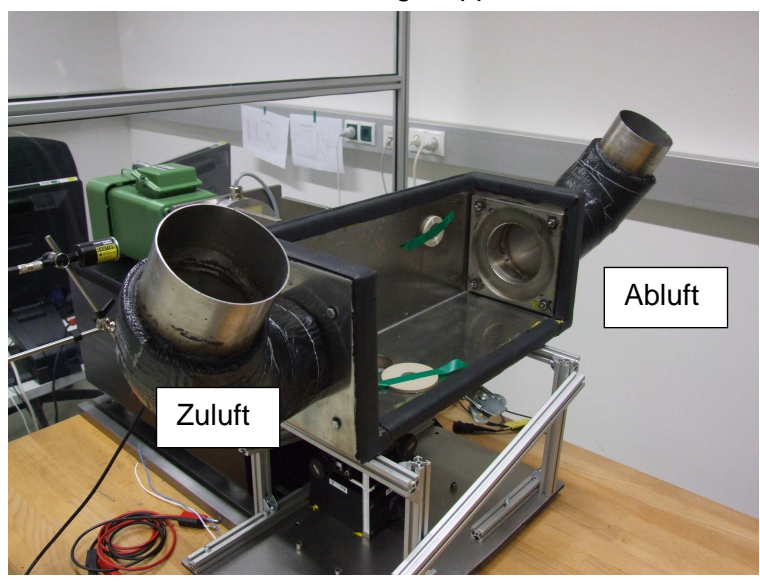

**Abb. 10: Thermobox mit Anschlüssen**

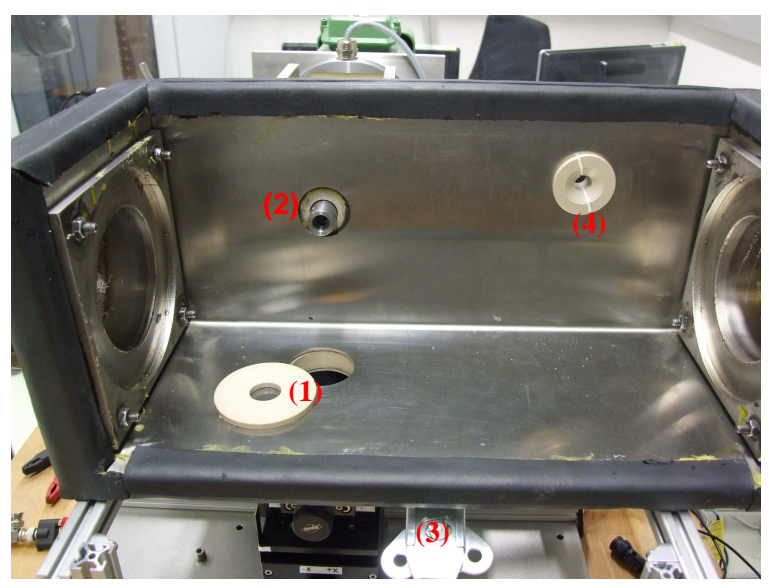

**Abb. 11: Schnittstellen und Verschlüsse der Thermobox** 

# **9 Positioniersystem**

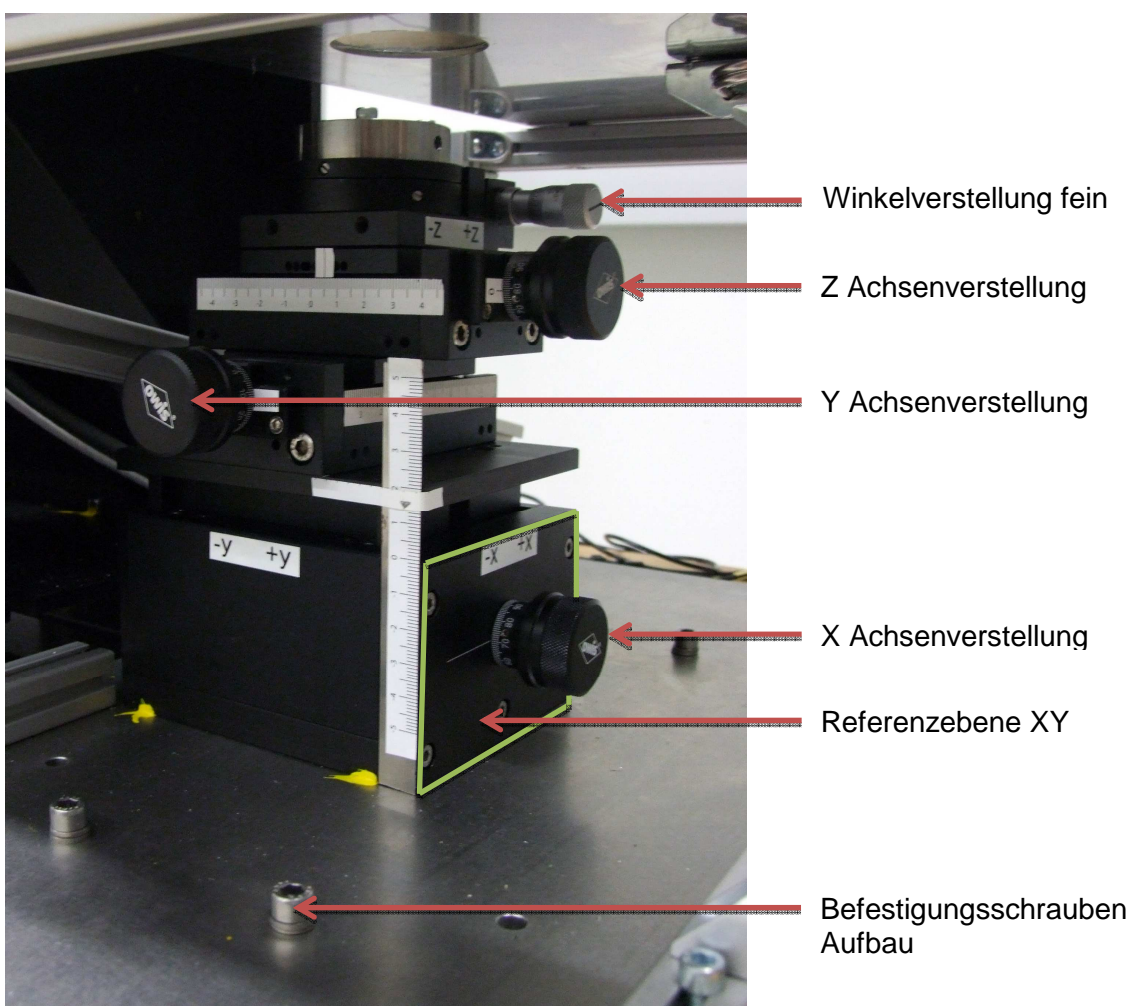

**Abb. 12: Komponenten des OWIS Positioniersystem** 

Das Positioniersystem Besteht aus 4 Verstellschlitten von OWIS

- Höhenverstelleinheit (X) HV 100-30-FGS
	- o 30mm Verstellweg
	- o 1mm Spindelsteigung
	- o **Übersetzung 0,5mm/Umdrehung**
	- o Tragkraft 220N
	- o Skalenteilung 5µm
- Winkelverstelleinheit WV 60-D25-FGS
	- o Mit Feingewindeschraube
	- o Grobverstellbereich 360°
	- o Feinverstellbereich ±7,5°
	- o Einstellempfindlichkeit 12arcsec

- Zwei Präzisionslineartische LT 60-25
	- o 25mm Verstellweg<br>o Kugelumlaufführun
	- o Kugelumlaufführungen
	- o Feingewindespindel
	- o Spindelsteigung 1mm
	- o Skalenteilung 10µm

o In den Datenblättern von OWIS finden Sie weitere Angaben zu den Komponenten.

# **9.1 Genauigkeit**

Die Einstellgenauigkeit der Verstellkomponenten sind den Entsprechenden Datenblättern zu entnehmen.

# **10 FARO**

Die genaue Bedienung des FARO Platinum Arms sowie der Auslesesoftware ist in der Betriebsanleitung des FARO nachzulesen. Hier werden lediglich die wichtigsten Merkmale beschrieben. **10.1 Bedienung** 

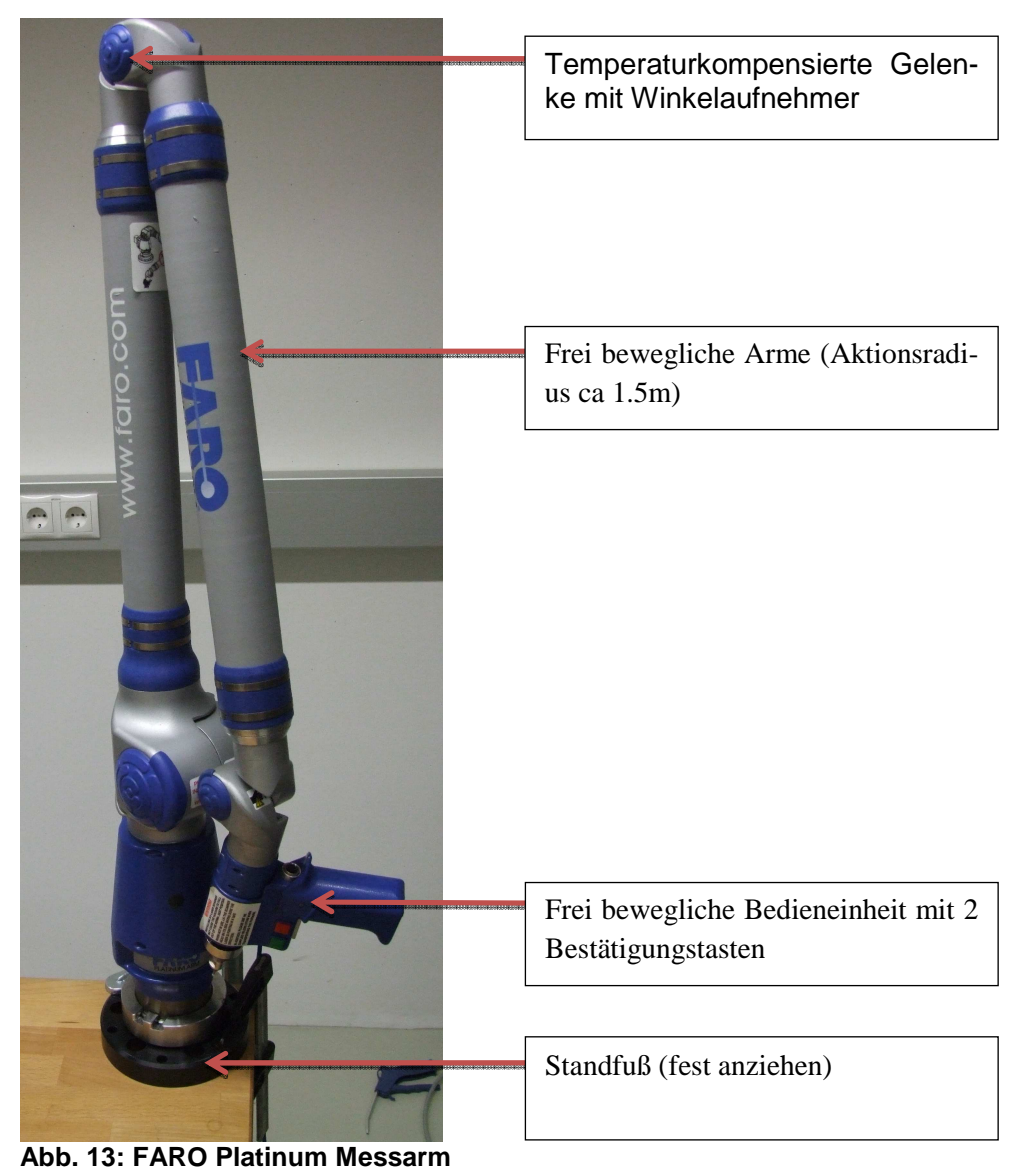

## **Dewetron**

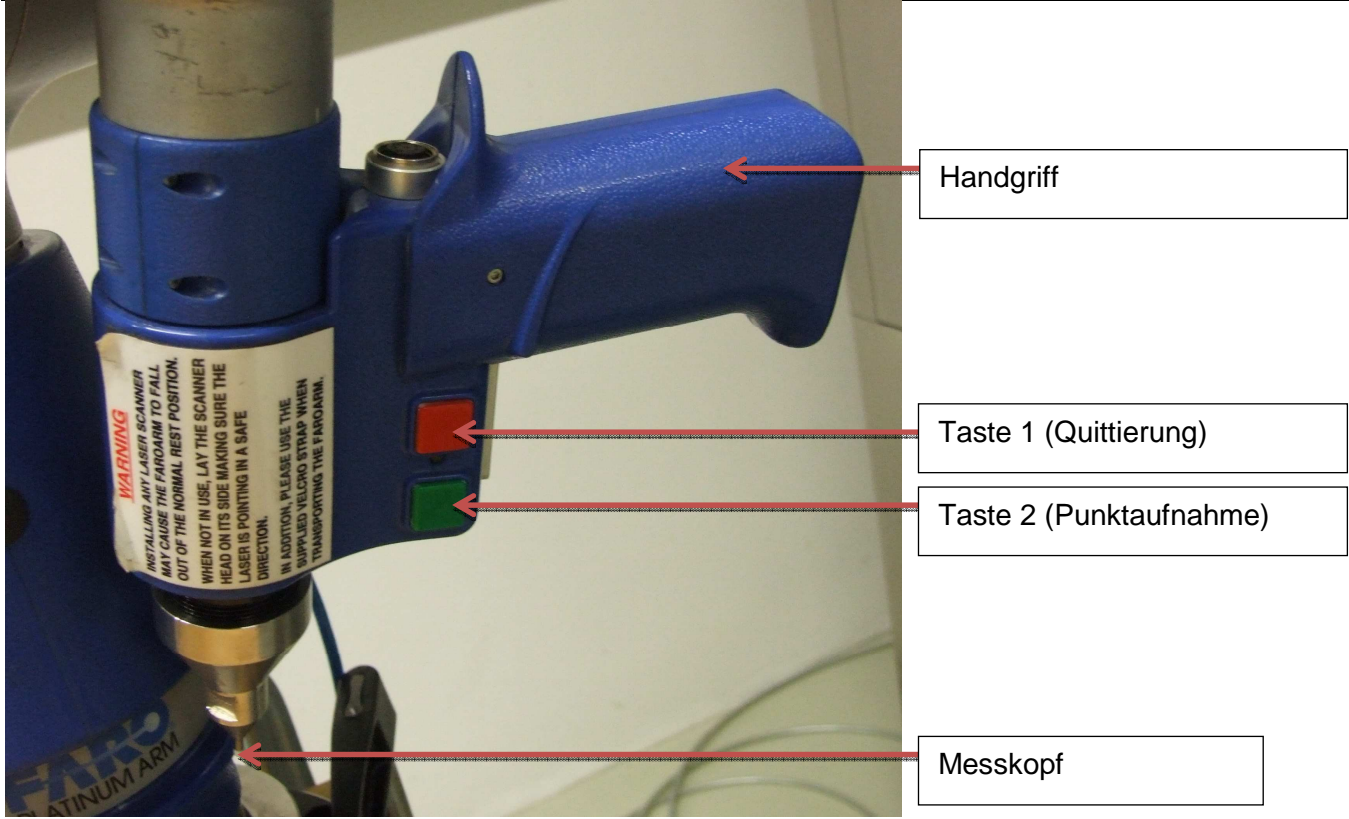

**Abb. 14: FARO Platinum Griff** 

# **11 Dewetron**

# **12 Siemens Motorsteuerung**

# **13 Störungen**

Bei unerwarteten Betrieb oder anderwärtigem Fehlverhalten ist unverzüglich die Maschine abzuschalten.

# **14 Entsorgung**

Die folgenden Punkte gelten uneingeschränkt. Je nach nationaler Gesetzgebung sind die daraus resultierenden Maßnahmen festzulegen und durchzuführen.

- Die Maschine zerlegen und sortenrein trennen.
- Alle Abfallprodukte nach den örtlichen Vorschriften und Richtlinien für Recycling- oder Sondermüll durch autorisierte Unternehmen entsorgen lassen

[1]

# **15 Abbildungsverzeichnis**

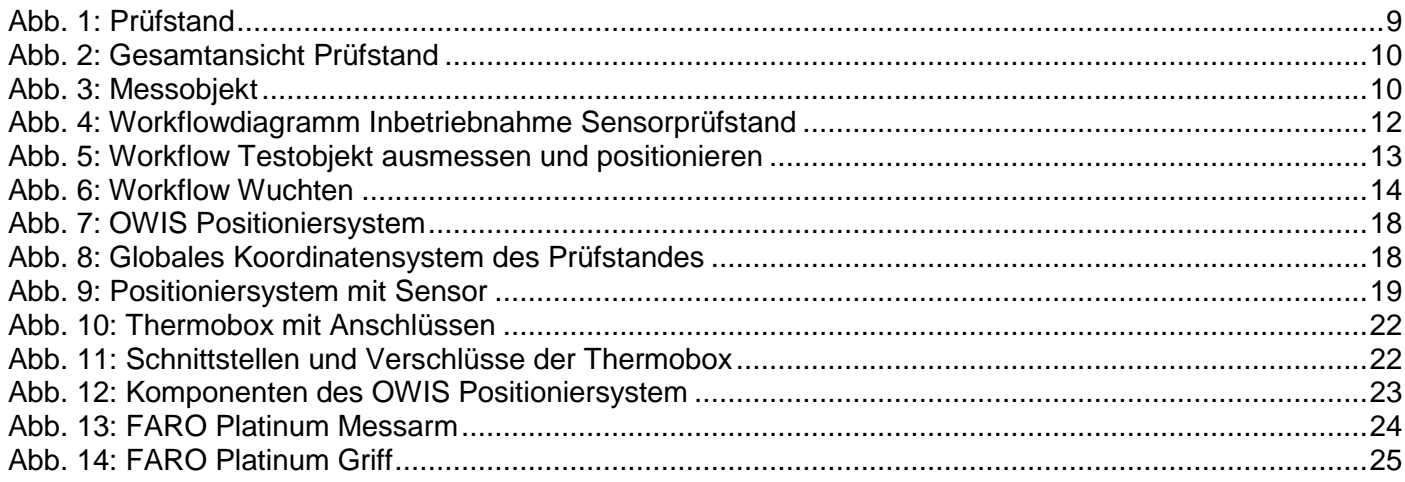

# **16 Literaturverzeichnis**

- [1] Siemens AG, Siemens Sinamics S120 AC DRIVE Gerätehandbuch, Nürnberg: Siemens AG, 01/2013.
- [2] Siemens AG, Siemens Motion Control EMV-Aufbaurichtlinie, Nürnberg: Siemens AG, 04/2012.
- [3] Siemens AG, Siemens Sinamics S120 Inbetriebnahmehandbuch, Nürnberg: Siemens AG, 01/2013.
- [4] Siemens AG, Siemens Sinamics S120 Funktionshandbuch Antriebsfunktionen, Nürnberg: Siemens AG, 01/2013.
- [5] FARO Technologies INC, Laser Line Assembly Instructions, Lake Mary, 05/2005.
- [6] FARO Technologies INC, Faro Arm Manual USB Manual CD, Lake Mary, 01/2009.
- [7] Schenck RoTec, SmartBalancer Gerätehandbuch, Darmstadt, 2014.
- [8] ThermoTec, ESPEC Temperatur- und Klimaprüfschränke Betriebsanleitung, Weilburg, 11/ 2013.
- [9] Baumer Hübner, Montage- und Betriebsanleitung HMCP16A1, Berlin, 09/2013.
- [10] Dewetron, Dewesoft Benutzerhandbuch, Graz, 04/2014.

# **Pernifer ® 36 – alloy 36**

Werkstoffdatenblatt Nr. 7101 Ausgabe Juni 2004

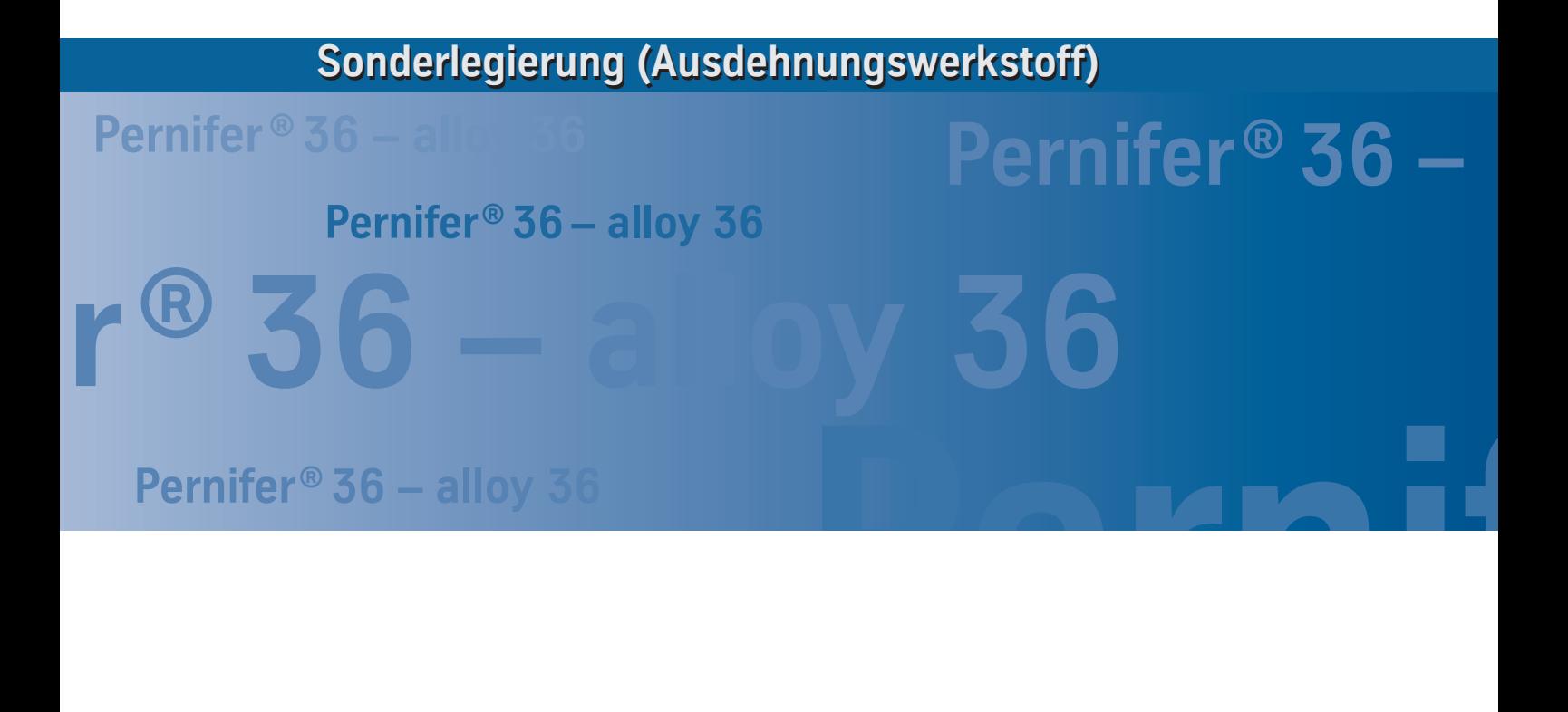

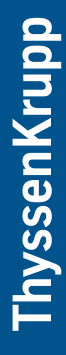

von ThyssenKrupp **Steel** 

# <sup>2</sup> **Pernifer ® 36 – alloy 36**

Pernifer 36 ist eine austenitische, binäre Eisen-Nickel-Legierung mit einem besonders niedrigen Ausdehnungskoeffizienten, wobei die Gehalte an Kohlenstoff und Mangan sowie an Verunreinigungen bedeutend sind.

Sie ist ferromagnetisch unterhalb der Curie-Temperatur und unmagnetisch bei darüber liegenden Temperaturen.

Kaltverformung verringert die thermische Ausdehnung.

Eine 3-stufige Wärmebehandlung stabilisiert den Ausdehnungskoeffizienten in einem ausgewählten Temperaturbereich.

Pernifer 36 ist gekennzeichnet durch:

- einen extrem niedrigen Ausdehnungskoeffizienten zwischen –250 und +200 °C
- gute Duktilität und Zähigkeit
- gute mechanische Eigenschaften und geringe Neigung zur Ermüdung bei tiefen Temperaturen

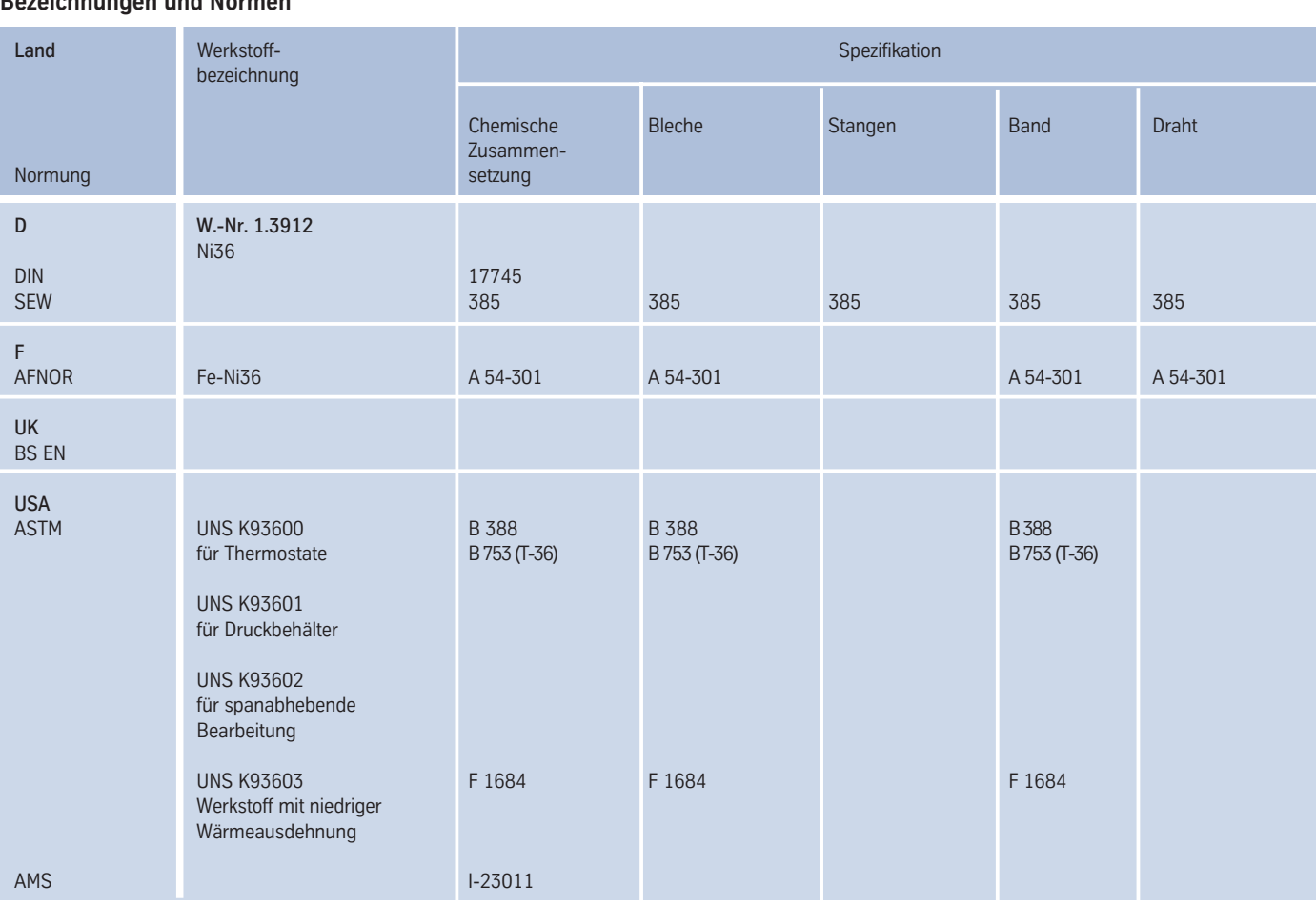

*Tabelle 1 - Bezeichnungen und Normen.*

#### **Chemische Zusammensetzung**

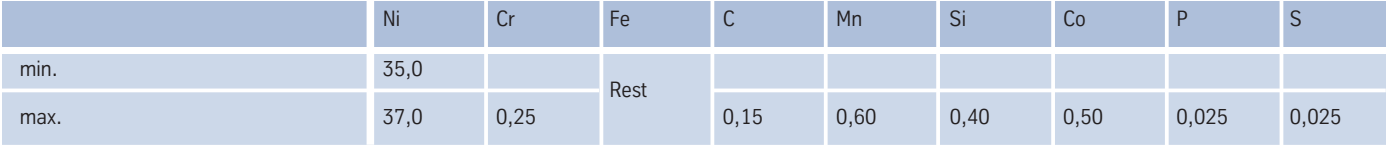

Weitere Pernifer 36-Varianten mit leicht modifizierter chemischer Zusammensetzung und/oder niedrigerer Wärmeausdehnung für spezielle Anwendungen, insbesondere in der Elektronik, sind auf Anfrage erhältlich.

#### **Bezeichnungen und Normen**

*Tabelle 2 – Chemische Zusammensetzung (Gew.-%) gemäß ASTM B753 (T-36).*

# **Pernifer**® 36 – alloy 36

#### **Physikalische Eigenschaften**

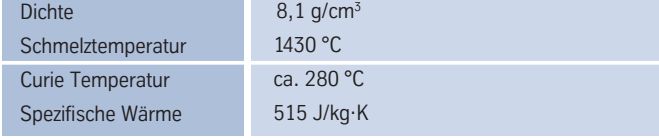

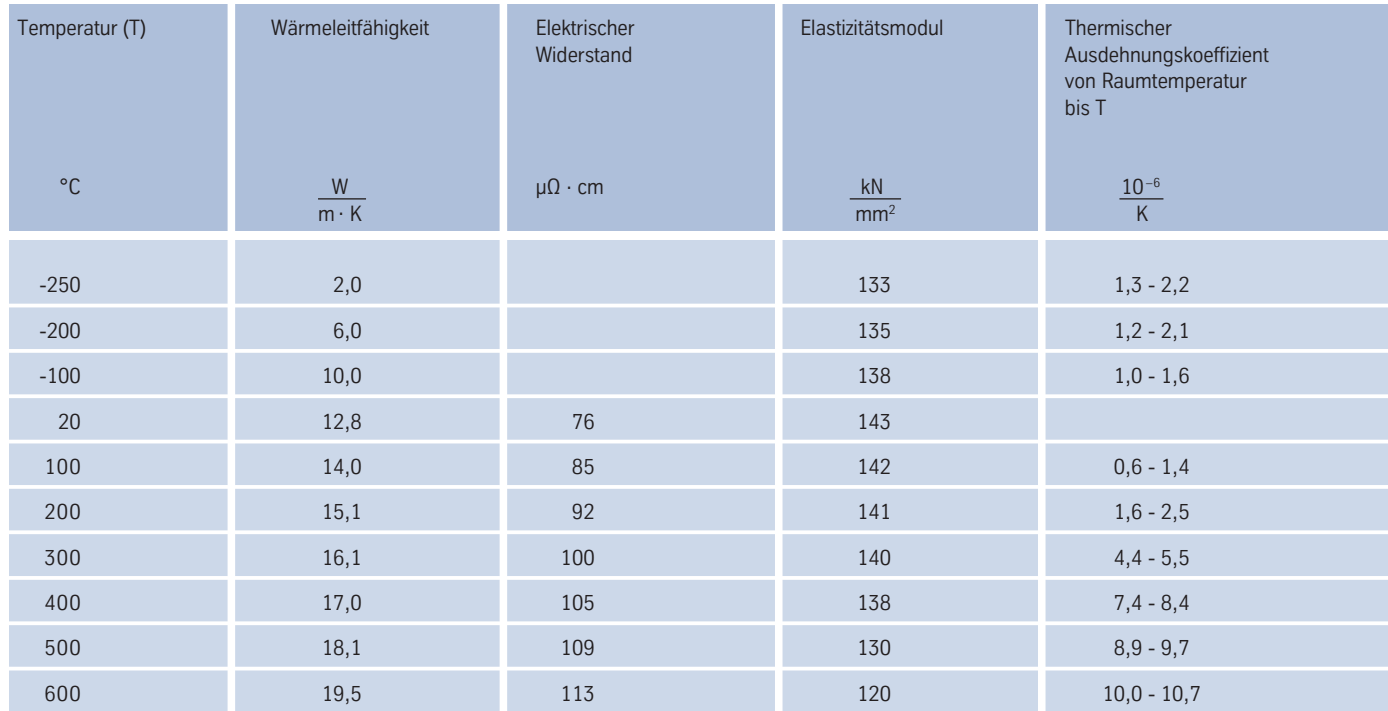

*Tabelle 3 – Typische physikalische Eigenschaften bei tiefen, Raum- und erhöhten Temperaturen.*

#### **Gefügebeschaffenheit**

In weichgeglühtem Zustand besitzt Pernifer 36 ein austenitisches Gefüge.

#### **Korrosionsbeständigkeit**

In trockener Atmosphäre ist Pernifer 36 bei Raumtemperatur korrosionsbeständig. Unter ungünstigen Bedingungen, zum Beispiel in feuchter Atmosphäre, kann Korrosion in Form von Rost auftreten.

#### **Anwendungsgebiete**

Pernifer 36 wurde für Anwendungen entwickelt, bei denen die niedrigst mögliche thermische Ausdehnung erforderlich ist.

Typische Anwendungen sind:

- Herstellung, Lagerung und Transport von verflüssigten Gasen
- Mess- und Kontrolleinrichtungen für Temperaturen unter 200 °C, zum Beispiel Thermostate
- Buchsen für Schraub- oder Nietverbindungen zwischen unterschiedlichen Metallen
- Bimetallkomponenten und thermostatische Bimetalle, wobei Pernifer 36 die passive Komponente darstellt
- Diaphragma-Rahmen
- TV-Schattenmasken
- Formen für die Herstellung kohlefaserverstärkter Kunststoffteile (CFK), insbesondere für die Luftfahrt
- Rahmen für elektronische Kontrolleinheiten in Satelliten und Raumfahrt bis zu –200 °C
- Stützelemente für elektromagnetische Linsen in Laserkontrollvorrichtungen
- Uhrpendel
- Komponenten für die Automobilindustrie

# **Pernifer ® 36 – alloy 36**

#### **Mechanische Eigenschaften**

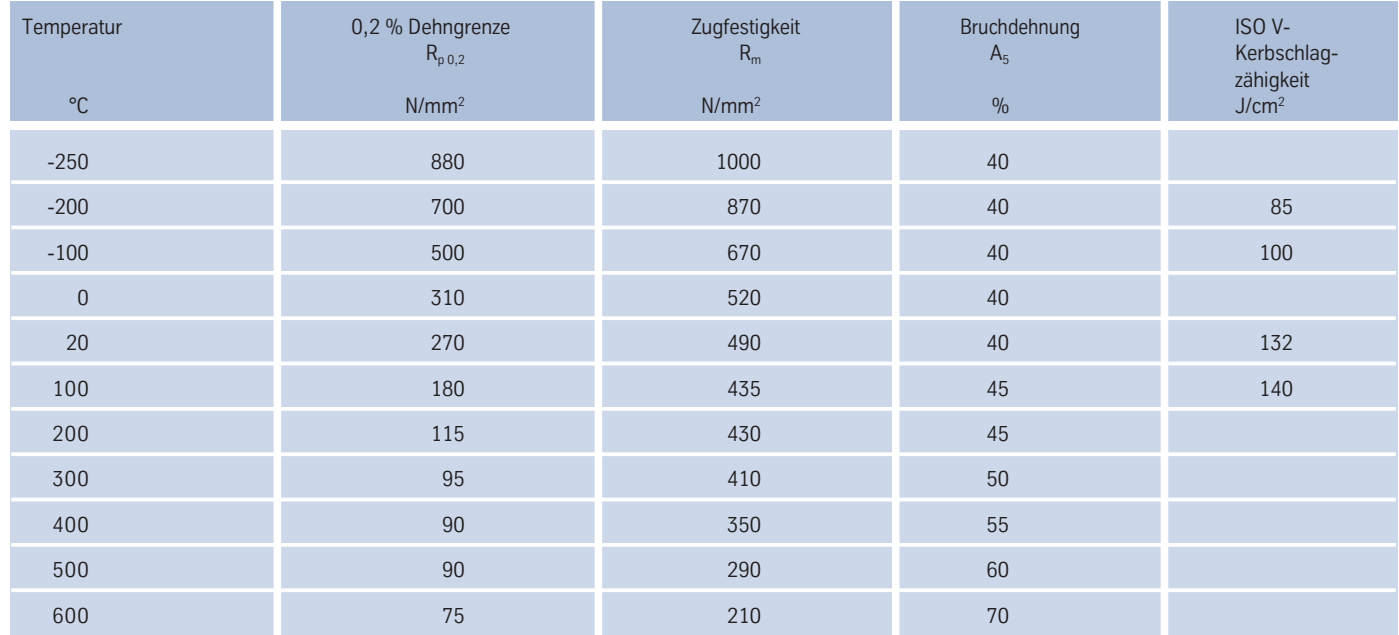

*Tabelle 4 – Typische mechanische Eigenschaften in weichgeglühtem Zustand.*

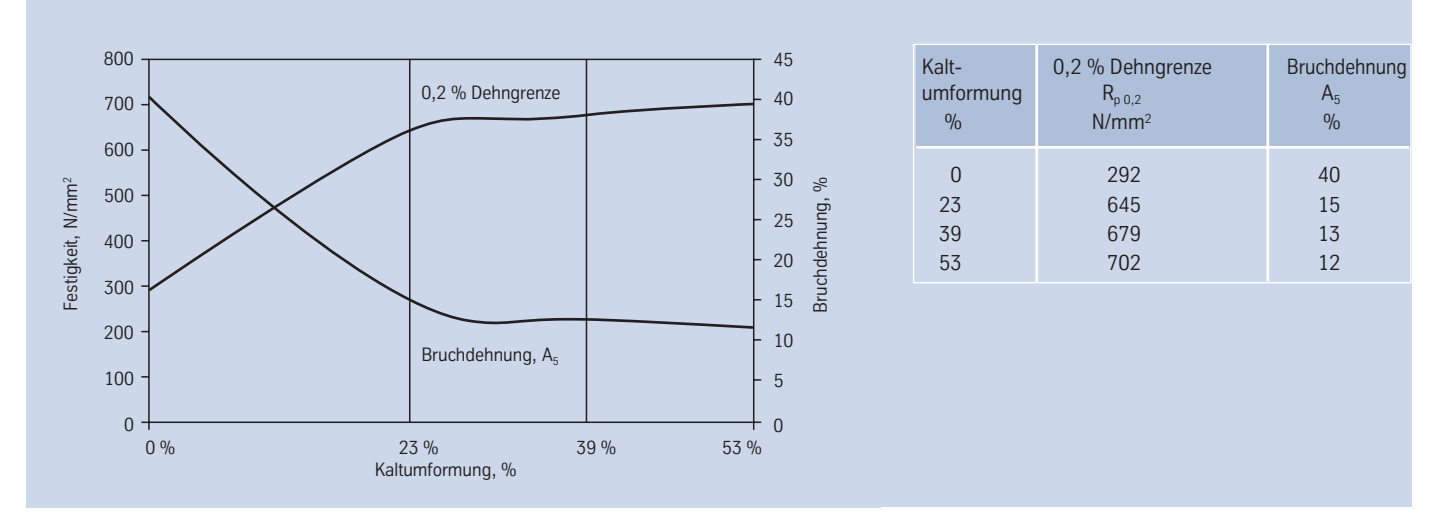

*Abb. 1 – Typische mechanische Eigenschaften von weichgeglühten Stangen nach Kaltumformung bei Raumtemperatur.*

# **Pernifer** <sup>5</sup> **® 36 – alloy 36**

#### **Verarbeitung und Wärmebehandlung**

Pernifer 36 ist gut warm und kalt umformbar und spanabhebend zu bearbeiten. Die Verarbeitbarkeit ist mit der austenitischer Edelstähle vergleichbar.

#### Aufheizen

Die Werkstücke müssen vor und während der Wärmebehandlung sauber und frei von jeglichen Verunreinigungen sein.

Schwefel, Phosphor, Blei und andere niedrigschmelzende Metalle können bei Wärmebehandlungen von Pernifer 36 zur Schädigung führen. Derartige Verunreinigungen können auch in Markierungsund Temperaturanzeige-Farben oder -Stiften sowie in Schmierfetten, Ölen, Brennstoffen und dergleichen enthalten sein.

Brennstoffe müssen einen möglichst niedrigen Schwefelgehalt aufweisen. Erdgas sollte einen Anteil von weniger als 0,1 Gew.-% Schwefel enthalten. Heizöl mit einem Anteil von max. 0,5 Gew.-% Schwefel ist geeignet.

Wärmebehandlungen sind wegen der genauen Temperaturführung und Freiheit von Verunreinigungen bevorzugt in Elektroöfen unter Vakuum oder Schutzgas vorzunehmen.

Wärmebehandlungen in Luft bzw. in gasbeheizten Öfen sind ebenfalls akzeptabel, sofern Verunreinigungen niedrig liegen, so dass

eine neutrale bzw. leicht oxidierende Ofenatmosphäre eingestellt werden kann. Eine zwischen oxidierend und reduzierend wechselnde Ofenatmosphäre ist zu vermeiden. Auch dürfen die Werkstücke nicht direkt von Flammen beaufschlagt werden.

#### Warmumformung

Pernifer 36 kann im Temperaturbereich zwischen 1050 und 800 °C warmgeformt werden mit anschließender schneller Abkühlung in Wasser oder an Luft.

Zum Aufheizen sind die Werkstücke in den bereits auf maximale Warmumformtemperatur von 1050 °C aufgeheizten Ofen einzulegen. Wenn der Ofen danach diese Temperatur wieder erreicht hat, soll das Werkstück für ca. 60 Minuten je 100 mm Dicke im Ofen gehalten werden. Danach ist die Verformung umgehend vorzunehmen, wobei bei Erreichen der unteren Warmumformtemperaturgrenze eine Nachwärmung erforderlich wird.

Eine Wärmebehandlung nach der Warmumformung wird zur Erzielung optimaler Eigenschaften empfohlen.

#### Kaltumformung

Bei der Kaltumformung soll das Werkstück in geglühtem Zustand vorliegen. Pernifer 36 weist eine Kaltverfestigung wie austenitische, nichtrostende Stähle auf. Bei der Wahl der Umformeinrichtungen ist dies zu berücksichtigen.

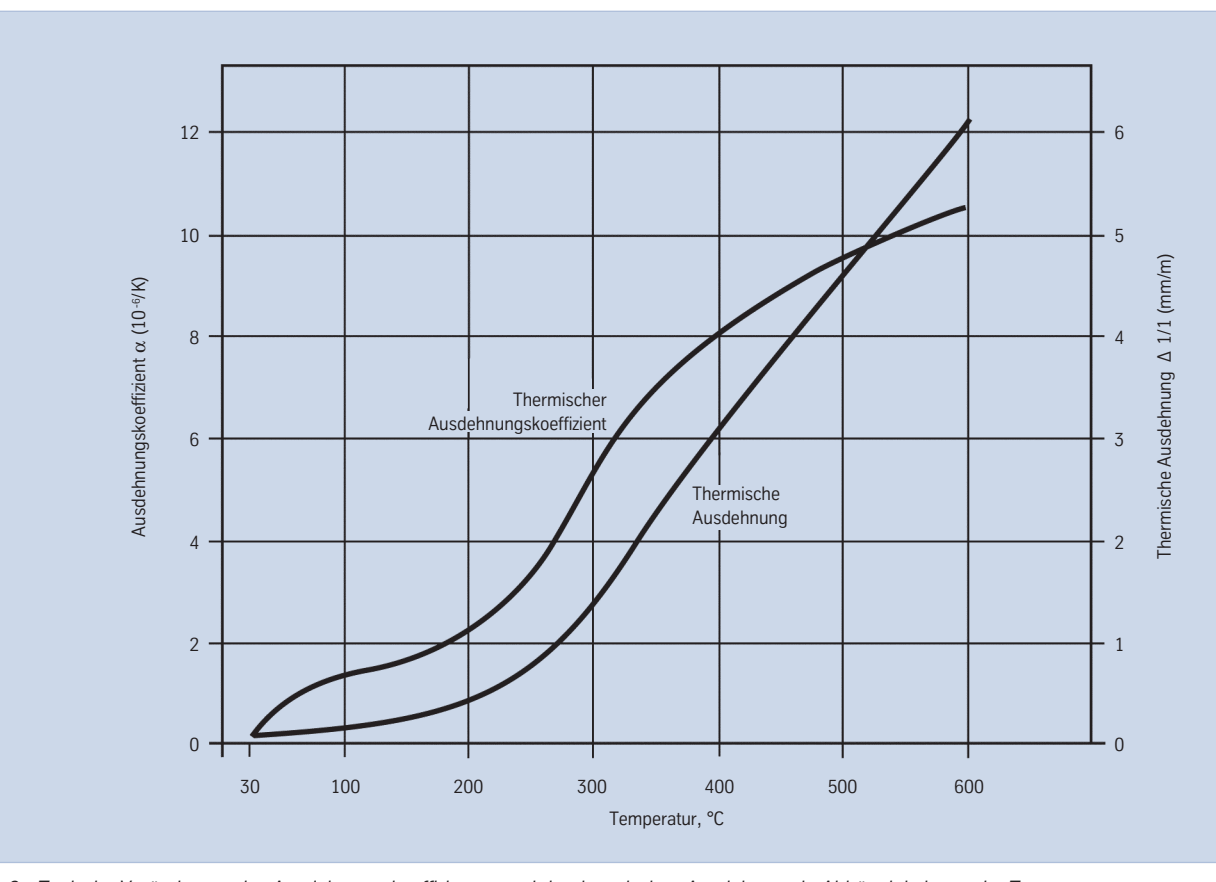

*Abb. 2 - Typische Veränderung des Ausdehnungskoeffizienten und der thermischen Ausdehnung in Abhängigkeit von der Temperatur.*

# **Pernifer ®**  <sup>6</sup> **36 – alloy 36**

Bei starken Kaltumformungen sind Zwischenglühungen notwendig.

Unter bestimmten Umständen ist ein kalt umgeformtes Gefüge vorteilhaft, weil dadurch der thermische Ausdehnungskoeffizient leicht reduziert werden kann. Dieser Zustand ist jedoch nicht stabil, speziell im Einsatz bei höheren Temperaturen.

#### Wärmebehandlung

Die Weichglühung soll bei Temperaturen von 820 bis 900 °C erfolgen mit nachfolgender Luftabkühlung.

Obgleich Wasserabkühlung nach einer Weichglühung im Vergleich zur Luftabkühlung zu einem geringeren Wärmeausdehnungskoeffizienten führt, so resultiert dies jedoch ebenfalls nicht in einem stabilen Gefüge. Nach Kaltumformungen von weniger als 10 % soll die Glühtemperatur 860 °C nicht übersteigen.

Entspannungsglühungen erfolgen bei Temperaturen unterhalb von 360 °C.

Die niedrigsten Ausdehnungswerte bis 100 °C werden durch eine Wärmebehandlung in 3 Schritten erreicht:

- 1) Ca. 30 Minuten Glühen bei 830 °C mit anschließender Wasserabschreckung.
- 2) Aufheizen auf 300 °C; Halten der Temperatur für 1 Stunde; Luftabkühlung.
- 3) Erneutes Aufheizen auf 100 °C; Halten der Temperatur für 30 Minuten; Ofenabkühlung über 48 Stunden auf Raumtemperatur.

Bei jeder Wärmebehandlung ist das Material in den bereits auf maximale Glühtemperatur aufgeheizten Ofen einzulegen. Die unter Aufheizen aufgeführten Sauberkeitsforderungen sind zu beachten.

#### Entzundern und Beizen

Oxide von Pemifer 36 und Verfärbungen im Bereich von Schweißnähten haften fester als bei nichtrostenden Stählen. Schleifen mit sehr feinen Schleifbändem oder -scheiben wird empfohlen. Anlauffarben sind zu vermeiden.

Vor dem Beizen, das in einer Salzsäurelösung unter exakter Beachtung von Beizzeit und -temperatur erfolgen sollte, müssen die Oxidschichten durch Strahlen oder feines Schleifen zerstört oder in Salzschmelzen vorbehandelt werden. Eine 20-prozentige Salzsäurelösung bei 70 °C ist besonders effektiv.

Beizlösungen auf Basis Salpetersäure/Flusssäure sind zu vermeiden, da sie für das Beizen von Pernifer 36 im Allgemeinen zu aggressiv sind.

Um Überbeizungen zu vermeiden wird empfohlen, vor dem Beizen Beizversuche an Proben vorzunehmen.

#### **Spanabhebende Bearbeitung**

Pemifer 36 ist ein zäher und duktiler Werkstoff und daher nicht leicht zu bearbeiten. Er ist vorzugsweise im geglühten Zustand zu bearbeiten. Die spanabhebenden Bearbeitungseigenschaften von Pernifer 36 ähneln denen austenitischer Edelstähle.

Aufgrund seiner hohen Duktilität sind die während der spanabhebenden Bearbeitung auftretenden Späne tendenziell schnurförmig und zäh und können daher zu schnellem Verschleiß der Schneidwerkzeugkanten führen. Das Werkzeug muss ständig im Eingriff sein. Allgemein sollte eine relativ niedrige Schnittgeschwindigkeit

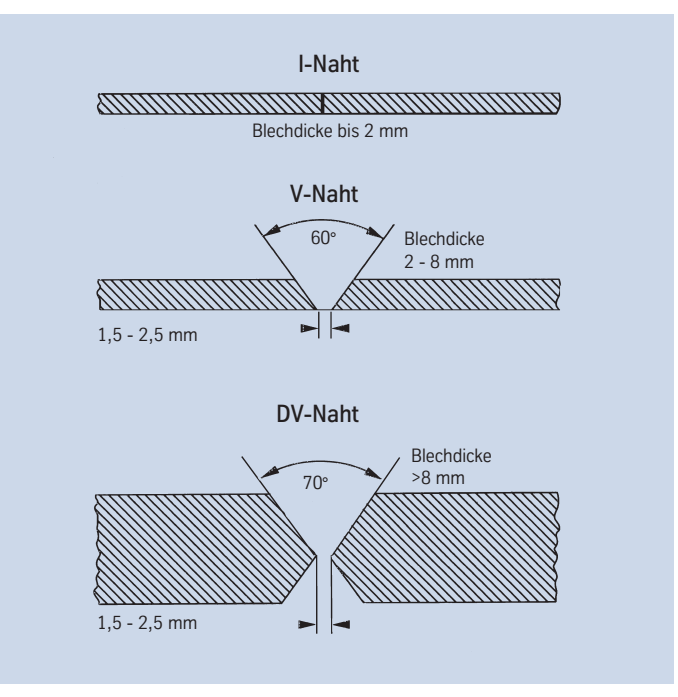

*Abb. 3 - Nahtvorbereitung für das WIG-Schweißen von Pernifer 36.*

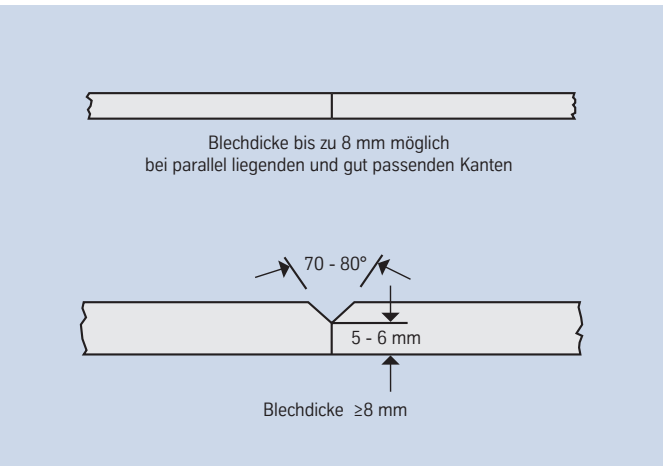

# **Pernifer<sup>®</sup> 36 – alloy 36** and **property** the state of the state of the state of the state of the state of the state of the state of the state of the state of the state of the state of the state of the state of the state

mit einem nicht zu großen Vorschub verwendet werden. Eine ausreichende Spantiefe ist jedoch wichtig, um eine zuvor entstandene kaltverfestigte Zone zu unterschneiden. Damit lässt sich übermäßige Wärmeentwicklung vermeiden und deren Einfluss auf die Ausdehnungseigenschaften des Werkstoffes minimieren.

Es sollten Werkzeuge aus Schnellarbeitsstahl (HSS) oder Hartmetall eingesetzt werden. Die Schneidkanten sind scharf zu halten.

In der Regel werden beim Zerspanen von Pernifer 36-Legierungen zwei Arten von Schneidöl benutzt. Geschwefelte Mineralöle oder chlorierte Schneidöle zeichnen sich durch ihre Fähigkeit aus, ein Festfressen zu vermeiden, während Emulsionen - entweder wässrige Ölemulsionen oder unter Markennamen vertriebene chemische Kühlmittel - eine größere Kühlwirkung aufweisen. Für die meisten spanabhebenden Verarbeitungsschritte wird ein sulfochloriertes Schneidöl benötigt.

#### **Schweißen**

Beim Schweißen von Pernifer 36 sollten - ähnlich wie bei Nickellegierungen - die nachfolgenden Hinweise berücksichtigt werden:

#### Arbeitsplatz

Ein separat angeordneter Arbeitsplatz ist vorzusehen, der deutlich getrennt ist von den Bereichen, in denen C-Stahl verarbeitet wird. Größte Sauberkeit ist Voraussetzung und Zugluft ist zu vermeiden.

#### Hilfsmittel, Kleidung

Saubere Feinlederhandschuhe und saubere Arbeitskleidung sind zu verwenden.

#### Werkzeuge und Maschinen

Werkzeuge, die ausschließlich für Nickellegierungen und Edelstähle eingesetzt werden, dürfen nicht für andere Werkstoffe verwendet werden. Es sind ausschließlich Edelstahlbürsten zu verwenden. Ver- und Bearbeitungsmaschinen wie Scheren, Stanzen oder Walzen sind so auszurüsten (Filz, Pappe, Folien), dass über diese Anlagen die Werkstückoberflächen nicht durch das Eindrücken von Eisenpartikeln beschädigt werden können, was letztlich zu Korrosion führen kann.

#### Reinigung

Reinigung des Grundwerkstoffes im Nahtbereich (beidseitig) und des Schweißzusatzes (z. B. Schweißstab) sollte mit Aceton erfolgen.

Trichloräthylen (TRI), Perchloräthylen (PER) und Tetrachlorkohlenstoff (TETRA) dürfen nicht verwendet werden.

#### Schweißnahtvorbereitung

Die Schweißnahtvorbereitung ist vorzugsweise auf mechanischem Wege durch Drehen, Fräsen oder Hobeln vorzunehmen. Abrasives Wasserstrahlschneiden oder Plasmaschneiden ist ebenfalls möglich. In letzterem Fall muss jedoch die Schnittkante (Nahtflanke) sauber nachgearbeitet werden. Zulässig ist vorsichtiges Schleifen ohne Überhitzung.

#### Öffnungswinkel

Das unterschiedliche physikalische Verhalten der Nickellegierungen und Edelstähle drückt sich allgemein im Vergleich zum C-Stahl durch geringere Wärmeleitfähigkeit und höhere Wärmeausdehnung bei hohen Temperaturen aus.

Diesem Verhalten ist durch größere Wurzelspalte bzw. Stegabstände (1,5 mm - 2,5 mm) Rechnung zu tragen, während aufgrund des dünnflüssigen Schweißgutes und der deutlichen Schrumpfungstendenz Öffnungswinkel von 60 - 80° - wie in Abbildungen 3 und 4 gezeigt - für Stumpfnähte vorzusehen sind.

#### Zünden

Das Zünden darf nur im Nahtbereich, d.h. an den Nahtflanken oder auf einem Auslaufstück und nicht auf der Bauteiloberfläche, vorgenommen werden. Zündstellen sind Stellen, an denen es bevorzugt zu Korrosion kommen kann.

#### Schweißverfahren

Pernifer 36 kann artgleich und mit vielen anderen Metallen nach konventionellen Verfahren wie WIG- und Plasmastichlochschweißen geschweißt werden. Als Schutzgas wird Ar + max. 2 % H<sub>2</sub> empfohlen.

Zum Schweißen soll Pernifer 36 im weichgeglühten Zustand vorliegen und frei von Zunder, Fett und Markierungen sein. Beim Schweißen der Wurzel ist auf besten Wurzelschutz (Argon 99,99) zu achten, so dass nach dem Schweißen der Wurzel die Schweißnaht frei von Oxiden ist. Etwaige Anlauffarben sind zu entfernen, vorzugsweise mit einer Edelstahlbürste, während die Schweißnaht noch heiß ist.

#### Schweißzusatz

Falls der niedrige Wärmeausdehnungskoeffizient erstes Auswahlkriterium für den eingesetzten Werkstoff ist, darf nur ein artgleicher Schweißzusatzwerkstoff eingesetzt werden.

Ist dies nicht der Fall, können auch konventionelle Schutzgasschweißverfahren unter Verwendung von Nicrofer S 7020 - FM 82 Schweißzusatz eingesetzt werden.

Schweißstäbe und für niedrigste Wärmeausdehnung Drahtelektroden: bis 200 °C:

> Pernifer S 6436 W.-Nr. 1.3912

mögliche Alternative, falls niedrigste Wärmeausdehnung nicht verlangt wird:

Nicrofer S 7020 - FM 82 W.-Nr. 2.4806 SG-NiCr20Nb AWS A5.14: ERNiCr-3

# **Pernifer ®**  <sup>8</sup> **36 – alloy 36**

#### Schweißparameter und Einflüsse (Wärmeeinbringung)

Es ist dafür Sorge zu tragen, dass mit gezielter Wärmeführung und geringer Wärmeeinbringung gearbeitet wird, wie in Tabelle 5 exemplarisch gezeigt. Die Strichraupentechnik ist anzustreben. Die Zwischenlagentemperatur soll 130 °C nicht überschreiten. Prinzipiell ist eine Kontrolle der Schweißparameter erforderlich.

Die Wärmeeinbringung Q kann wie folgt berechnet werden:

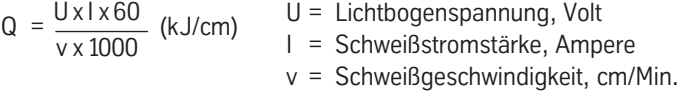

Rücksprache mit dem ThyssenKrupp VDM-Schweißlabor wird empfohlen.

## Nachbehandlung

(Bürsten, Beizen und Wärmebehandlungen)

Bei optimaler Ausführung der Arbeiten führt das Bürsten direkt nach dem Schweißen, also im noch warmen Zustand, ohne zusätzliches Beizen zu dem gewünschten Oberflächenzustand, d. h., Anlauffarben können restlos entfernt werden.

Das Beizen, wenn gefordert oder vorgeschrieben, ist im Allgemeinen der letzte Arbeitsgang an der Schweißung. Die Hinweise im Abschnitt Entzundern und Beizen sind zu beachten.

Wärmebehandlungen sind in der Regel weder vor noch nach dem Schweißen notwendig.

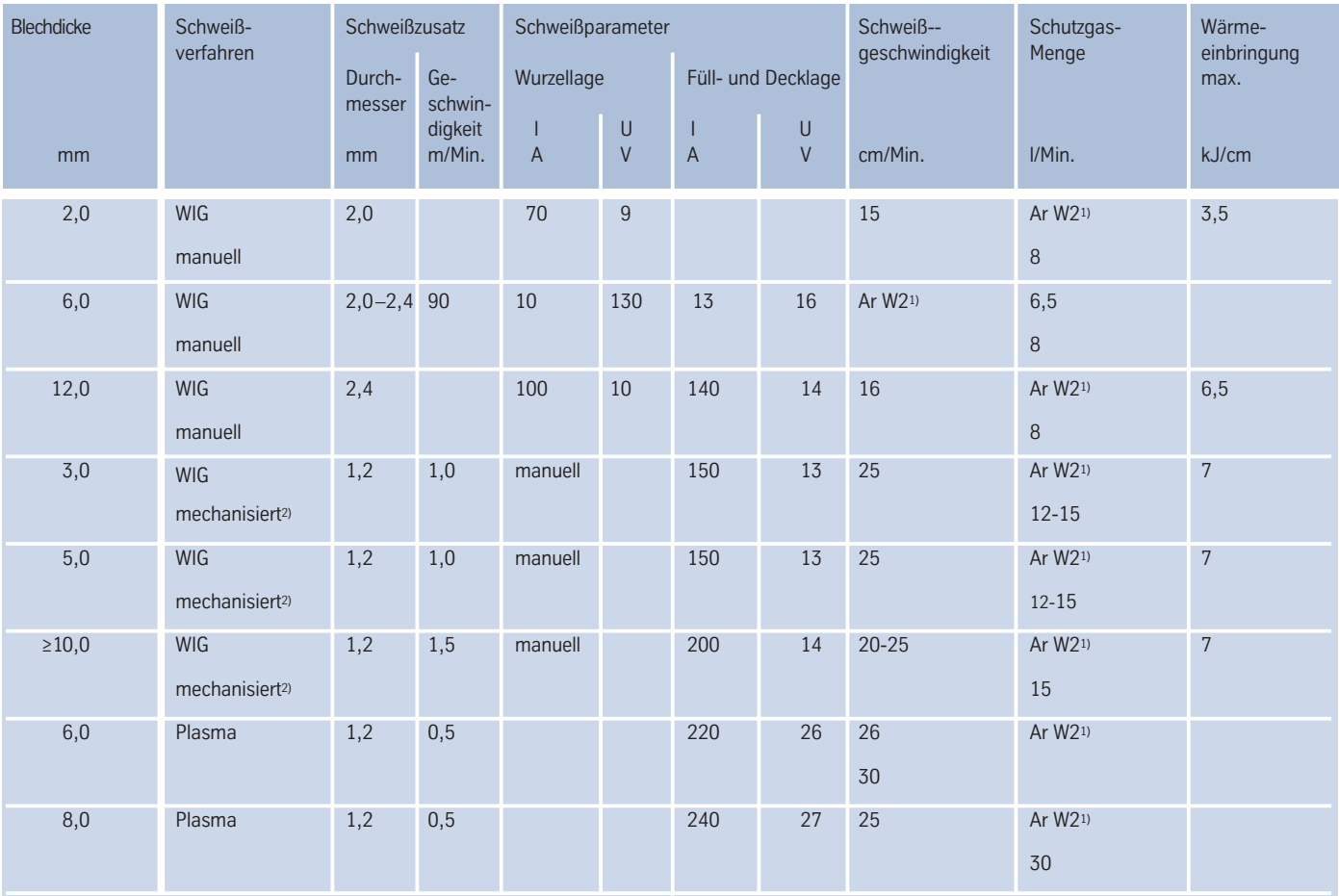

<sup>1)</sup> Argon oder Argon + max. 2 % Wasserstoff.

2) WIG-Heißdraht ist ebenfalls möglich.

Bei allen Schutzgasschweißungen ist auf ausreichenden Wurzelschutz zu achten. Alle Angaben, außer zur Wärmeeinbringung, sind Anhaltswerte, die das Einstellen der Schweißmaschinen erleichtern sollen.

# **Pernifer** <sup>9</sup> **® 36 – alloy 36**

#### **Verfügbarkeit**

Pernifer 36 – alloy 36 ist in folgenden Standard-Halbzeugformen lieferbar:

#### Bleche

(Bandbleche siehe unter Band)

#### Lieferzustand:

Warm- oder kaltgewalzt (w, k), wärmebehandelt, gebeizt

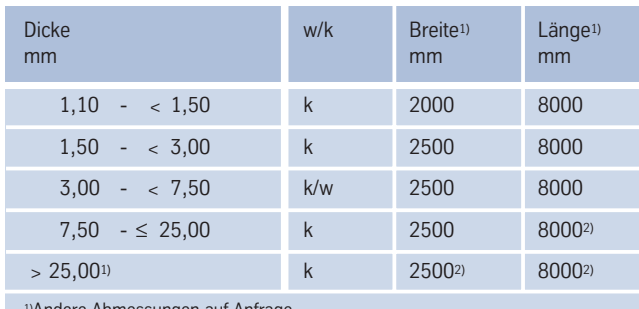

1)Andere Abmessungen auf Anfrage. 2)Abhängig vom Stückgewicht.

#### Ronden und Ringe

Lieferzustand: Warmgewalzt oder geschmiedet, wärmebehandelt, gebeizt oder gedreht

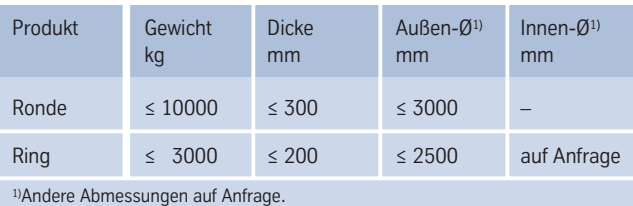

#### Stangen

Lieferzustand: Geschmiedet, gewalzt, gezogen, wärmebehandelt, gebeizt, überdreht, geschält oder geschliffen

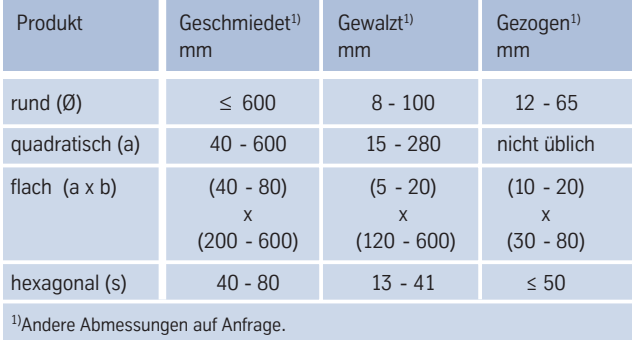

#### Schmiedeteile

Andere Formen als Ronden, Ringe und Stangen auf Anfrage. Flansche und Hohlwellen bis ca. 10 t Stückgewicht.

# Band<sup>1)</sup>

Lieferzustand: Kaltgewalzt, wärmebehandelt und gebeizt oder blankgeglüht

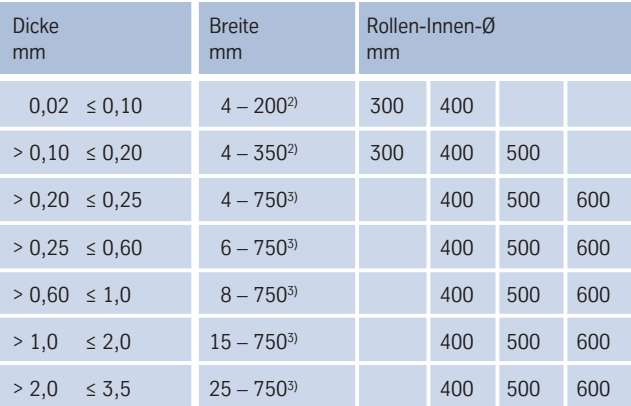

<sup>1)</sup> Bandbleche - von der Rolle abgeteilt - sind in Längen von 250 bis 4000 mm lieferbar.

<sup>2)</sup> Breiten bis zu 730 mm sind im Dickenbereich von 0,02 -  $\leq$  0,20 mm anzufragen.

<sup>3)</sup> Größere Breiten auf Anfrage.

# <sup>10</sup> **Pernifer ® 36 – alloy 36**

Draht

Lieferzustand: Abhängig von der Abmessung blank gezogen, 1/4 hart bis hart, blankgeglüht

Abmessungen: 0,01 – 12,0 mm Durchmesser, in Ringen, Behältern, auf Spulen und Kronenstöcken.

#### Schweißzusatzwerkstoffe

Schweißstäbe, -draht, Draht- und Bandelektroden sind in allen Standardabmessungen lieferbar.

#### Nahtlose Rohre

Unter Verwendung von Vormaterial der ThyssenKrupp VDM GmbH erfolgen Fertigung und Vertrieb nahtloser Rohre bei DMV Stainless SAS, Tour Neptune, F-92086 Paris, La Défense Cedex (Tel.: +33-1-4796 8140; Fax: +33-1-4796 8141; E-mail: dmv-hq@dmv-stainless.com).

#### Längsnahtgeschweißte Rohre

Längsnahtgeschweißte Rohre werden von namhaften Herstellern gefertigt und vertrieben, wobei Halbzeuge von ThyssenKrupp VDM zum Einsatz kommen.

# **Pernifer ® 36 – alloy 36**

*Alle Angaben in diesem Werkstoffdatenblatt beruhen auf praktischen Erfahrungen sowie Ergebnissen aus der Forschung und Entwicklung und entsprechen nach bestem Wissen dem Stand der Technik bei Drucklegung.* 

*Die Angaben erfolgen ohne Gewähr und können sich zur Weiterentwicklung oder Verbesserung der Werkstoffqualität ohne Ankündigung ändern. Lieferungen und Leistungen unterliegen ausschließlich den Allgemeinen Geschäftsbedingungen der Thyssen Krupp VDM GmbH.* 

*Werkstoffdatenblätter unterliegen keinem automatischen Austauschdienst. Es wird empfohlen, im Bedarfsfall die* aktuellste Ausgabe anzufordern: per Telefon unter +49 (0)2392 55-2544 per Telefax unter +49 (0)2392 55-2596 oder per E-mail unter info@tks-vdm.thyssenkrupp.com.

Aktuelle Werkstoffdatenblätter und Druckschriften der ThyssenKrupp VDM sind ebenfalls im Internet verfügbar unter www.thyssenkruppvdm.de.

Ausgabe Juni 2004 *Diese Ausgabe ersetzt das Werkstoffdatenblatt Nr. 7101, Ausgabe August 1993.*

# **nife**

#### **ThyssenKrupp VDM GmbH**

Plettenberger Straße 2 58791 Werdohl Postfach 18 20 58778 Werdohl Telefon: +49 (23 92) 55-0 Telefax: +49 (23 92) 55-22 17 E-Mail: info@tks-vdm.thyssenkrupp.com www.thyssenkruppvdm.de

Daten und Fakten

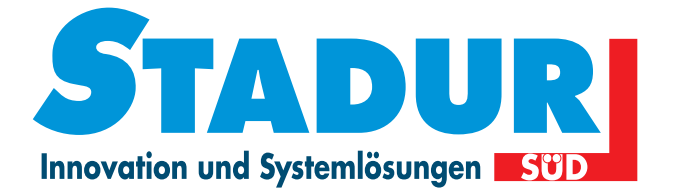

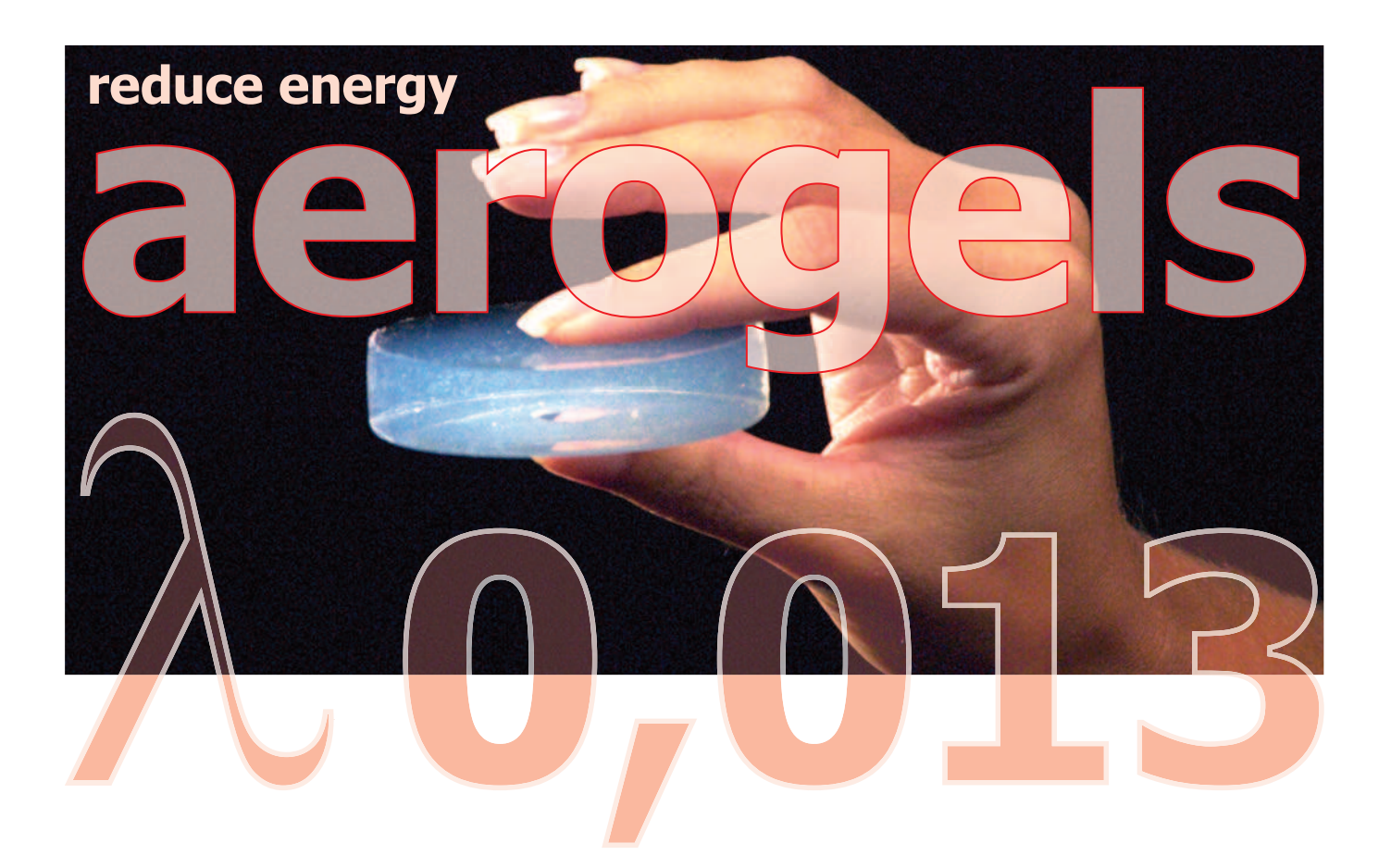

# **Spaceloft® Pyrogel<sup>®</sup> XT Pyrogel® XTF** Cryogel<sup>®</sup> Z

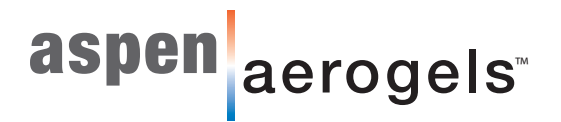

# **Spaceloft®**

Spaceloft<sup>®</sup> ist eine flexible, nanoporöse Aerogel-Isolationsmatte die bei geringem Platzbedarf Energieverluste stark verringert und dabei gleichzeitig den Innenraum in Wohn- und Bürogebäuden nur geringfügig schmälert.

Dank einmaliger Eigenschaften wie extrem geringer Wärmeleitfähigkeit, hoher Flexibilität, erhöhter Druckfestigkeit und hydrophober Ausrüstung, ist Spaceloft das ideale Produkt für all jene die auf der Suche nach einer Spitzen-Wärmedämmung sind.

Unter Einsatz patentierter Nanotechnik verbindet die Spaceloft®-Dämmung Silica-Aerogel mit festigenden Fasern für eine branchenführende Wärmedämmleistung in einem einfach zu verarbeitenden und umweltsicheren Produkt.

Spaceloft® ist eine bewährte und effiziente Dämmung für unterschiedliche Gebäudeanwendungen. Es bietet den niedrigsten  $\lambda$ -Wert aller unbearbeiteten Dämmmaterialien und ermöglicht somit maximale Energieeffizienz in Boden, Wand und Dach.

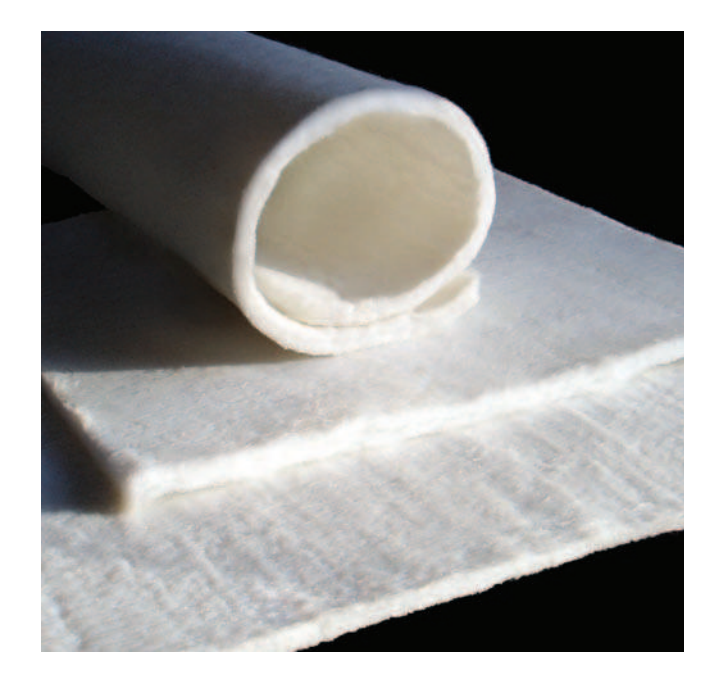

# **Technische Daten**

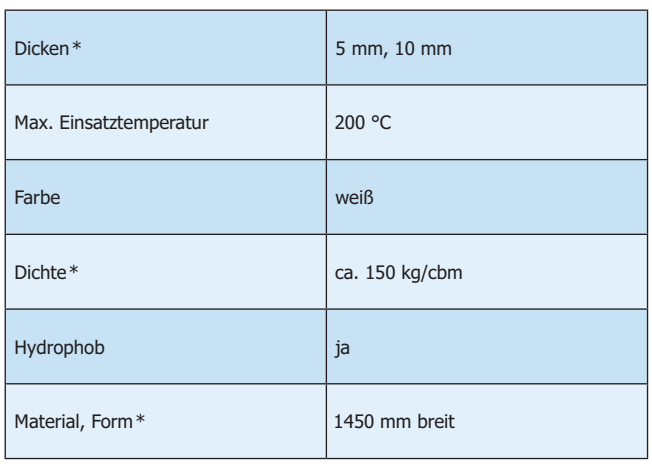

\*Nennwerte

# Wärmeleitfähigkeit

ASTM C 177 Ergebnisse 30  $25$  $20$  $mW/(m \times K)$ 15  $\overline{\phantom{a}}$  $10$ 5  $\pmb{0}$  $\overline{0}$ 50 100 200 150 Temperatur (°C)

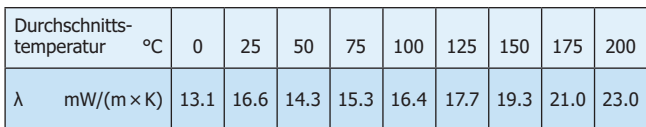

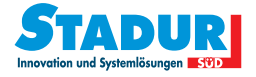

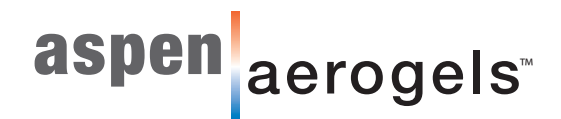

## Vorteile

#### Überlegene Dämmleistung

Drei- bis fünfmal besser als Wettbewerbsprodukte.

#### **Dicke und Profil verringert**

Gleiche Wärmedämmung bei einem Bruchteil der Dicke.

#### Geringerer Zeit- und Arbeitsaufwand beim Einbau

Einfacher Zuschnitt und Gestaltung komplexer Formen, eng anliegend auch in Räumen mit beschränktem Zugriff.

#### **Robuste physikalische Eigenschaften**

Weich und flexibel, jedoch mit ausgezeichneter Federung, erreicht Spaceloft<sup>®</sup> selbst bei einem Kompressionsdruck von 50 psi hervorragende Wärmedämmleistungen.

#### Einsparungen bei Versand und Lagerung

Verringertes Materialvolumen und hohe Packdichte können die Logistikkosten gegenüber fester, vorgeformter Dämmung um den Faktor 5 oder mehr verringern.

#### **Vereinfachte Anwendung**

Im Gegensatz zu festen, vorgeformten Isolationen, wie Rohrschalen oder Platten, können Spaceloftmatten eng an bestehende Formen angelegt werden.

#### Hydrophob und doch atmungsaktiv

Spaceloft stößt Wasser ab, lässt jedoch Dampf hindurch.

## **Merkmale**

Spaceloft® kann mit herkömmlichem Textil-Schneidwerkzeug, Cuttermesser (bedingt) und feinzahniger Stich- oder Handkreissäge zugeschnitten werden. Als Maßnahme gegen die Staubentwicklung während der Bearbeitung empfehlen wir das Tragen von Handschuhen, Sicherheitsbrille und Staubmaske. Vergleichen Sie hierzu auch das Sicherheitsdatenblatt mit weiteren Informationen.

## Andere verfügbare Materialien

Aspen Aerogels Inc., produziert verschiedene Serien flexibler Aerogel-Matten für Wärmedämmung, Energieabsorption und Brandschutz.

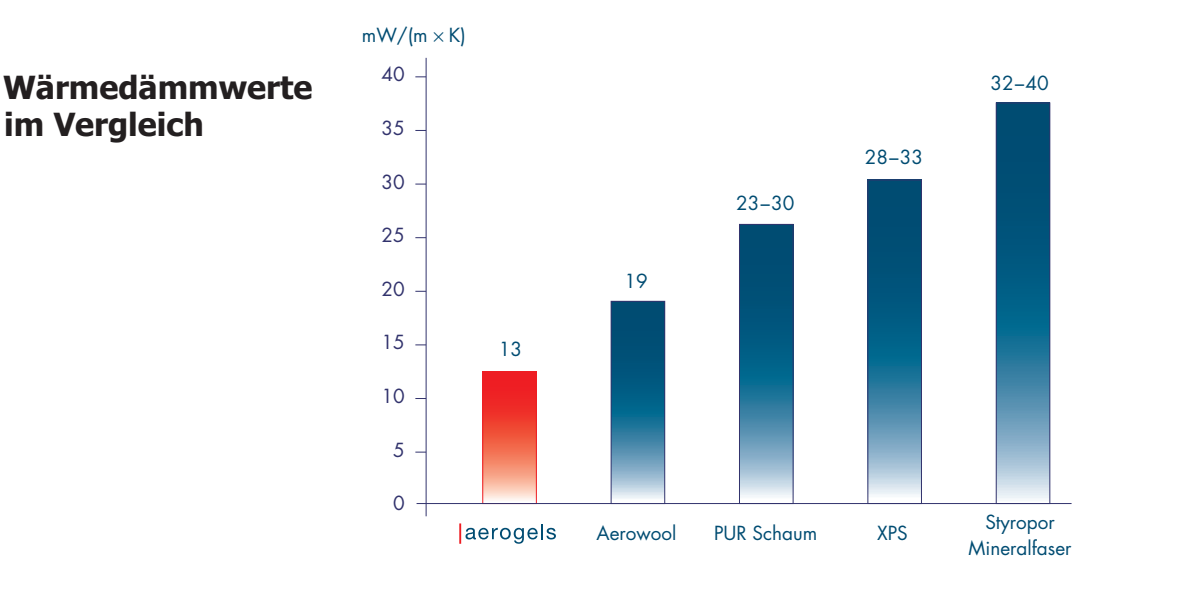

Die hier enthaltenen Informationen sind tynisch und Merkmale der Materialeigenschaften. Jegliche implizierte oder formulierte Gewährleistung wird abgelehnt. Alle gelieferten Produkte oder Materialien, einschließlich der Empfehlungen oder Vorschläge, müssen durch den Anwender ausgewertet werden, um die Verwendbarkeit und Eignung für eine spezifische Verwendung zu bestimmen. Werte sollten nicht direkt für Spezifikationszwecke verwendet werden. Aspen Aerogels, Inc. übernimmt keine Haftung für die Verwendung oder unsachgemässe Verwendung irgendwelcher produzierter oder gelieferter Produkte. Diese Mitteilung ersetzt alle vorausgehenden Mitteilungen. Gemäß der kontinuierlichen Weiterentwicklung unserer Erzeugnisse behalten wir uns das Recht auf Abänderungen dieser Mitteilung ohne besondere Anmerkung vor.

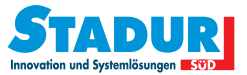

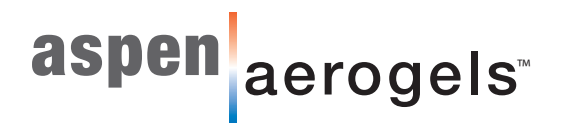

# **Pyrogel<sup>®</sup> XT**

#### Flexible industrielle Isolierungen für Anwendungen mit hoher Temperatur

Pyrogel<sup>®</sup> XT ist eine Hochtemperatur-Isolationsmatte aus Silica Aerogel mit aussteifender Faserstruktur. Die Zusammensetzung erlaubt hervorragende Feuerschutzanwendungen.

Silica Aerogels besitzen die niedrigste Wärmeleitfähigkeit aller bekannten Festkörper. Pyrogel<sup>®</sup> XT erbringt diese branchenführende Leistung in einem flexiblen, umweltfreundlichen und leicht zu handhabenden Produkt.

Ideal für die Dämmung von Rohrleitungen, Behältern, Tanks und Sonderanwendungen. Pyrogel® XT ist ein Muss für all jene, die das Höchstmaß eines technischen Wirkungsgrads erlangen möchten.

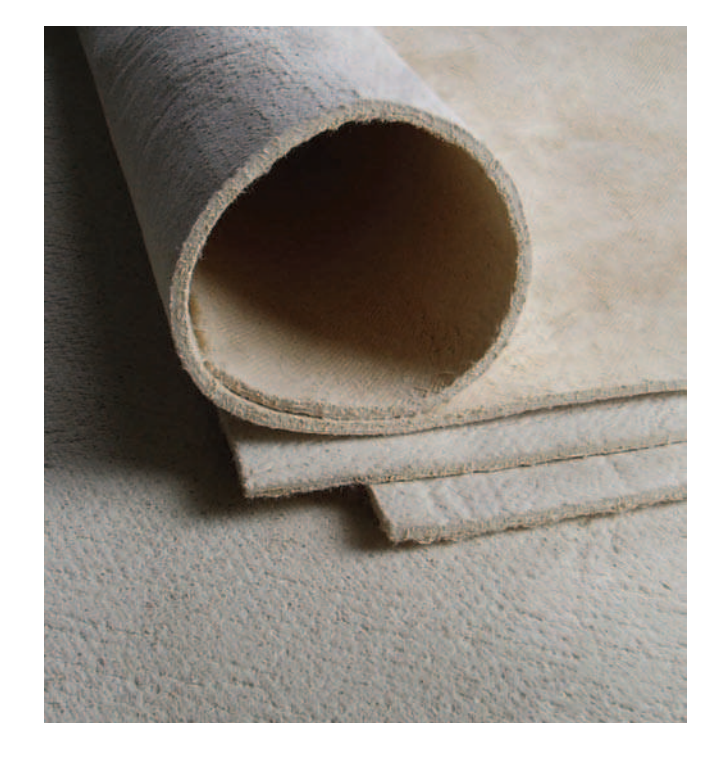

# **Technische Daten**

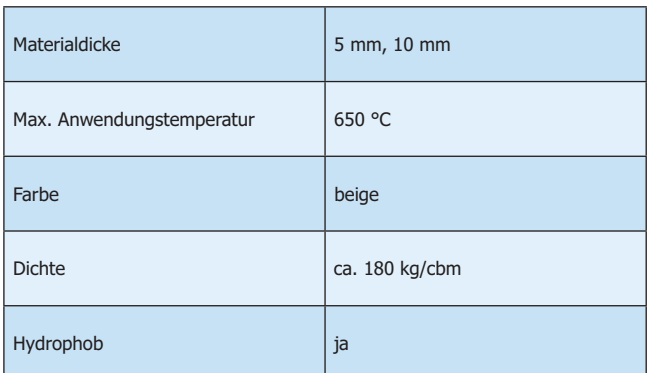

# Wärmeleitfähigkeit

ASTM C 177 Ergebnisse

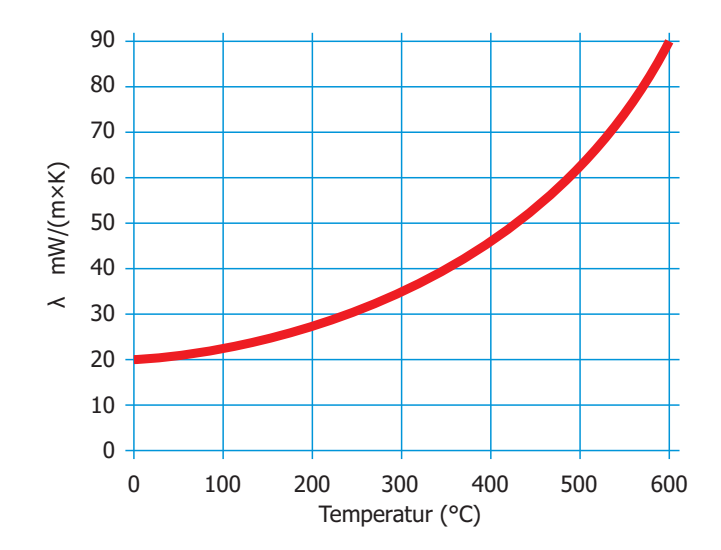

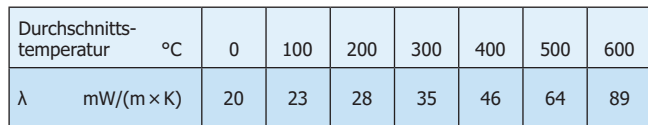

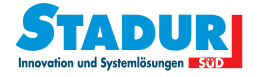

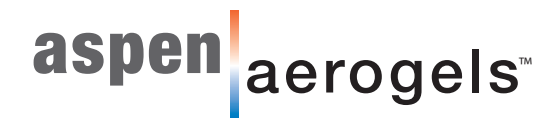

# Vorteile:

#### Hervorragende thermische Leistung

Bis zu dreimal bessere thermische Leistung als vergleichbare Dämmstoffe.

#### Reduzierte Dicke / Profil

Gleicher thermischer Widerstand mit einem Bruchteil der Dicke.

#### Weniger Zeit und Arbeit beim Verarbeiten

Geschnitten oder angepasst, um komplexe Formen, enge Krümmungen und Räume mit eingeschränktem Zugang zu bearbeiten.

#### **Robustes Material**

Pyrogel<sup>®</sup> XT ist weich und flexibel aber mit hervorragender Rückfederung und erreicht seine thermische Leistung selbst bei Drücken über 100 psi aus.

#### **Transport und Lagerung**

Im Vergleich zu herkömmlichen Dämmstoffen können durch die Volumenreduzierung Logistik- und Lagerhaltungskosten um den Faktor 5 oder mehr reduziert werden.

#### Hydrophob und atmungsaktiv

Pyrogel® XT stößt Wasser ab, lässt jedoch Dampf durch, dies hilft bei der Vermeidung von Korrosion unter der Dämmung.

#### Umweltverträglich

Entsorgung auf Deponien möglich, ohne lungengängigen Fasergehalt.

## **Eigenschaften:**

Pyrogel® XT kann mit herkömmlichen Werkzeugen geschnitten werden, wie z.B. einer Schere, Blechschere und Cuttermesser.

Das Material setzt beim Verarbeiten Staub frei, daher wird empfohlen Handschuhe, Schutzbrille und Staubmaske beim Umgang mit dem Material zu verwenden. Siehe Sicherheitsdatenblatt für komplette Gesundheits- und Sicherheitsinformationen.

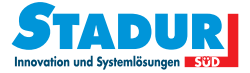

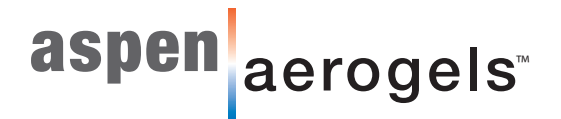

# **Pyrogel<sup>®</sup> XTF**

#### Flexible industrielle Isolierungen für Anwendungen mit hoher Temperatur

Pyrogel<sup>®</sup> XTF ist eine Hochtemperatur-Isolationsmatte aus Silica Aerogel und aussteifender Faserstruktur. Es ermöglicht neben der hohen Dämmwirkung auch sehr guten Brandschutzwiderstand von 30-90 Minuten je nach Konstruktion.

Silica Aerogels besitzen die niedrigste Wärmeleitfähigkeit aller bekannten Festkörper. Pyrogel® XTF erreicht diese branchenführende Leistung in einem flexiblen, umweltfreundlichen und leicht zu handhabenden Produkt.

Ideal für die Dämmung von Rohrleitungen, Behältern, Tanks und Sonderanwendungen. Pyrogel® XTF bietet Lösungen für all jene, die ein Höchstmaß an technischem Wirkungsgrad erreichen möchten.

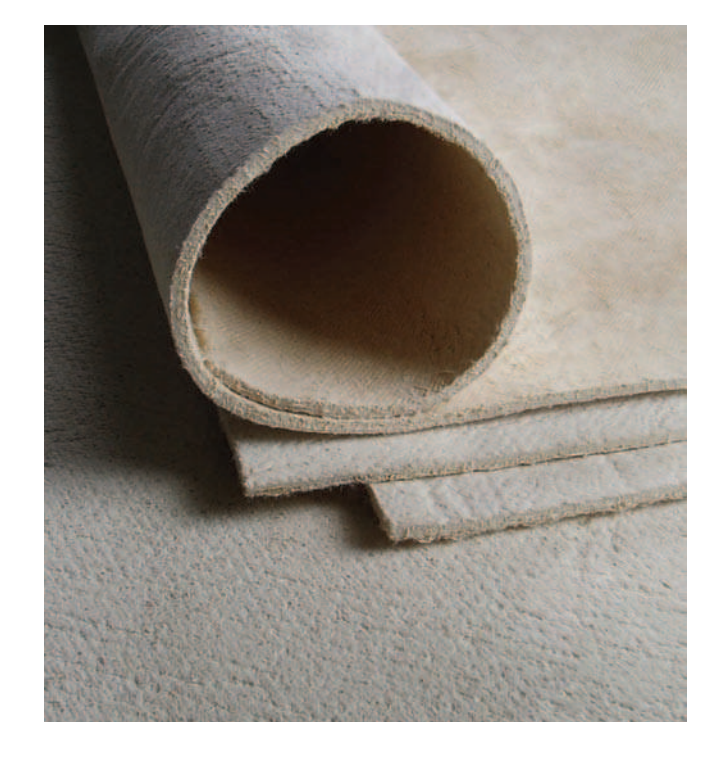

# **Technische Daten**

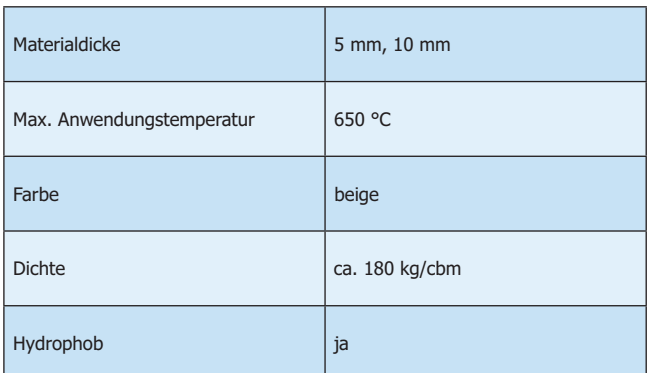

# Wärmeleitfähigkeit

ASTM C 177 Ergebnisse

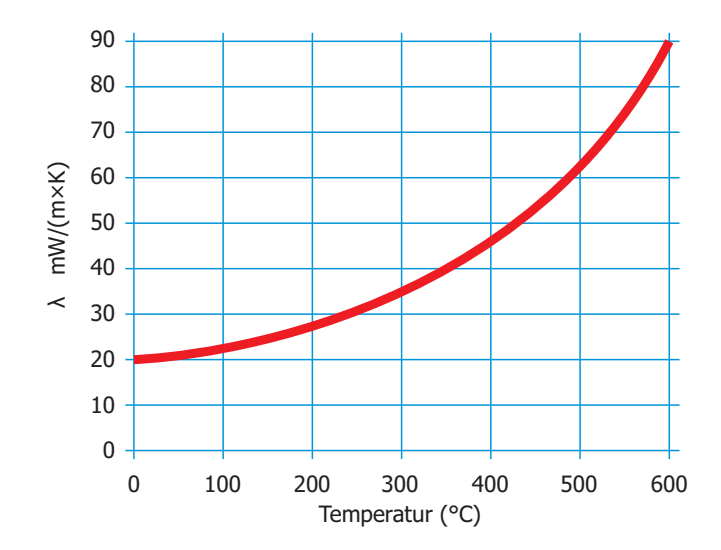

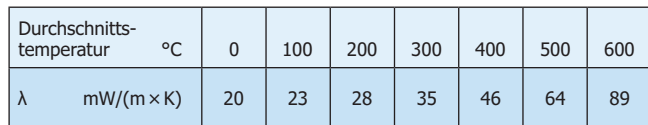

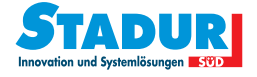

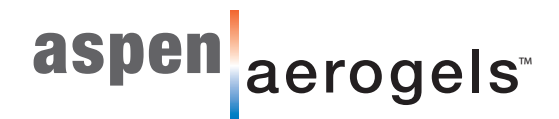

# Vorteile:

#### Hervorragende thermische Leistung

Bis zu dreimal bessere thermische Leistung als vergleichbare Dämmstoffe.

#### Reduzierte Dicke / Profil

Gleicher thermischer Widerstand mit einem Bruchteil der Dicke.

#### Weniger Zeit und Arbeit beim Verarbeiten

Geschnitten oder angepasst, um komplexe Formen, enge Krümmungen und Räume mit eingeschränktem Zugang zu bearbeiten.

#### **Robustes Material**

Pyrogel<sup>®</sup> XTF ist weich und flexibel aber mit hervorragender Rückfederung und erreicht seine thermische Leistung selbst bei Drücken über 100 psi.

#### **Transport und Lagerung**

Im Vergleich zu herkömmlichen Dämmstoffen können durch die Volumenreduzierung.

Logistik- und Lagerhaltungskosten um den Faktor 5 oder mehr reduziert werden.

#### Hydrophob und atmungsaktiv

Pyrogel® XTF stößt Wasser ab, lässt jedoch Dampf durch, dies hilft bei der Vermeidung von Korrosion unter der Dämmung.

#### Umweltverträglich

Entsorgung auf Deponien möglich, ohne lungengängigen Fasergehalt.

## **Eigenschaften:**

Pyrogel<sup>®</sup> XTF kann mit herkömmlichen Werkzeugen geschnitten werden, wie z.B. einer Schere, Blechschere und Cuttermesser.

Das Material setzt beim Verarbeiten Staub frei, daher wird empfohlen Handschuhe, Schutzbrille und Staubmaske beim Umgang mit dem Material zu verwenden. Siehe Sicherheitsdatenblatt für komplette Gesundheits- und Sicherheitsinformationen.

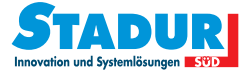

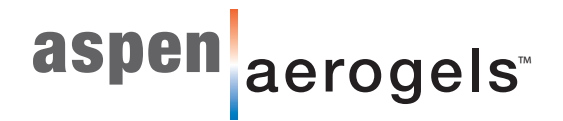

# Cryogel<sup>®</sup> Z

Flexible Industrie-Isolierung mit integrierter Dampfsperre für Umgebungs- und Tieftemperaturanwendung

Cryogel<sup>®</sup> Z ist eine flexible Aerogelmatte mit integrierter Dampfsperre. Es wurde entwickelt, um maximale Dämmeigenschaften bei minimalem Gewicht sowie Dicke und null Wasserdampfdurchlässigkeit bieten zu können.

Cryogel<sup>®</sup> Z's einzigartigen Eigenschaften – extrem geringe Wärmeleitfähigkeit, hohe Flexibilität, Druckfestigkeit, Hydrophobierung und Anwenderfreundlichkeit - ermöglichen cryogene Anwendungen für all jene, die ein Höchstmaß an Wärmeschutz erwarten.

Mit der patentierten Aerogeltechnologie kombiniert Cryogel® Z ein Silica Aerogel mit Verstärkungsfasern, um hervorragende, branchenführende thermische Leistungen in einem einfach zu handhabenden und umweltverträglichen Produkt zu liefern.

Cryogel® Z's äußerst geringe Wärmeleitfähigkeit reduziert den Wärmeverlust, seine generelle Form minimiert die Isolationsarbeit, die gleichzeitige Flexibilität machen das Produkt haltbar und beständig gegen mechanische Beanspruchung.

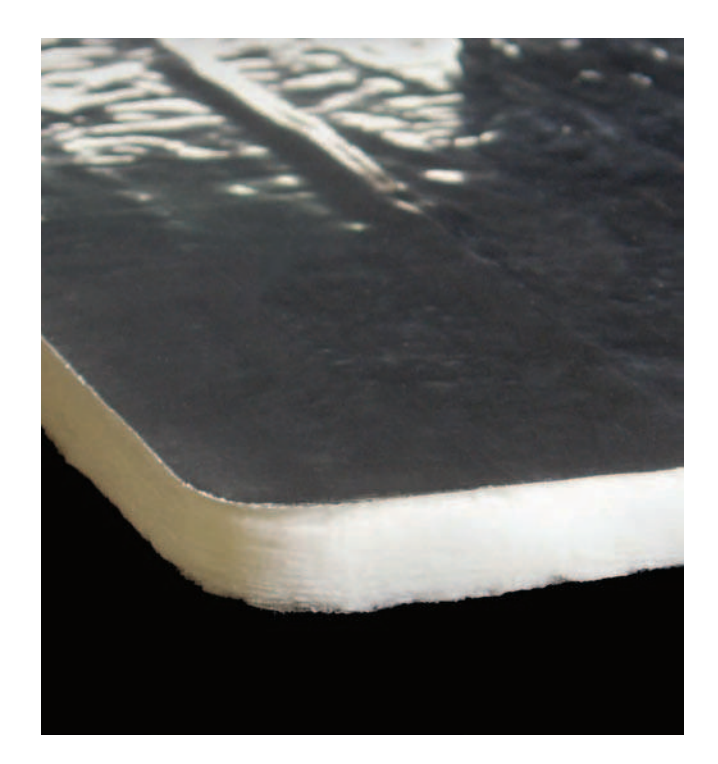

# **Technische Daten**

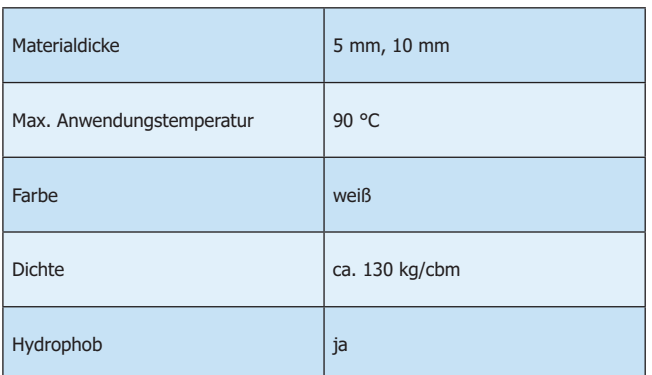

# Wärmeleitfähigkeit

ASTM C 177 Ergebnisse

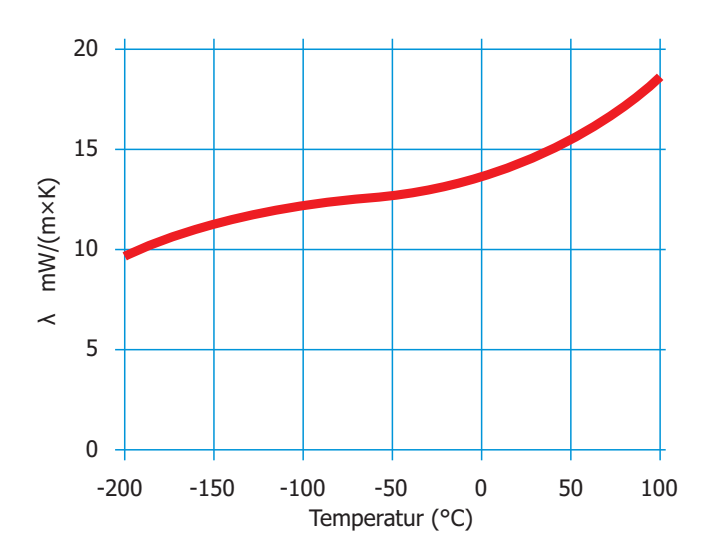

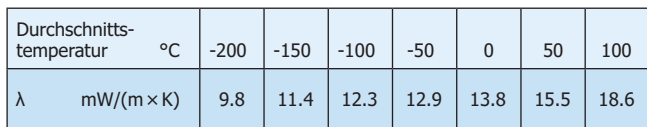

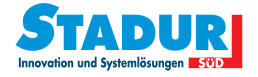

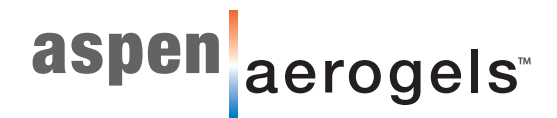

# Vorteile:

#### Hervorragende thermische Leistung

Drei- bis fünfmal bessere thermische Leistung als vergleichbare Dämmstoffe.

#### Reduzierte Dicke / Profil

Gleicher thermischer Widerstand mit einem Bruchteil der Dicke.

#### Weniger Zeit und Arbeit beim Verarbeiten

Geschnitten oder angepasst, um komplexe Formen, enge Krümmungen und Räume mit eingeschränktem Zugang zu bearbeiten.

#### Null Durchlässigkeit durch integrierte Dampfsperre

Sorgt für Feuchteschutz bei gleichzeitiger leichter Verarbeitbarkeit.

#### **Robustes Material**

Cyrogel® Z ist weich und flexibel aber mit hervorragender Rückfederung und erreicht seine thermische Leistung selbst bei Drücken über 100 psi.

#### **Transport und Lagerung**

Im Vergleich zu herkömmlichen Dämmstoffen können durch die Volumenreduzierung Logistik- und Lagerhaltungskosten um den Faktor 5 oder mehr reduziert werden.

#### Umweltverträglich

Entsorgung auf Deponien möglich, ohne lungengängigen Fasergehalt.

## **Eigenschaften:**

Cryogel<sup>®</sup> Z kann mit herkömmlichen Werkzeugen geschnitten werden, wie z.B. einer Schere, Blechschere und Cuttermesser.

Das Material entwickelt beim Verarbeiten Staub, daher wird empfohlen Handschuhe, Schutzbrille und Staubmaske beim Umgang mit dem Material zu verwenden.

Siehe Sicherheitsdatenblatt für komplette Gesundheits- und Sicherheitsinformationen.

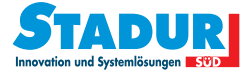

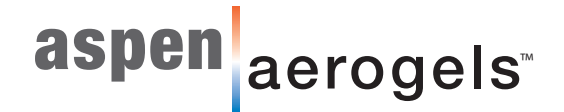

# Allgemeine Richtlinien zum Umgang mit Produkten von Aspen Aerogels

## **Zweck**

Diese Richtlinien wurden erstellt, um allgemeine Informationen zum Umgang mit Produkten von Aspen Aerogels (Spaceloft, Cryogel, Pyrogel, usw.) während der Installation zur Verfügung zu stellen. Diese Richtlinien stellen keinen Ersatz für die Datenblätter zur Materialsicherheit (DBMS) oder die Produktspezifikationen dar. Die Benutzer sind aufgefordert, die jeweiligen DBWS und Produktspezifikationen vor dem Einsatz von Aerogelen von Aspen zu lesen. Die Matten sind gemäß der Produktspezifikationen zu verwenden. So müssen beispielsweise Hitzeeinsätze von Aerogelen in Übereinstimmung mit den speziellen Verfahrensanweisungen für den Einsatz vorgenommen werden.

## Produktbeschreibung

Aerogele sind synthetisch hergestellte amorphe Silicagele, die ein flexibles Vliesgewebesubstrat durchdringen und den zweifachen Vorteil einer extremen thermischen Widerstandsfähigkeit und der Flexibilität einer Matte bieten. Um den Bedürfnissen seiner Kunden gerecht werden zu können, kann Aspen Aerogels auf eine Vielzahl von Aerogelzusätzen und Gewebesubstratmaterialien zurückgreifen. Bitte lesen Sie das Datenblatt zur Materialsicherheit hzw. das technische Datenblatt des Produktes, um mehr über Aerogelzusätze. Gewebesubstrat und die empfohlenen Einsatzbedingungen zu erfahren

# **Amorphes Silica**

Silica ist ein Verbundstoff, der sich aus einem Silica-Atom und zwei Sauerstoffatomen zusammensetzt. Es gibt zwei Formen von Silica: amorphes und kristallines Silica. Wenn die Silica-Moleküle aneinandergereiht sind und ein sich wiederholendes Muster ergeben, liegt Silica in kristalliner Form vor. Wenn die Silica-Moleküle zufällig zueinander angeordnet sind, handelt es sich um amorphes Silica.

Unter dem Rasterelektronenmikroskop (SEM) erkennt man, dass sich Aerogel-Produkte aus synthetischem, amorphem Silica zusammensetzen. Mit dem Röntgenpulverdiagramm konnte kein messbarer Kristallisatgehalt nachgewiesen werden. Die Umwandlung von Aerogel in kristalline Phasen findet bei > 1200 °C statt.

# Nanotechnologie

Der "nanotechnologische" Aspekt von Aspens Dämmmatten bezieht sich auf die nanometergroßen Poren, die sich in der amorphen Silicagelmasse befinden. Aus diesem Grund werden Aspens Materialien eher aufgrund der Porengröße als aufgrund des Grundmaterials, der Basis, als Nanotechnologie angesehen. Die Porengröße ist die bestimmende Größe für die Dämmeigenschaften von Aerogel.

Die Struktur von Aerogel ist viel größer als ein Nanometer (10-9 Meter). Die Poren (oder der Hohlraum) der Aerogel-Struktur bewegen sich im Nanometerbereich. Allerdings würde es Unmengen an Energie bedürfen, um Aerogelpartikel aus ihrem Zusammenhalt zu lösen. Zu den nanoporösen Materialien gehören Aktivkohle und poröses Glas. Diese Materialien besitzen statt Partikeln in Nanogröße Poren in Nanogröße. Als Aerogelstaub mit Hilfe einer Siebanalyse untersucht wurde, stellte sich heraus, dass > 97 % der Partikel größer als 45 Mikrometer (oder 45.000 Nanometer) sind.

# Aerogelstaub

Der Umgang mit Aerogelmatten führt zu einer Staubentwicklung. Die Aerogelstaubexposition kann die folgenden Auswirkungen haben:

- · Ein Gefühl von Trockenheit auf der Haut
- Reizung von Augen, Haut und Atemwegen

Diese Auswirkungen haben nicht nur Aerogele, sondern sie ergeben sich beim Umgang mit einer Menge staubiger Materialien.

Die Standards der American Conference of Governmental Hygienists Standards (ACGIH = Amerikanische Vereinigung behördlicher Industrie-Hygieniker) für amorphe Silica lauten:

- 10 mg/m<sup>3</sup> (Gesamtstaub)
- 3 mg/m<sup>3</sup> (lungengängiger Staub)

Die Ergebnisse der Staubprobenahme, die in Aerogel herstellenden Einrichtungen genommen wurden, sind unter dem ACGIH-Standard für Gesamtstaub bzw. lungengängigen Staub.

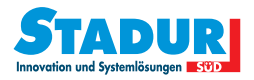
# aspen aerogels

#### **Korrekter Umgang**

Die Arbeitsplatzexposition aller Stäube, sogar relativ ungefährlicher Stäube, wie amorphem Silica, sollte mit Hilfe von einfachen Methoden wie Ordnung und Sauberkeit sowie Handhabungspraktiken kontrolliert werden. Dazu gehören:

Lagerung. Packen Sie das Material erst dann aus, wenn es tatsächlich benutzt werden soll. Packen Sie das Material im Arheitsbereich aus.

Allgemeine Ordnung und Sauberkeit. Halten Sie den Arbeitsbereich sauber. Verpacken Sie beschnittenes Material und Abfälle. Verwenden Sie zur Reinigung einen Staubsauger, um Staubbildung zu vermeiden.

Herstellungsmethoden. Verwenden Sie saubere Schnittmethoden, wie beispielsweise das Ausstanzen oder die Hot-Knife-Technik. Beim Maschineschneiden sollte die Maschine über eine entsprechende Staubauffangeinrichtung verfügen. Minimieren Sie die Handhabung und den Transport von Aerogelmaterialien. Der Einsatz von Saugtischen reduziert die Staubentwicklung deutlich.

**Lokaler Luftabzug.** Verwenden oder setzen Sie Aerogelmatten in gut belüfteten Räumen ein. Lokale Luftabzüge sind das primäre Mittel zur Staubreduzierung.

Hautschutz. Silica-Aerogele sind hyrophob (wasserabweisend) und können Augen. Haut und Schleimhäute austrocknen. Aus diesem Grund sollten Sie Nitril-, Latex- oder andere dichte Handschuhe tragen, wenn Sie mit Aerogelmatten in Berührung kommen. Aerogelstaub lässt sich mit Seife und Wasser von der Haut abwaschen. Das Tragen von Arbeitskleidung mit langen Armen und Beinen ist ebenfalls zu empfehlen. Einweg-Overalls sollten zur Minimierung der Hautexposition und des Heraustragens von Aerogelstäuben in angrenzende Bereiche erwogen werden.

**Augenschutz.** Unter den meisten Bedingungen reicht eine Sicherheitsbrille mit Seitenschutz zum Schutz der Augen aus. Unter besonders staubigen Bedingungen sollten geschlossene Schutzbrillen getragen werden.

**Atemwegsschutz.** In Situationen, in denen keine Belüftung verwendet werden kann oder diese nicht ausreicht, um die Expositionsniveaus unter die jeweiligen Expositionsgrenzen zu senken, sollte gemäß den örtlichen Bestimmungen ein Atemwegsschutz zum Einsatz kommen.

### **Brand und Explosion**

Aerogelmatten, die mit Feuer in Berührung kommen, halten die Hitze aufgrund ihrer Dämmeigenschaften zurück und können zur Wiederentzündung von Feuer beitragen. Material, das mit Feuer in Berührung gekommen ist, sollte für 48 Stunden beobachtet werden, um sicherzustellen, dass das Material nicht schwelt.

Bei Aerogelstaub besteht ein relativ geringes Staubexplosionsrisiko. Die Mindestexplosionskonzentration von Aerogelstaub in der Luft (575 g/m<sup>3</sup>) ist zehn Mal höher als bei Kohlenstaub. Luftstaub ist in der Regel bei einem Gehalt von  $1-10$  mg/m<sup>3</sup> sichtbar, was mehr als 50,000 Mal geringer ist als diese Konzentration von Staub.

## **Ordnung und Sauberkeit**

- 1. Aerogelmatten sollten in der Original-Schrumpffolienverpackung aufbewahrt werden, bis sie tatsächlich verwendet werden. Das Anfassen von Aerogelmatten kann zum Entweichen von Staub führen, so dass ein Belassen des Produktes in der Verpackung bis zur Benutzung den Bereich minimiert, in dem eine Staubexposition auftreten kann.
- 2. Während der Handhabung von Aerogelmatten entwichener Staub sollte unverzüglich entfernt werden. Trockenes Staubsaugen mit einem HEPA-Filter (High Efficiency Particulate Air Filter / Hochwirksamkeitspartikelluftfilter) stellt hierbei die bevorzugte Methode zur Entfernung von Staub dar. Das Aufwischen von Staub ist keine effektive Methode zur Aufnahme von Aerogelstaub. Da Aerogelstaub wasserabweisend ist, ist Wasser kein geeignetes Mittel zur Staubreduzierung.
- 3. Dem Abfall zuzuführende Aerogelmatten bzw. Verschnitt von Aerogelmatten sollten gesammelt und sofort entsorgt werden, um die Stärke der Staubentwicklung zu minimieren.
- 4. Aerogelmatten können normalerweise auf jeder zugelassenen Mülldeponie in Übereinstimmung mit den Bestimmungen von Bund und Land sowie den örtlichen Bestimmungen entsorgt werden.

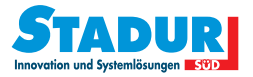

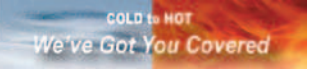

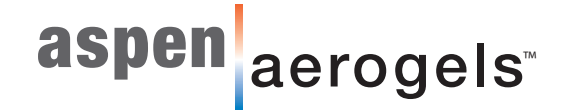

#### **Sanierung Hochhaus in Freiburg**

**Projektierung: Freiburger Stadtbau GmbH** 

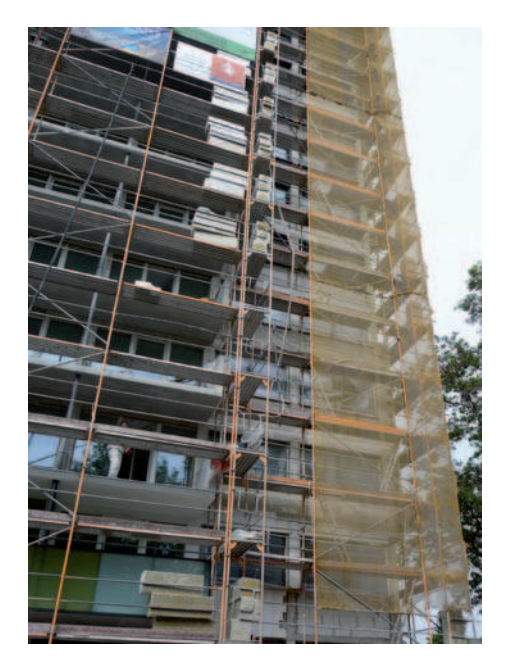

**Anschlussdetail Rolladenkasten/Fassade** gedämmt mit 5-lagig Aerogel **Ausführender: Firma Emter, Freiburg** 

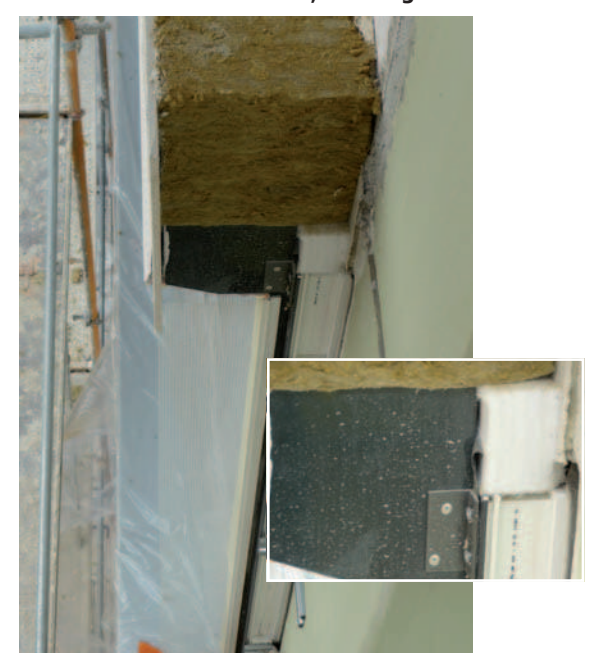

#### **Sanierung historischer Bausubstanz**

**Bild oben: Ursprünglicher Bauzustand. Bild mitte: Fasadendämmung mit Spaceloft<sup>®</sup>. Bild unten: Fertige Renovierung mit hervorragenden Wärmedämmwerten.** 

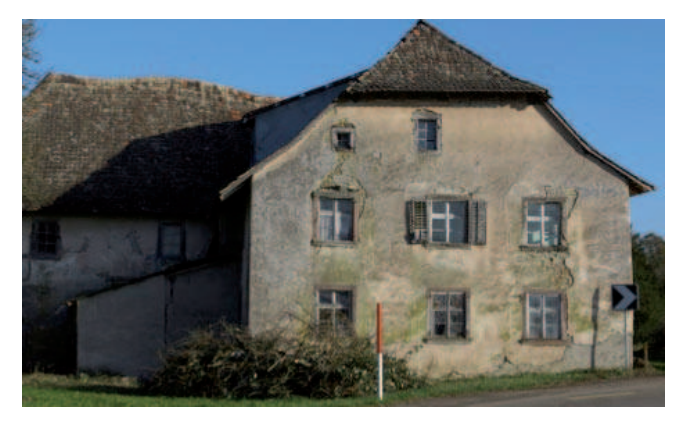

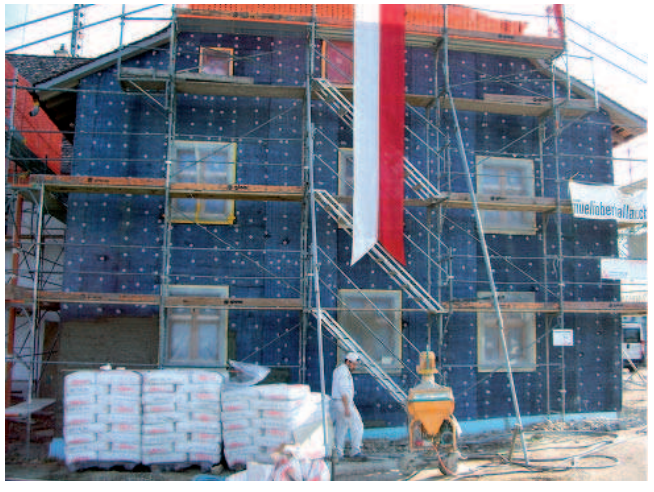

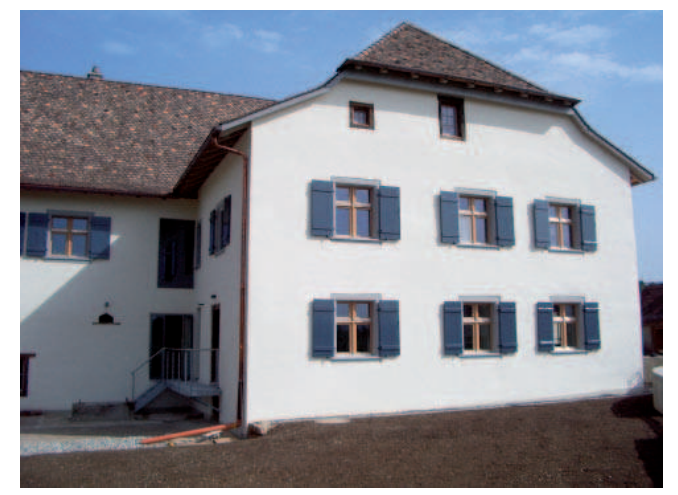

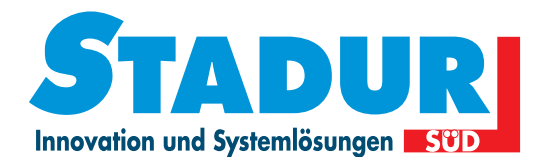

Stadur-Süd GmbH Robert-Bosch-Straße14+14/1, 72124 Pliezhausen Tel: 07127 9791-0, Fax: 07127 9791-44 E-Mail: info@stadur-sued.de

Quality is more than a word

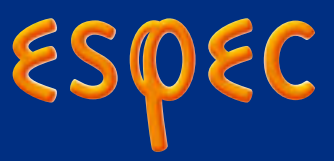

# **Environmental Stress Chamber** AR series

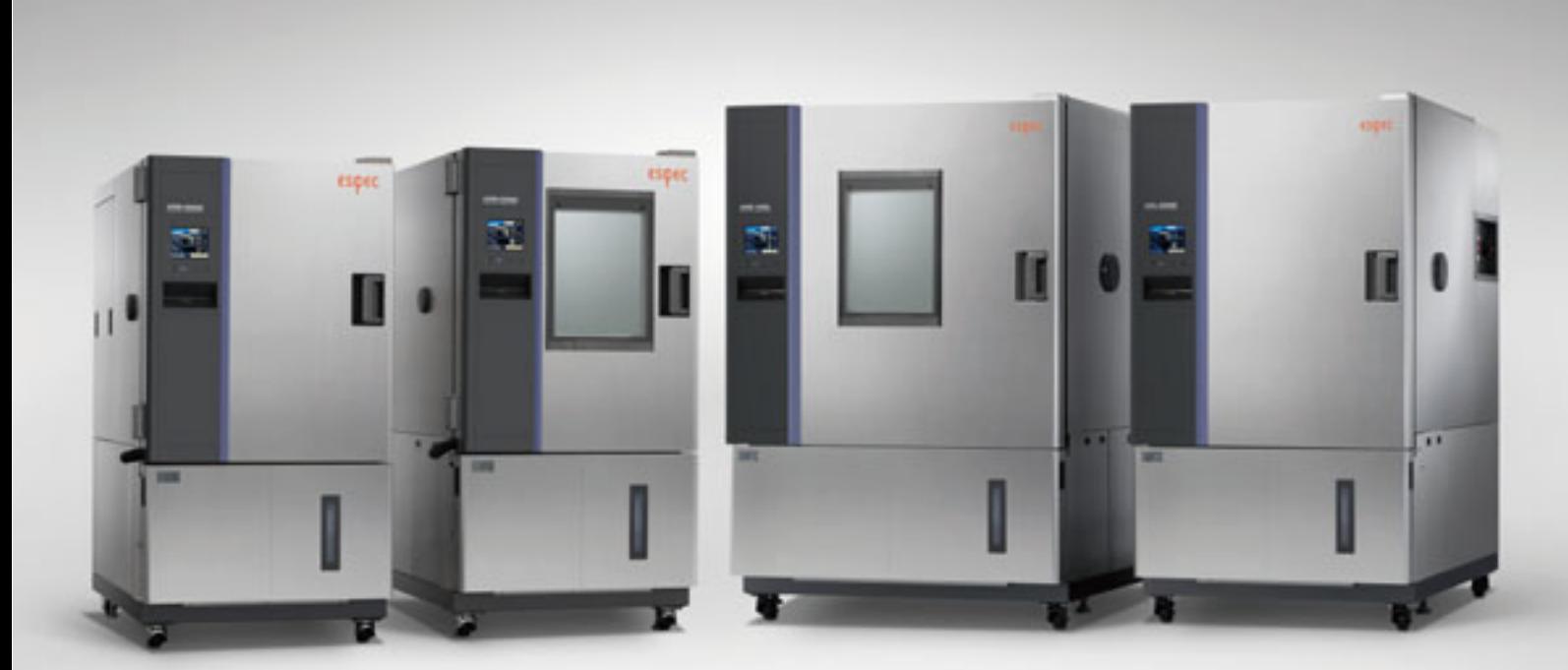

## **Advanced reliability Environmental Stress Chambers for tomorrow's environmental testing needs**

Achieving reliability requires a system that delivers results quickly and reproduces environmental conditions accurately. ESPEC's environmental stress Chamber can withstand heat loads generated by the specimen, and achieves improved temperature rate of change in an expanded temperature and humidity range. Each chamber is also equipped with a specimen temperature control function to meet stringent testing demands typically required for automotive parts and mobile products. ESPEC offers two temperature control ranges:  $-75^{\circ}\text{C}$  to  $+180^{\circ}\text{C}$  or  $-45^{\circ}\text{C}$  to  $+180^{\circ}\text{C}$ , with or without humidity control (10 to 98% rh). These models incorporate the most desirable features in temperature and humidity chambers.

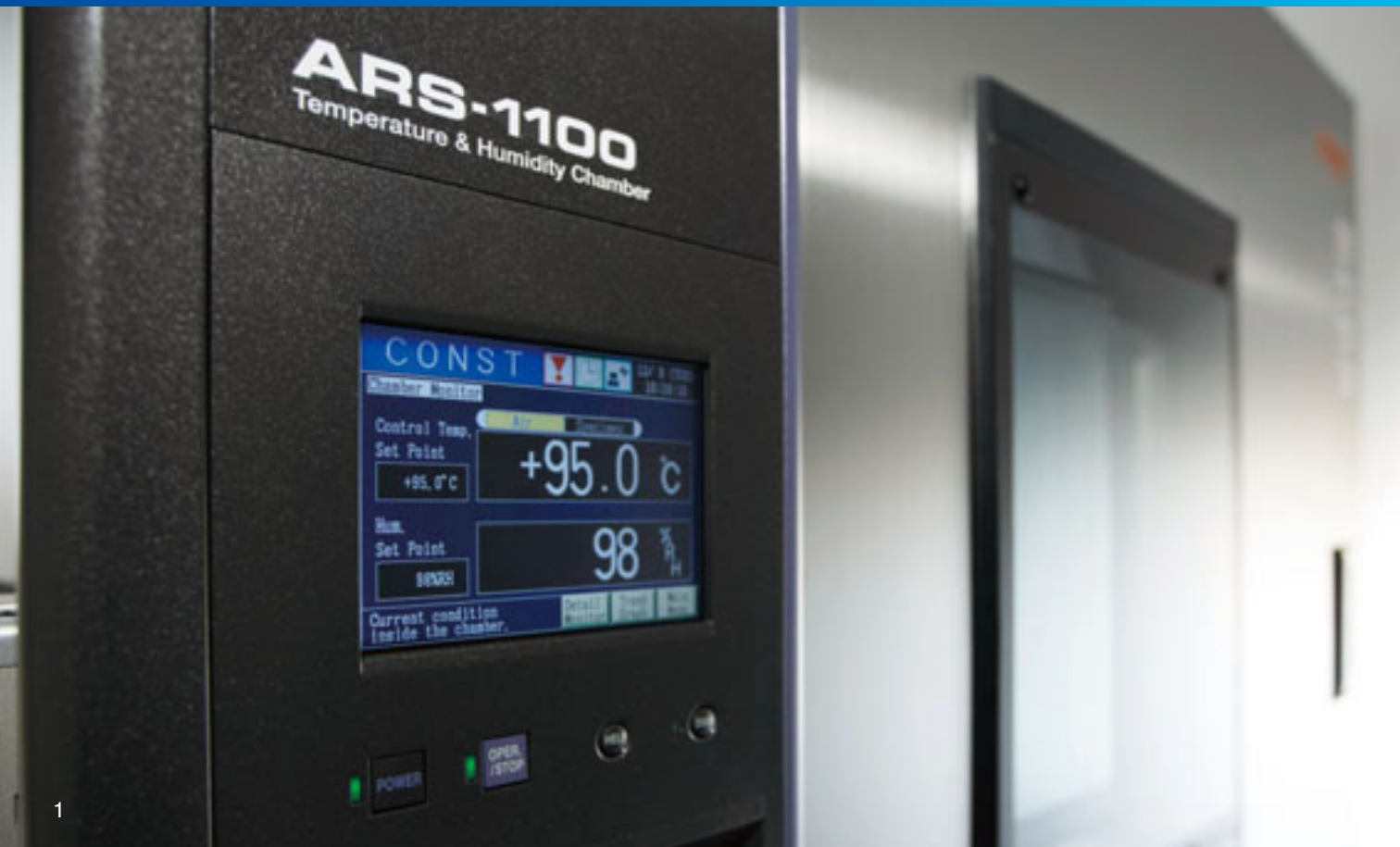

ARS−0220

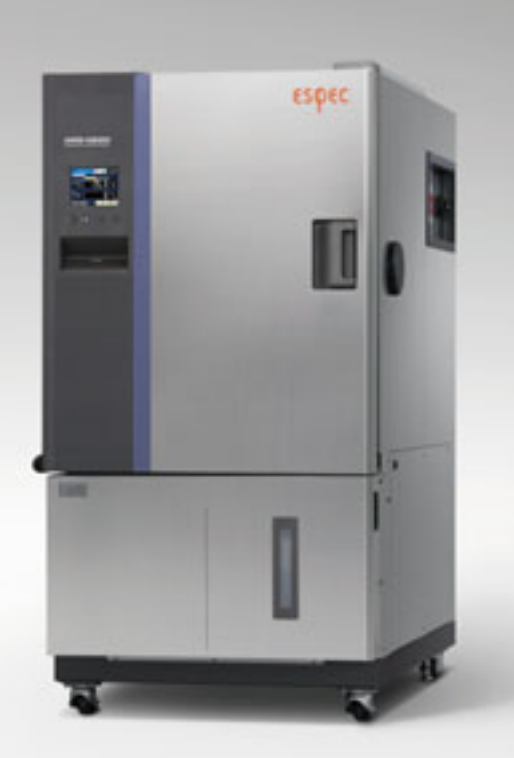

ARS−1100

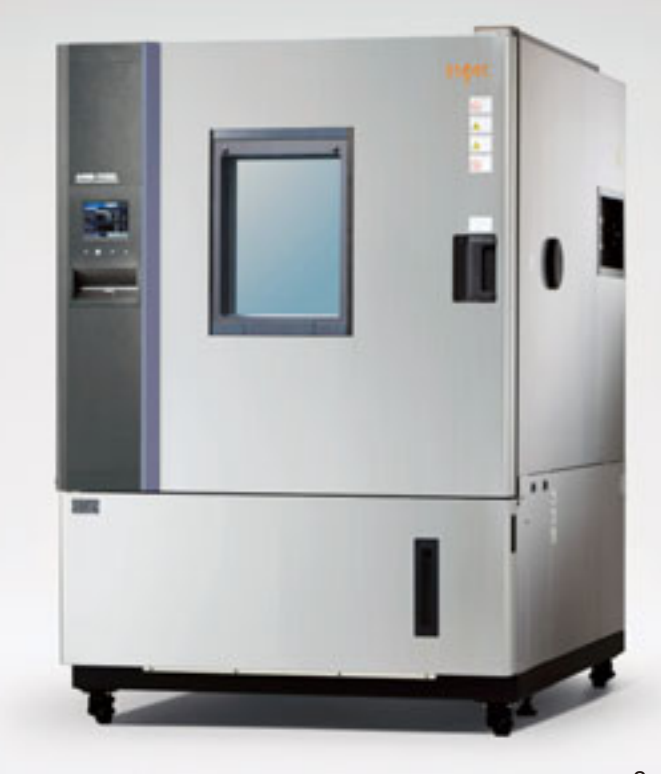

#### **Temperature rate of change**

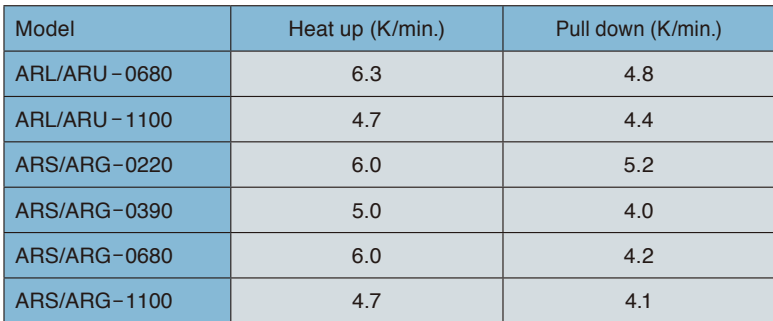

\*At ambient temperature, +20℃ no specimen.

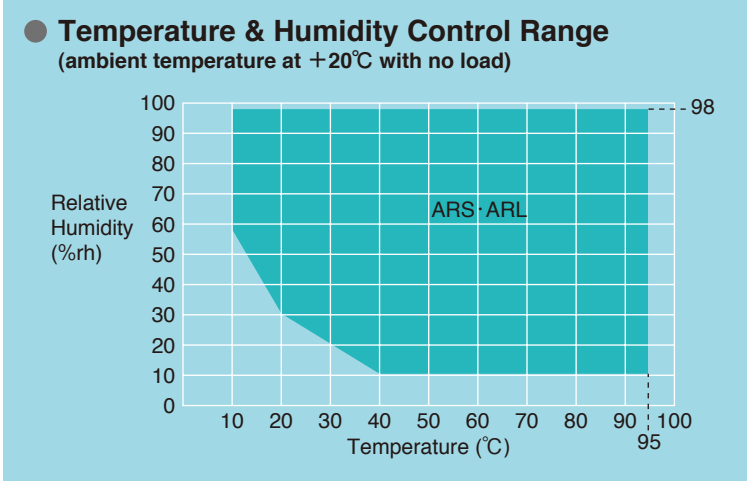

\*Continuous operation at or below +40℃ is limited because of frost formation on the cooler and dehumidifier.

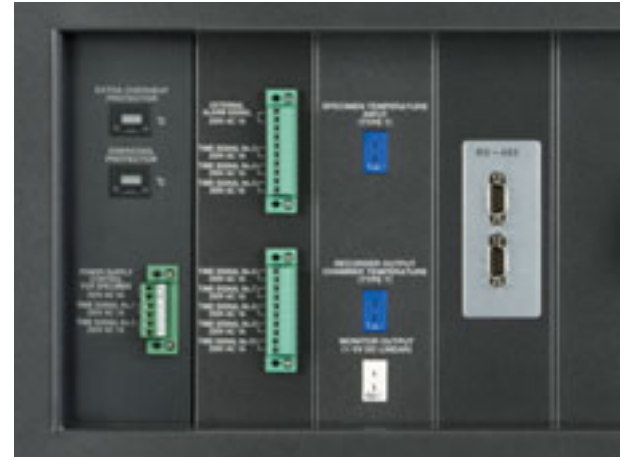

Terminal area (including option)

#### **Superior temperature heating and cooling control at 3**℃**/min. with specimen load**

Features temperature heating and cooling performance at 4 to 6℃/min. (no load), and can handle temperature cycle tests at 3℃/min. (with load)

#### **Highly uniform temperature distribution**

Highly uniform temperature distribution minimizes variations in test results over multiple specimens.

#### **Reduced temperature and humidity stabilization time**

Temperature and humidity stabilization time have been greatly reduced by minimizing hunting as the chamber approaches set-point. (under testing operation from RT to 85℃/85% rh).

#### **Wider control range for temperature and humidity**

Features a wider control range of temperature and humidity, including stable control at 95℃/98% rh.

#### **Network solution**

Standard communication support is available with RS-485 or RS-232C interface.

An Ethernet (LAN) port is available as an option, for simple connection of a computer, tablet computer, or other terminal. Monitoring of chamber's running conditions, modification of test conditions, starting or stopping operation, and other interaction with the chamber can be performed via a Web browser.

## **Characteristics**

#### **Supports heat loads up to 4500W (During temperature testing)**

Supports electrically-charged specimens, and can withstand up to 4500W of heat load during temperature testing, depending on the chamber model (500W during temperature and humidity testing).

#### **User-friendly features**

Cable ports on both sides allow free access of the test area, water supply via the standard water tank and pure water service connections, large-sized casters, and an 18-8 Cr-Ni stainless steel plate exterior for resistance against rust and oil are some of the standard equipped features.

#### **Meets International standards**

Designed to comply with major environmental test standards such as IEC60068 (2-1.2.3.14.30.38.78), or ISO16750-4 (5.3).

(Refer to compatible test standards below)

#### **International safety standards**

The AR Series conform to safety standards ISO12100-1, -2, and ISO14121; also to CE marking requirements based on EU directives: Low voltage directive, EMC directive, machinery directive, and pressure equipment directive. (Refer to specification pages for compatible models)

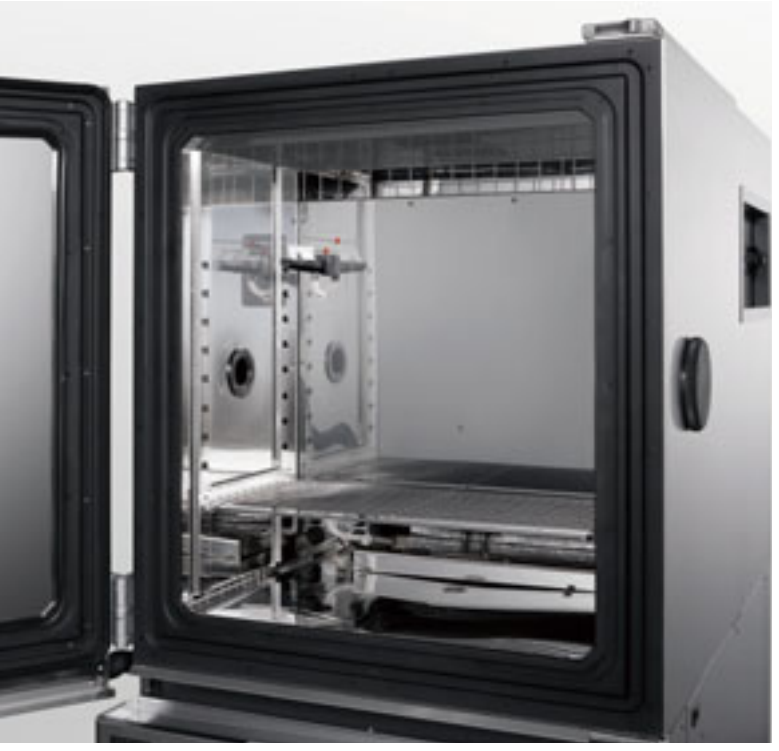

Cable ports on both sides

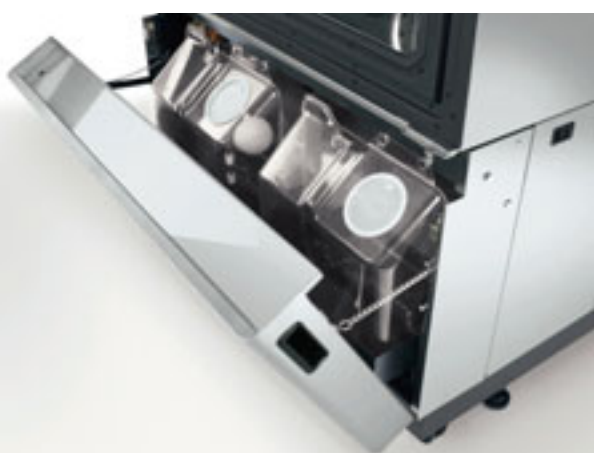

Water tank

#### ● **Compatible Test Standards**

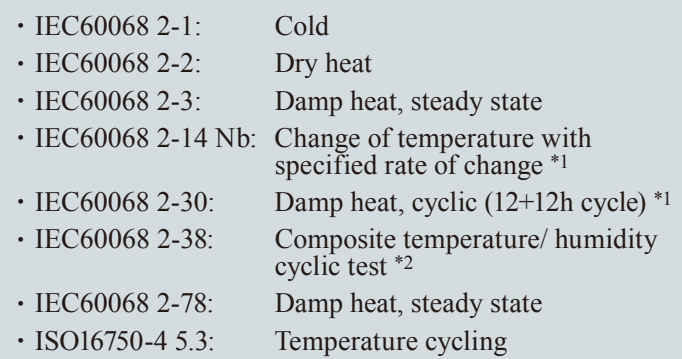

\*1 Except ARU, ARG

\*2 Except ARS-0390, ARU, ARG

## **Characteristics**

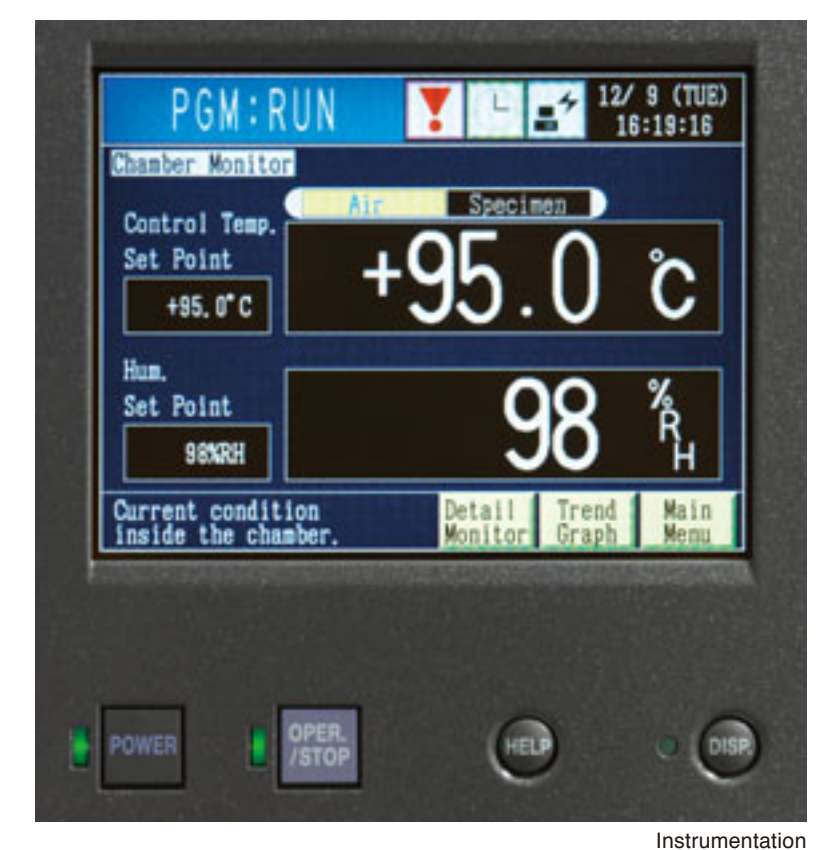

● **Programming detail monitor**

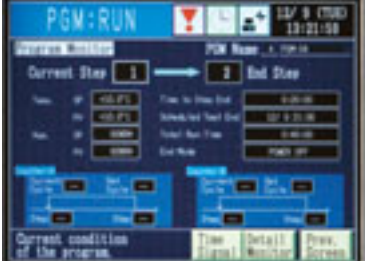

● **Specimen temperature control settings**

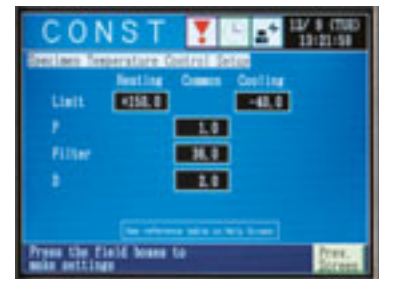

# es re

● **Program control settings**

#### ● **Service guide**

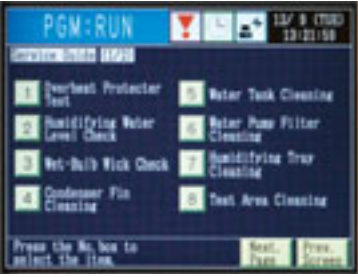

#### **Color LCD interactive touch-screen system**

Operation and settings simplified by the use of a touch-screen LCD display (instructions displayed on-screen). At-aglance confirmation of test patterns, test area temperatures, temperature cycles, upstream / downstream control, and trend graphs display.

#### **Specimen temperature control function provides accurate testing**

Uses a temperature control sensor  $(\times 1)$ to monitor and control the temperature of the specimen.

#### **Alarm buzzers and displays**

When an alarm triggers, alarm information, date and time of occurrence are displayed on screen. A second screen displays the cause and corrective actions.

#### **Built-in timer functions**

Built-in timer functions enable automatic start-up or shut down of the chamber at preset times. The timer can be preset by month, date, day, and hour.

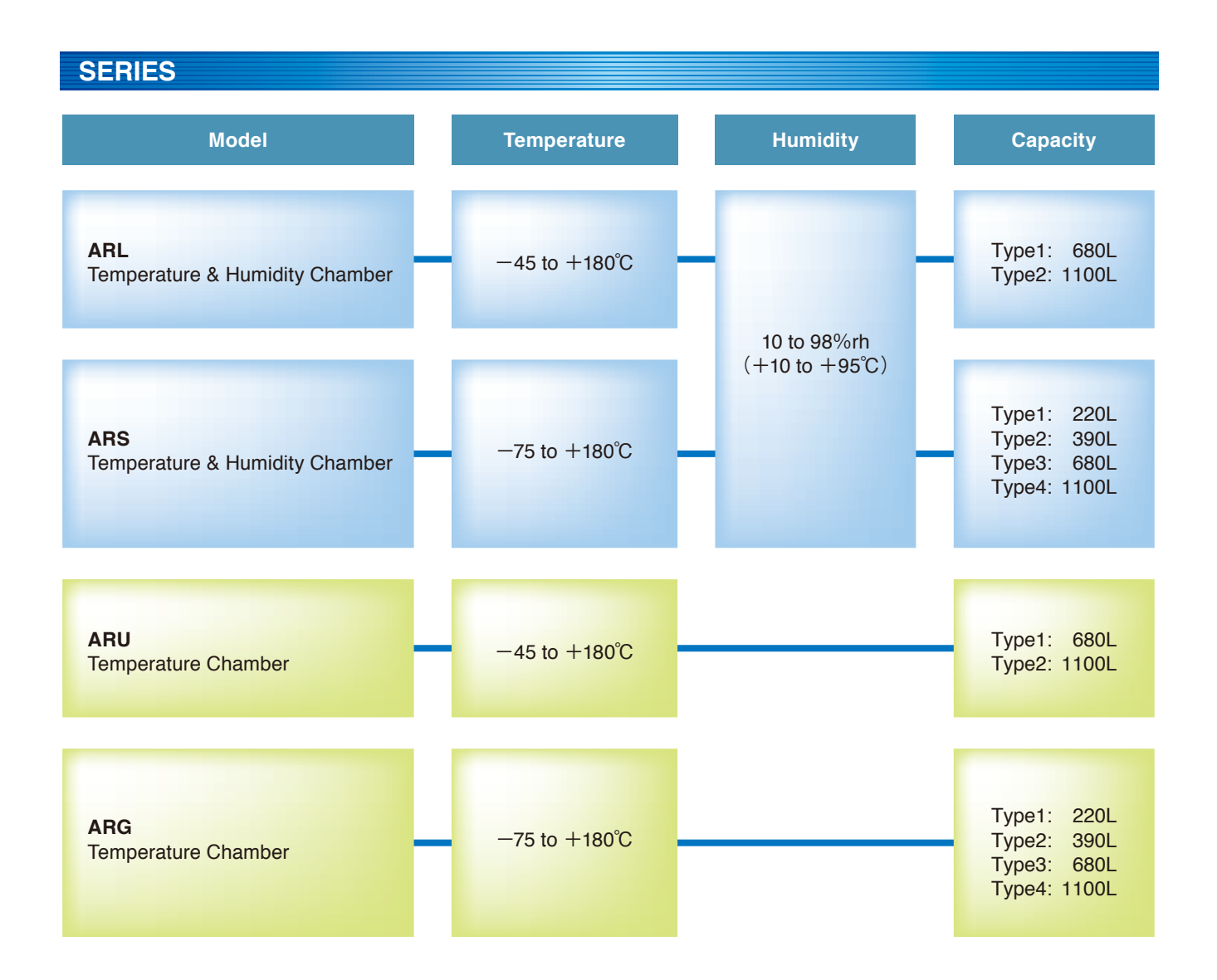

## **TEMPERATURE & HUMIDITY CHAMBER ARL -45 to +180℃・10 to 98%rh**

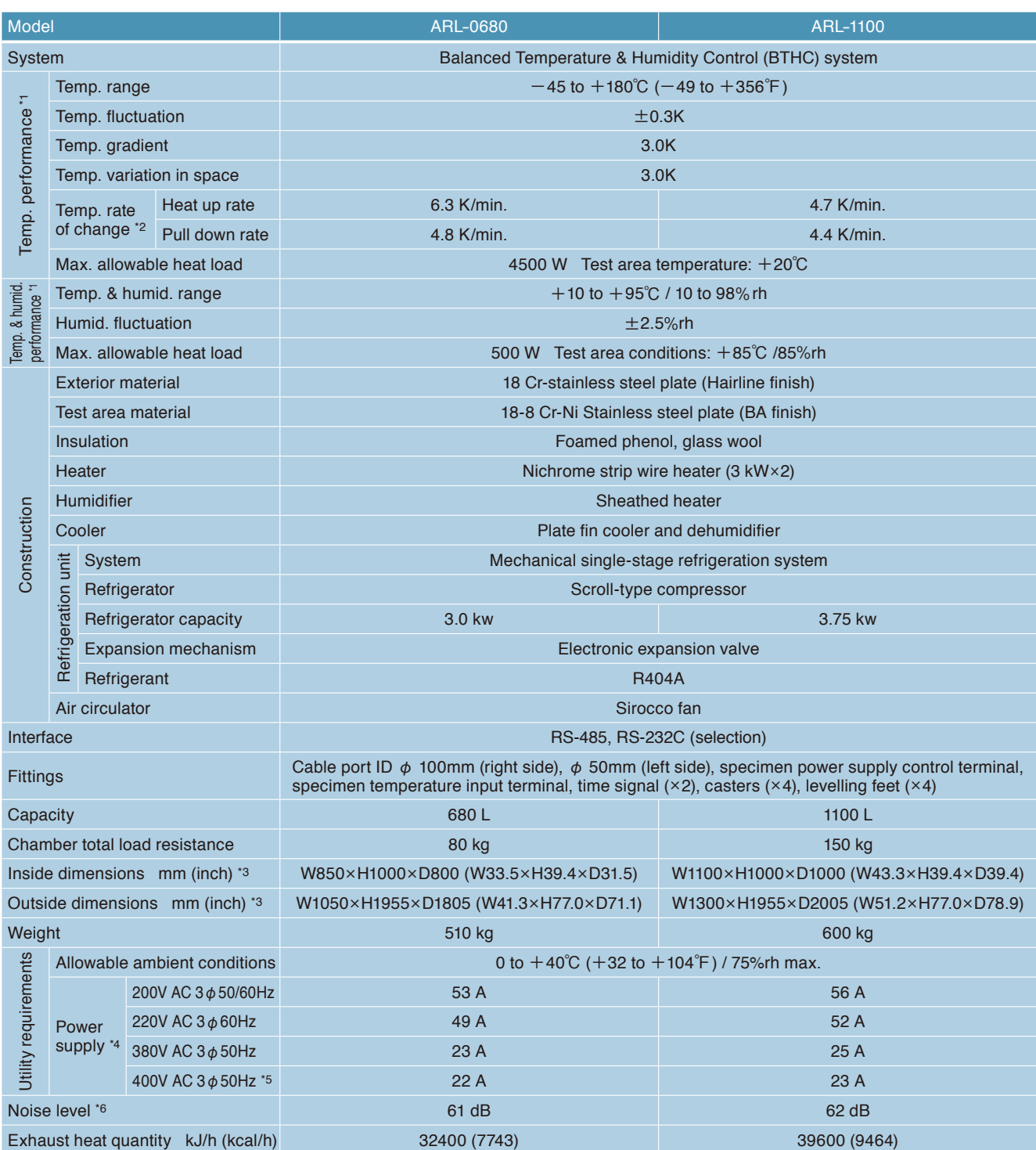

\*1: At ambient temperature +20℃, no specimen. Performance shown above conforms to IEC 60068-3-5:2001 / JTM K07:2007 and IEC 60068-3-6:2001 / JTM K09:2009.

\*2: Temperature rate of change in the temperature range excluding  $\pm$  10% of max/min. temperature.

\*3: Excluding protrusions.

\*4: Power supply voltage fluctuation to be  $\pm$  10% of rated value.

\*5: Conforms to CE marking based on EU directives.

## **TEMPERATURE & HUMIDITY CHAMBER ARS -75 to +180℃・10 to 98%rh**

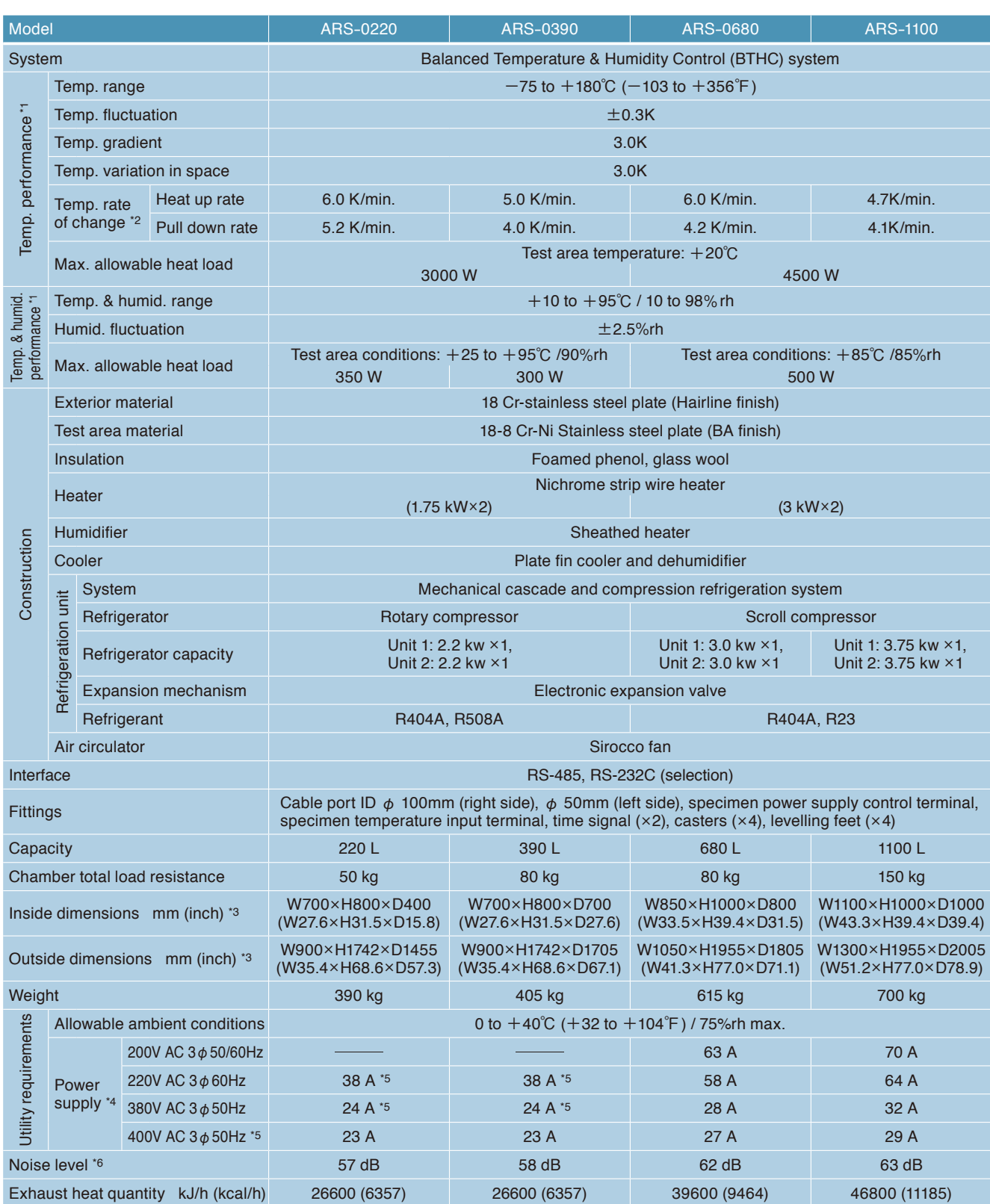

\*1: At ambient temperature +20℃, no specimen. Performance shown above conforms to IEC 60068-3-5:2001 / JTM K07:2007 and IEC 60068-3-6:2001 / JTM K09:2009.

\*2: Temperature rate of change in the temperature range excluding  $\pm$  10% of max/min. temperature.

\*3: Excluding protrusions.

\*4: Power supply voltage fluctuation to be  $\pm$ 10% of rated value.

\*5: Conforms to CE marking based on EU directives.

# **ARU -45 to +180℃**

## **TEMPERATURE CHAMBER**

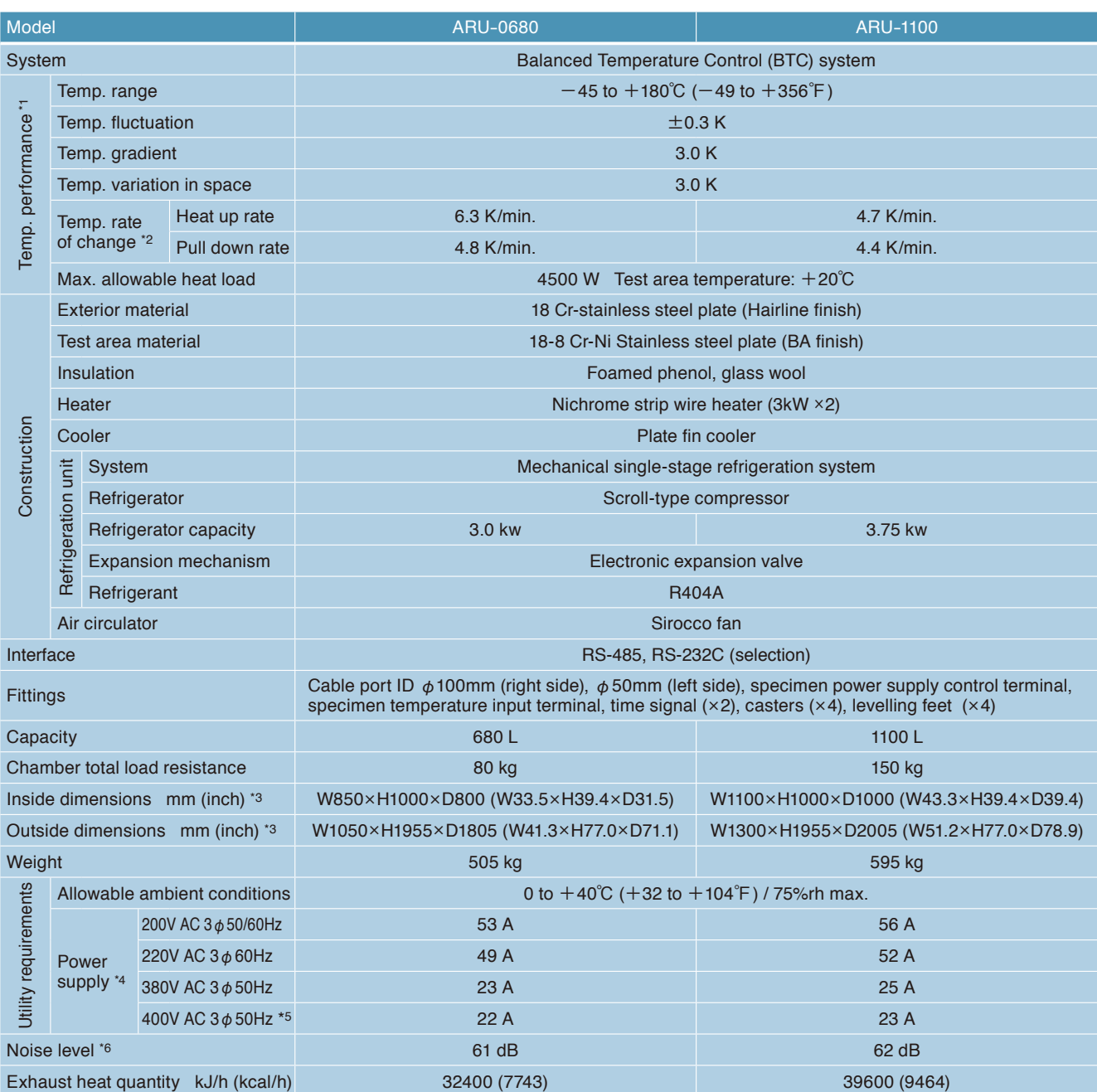

\*1: At ambient temperature +20℃, no specimen. Performance shown above conforms to IEC 60068-3-5:2001 and JTM K07:2007.

\*2: Temperature rate of change in the temperature range excluding  $\pm$  10% of max/min. temperature.

\*3: Excluding protrusions.

\*4: Power supply voltage fluctuation to be  $\pm$  10% of rated value.

\*5: Conforms to CE marking based on EU directives.

## **ARG -75 to +180℃**

## **TEMPERATURE CHAMBER**

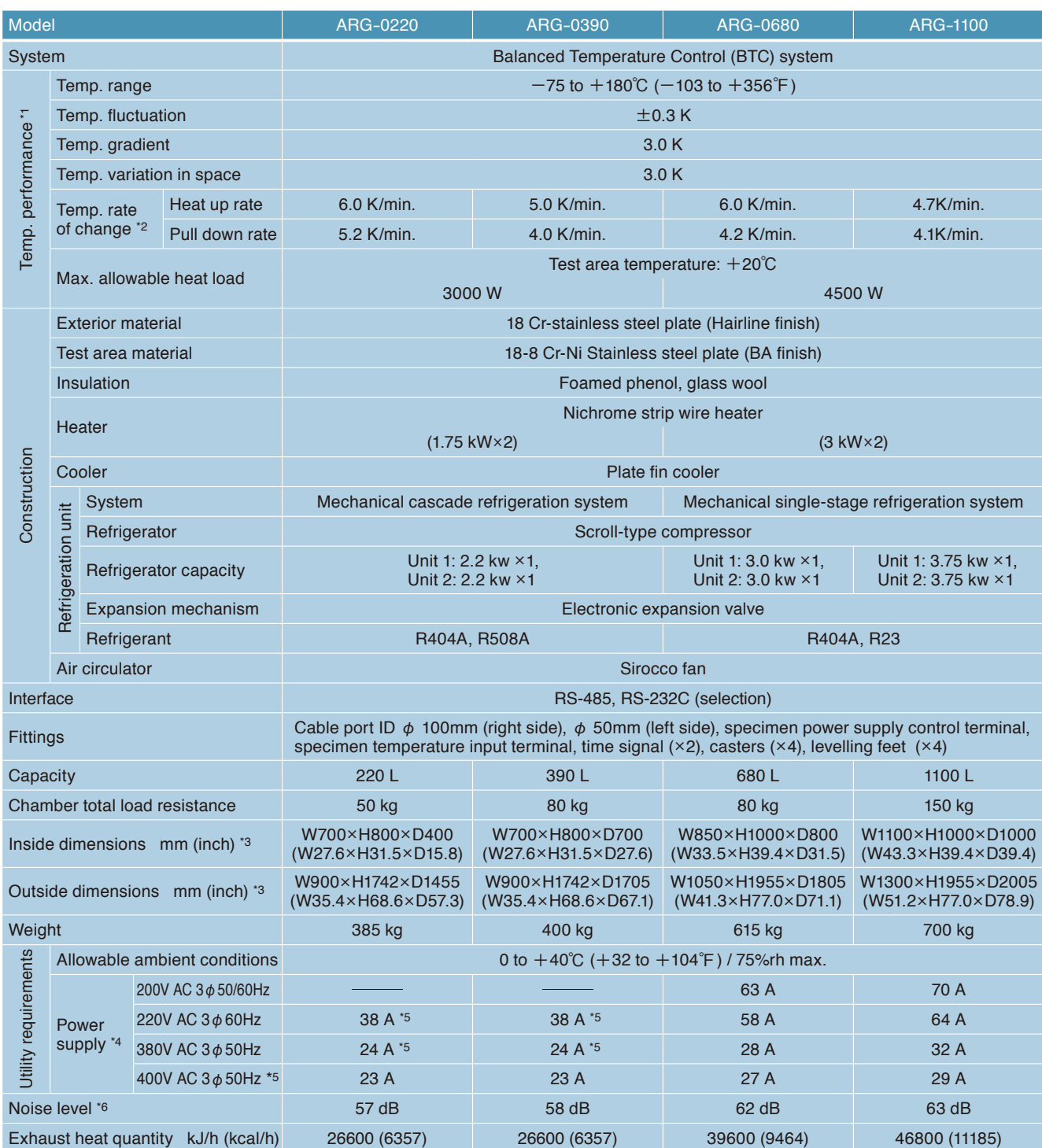

\*1: At ambient temperature +20℃, no specimen. Performance shown above conforms to IEC 60068-3-5:2001 and JTM K07:2007.

\*2: Temperature rate of change in the temperature range excluding  $\pm$  10% of max/min. temperature.

\*3: Excluding protrusions.

\*4: Power supply voltage fluctuation to be  $\pm$ 10% of rated value.

\*5: Conforms to CE marking based on EU directives.

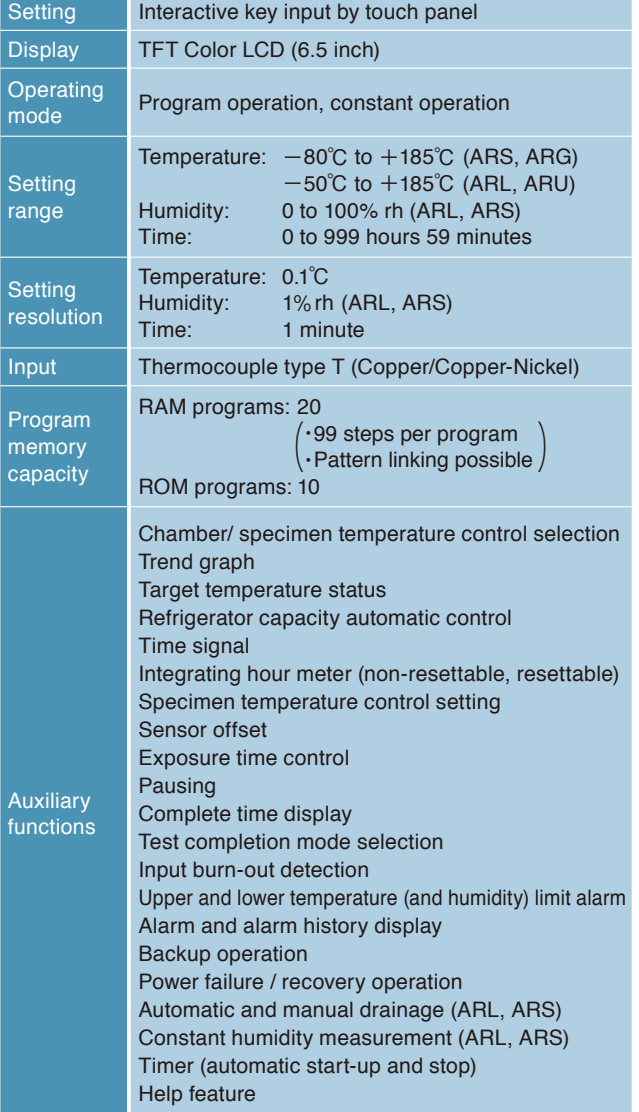

#### **SHELVES SIZE AND LOAD RESISTANCE**

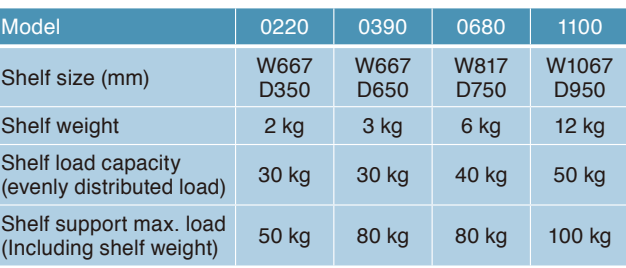

#### **CONTROLLER CONTROLLER SAFETY DEVICES**

- Control circuit overcurrent protection
- Control circuit short circuit protection cartridge fuse
- System error
- Reverse-prevention relay
- Thermal fuse
- Temperature switch for air circulator
- Air circulator short circuit protection
- Ambient temperature input burn-out detection circuit
- Dry-bulb temperature input burn-out detection circuit
- Specimen temperature input burn-out detection circuit (only when using specimen temperature control)
- Condenser fan short circuit protection
- Condenser fan overload protection
- Refrigerator temperature sensor burned detect circuit
- Refrigerator short circuit protection
- Refrigerator overcurrent protection
- Refrigerator discharge pipe temperature switch (0680/1100)
- Refrigerator high (low) pressure switch
- Refrigerator frost detection cicuit (0680/1100)
- Refrigerator circuit temperature range over
- Refrigerator frost trouble detection temperature switch (ARS-0680/1100, ARG-0680/1100)
- Refrigerator discharge pipe temperature trouble detection circuit (ARS, ARG)
- Heater (humidifier) leak current protection
- Wet bulb temperature input burnout detection circuit (ARL, ARS)
- Humidifier boil-dry protector (ARL, ARS)
- Humidifier water level detector (ARL, ARS)
- Water tank empty switch (ARL, ARS)
- Water tank low level switch (ARL, ARS)
- Dry wick detection (ARL, ARS)
- Overheat protector
- High deviation temperature alarm (built into temperature and humidity controller)
- High/ low absolute temperature (humidity) alarms (built into temperature and humidity controller)
- Specimen power supply control terminal
- Chamber door switch

#### **ACCESSORIES**

- Cable port rubber plug ( $\phi$  50 mm,  $\phi$  100 mm)  $\cdots$  $\cdots$  $\cdots$ 1 each ● Shelf brackets 1 set
- stainless steel plate (18-8 Cr-Ni stainless steel)
- Shelf 1
- stainless steel wire (18-8 Cr-Ni stainless steel)
- $\bullet$  Cartridge fuse (Class A, 250 V 0.4 A, 5 A, 8 A)  $\cdots$  $\cdots$ 1 each
- Wet-bulb wick (ARL, ARS) **24 wicks**)
- Specimen temperature measuring thermocouple (type T, 3m) .............. 1
- Specimen temperature input connector **1**
- Operation manual **1998**

#### **Paperless recorder - portable type**

Records temperature of each section such as the temperature inside the chamber.

[Temperature type]

Temperature range:  $-100$  to  $+200^{\circ}\text{C}$ Number of inputs: Temperature 1 (5 more channels can be turned ON)

Data saving cycle: 5 sec.

External recording media: CF memory card (256MB) USB port

Language support: ENG, JPN [Temperature and humidity type] Temperature range:  $-100$  to  $+200^{\circ}\text{C}$ Humidity range: 0 to 100%rh Number of inputs:

 Temperature 1 / Humidity 1 (4 more channels can be turned ON) Data saving cycle: 5 sec. External recording media: CF memory card (256MB) USB port Language support: ENG, JPN

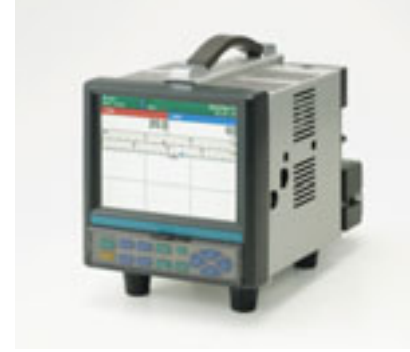

#### **Temperature recorder (digital)**

Portable type SRJ25:  $-100$  to  $+200^{\circ}\text{C}$  6 dots

#### **Temperature and humidity recorder (digital)**

Portable type SRJ15:  $-100$  to  $+200^{\circ}C/0$  to  $100\%$ ch 6 dots

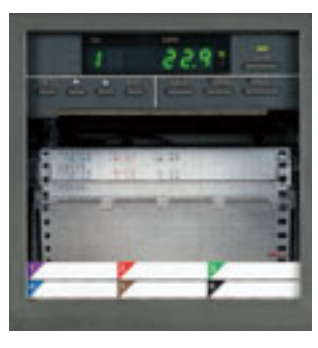

#### **Temperature sensor terminal**

Terminal board for dry-bulb temperature sensor in the chamber.

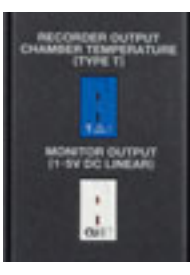

#### **DC output terminal**

Outputs temperature, humidity, and temperature of the specimen from the test area.

#### **Relay contact output**

Up to 8 contacts can be added to the standard 2 relay contacts (time signals).

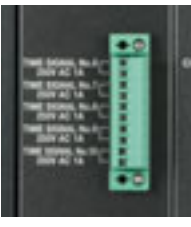

#### **Additional cable port**

Provided in addition / replacement of the standard cable ports.

- ・ 50 mm diameter
- ・ 100 mm diameter

\* Each cable port is equipped with a silicone sponge rubber plug.

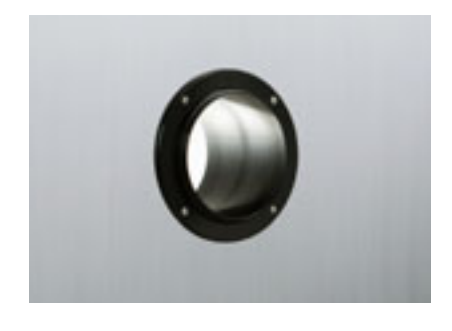

#### **Cable port rubber plug**

Prevents air leakage from the cable port.

#### **Humidifier delay control**

To protect specimens from condensation, humidity control starts after temperature reaches the set value. \*ARL, ARS only

#### **OPTIONS**

#### **Viewing window**

Used for observation of the specimens inside the chamber. Dimensions: W340×H440 mm

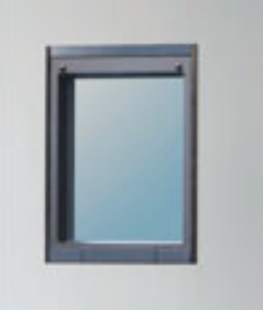

#### **Shelf, shelf bracket**

Equivalent to standard accessory.

#### **Heavy-duty shelf**

Used to hold heavy specimens exceeding the load capacity of the standard shelf.

Load capacity: 50kg (max. 2 shelves) \*Standard for 1100L model

#### **Condenser filter**

Prevents condenser fins from clogging.

#### **External alarm terminal**

If the safety device of the chamber is activated, the external alarm terminal will notify it to a remote point.

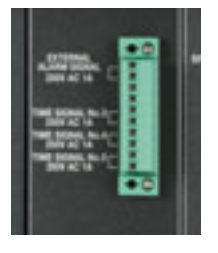

#### **Trouble buzzer**

If a trouble occurs, the buzzer will alert you of the situation.

#### **Emergency stop switch**

Stops the chamber immediately.

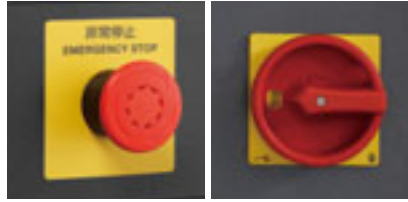

200V AC, 220V AC spec. 380V AC, 400V AC spec.

#### **Additional overheat protector**

Additional preventive measures can be taken for excessive temperature rise in the chamber, in addition to the standard equipped overheat protector.

#### **Overcool protector**

If the temperature inside the chamber decreases excessively, the chamber stops operating to prevent the specimens from being damaged.

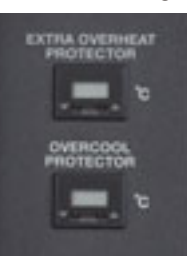

#### **Rotating signal lamp**

The lamp lights up when alarm triggers. (Available in red or yellow)

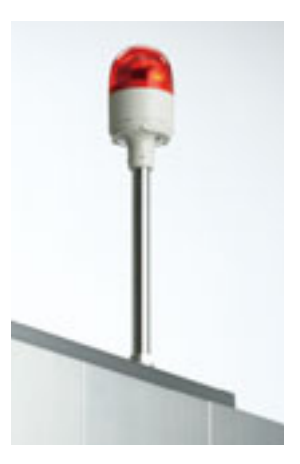

#### **OPTIONS**

#### **Water purifier (WS-1)**

Water purifier with reverse osmosis membrane. Produces approx 6.6L per hour (at primary water temp.  $+10^{\circ}$ C).

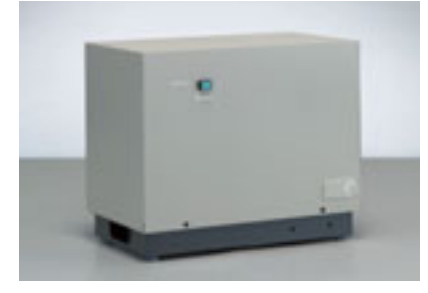

When installing chamber on upper floor with water purifier, a water leak detector (sold separately) is recommended to be equipped in case water leaks.

#### **Portable tank**

Used to refill the standard tank. \*ARS, ARL only

#### **Web function Ethernet port**

It is an embedded server solution that allows monitoring and programming chamber via any computer, tablet computer, or other terminal. \*Select instead of RS-485, RS-232C or GPIB

#### **Operation manual**

#### $\cdot$  CD

・ Booklet

#### **Interface**

Computer interface ・ GPIB \*Select instead of standard RS-485 or RS-232C

#### **Communication cables**

- $\cdot$  RS-485 5m/ 10m/ 30m
- ・ RS-232C 1.5m/ 3m/ 6m
- $\cdot$  GPIB  $2m/4m$

#### **Power cable**

- $\cdot$  2.5 m
- $\cdot$  5 m
- ・ 10m
- \*The chamber does not come with a power cable.

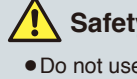

#### **Safety precautions**

- Do not use specimens which are explosive or inflammable, or which contain such substances.
	- To do so could be hazardous, as this may lead to fire or explosion.
- Do not place corrosive materials in the chamber.
- If corrosive substances or liquid is used, the life of the unit may be significantly shortened specifically because of the corrosion of stainless steel, resin and silicone materials.
- Do not use living organisms or items that exceed the allowable heat load as a specimen.
- Be sure to read the operation manual before operation.

Please contact us for non-standard specification.

#### ESPEC CORP. http://www.espec.co.jp/english Head Office

3-5-6, Tenjinbashi, Kita-ku, Osaka 530-8550, Japan Tel : 81-6-6358-4741 Fax : 81-6-6358-5500

#### **ESPEC NORTH AMERICA, INC.**

Tel : 1-616-896-6100 Fax : 1-616-896-6150

**ESPEC EUROPE GmbH** Tel : 49-89-1893-9630 Fax : 49-89-1893-96379

#### **ESPEC (CHINA) LIMITED**

Tel : 852-2620-0830 Fax : 852-2620-0788

#### **ESPEC ENVIRONMENTAL EQUIPMENT (SHANGHAI) CO., LTD.**

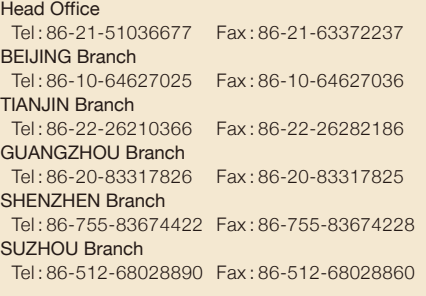

**ESPEC TEST TECHNOLOGY (SHANGHAI) CO., LTD.** Tel : 86-21-68798008 Fax : 86-21-68798088

#### **ESPEC SOUTH EAST ASIA SDN.BHD.**

Tel : 60-3-8945-1377 Fax : 60-3-8945-1287

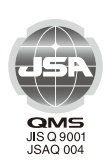

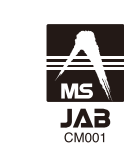

#### ISO 9001/JIS Q 9001 **Quality Management System Assessed and Registered**

ESPEC CORP. has been assessed by and registered in the Quality Management System based on the International Standard ISO 9001:2008 (JIS Q 9001:2008) through the Japanese Standards Association (JSA).

\*Registration : ESPEC CORP. (Overseas subsidiaries not included)

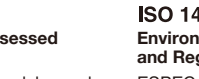

## ∕ вм **HANG W<sub>OW</sub>, UM<sup>RO</sup>**<br>EC99J2046

ISO 14001 (JIS Q 14001) **Environmental Management System Assessed and Registered** ESPEC CORP.

●Specifications are subject to change without notice due to design improvements.

●Corporate names and trade names mentioned in this catalog are trademarks or registered trademarks.

## PRODUKTINFORMATION *PRODUCT INFORMATION*

#### PRÄZISION IN PERFEKTION

*PRECISION IN PERFECTION*

## **Höhenverstelltische Elevator Stages HV100**

- geringe Bauhöhe
- Stellweg 30mm
- industrietauglich
- verzugsarmes Aluminium
- reflexionsarm, schwarz eloxiert
- vorgespannte Wälzkörperführungen
- low height
- travel 30mm
- designed for industrial application
- deformation-resistant aluminium
- reflection-poor, black anodized
- preloaded rolling element guides

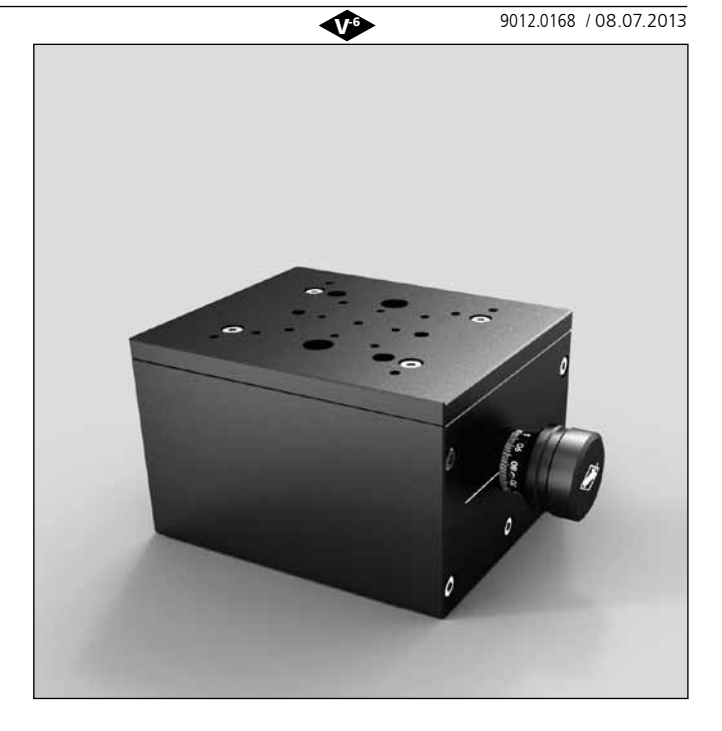

Die bewährten Höhenverstelltische HV100 zeichnen sich durch eine kompakte Bauweise aus. Ein großes Einsatzspektrum umfasst sowohl Anwendungen in Forschung und Entwicklung als auch industrielle Applikationen.

Die vorgespannten Wälzkörperführungen sorgen für praktisch slip-stick-freien Lauf sowie für hohe Belastbarkeit.

Alle Aluminiumteile haben eine hochwertige schwarze Eloxal-Schutzschicht.

The proven HV 100 elevator stages have a compact design and a broad range of R&D and industrial applications.

The preloaded rolling element guides provide a virtually slip-stick free motion as well as a high load capacity.

All aluminium parts have a top quality black anodized protective coating.

#### **Bestellangaben/Ordering Information**

Höhenverstelltische/elevator stages

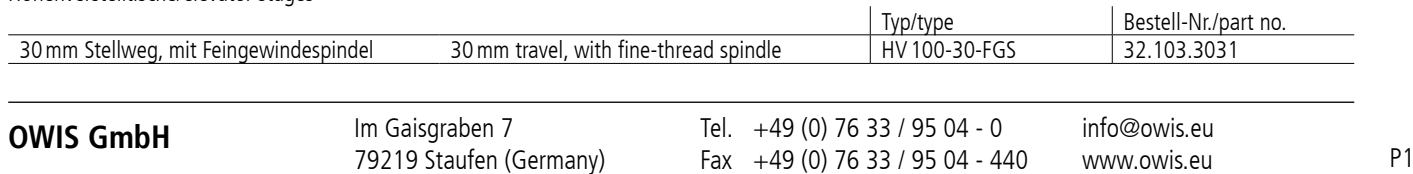

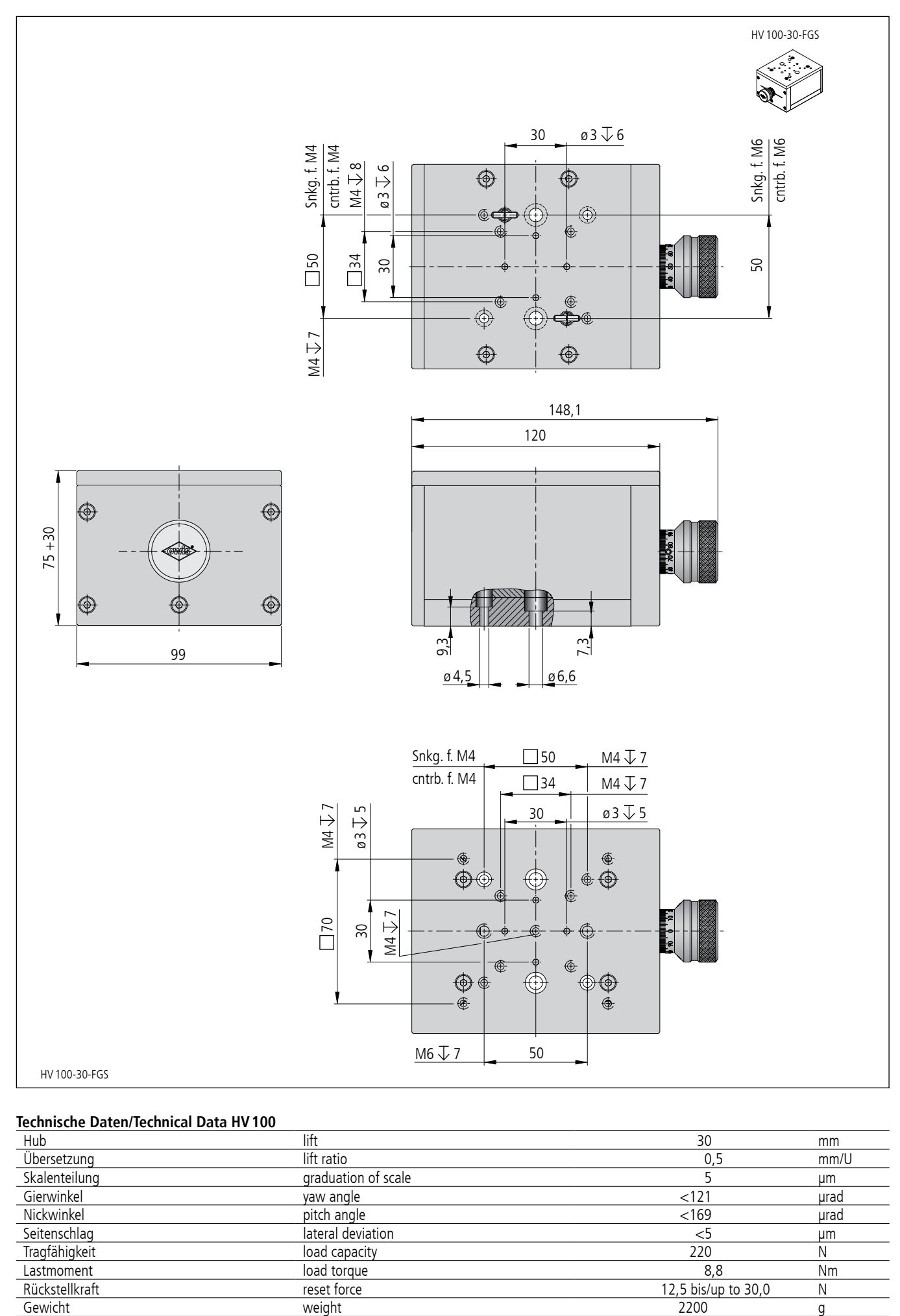

#### **Technische Daten/Technical Data HV100**

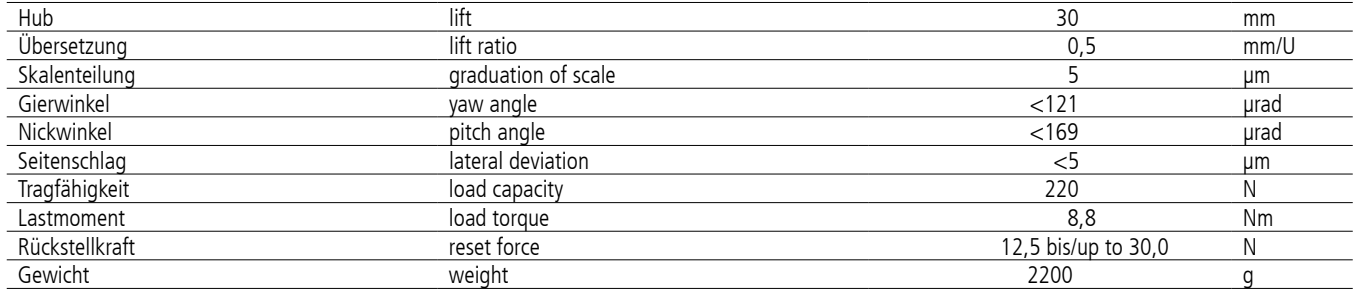

## PRODUKTINFORMATION *PRODUCT INFORMATION*

PRÄZISION IN PERFEKTION

*PRECISION IN PERFECTION*

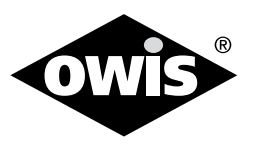

**LT60**

## **Präzisions-Lineartische Precision Linear Stages**

- Stellweg 25 mm, 50 mm, 75mm, 100mm oder 150mm
- industrietauglich
- verzugsarmes Aluminium
- reflexionsarm, schwarz eloxiert
- spielarme, Feingewindespindel
- Schlitten mit geschliffenen und korrosionsbeständigen Kugelumlaufführungen
- Klemmvorrichtung zum Fixieren der eingestellten Position
- XY-, XZ- oder XYZ-Montage möglich
- $\bullet$  travel 25 mm, 50 mm, 75 mm, 100mm or 150mm
- designed for industrial applications
- • deformation-resistant aluminium
- reflection-poor, black anodized
- fine-thread spindle with low backlash
- carriage with ground and stainless recirculating ball bearing guides
- fixing device for the slide
- XY, XZ or XYZ assembly possible

Die preiswerten Lineartische der Serie LT 60 eignen sich sowohl für Applikationen in Forschung und Entwicklung als auch für den industriellen Bereich.

Die speziellen Führungen sorgen für praktisch slip-stick-freien Lauf sowie für hohe Belastbarkeit. Die Werkstoffkombination von Gewindespindel und Mutter gewährleistet geringen Verschleiß und hohe Lebensdauer.

Die Bremskraft der Klemmvorrichtung lässt sich feinfühlig bis zur vollständigen Blockade der Feingewindespindel verstellen, ohne die Spindelstellung zu beeinflussen.

Alle Aluminiumteile haben eine hochwertige schwarze Eloxal-Schutzschicht.

#### **Bestellangaben/Ordering Information**

Präzisions-Lineartische/precision linear stages

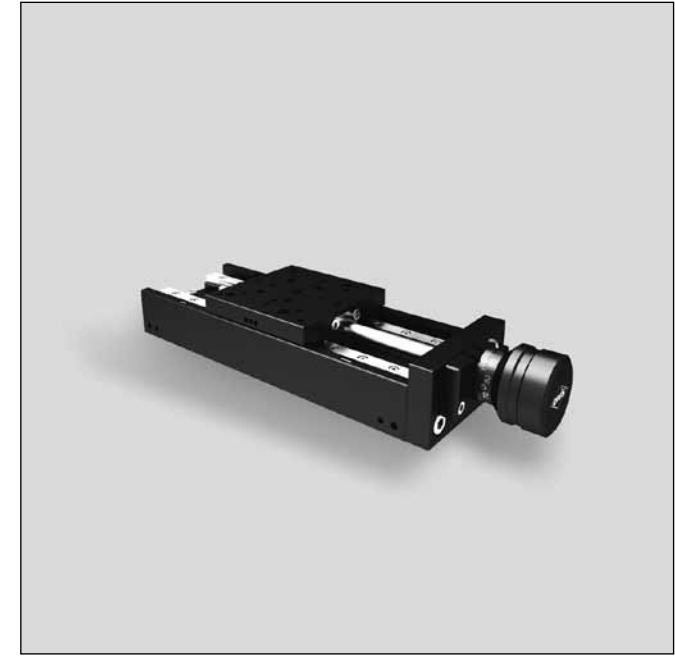

25 40 65 90 V-6 X X 9012.0141 / 04.07.2013

The economically priced linear stages of the series LT 60 are the appropriate choice for both R&D and industrial applications.

The special guidance provides a virtually slip-stick free motion as well as a high load capacity. The material combination of spindle and nut ensures low wear and tear as well as a long life time.

It is possible to sensitively adjust the breaking force of the clamping element up to the complete fixing of the fine-thread spindle without displacing the spindle.

All aluminium parts have a top quality black anodized protective coating.

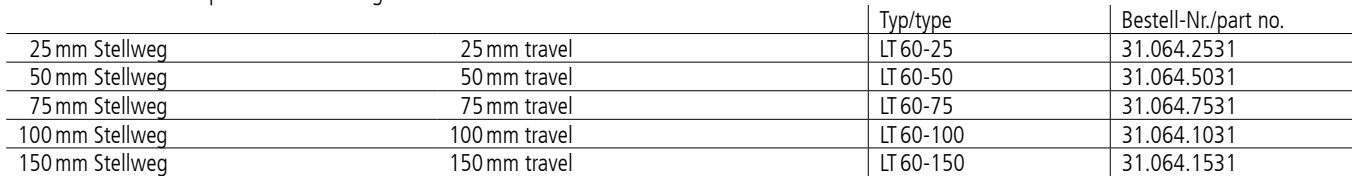

#### **Zubehör/Accessories**

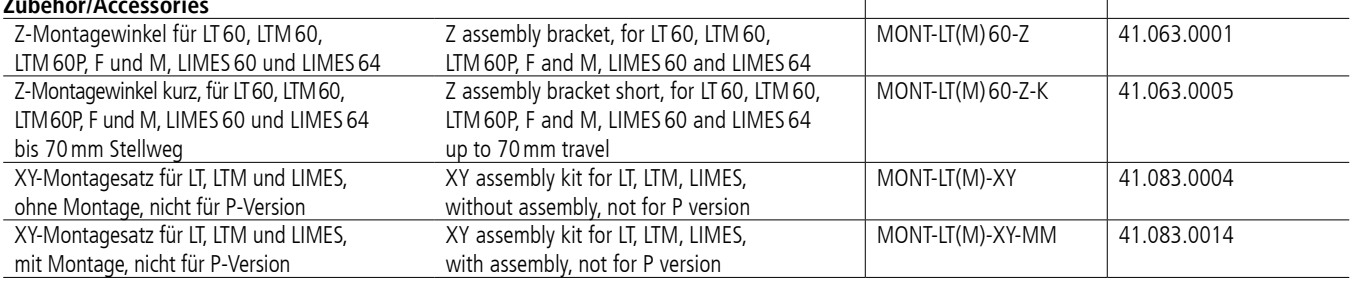

Im Gaisgraben 7

**OWIS GmbH im Gaisgraben 7** Tel. +49 (0) 76 33 / 95 04 - 0 info@owis.eu Fax +49 (0) 76 33 / 95 04 - 440 79219 Staufen (Germany) P1

 $\overline{1}$ 

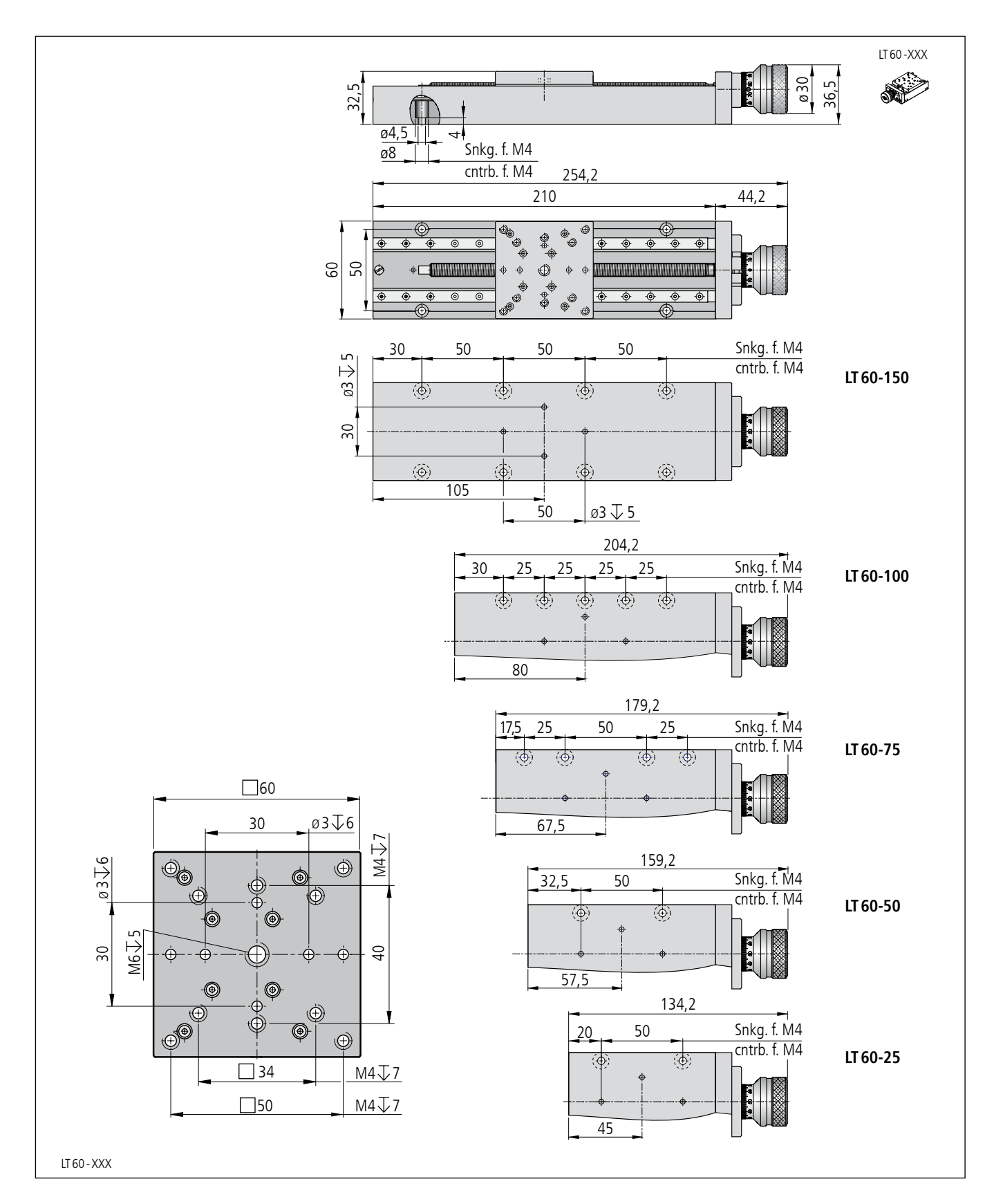

#### **Technische Daten/Technical Data LT60**

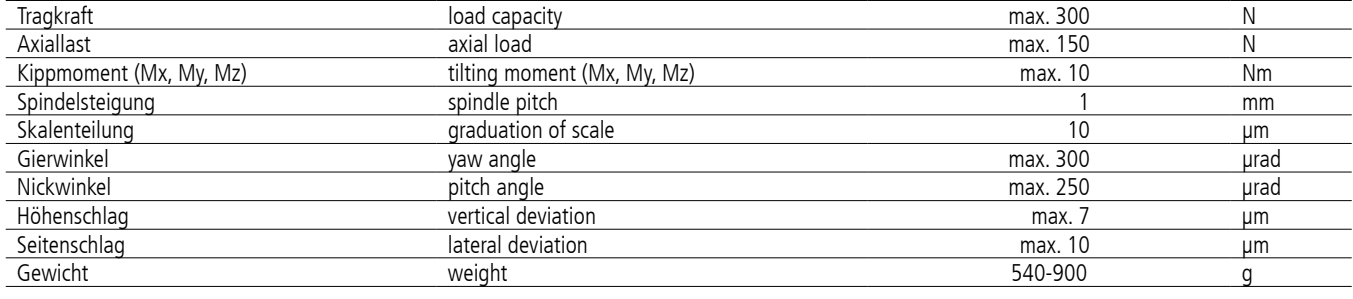

## PRODUKTINFORMATION

*PRODUCT INFORMATION*

#### PRÄZISION IN PERFEKTION

*PRECISION IN PERFECTION*

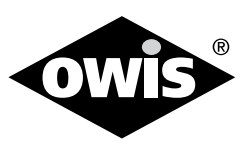

## **Winkelverstelltische Angular Adjustment Stages**

- SYS 65 kompatibel
- verzugsarmes Aluminium
- reflexionsarm, schwarz eloxiert
- Grob- und Feinverstellung
- mit Feingewindeoder Messschraube
- senkrecht und waagerecht einsetzbar
- Montagemöglichkeit
	- auf Reiter
- for use with SYS 65
- deformation-resistant aluminium
- reflection-poor, black anodized
- coarse and fine adjustment
- with fine-thread screw or micrometer
- for vertical and horizontal use
- way of installing – on slide

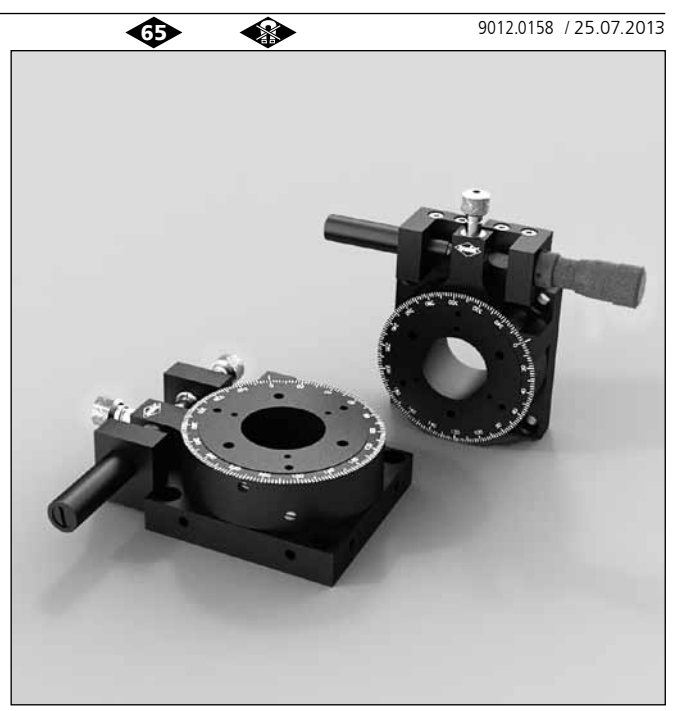

Die Winkelverstelltische WV60 sind zur kombinierten Grob- und hochaufgelösten Feinverstellung vorgesehen.

Die Apertur gestattet die Drehung transmittierender Komponenten um die optische Achse.

Mit dem Zubehör können auch andere Drehachsen, einschließlich mehrdimensionaler Anordnungen, realisiert werden.

The WV60 angular adjustment stages are suitable for combined coarse adjustment and high-resolution fine adjustment.

Their aperture allows transmitting components to be rotated around the optical axis.

Other rotational axes, including multi-dimensional configurations, can also be realized using the accessories.

#### **Bestellangaben/Ordering Information**

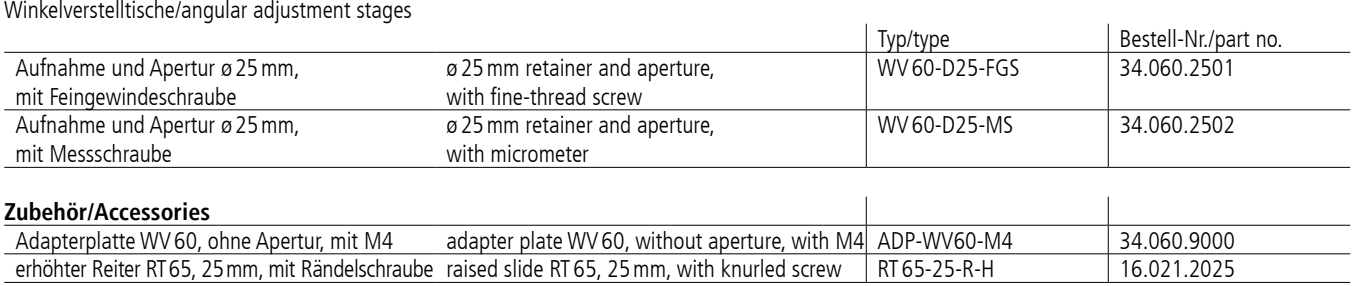

Im Gaisgraben 7

**OWIS GmbH im Gaisgraben 7** Tel. +49 (0) 76 33 / 95 04 - 0 info@owis.eu Fax +49 (0) 76 33 / 95 04 - 440 79219 Staufen (Germany) P1

www.owis.eu

**WV60**

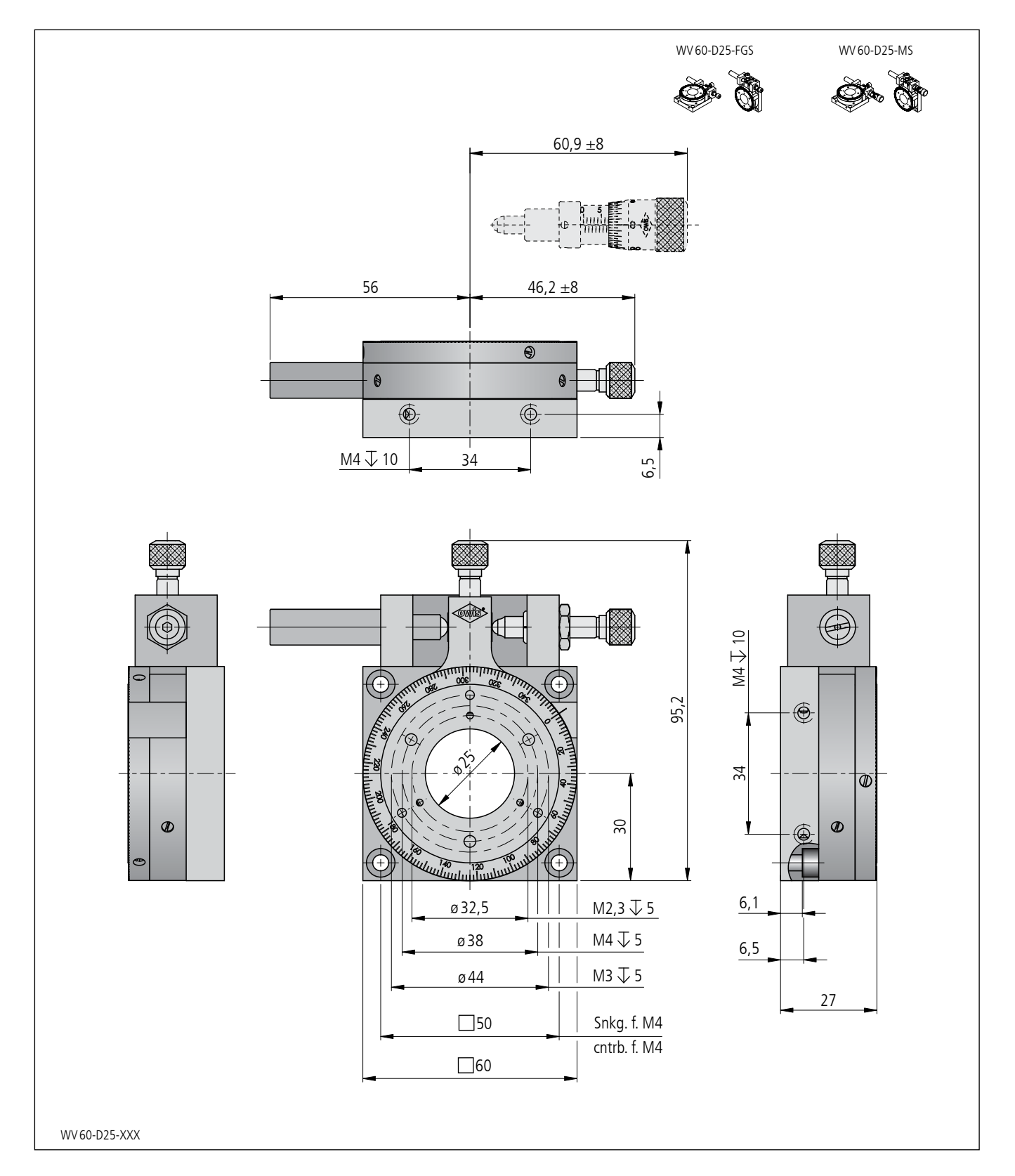

#### **Technische Daten/Technical Data WV60**

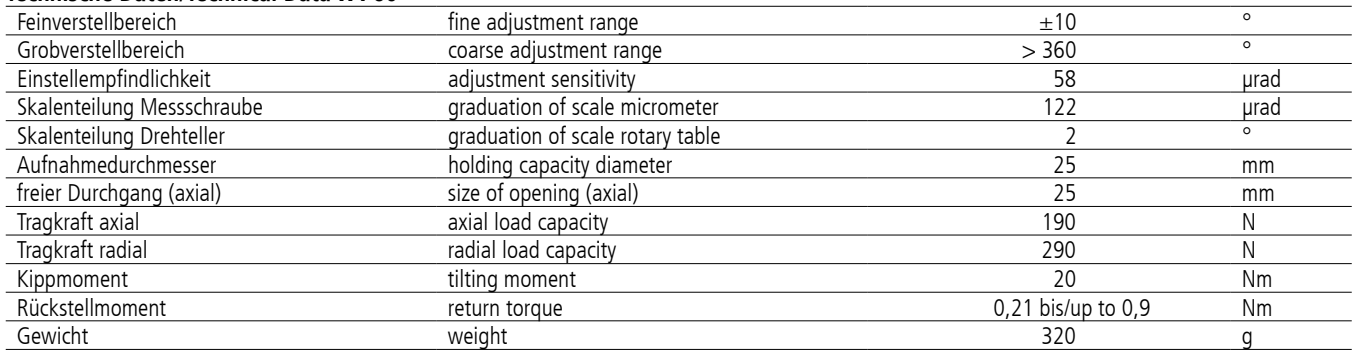

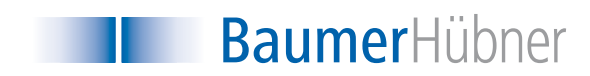

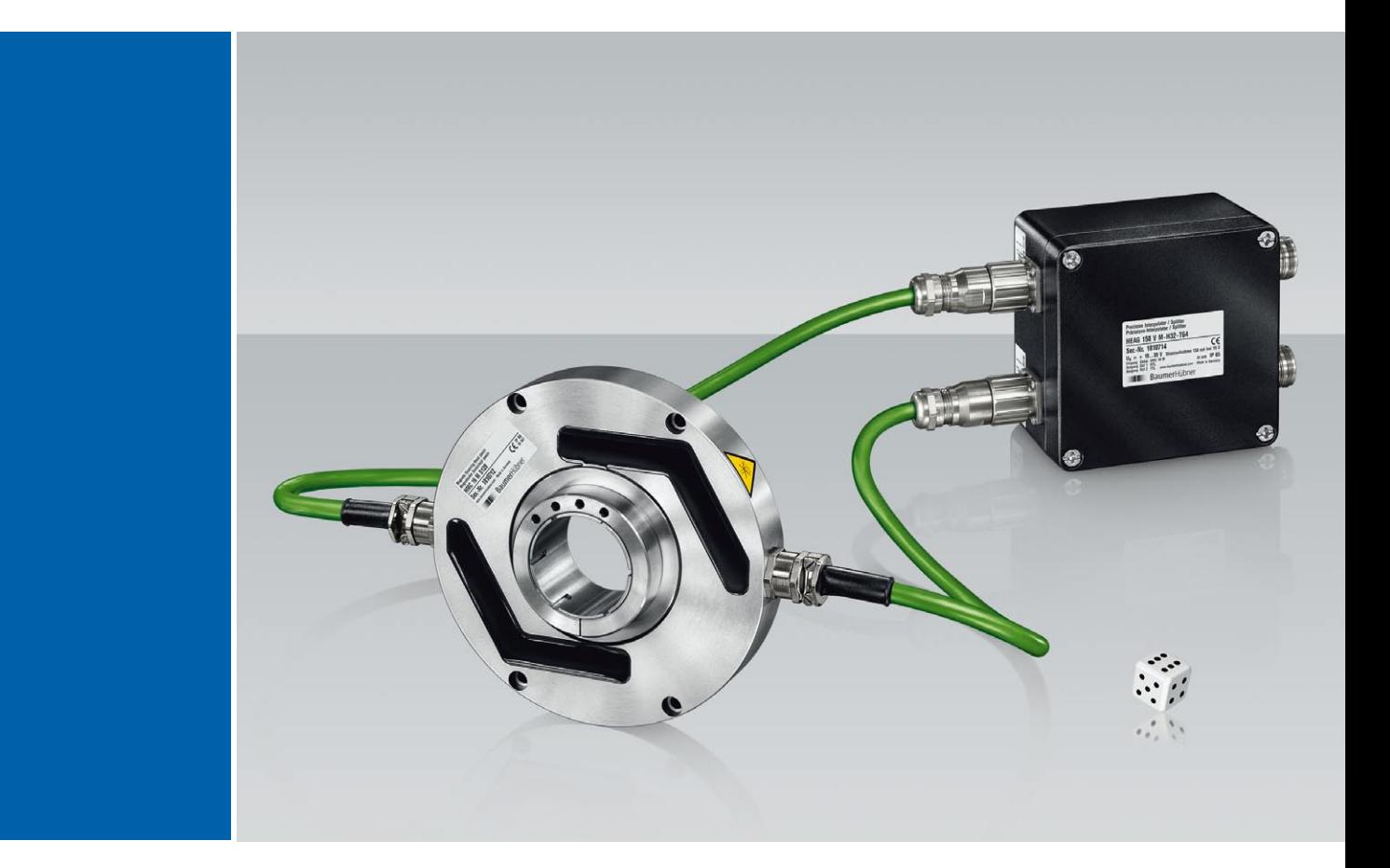

HMC 16 (M) + HEAG 158 V (M) Drehimpulsgeber Incremental Encoder

**Motion Control** 

# $HMC 16 (M) +$ HEAG 158 V (M)

Robuster, lagerloser magnetischer Drehgeber mit großer Hohlwelle für hochdynamische Antriebe, beispielsweise für Prüfstände

Magnetic Rotary Encoder without bearings and with a large-bore hollow shaft for highly dynamic drives, i.e. for test bays

Der Drehimpulsgeber mit TTL- und/oder HTL-Inkrementalausgängen besteht aus zwei Komponenten: dem passiven Geber HMC 16 (M), bestehend aus Rotor mit Magnetring und Stator mit Abtasteinheit, sowie dem Präzisionsinterpolator/Splitter HEAG 158 V (M).

- + HEAG 158 V Ausführung mit einfacher Abtastung **B**HMC 16
- HMC 16 M + HEAG 158 V M Ausführung mit redundanter Abtastung

### Besondere Eigenschaften:

- Robuster Drehgeber mit Hohlwelle bis max. Ø 60 mm
- Hohe Maximaldrehzahl
- Sehr hohe Auflösung bei gleichzeitig hoher Ausgabefrequenz
- kompakte Abmessung, axial sehr kurz bauend
- sehr robust und verschleißfrei, weil ohne eigene Lagerung und mit komplett vergossener Abtastung
- höchste Schwingungs- und Schockfestigkeit
- verschmutzungsunempfindlich, hohe Schutzart
- weiter Einsatztemperaturbereich
- großer zulässiger Abstand zwischen Rotor und Stator:

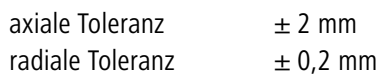

- einfache und schnelle Montage
- leichte Adaption an bestehende Aufbauten

The incremental encoder with TTL and/or HTL outputs consists of two components: the encoder HMC 16 (M) consisting of rotor with magnetic ring and stator with sensing unit and the precision interpola-

 $+$  HFAG 158 V Version with single sensing  $-HMC$  16

tor/splitter HEAG 158 V (M).

■ HMC 16 M + HEAG 158 V M Version with redundant sensing

## Special features:

- Robust encoder with hollow shaft up to Ø 60 mm
- High maximum speed
- Very high number of line counts and high output frequency at the same time
- Compact dimensions, very short axial length
- Very robust and free from wear, as it has no bearings and the electronics is completely embedded in the sensing
- Extremely high vibration and shock resistance
- Insensitive to dirt, high protection class
- Wide operating temperature range
- Large permissible spacing between the rotor and the stator:

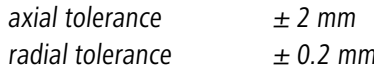

- Simple and fast installation
- Easy adaption to existing fittings

#### Technische Daten / Technical data

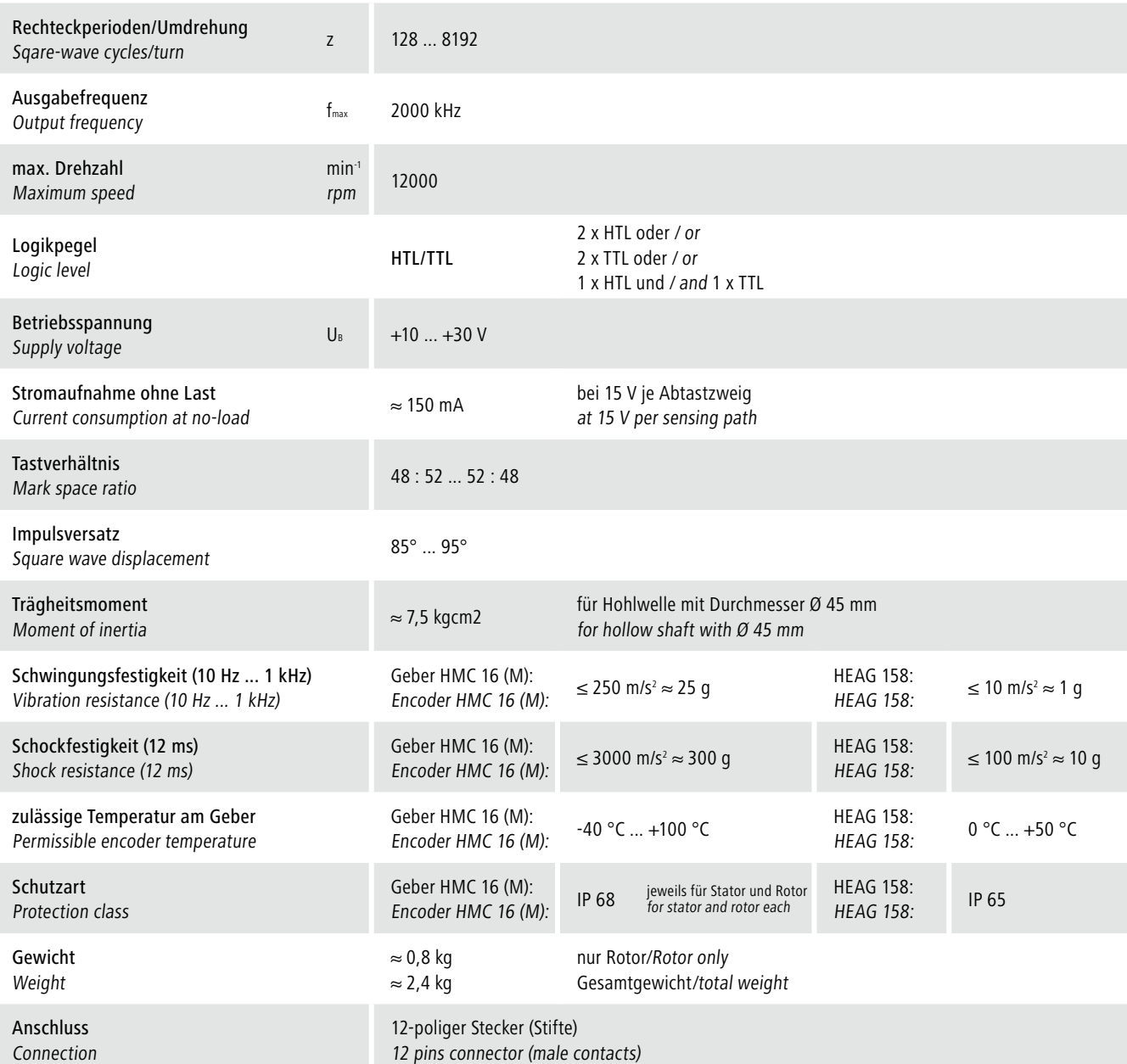

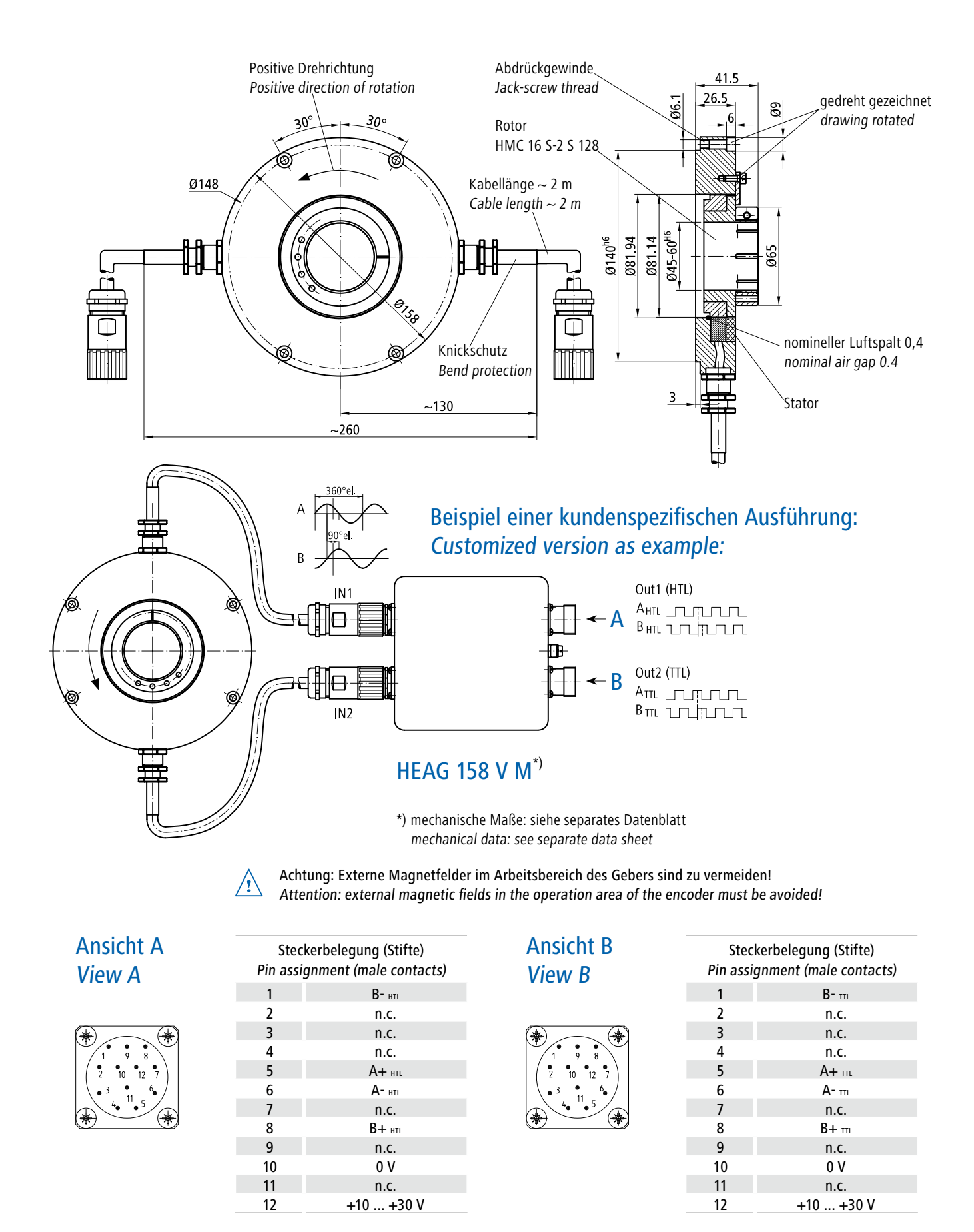

All dimensions in millimeters (unless otherwise stated)

## **BaumerHübner**

#### Baumer Hübner GmbH

P.O. Box 61 02 71 · D-10924 Berlin, Germany Phone: +49 (0)30/69003-0 · Fax: +49 (0)30/69003-104 info@baumerhuebner.com · www.baumerhuebner.com

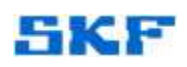

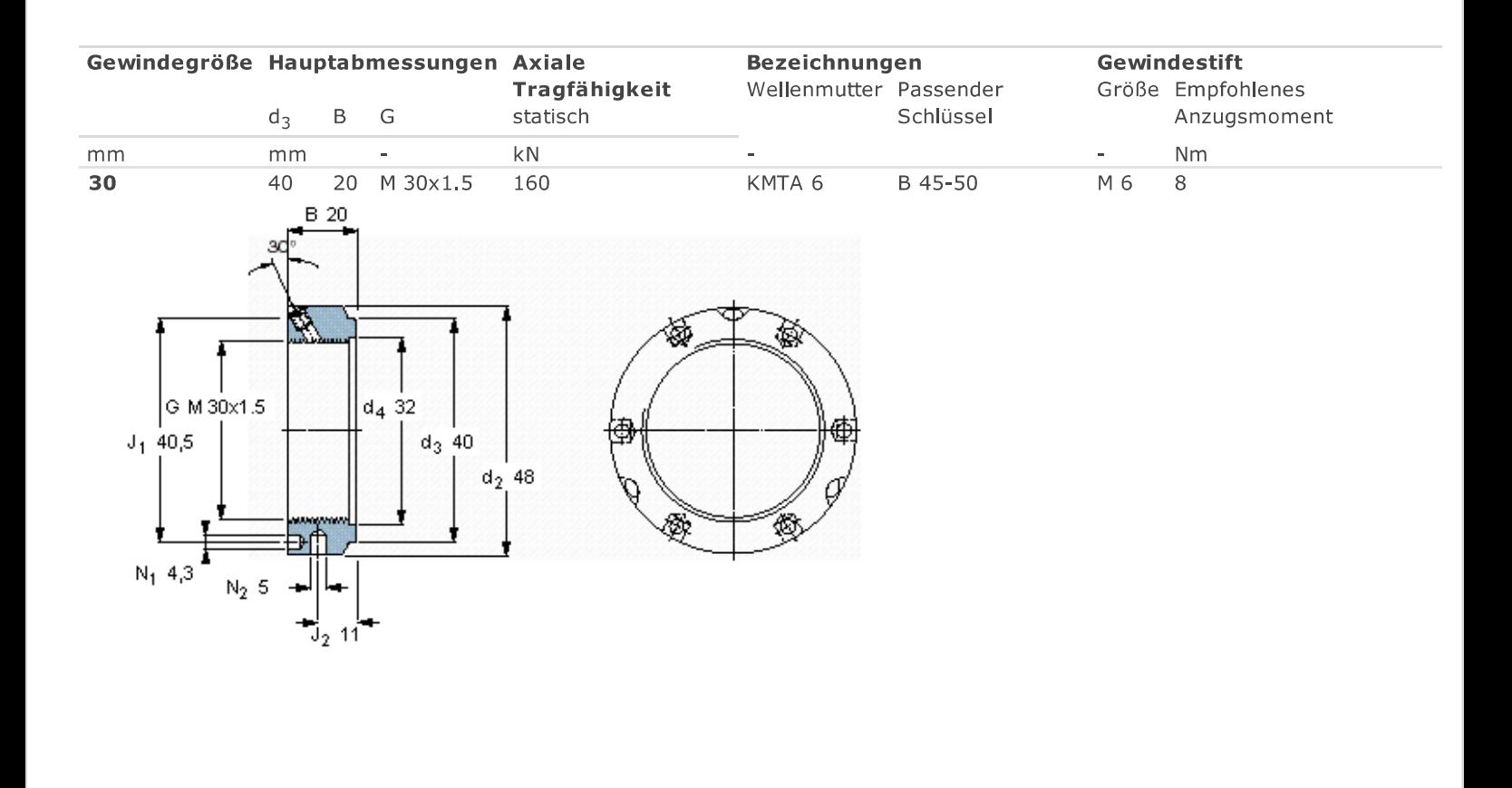

## **Table of Contents**

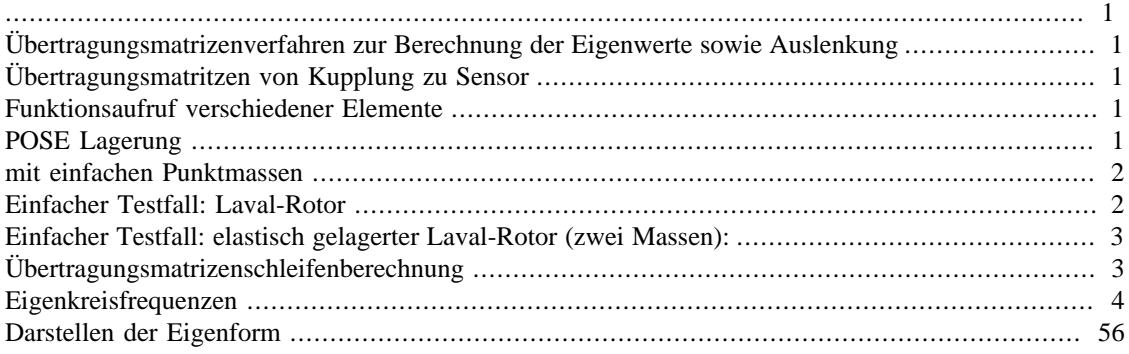

```
clear all
close all
clc
format long
```
## <span id="page-173-1"></span>**Übertragungsmatrizenverfahren zur Berechnung der Eigenwerte sowie Auslenkung**

% Gestartet wird am freien Ende und geht Richtung fester Einspannung

## <span id="page-173-2"></span>**Übertragungsmatritzen von Kupplung zu Sensor**

% Variablen

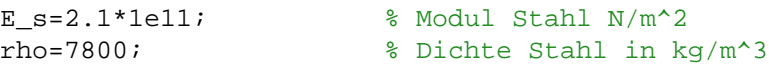

## <span id="page-173-3"></span>**Funktionsaufruf verschiedener Elemente**

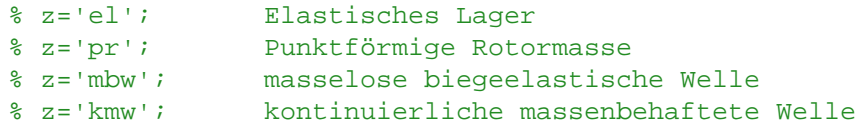

# <span id="page-173-4"></span>**POSE Lagerung**

E =E\_s; l =[20 65 20 9 80 9 27 30 24]\*1e-3; %Länge der Elemente d\_w=[40 20 42 36 26 36 48 67 20]\*1e-3; %Durchmesser der Elemente

 $c_y = [0\ 0\ 0\ 1e12\ 0\ 1e12\ 0\ 0\ 0]$ ; %Lagersteifigkeiten Quer der Elemente  $c_p$ si =[0 0 0 0 0 0 0 0 0]; %Lagerbiegesteifigkeit

 $m_{\text{L}}L=[0\ 0\ 0\ 0\ 0\ 0\ 0\ 0\ 0]$ ;  $m_{\text{L}}wp=[0\ 0\ 0\ 0\ 0\ 0\ 0\ 0\ 0]$ ;

X=[0 cumsum(l)]; % x-Kooridinate

% Hier die Randbedingugnen eingeben

RB\_links= $[-1 \quad 1 \quad 0 \quad 0]'$ ; % Randbedingung am linken Ende ii=find(abs(RB\_links)==1);  $ji=find(RB_links==0);$ 

RB\_rechts=[0 0 1 1]'; % Randbedingunge am rechten Ende iiR=find(abs(RB\_rechts)==1); jjR=find(RB\_rechts==0);

z\_welle={'kmw','kmw','kmw','el','kmw','el','kmw','kmw','kmw'}; %Elemente in Reihe

EF=1; % Erste,2te,3te,....,nte Eigenform darstellen.

## <span id="page-174-0"></span>**mit einfachen Punktmassen**

```
% % % % E =E_s;
% % % % l =[0 75 0 10 0 45 0 45 0 50 0 35]*1e-3; %Länge der Elemente
% % % % d_w=[0 20 0 20 0 26 0 26 0 28 0 24]*1e-3; %Durchmesser der Elemente
% % % %
\frac{1}{2} % % \frac{1}{2} \frac{1}{2} = [0 0 0 0 1e10 0 0 0 0 0 0 0 0]; \frac{1}{2} & Lagersteifigkeite
% % % % c_psi =[0 0 0 0 0 0 0 0 0 0 0 0]; %Lagerbiegesteifigkeit
% % % %
% % % % m_L= [0 0 0 0 70 0 0 0 70 0 0 0]*1e-3; % masse Lager
% % % % m_wp=[355 0 287 0 0 0 360 0 0 0 1300 0]*1e-3; % masse Punktmasse
% % % %
% % % % X=[0 cumsum(l)]; % x-Kooridinate
% % % %
% % % % % Hier die Randbedingugnen eingeben
% % % %
% % % % RB_links=[-1;1;0;0]; % Randbedingung am linken Ende
% % % i=find(abs(RB_{{\text{max}}})=-1);% % % \frac{1}{2} \frac{1}{2} \frac{1}{2} \frac{1}{2} \frac{1}{2} \frac{1}{2} \frac{1}{2} \frac{1}{2} \frac{1}{2} \frac{1}{2} \frac{1}{2} \frac{1}{2} \frac{1}{2} \frac{1}{2} \frac{1}{2} \frac{1}{2} \frac{1}{2} \frac{1}{2} \frac{1}{2} \frac{1}{2} \frac{1}{2}% % % %
% % % & RB_rechts=[0;0;1;1]; $ & Randbedingunge am rechten En
% % % % iiR=find(abs(RB_rechts)==1);
% % % % jjR=find(RB_rechts==0);
% % % %
% % % % z_welle={'pr','mbw','pr','mbw','el','mbw','pr','mbw','el','mbw','pr','mbw'}; %Elemente in Reihe
% % % %
% % % %
% % % & EF=1; external matrix of the External method of the Eigenform data of the Eigenform data and the Eigenform data of the Eigenform data and the Eigenform data and the Eigenform data and the Eigenform data and the Eig
% % % %
% % % %
```
## <span id="page-174-1"></span>**Einfacher Testfall: Laval-Rotor**

```
E=E s;
l=[0.5 \ 0 \ 0.5];
d_w=[2 0 2].*1e-2;
```

```
c_y =[0 0 0]; %Lagersteifigkeiten Quer der Elemente
c_psi =[0 0 0];
m_L=[0 0 0]; %Masse des Lagers; wird oft 0 gesetzt-->masseloses Lager
m wp=[0 1 0]; \frac{1}{3} and \frac{1}{3} and \frac{1}{3} and \frac{1}{3} and \frac{1}{3} and \frac{1}{3} and \frac{1}{3} and \frac{1}{3} and \frac{1}{3} and \frac{1}{3} and \frac{1}{3} and \frac{1}{3} and \frac{1}{3} and \frac{1}{3} and \frac{1}{3} an
X=[0 0.5 0.5 1]; % x-Koordinate
RB links=[0;1;0;1]; $ Randbedingung am linken Ende
    iii=find(abs(RB_links)==1);
    jj=find(RB_1inks==0);RB rechts=[0;1;0;1]; $ Randbedingunge am rechten Ende
    iiR = find(dbs(RB) = chts) = 1;
    ijk=find(RB<sub>rec</sub>hts==0);EF=1; % Erste,2te,3te,....,nte Eigenform darstellen.
```

```
z_welle={'mbw','pr','mbw'}; %Elemente in Reihe
```
# <span id="page-175-0"></span>**Einfacher Testfall: elastisch gelagerter Laval-Rotor (zwei Massen):**

E=E\_s; l=[0 1 0 1 0 1 0]; d\_w=[0 1 0 1 0 1 0].\*1e-1;

c\_y =[1e15 0 0 0 0 0 1e15]; %Radiale Lagersteifigkeit c\_psi =[0 0 0 0 0 0 0]; %Wenn das Lager nicht dafür gedacht ist Biegemomente aufzunehmen, bzw. bei langen Lagern hat man hier einen Wert; für diese einfachen Anordnung ist der Wert meist 0

 $m_L=[0 0 0 0 0 0 0]$ ; % Masse des Lagers; wird oft 0 gesetzt-->masseloses Lager  $m_wp=[0 0 1 0 0 1 0 0 0 0]$ 0]; %Masse des Rotors; punktförmige Rotormasse

X=[0 0 1 1 2 2 3 3]; % x-Kooridinate

% Randbedingungen hier eingeben RB\_links=[-1;1;0;0]; % Randbedingung am linken Ende ii=find(abs(RB\_links)==1); jj=find(RB\_links==0); RB\_rechts=[0;1;0;1]; % Randbedingunge am rechten Ende iiR=find(abs(RB\_rechts)==1); jjR=find(RB\_rechts==0);

EF=2; % Erste,2te,3te,....,nte Eigenform darstellen.

z\_welle={'el','mbw','pr','mbw','pr','mbw','el'}; %Elemente in Reihe %%

## <span id="page-175-1"></span>**Übertragungsmatrizenschleifenberechnung**

i=0; %init count for omega=0.01:2:200 % Durchlauf der Frequenz; Achtung wenn omega von 0 weg interi  $i=i+1;$ for k=1:length(l) %Berechnung der Gesamtübertragungsmatrix

## <span id="page-176-0"></span>**Eigenkreisfrequenzen**

```
v_\muue=[E,l(k),c_y(k),c_psi(k),omega,d_w(k),rho,m_L(k),m_wp(k)]; %Übertragung in Fu
z=z welle{k};
A aus(:,:,k)=Element(vue,z); $Auslesen der jeweiligen übertragungsmatrixmatrixmatrixmatrixmatrixmatrixmatrixmatrixmatrixmatrixmatrixmatrixmatrixmatrixmatrixmatrixmatrixmatrixmatrixmatrixmatrixmatrixmatrixmatrixmatrixmatrix
     if k==1
         A=A_aus(:,:,k)*[-1 0 0 0;0 1 0 0;0 0 0 1 0;0 0 0 1]; %!muß damit multip
     else
         A=A_aux(:,:k)*A; end
end
% det(i)=det([A(3,1) A(3,2);A(4,1) A(4,2)]); %-->Wellenende ela
% de(i)=det([A(1,2) A(1,4);A(3,2) A(3,4)]); %-->Wellenende qle
% % % de(i)=det([A(jjR(1),ii(1)) A(jjR(1),ii(2));A(jjR(2),ii(1)) A(jjR(2),ii(2))
% % % % Die Zeilen werden durch die RB_rechts bestimmt; die Spalten durch die RB
de(i)=det([A(iiR(1),ii(1)) A(iiR(1),ii(2));A(iiR(2),ii(1)) A(iiR(2),ii(2))]); % Be
% Die Zeilen werden durch die RB_rechts bestimmt; die Spalten durch die RB links
o(i)=omega;
% Zum Überprüfuen
figure(1)
hold on
    if de(i) < 0 farbe=['ro'];
     else
           farbe=['go'];
     end
     plot(o(i),de(i),farbe)
     grid on;
```

```
% hold off
```
#### end

```
plot(o,de);
ylabel('det');
xlabel('omega [Hz]');
% ylim([-1 1]);
hold off
index=find((diff(sign(de))~=0)); %sucht den Index der fast null ist; schnelle unge
%Vorzeichen prüfen
if index>1
     VZ=sign(de(index));
    VZ plus=sign(de(index+1));
     VZ_minus=sign(de(index-1));
% Um die Genauigkeit zu steigern wird zwischen den 2 Stützpunkten zwischen
% denen die Eigenkreisfrequenz liegt linear interpoliert
         if VZ_plus==VZ
             Eigenkreisfrequenz=((o(index)+o(index-1))/2);
         else
             Eigenkreisfrequenz=((o(index+1)+o(index))/2);
         end
else
     Eigenkreisfrequenz=o(index);
end
Eigendrehzahlen=Eigenkreisfrequenz.*30./pi;
% % figure(2);
```

```
% % plot(o,de);
% % grid on;
% % ylim([-1 1]);
% % xlabel('Eigenkreisfrequenz [rad/s]');
```
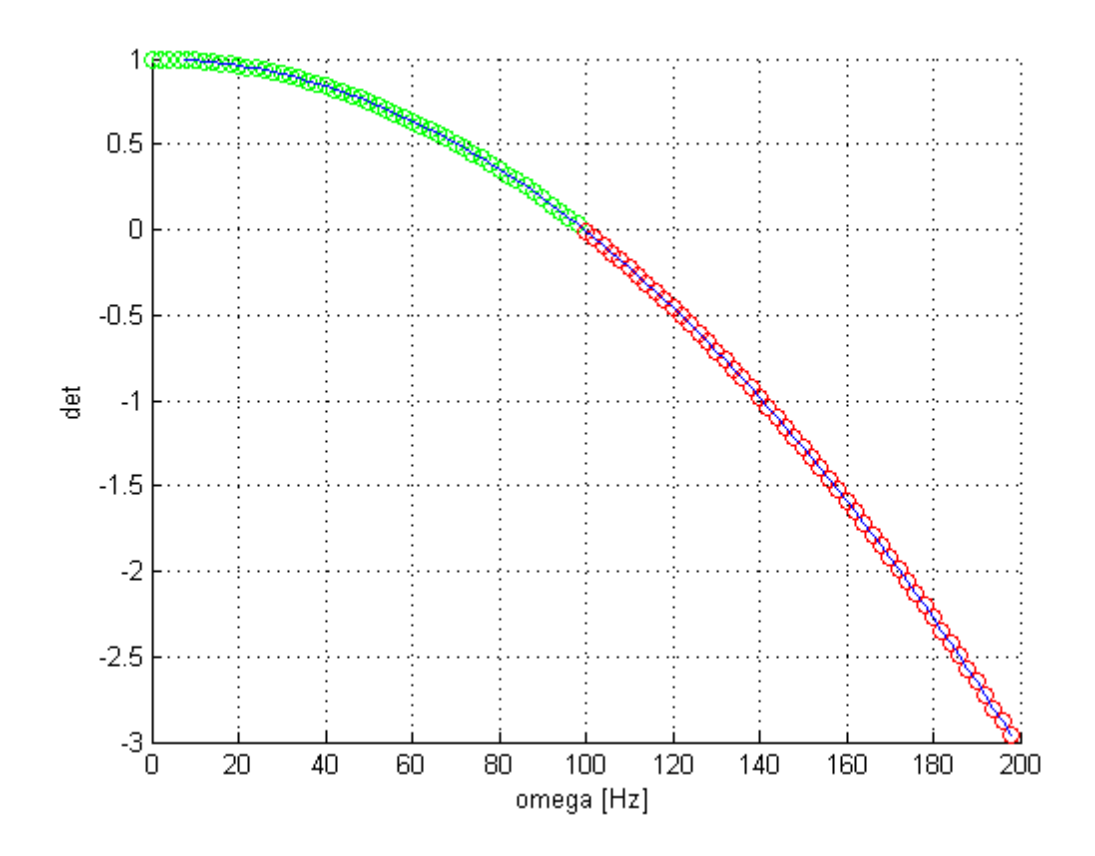

## <span id="page-178-0"></span>**Darstellen der Eigenform**

```
for k=1:length(l)
    v_ue=[E,l(k),c_y(k),c_psi(k),Eigenkreisfrequency(EF),d_w(k),rho_m_L(k),mp(k)]z=z welle{k};
    %Auslesen der jeweiligen Übertragungsmatrix bei der Eigenkreisfrequenz
    B_aux(:,:,k)=Element(v_ue,z); if k==1
            B=B_aus(:,:,k)*[1 0 0 0;0 1 0 0;0 0 0 1 0; 0 0 0 1]; \frac{1}{8}!muß damit multi
         else
            B=B_aux(:,:,k)*B; end
Y(k,:)= [B(1,1), B(1,2)];
Y(k,:)= [B(1,2) B(1,4)];
        Y(k,:)= [B(jjR(1),ii(1)) B(jjR(1),ii(2))];
%
end
% Berechnung der Anfangsgröße am linken Ende; je nach RB w0, psi0, M0 oder
% Q0
RB0 = -B(jjR(1),i(1))/B(jjR(1),i(2)).*abs(RB_links(ii(1),1));
    YY(1)=abs(RB_1inks(1,1));YY(2:length(X))=Y*[1;RB0];
```

```
figure(3)
    plot(X,YY,'b-o','LineWidth',2); grid on;
   title([num2str(EF) 'te' ' ' 'Eigenform bei' ' ' num2str(Eigenkreisfrequenz(EF)
    xlabel('Länge [m]');
    ylabel('Amplitudenverhältnis');
```
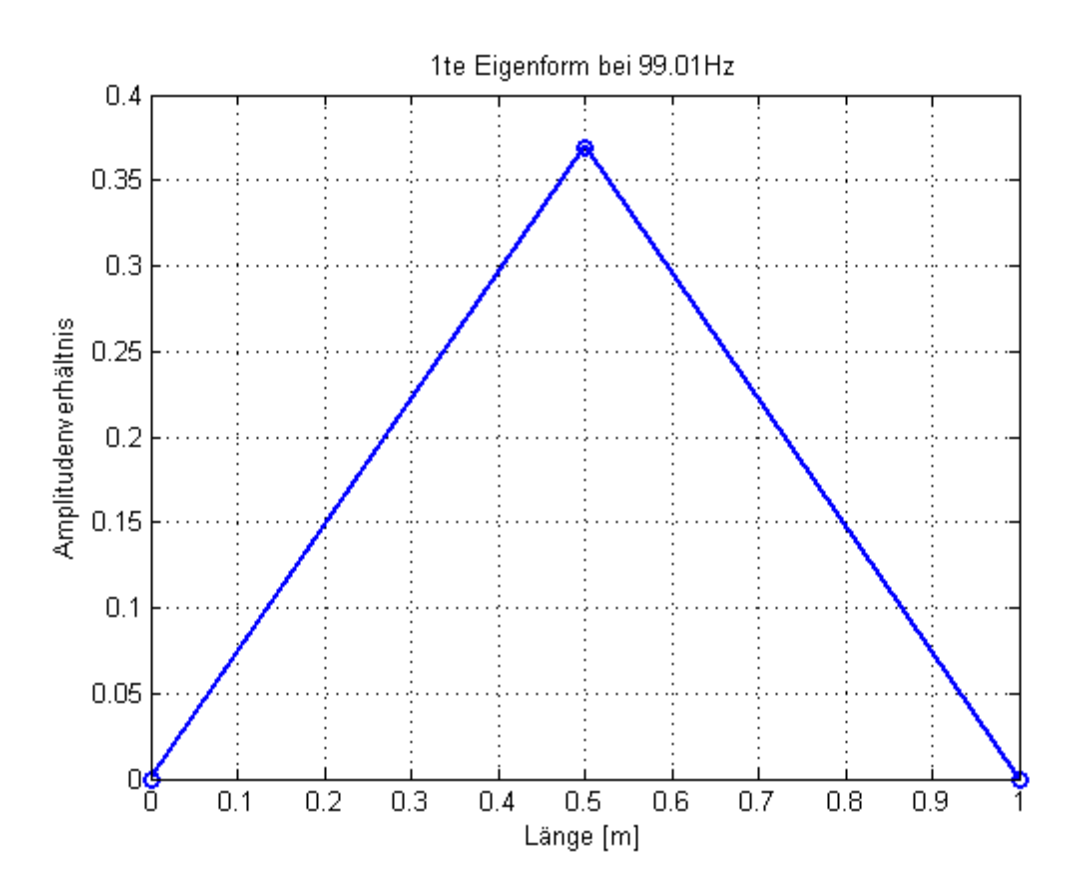

*Published with MATLAB® 8.0*
```
function A = Element(v_ue, z)
```
## **lokale Variablen**

```
E=v ue(1); \frac{1}{2} % Modul N/m<sup>^2</sup>
l=v_ue(2); % länge in m
c_y=v_ue(3); % Lagersteifigkeit
c_psi=v_ue(4); % Lagerbiegesteifigkeit
omega= v_ue(5);
d w=v ue(6); \frac{1}{2} % Durchmesser Welle in m;
rho=v_ue(7); <br> % Dichte Stahl in t/m^3
m_L=v_ue(8); % Masses des punktförmigen Lagers
m_wp=v_ue(9); % Punktförmige Rotormasse
% !Masse des Lagers muß extra übernommen werden
A_w=d_w^2*pi/4; % Querschnitt Welle
I=pi/4*(d_w/2)^4; %Flächenträgheitsmoment
m w=A w*l*rho; \frac{1}{2} & Gewicht Welle
mue=m w/A w; \frac{8}{9} Massebelegung kg/m<sup>2</sup>2
lambda=(mue*omega^2/(E*I))^*(1/4);switch z
   case {'el'}
    % Elastisches Lager
% disp('Elastisch')
   A=[1 0 0 0;0 1 0 0;0 c_psi 1 0;-c_y+m_L*omega^2 0 0 1];
  case {'pr'}
    % Punktförmige Rotormasse
% disp('punktförmige rotormasse')
    A=[1,0,0,0;0,1,0,0;0,0,1,0;m_wp*omega^2,0,0,1];
   case {'mbw'}
     % masselose biegeelastische Welle
     % disp('masselose biegeelastische Welle')
   A=[1 l 1^2/(2*E*1) 1^3/(6*E*1);0 1 1/(E*1) 1^2/(2*E*1);0 0 1 l;0 0 0 1];
  case {'kmw'}
    % kontinuierliche massebehaftete Welle
% disp('kontinuierliche massebehaftete Welle')
   C=1/2*(\cosh(\text{lambda})+\cos(\text{lambda}));
    c=1/(2*lamda^2)*(cosh(lamda)-cos(lamda));
   S=1/(2*1)amda)*(sinh(lamda)+sin(lamda));
   s=1/(2*1)amda*3)*(sinh(1)amda)-sin(lamda));
   A=1/2*[C S*1 c*1^2/(E*1) s*1^3/(E*1) ; s/1*1amda^4 C S*l/(E*I) c*l^2/(E*I) ; c
    otherwise
    disp('Unknown method.')
end
```
Error using Element (line 5) Not enough input arguments.

*Published with MATLAB® 8.0*

## **Table of Contents**

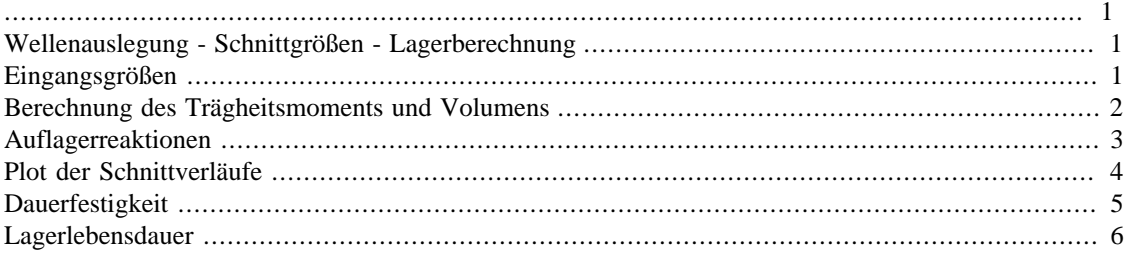

```
clear all;
close all;
clc;
```
# <span id="page-182-1"></span>**Wellenauslegung - Schnittgrößen - Lagerberechnung**

% Simon Walch

```
% 16.9.2013
```
- % Quellen: Roloff/Matek Maschinenelemente; Vorlesungsskript
- % Maschinenelemente Rechenübungen

## <span id="page-182-2"></span>**Eingangsgrößen**

```
% Lager S71906 CD/HCP4A
```

```
d_lager=0.03; % innendurchmesser lager
b_lager=0.009; % lagerbreite
a lager=0.01; \frac{1}{2} angriffspunkt lager
l_ls=0.08; % abstand lager A - B
l_lager=l_ls+2*a_lager; % abstand Lagerangriffspunkte A - B
F vor=25; \frac{1}{2} & Lagervorspannkraft Klasse A
% Kritischer Wellendurchmesser von links 60mm; beim aufdrehen eines Sensors
% kann das auskragende Ende bis zu 100mm betragen, darum wird hier von
% 100mm aus weitergerechnet.
l_adapter=0.1; % Abstand A - Auskragendes Ende
l_kupplung=0.085; % Abstand B - Wellenkupplung
l_kd= 0.1; % Abstand Sensor zum Kritischen Durchmesser
n_max=24000;
omega_max=n_max*pi/30;
```

```
m\_ada=1.5;exz max=3e-6; \frac{1}{2} exzentrizität
G_zul=exz_max*omega_max; %Wuchtgüte
F_end=G_zul*m_ada*omega_max; %Radiale Kraft am Sensor
alfa=10000*pi/30; %vorgegebene Beschleunigung
dx = 1e-4;x_welle=0:dx:l_lager+l_adapter+l_kupplung;
rho_fe=7.8e3;
for x=1:length(x_welle)
     if x_welle(x)<l_adapter
       r_welle(x)=0.01;
     end
     if l_adapter > x_welle(x) < l_adapter+l_lager
        r_<sup>u</sup>elle(x)=0.015;
     end
     if l_adapter+l_lager >= x_welle(x) < l_adapter+l_lager+l_kupplung
        r welle(x)=0.01; end
end
```
# <span id="page-183-0"></span>**Berechnung des Trägheitsmoments und Volumens**

```
V_i = 0; Teta_i = 0;
Teta_motor=6.617e-4; %Massenträgheit Perske V60
Teta referenzsensor=7.5e-4; \frac{1}{2} and \frac{1}{2} and \frac{1}{2} and \frac{1}{2} and \frac{1}{2} and \frac{1}{2} and \frac{1}{2} and \frac{1}{2} and \frac{1}{2} and \frac{1}{2} and \frac{1}{2} and \frac{1}{2} and \frac{1}{2} and \frac{1}{2} an
Teta_Sensor= 1e-4; %Massenträgheit Resolver
Teta_0=zeros(1,length(x_welle));
for x=1:length(x_welle)
      if x welle(x) > 1 adapter+1 lager
           Teta_0(x)=Teta_Sensor+Teta_motor+Teta_referenzsensor;
       else
     Teta_0(x) = Teta_Sensor+Teta_motor; end
end
for x=1:length(x_welle)
     V_welle(x)=V_i+r_welle(x)^2*pi*dx; V_i=V_welle(x);
      Teta_welle(x)=Teta_i+0.5*rho_fe*r_welle(x)^4*pi*dx;
     Teta_i = Teta_welle(x);
```

```
end
Teta_ges=Teta_welle + Teta_0;
% plot
figure
xlabel('Achse in m')
title('V und Teta')
[AX, H1, H2] = plotyy(x_welle, V_welle, x_welle, Teta_ges, 'plot');
set(get(AX(1),'Ylabel'),'String','Volume in m3')
set(get(AX(2),'Ylabel'),'String','Teta in kgm2')
grid on;
       1.5 \frac{\times 10^{-4}}{\sqrt{10}}\frac{x}{1^2}10<sup>-3</sup>
          1
                                                                                      |1.5|Volume in m3
                                                                                         Teta in kgm2
        0.5\frac{-10.5}{0.35}0
                    0.050.10.15ο
                                                    0.20.250.3
```
## <span id="page-184-0"></span>**Auflagerreaktionen**

F\_A=(l\_lager+l\_adapter)/l\_lager\*F\_end; %Lagerbel bei Lager A (Adapterseite) F\_B=F\_end-F\_A; %Lagerbel bei Lager B (Kupplungsseite)

```
% Schnittkräfte
```
for x=1:length(x\_welle)

```
 if x_welle(x)<l_adapter
    N_w(x) = 0;
```

```
Q_w(x)=F_{end};
    M bw(x)=F end*x welle(x);
 end
 if l_adapter > x_welle(x) < l_adapter+l_lager
    N_w(x)=F_vor;Q_w(x)=F_{end}-F_A;M_bw(x)=F_end*x_welle(x)-F_A*(x_welle(x)-l_adapter); end
 if l_adapter+l_lager >= x_welle(x) < l_adapter+l_lager+l_kupplung
    N_w(x) = 0;Q w(x)=F end-F A-F B;
    M_bw(x)=F_end*x_welle(x)-F_A*(x_welle(x)-l_adapter)-F_B*(x_welle(x)-(l_ada end
```
#### end

```
T w=alfa*Teta qes;
```
## <span id="page-185-0"></span>**Plot der Schnittverläufe**

```
figure;
subplot(2,2,1) % first subplot
plot(x_welle,N_w)
xlim([0 max(x_welle)]);grid on;
title('N_w in N')
subplot(2,2,2) % second subplot
plot(x_welle,Q_w)
xlim([0 max(x_welle)]);grid on;
title('Q_w in N')
subplot(2,2,3) % third subplot
plot(x_welle,M_bw)
xlim([0 max(x_welle)]);grid on;
title('M_bw in Nm')
subplot(2,2,4) % fourth subplot
plot(x_welle,T_w)
xlim([0 max(x_welle)]);
```
grid on; title('T\_w in Nm')

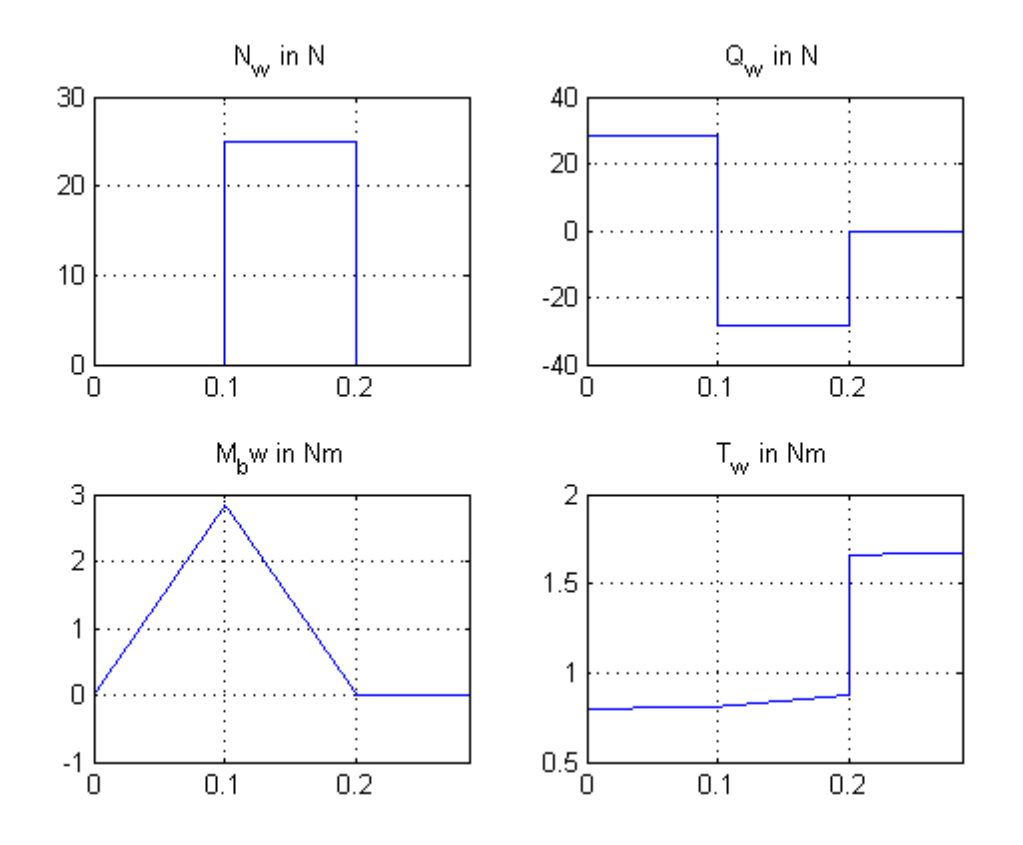

## <span id="page-186-0"></span>**Dauerfestigkeit**

```
%Aus dem Schnittverlauf erkennt man den gefährdeten Querschnitt bei 100mm:
kd=find(x_wellle == l_kd);D_g=2*r_welle(kd);
A_g = D_g^2 *pi / 4;W_x = D_g^3 * pi / 32;W_p = D_g^3 *pi /16;Sigma_b = M_bw(kd)/W_x*1e-6Sigma_z = N_w(kd)/A_g * 1e-6Tau_s = Q_w(kd)/A_g*1e-6Tau_t = T_w(kd)/W_p * 1e-6% die Spannungen sind sehr klein, da die Welle kaum belastet wird, daher
% ist es nicht weiter sinnvoll, die Dauerfestigkeit weiter zu berechnen.
        Sigma_b = 1.0723
```

```
Sigma_z = 0.0354
Tau s = -0.0402
Tau t =
```
0.1529

## <span id="page-187-0"></span>**Lagerlebensdauer**

```
F_RA=F_A;
F_RB=F_B;if abs(FRB) > abs(FRA)F_LR=F_RB;else
    F_LR=F_RA;end
l_abs= l_lager;
m_welle=V_welle(end)*rho_fe;
F_LRstat= m_welle*9.81*0.5;
F_LR=F_LR+F_LRstat;
% Lager S71906 CD/HCP4A
p=3; % für Kugellager 3
C_dyn=7150; % dynamic load
C_stat=4550; % static load<br>P_u=193; % fatigue Load
               % fatigue Load
f_0=10; % calc factor
% Axial Preload seite 112-130 SKF Katalog
G_A=40;
G_B=80;f_b= 1.51; f_1=1; f_2A=1; f_2B=1.09; f_HC=1; f_2=f_2A;
G_m=f_b*f_1*f_2*f_HC*G_A;F_Laxial=G_m;
```

```
% faktoren für Singlebearings
e_L=0.38; X=0.44; Y=1.47; Y_0=0.46;
if F_Laxial/F_LR <= e_L
    P_dyn = F_LR;else
     P_dyn=X*F_LR+Y*F_Laxial;
end
P_stat= 0.5*F_LRstat+Y_0*F_Laxial;
% Sicherheit bei Statischer Belastung
S_0=C_stat/P_stat
% Lagerlebensdauer
L_10=(C_dyn/P_dyn)^{\wedge}pL_h=L_10*1e6/n_maxL_T=L_h/24L_M=L_T/30S_0 = 150.4165
        L 10 =
            2.3435e+05
        L_h = 9.7647e+06
        L_T = 4.0686e+05
        L_M = 1.3562e+04
```
*Published with MATLAB® 8.0*

#### Thermokammer Abwärme berechnen

Annahme Einfache Box ohne Löcher

$$
\alpha_i \coloneqq 10 \frac{W}{m^2 \cdot K}
$$
 Temperaturübergangskoeffizient Wandinnen

$$
\alpha_{a} \coloneqq 20 \cdot \frac{W}{m^2 K}
$$
 Temperaturübergangskoeffizient Wandaussen

$$
\lambda := 0.013 \frac{W}{m \cdot K}
$$
 Temperatureitkoeffizient

$$
T_i := 273.15K + 160K = 433.15 K
$$
 Innetempera  
tur

$$
T_a := 273.15K + 25K = 298.15 K
$$
 *Assentemperature*

 $d := 20$ mm : wandstärke

$$
R_{ges} \coloneqq \frac{1}{\alpha_i} + \frac{1}{\alpha_a} + \frac{d}{\lambda} = 1.688 \frac{{K \cdot s}^3}{kg}
$$

$$
k_{ges} := \frac{1}{R_{ges}} = 0.592 \cdot \frac{W}{m^2 \cdot K}
$$

$$
q_{ges} := k_{ges} \cdot (T_i - T_a) = 79.954 \cdot \frac{W}{m^2}
$$

#### Boxgröße

 $\text{s}_{\text{boxkl}} \coloneqq 0.08\text{m}$  Seitenlängen Box  $A_{\text{Boxkl}} \coloneqq s_{\text{boxkl}}$  $=\frac{2}{5}$  = 0.038 m<sup>2</sup>  $s_{\text{boxgr}} \coloneqq 0.18 \text{m}$  $A_{\text{Boxgr}} \coloneqq s_{\text{boxgr}}$  $= s_{\text{box or}}^2$  6 = 0.194 m<sup>2</sup>

 $Q_{\text{Boxkl}} := q_{\text{ges}} \cdot A_{\text{Boxkl}} = 3.07 \text{ W}$  $Q_{\text{Boxgr}} := q_{\text{ges}} \cdot A_{\text{Boxgr}} = 15.543 \text{ W}$ 

$$
k_{w} := \left(\frac{1}{\alpha_{i}} + \frac{d}{\lambda}\right)^{-1} = 0.61 \cdot \frac{W}{m^{2} \cdot K}
$$

 $k_{\rm w}$ 

 $T_{AW} = T_i$ 

 $T_i = T_i - \frac{Tges}{k} \cdot (T_i - T_a) = 28.998 \cdot °C$  Oberflächentemperatur Box

## **Table of Contents**

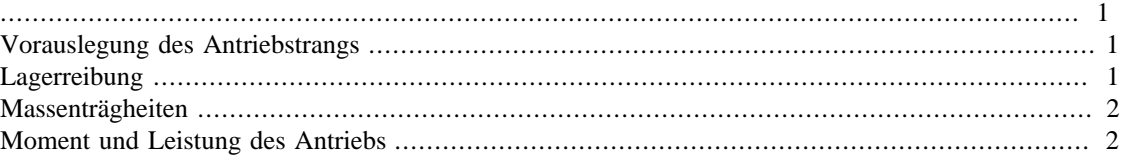

```
clear all;
close all;
clc;
```
## <span id="page-191-1"></span>**Vorauslegung des Antriebstrangs**

```
% Simon Walch
% 24.6.2015#
% Quelle: Roloff/ Matek
% Randbedingungen
n_max=24000; %Maximaldrehzahl in U/min
omega_max=n_max*2*pi/60;
K_A= 1.2; $Betriebsfaktor
exz= 1e-6; %Exzentrizität
rho_fe=8e3; %Dichte Eisen
D_welle=0.02; %Wellendurchmesser
l_welle=0.28; %Wellenlänge
m_welle=rho_fe*(D_welle)^2*pi/4*l_welle;
```
F\_exz=m\_welle\*exz\*omega\_max^2; %Fliehkraft

% Geforderte Winkelbeschleunigung bis 6000 U/min

omega\_p= 10000\*pi/30;

## <span id="page-191-2"></span>**Lagerreibung**

% Lagerreibung berrechnet nach den vorschriften aus SKF\_Lagerkatalog % Entsprechende Lagerwerte aus Datenblättern entnommen

```
P_0=F_exz/2;f_0=1.5; % Lagerbeiwerte
f_1=9e-4*(P_0/C_0r)^0.5;
```
C\_0r=2180; % Statische Tragzahl radial nu\_kin= 10e-6;  $\frac{1}{2}$  and  $\frac{1}{2}$  and  $\frac{1}{2}$  and  $\frac{1}{2}$  and  $\frac{1}{2}$  and  $\frac{1}{2}$  and  $\frac{1}{2}$  and  $\frac{1}{2}$  and  $\frac{1}{2}$  and  $\frac{1}{2}$  and  $\frac{1}{2}$  and  $\frac{1}{2}$  and  $\frac{1}{2}$  and  $\frac{1}{2}$  and  $\frac{1}{2}$  a

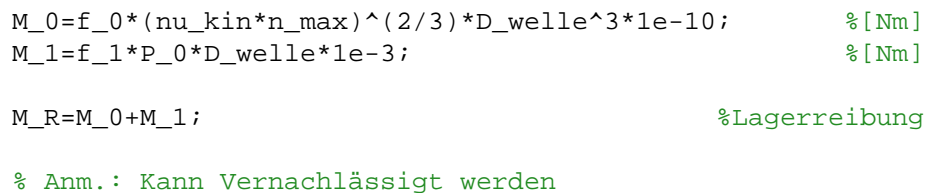

<span id="page-192-0"></span>**Massenträgheiten**

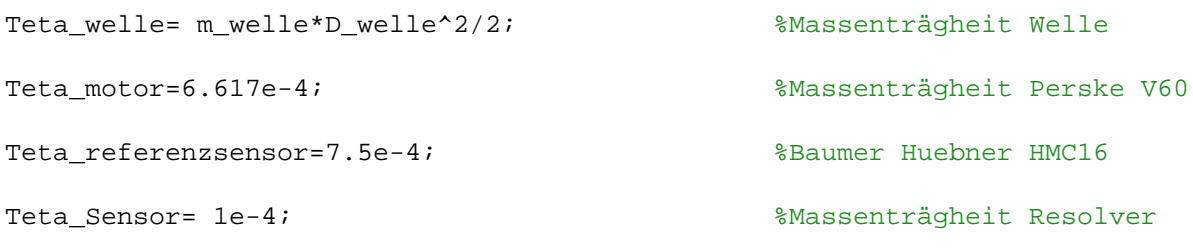

Teta\_ges=Teta\_welle+Teta\_motor+Teta\_referenzsensor+Teta\_Sensor;

# <span id="page-192-1"></span>**Moment und Leistung des Antriebs**

P\_an=K\_A\*omega\_max\*(omega\_p\*Teta\_ges+2\*M\_R) %Motorleistung M\_Motor=Teta\_ges\*omega\_p %Motormoment

 $P$  an =

5.218867901594248e+03

M\_Motor =

1.730434630533498

*Published with MATLAB® 8.0*

## Risikograph nach DIN V 19250 für den Prüfstand

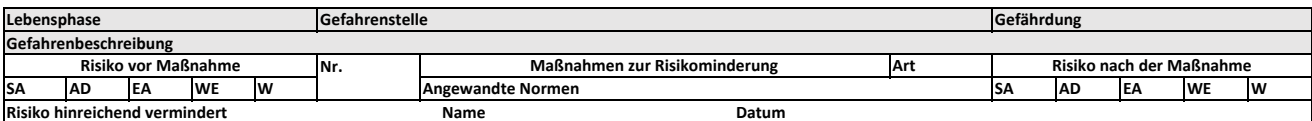

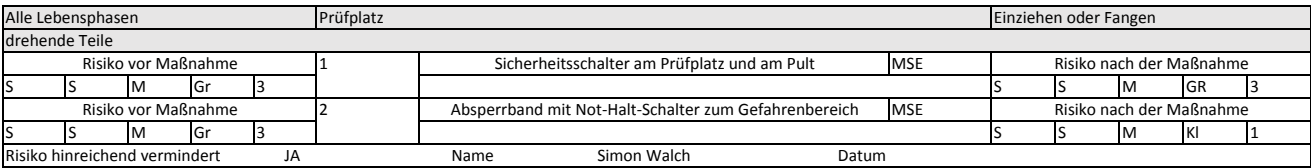

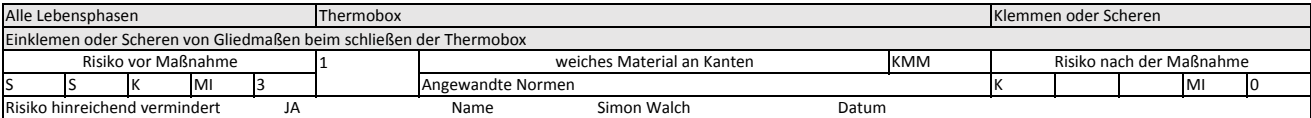

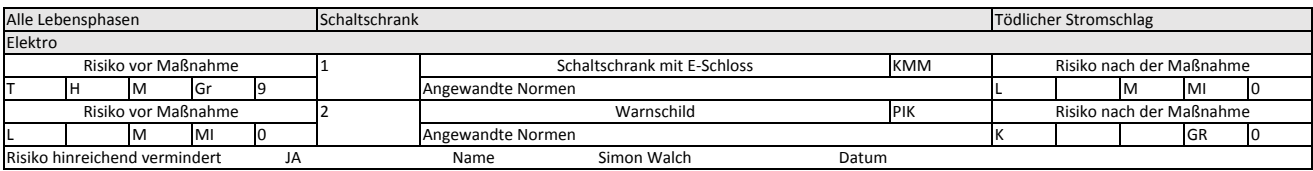

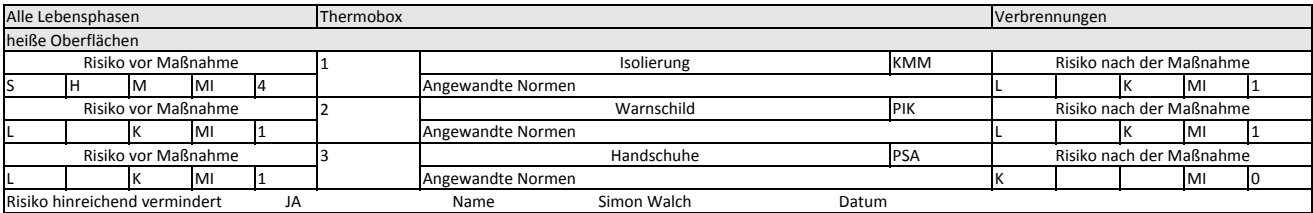

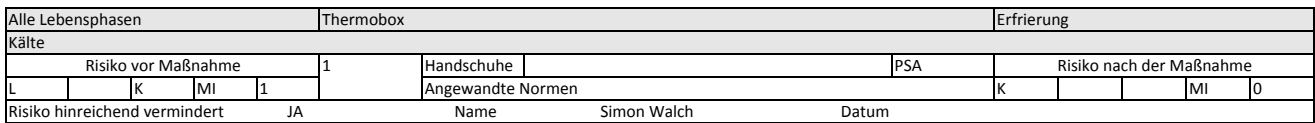

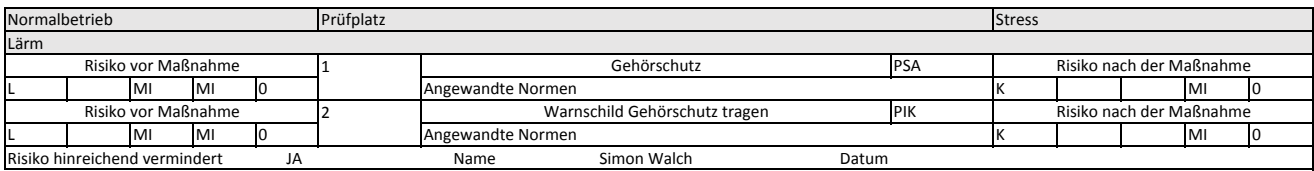

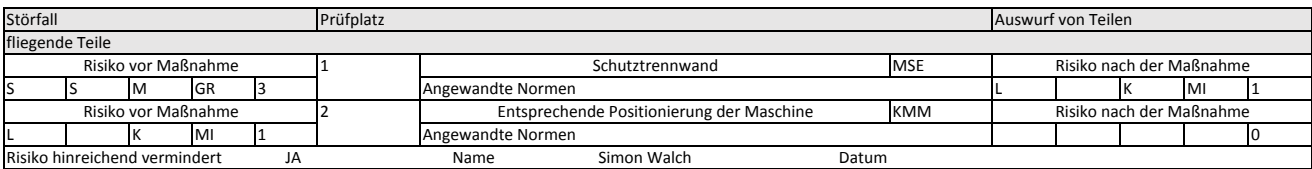

## Risikograph nach DIN V 19250 für den Prüfstand

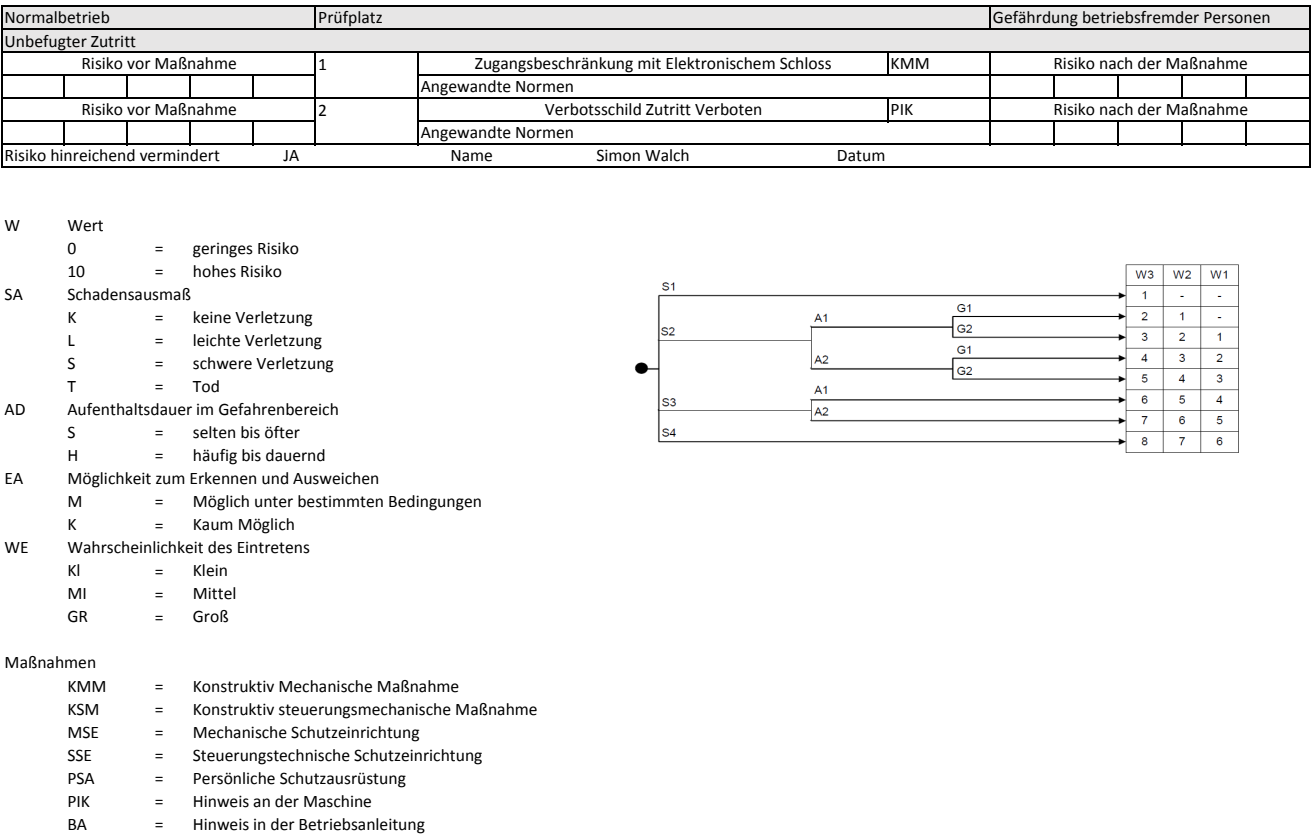

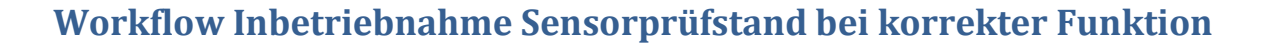

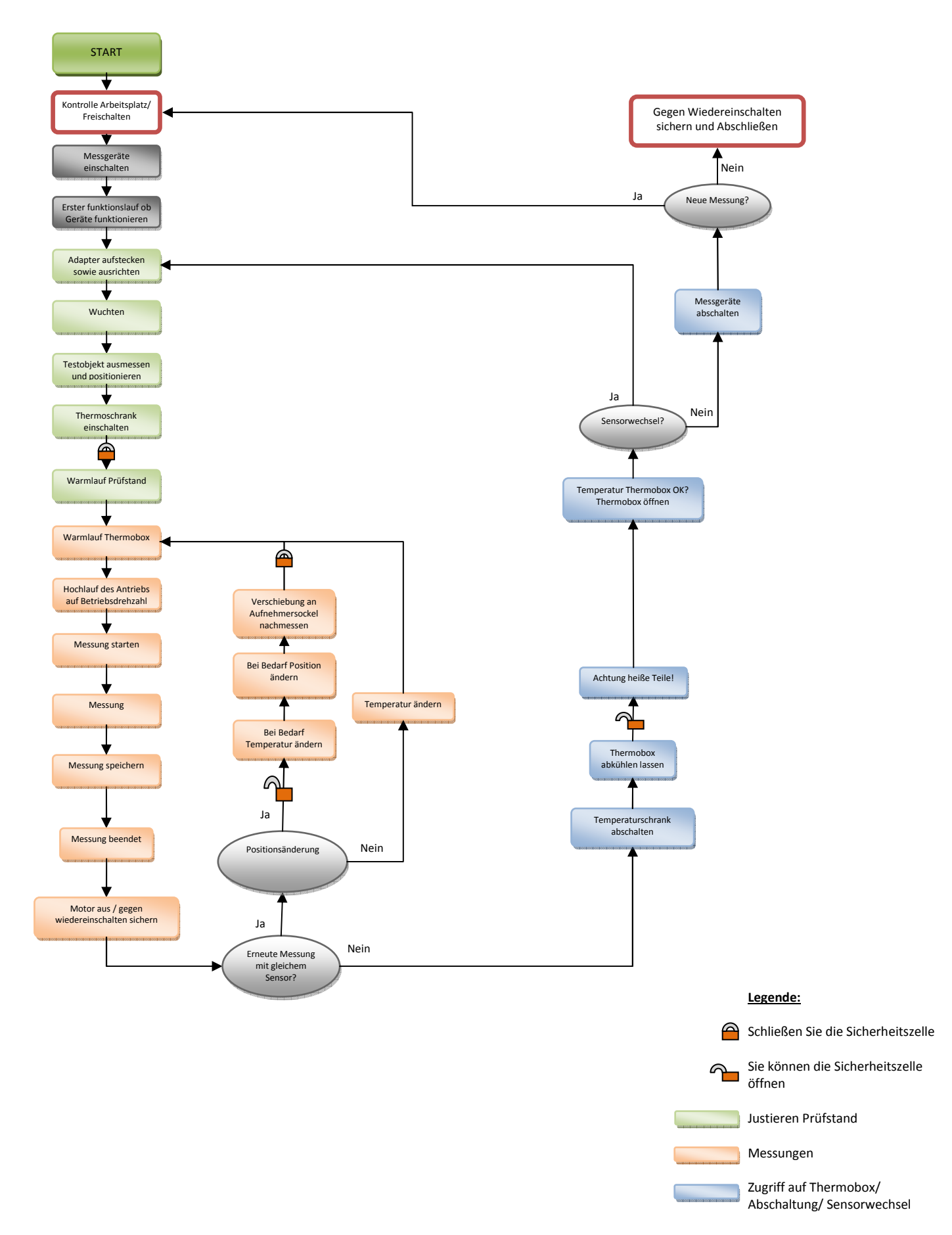

### **Workflow Wuchten**

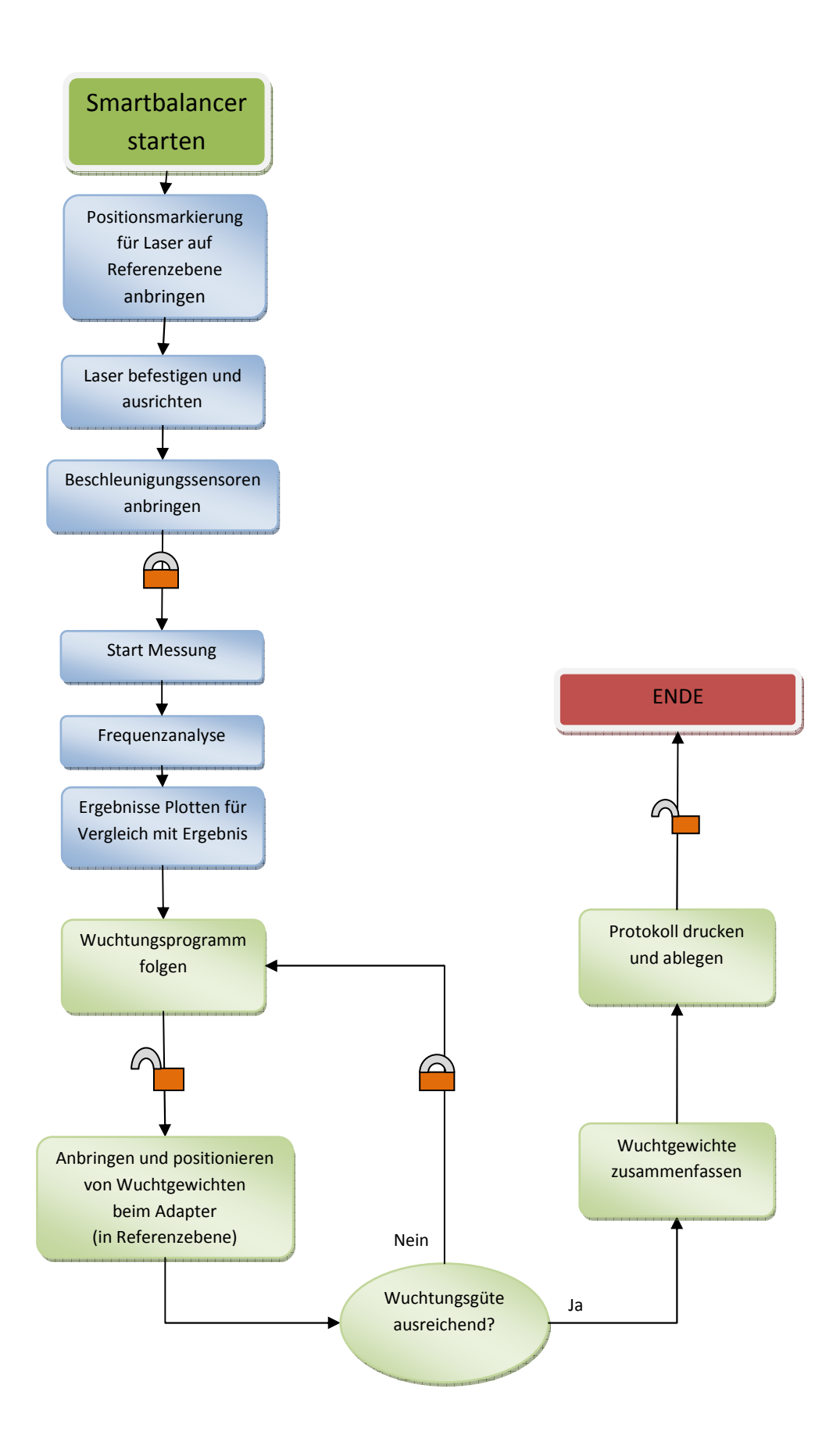

## **Workflow Testobjekt ausmessen und Positionieren**

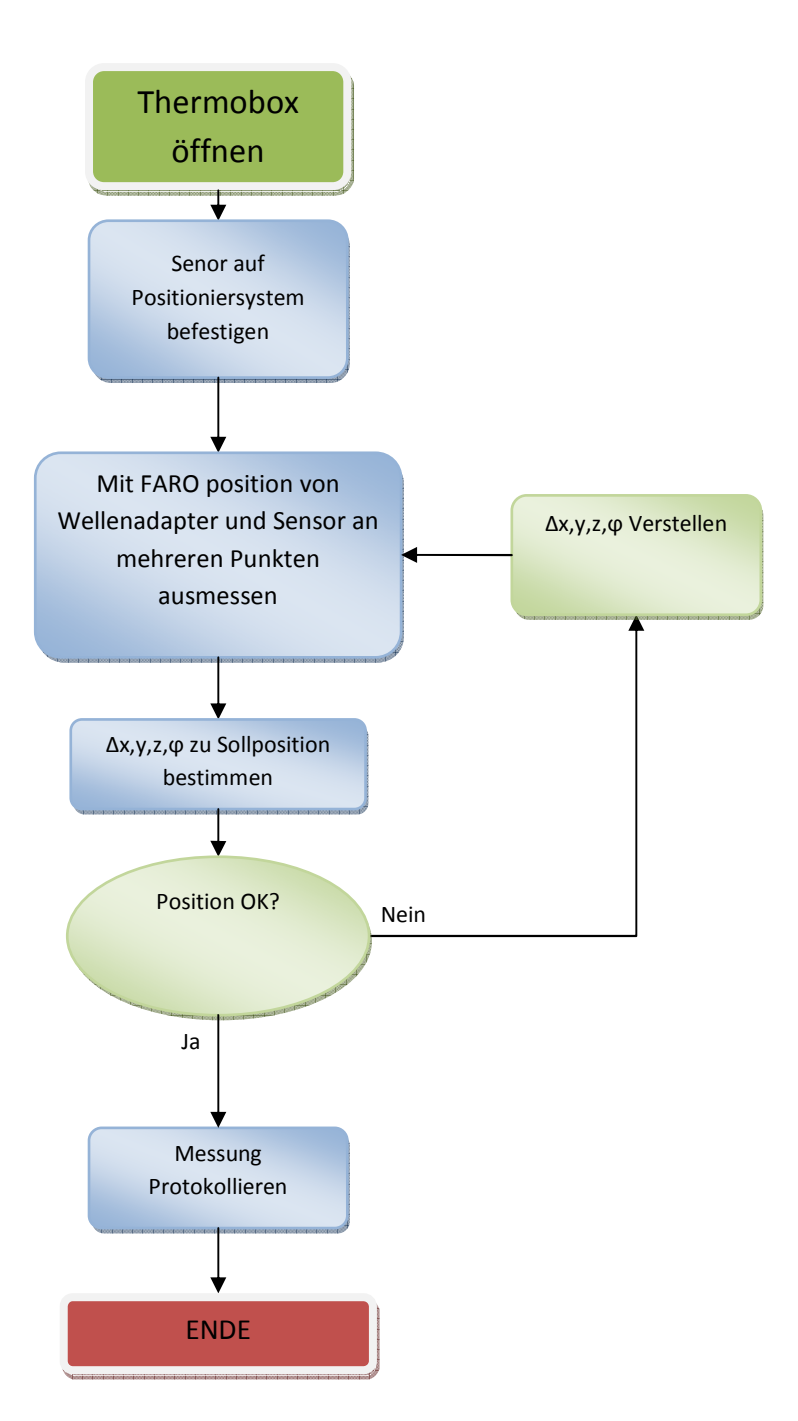

#### *Teileliste Mechanisch*

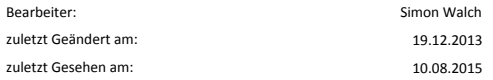

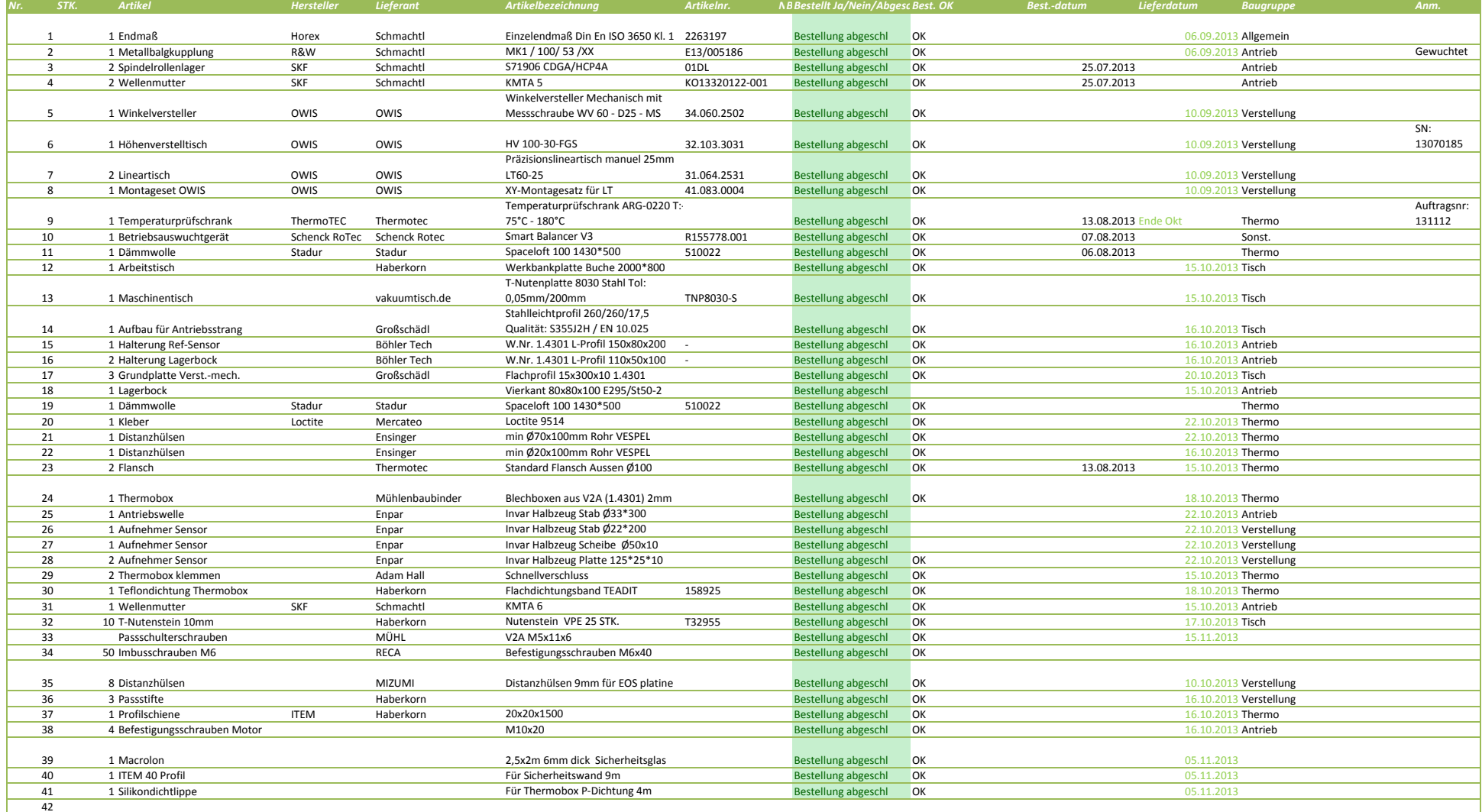

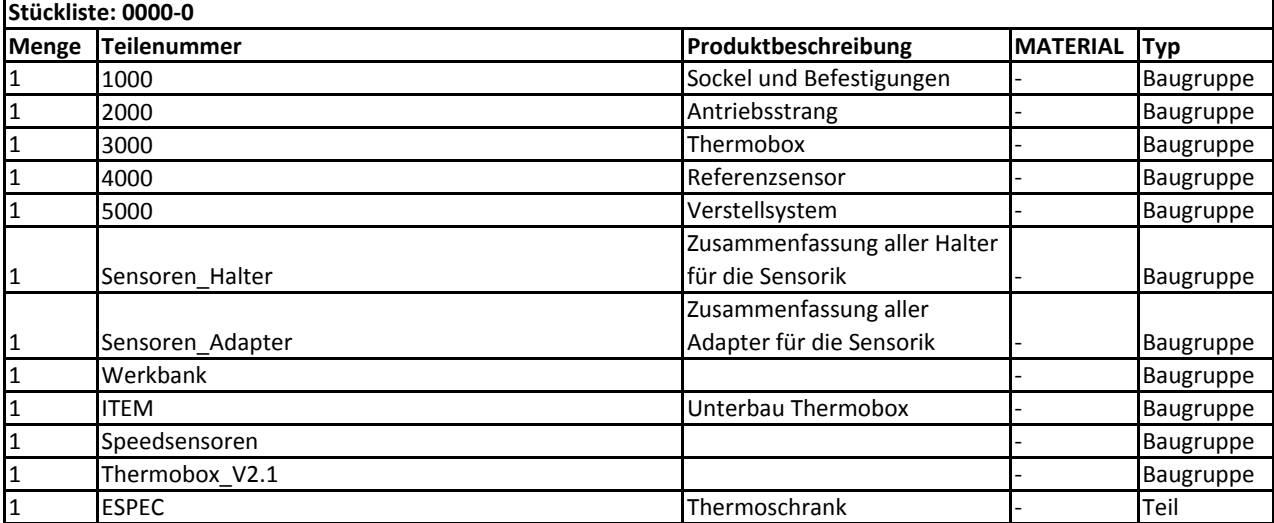

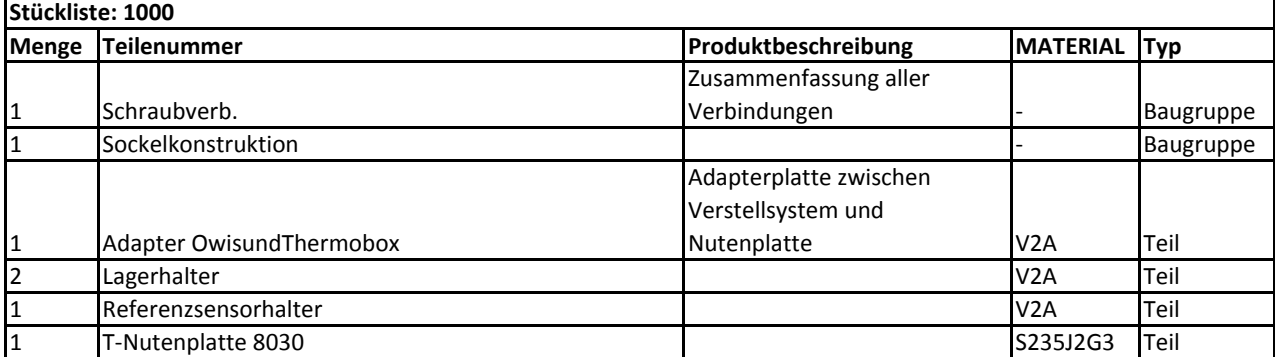

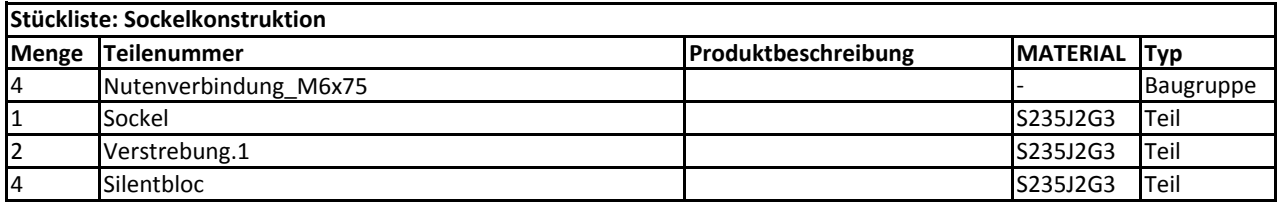

#### **Stückliste: Nutenverbindung\_M6x75**

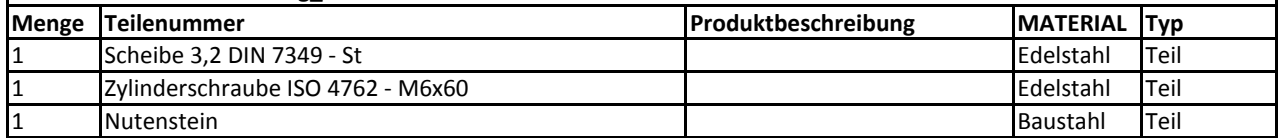

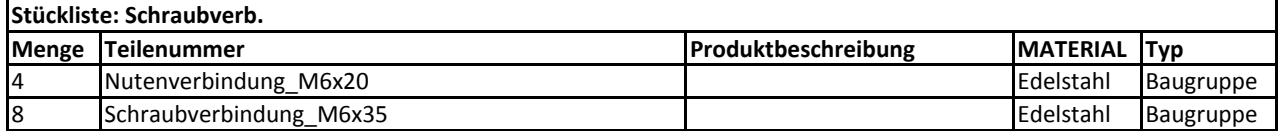

#### **Menge Teilenummer Produktbeschreibung MATERIAL Typ** 1 Zylinderschraube ISO 4762 - M6x25 **Edelstahl Teil** 1 Scheibe 3,2 DIN 7349 - St Edelstahl Teil 1 Nutenstein Baustahl Teil **Stückliste: Nutenverbindung\_M6x20**

j.

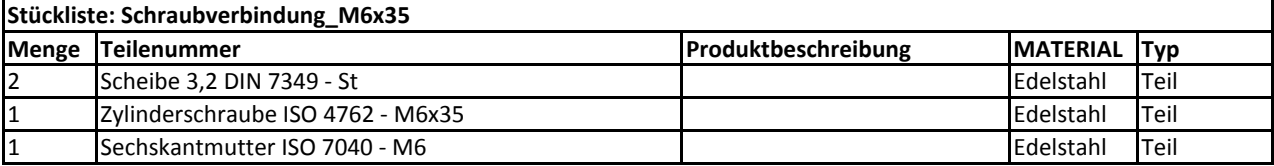

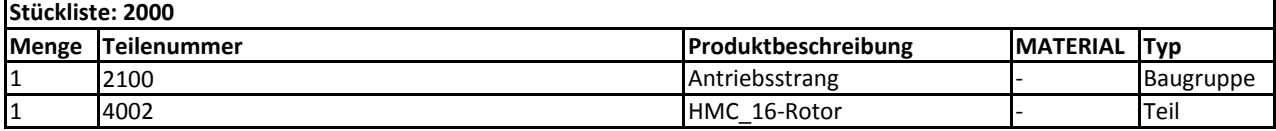

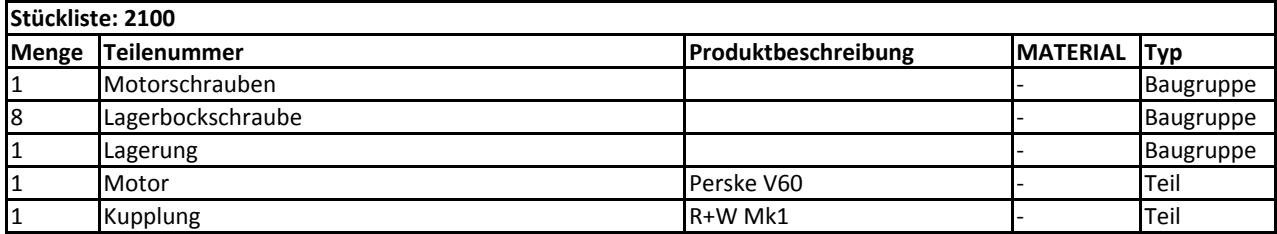

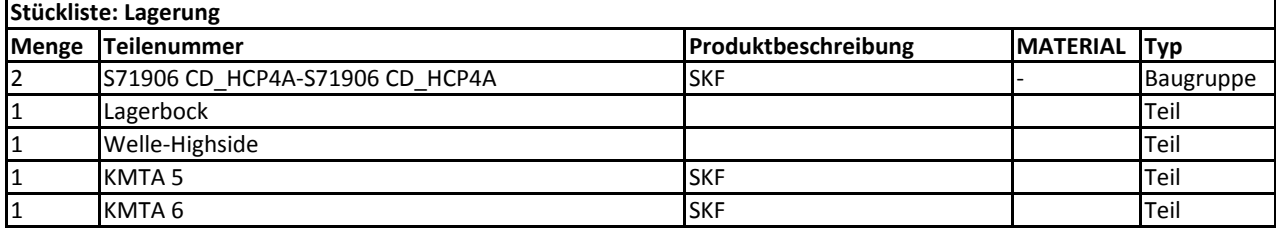

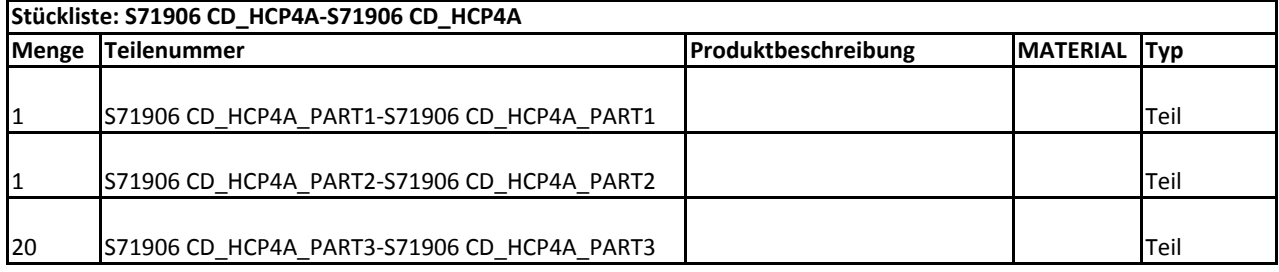

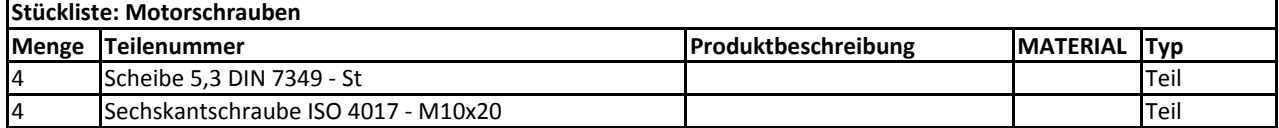

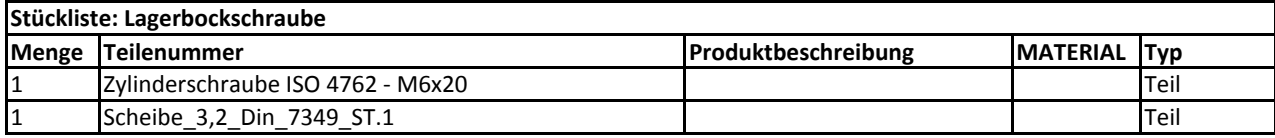

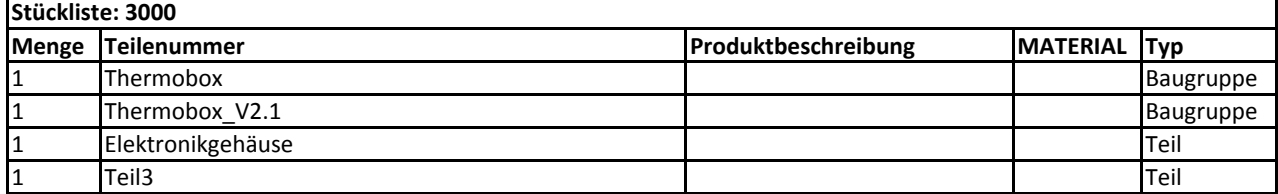

L,

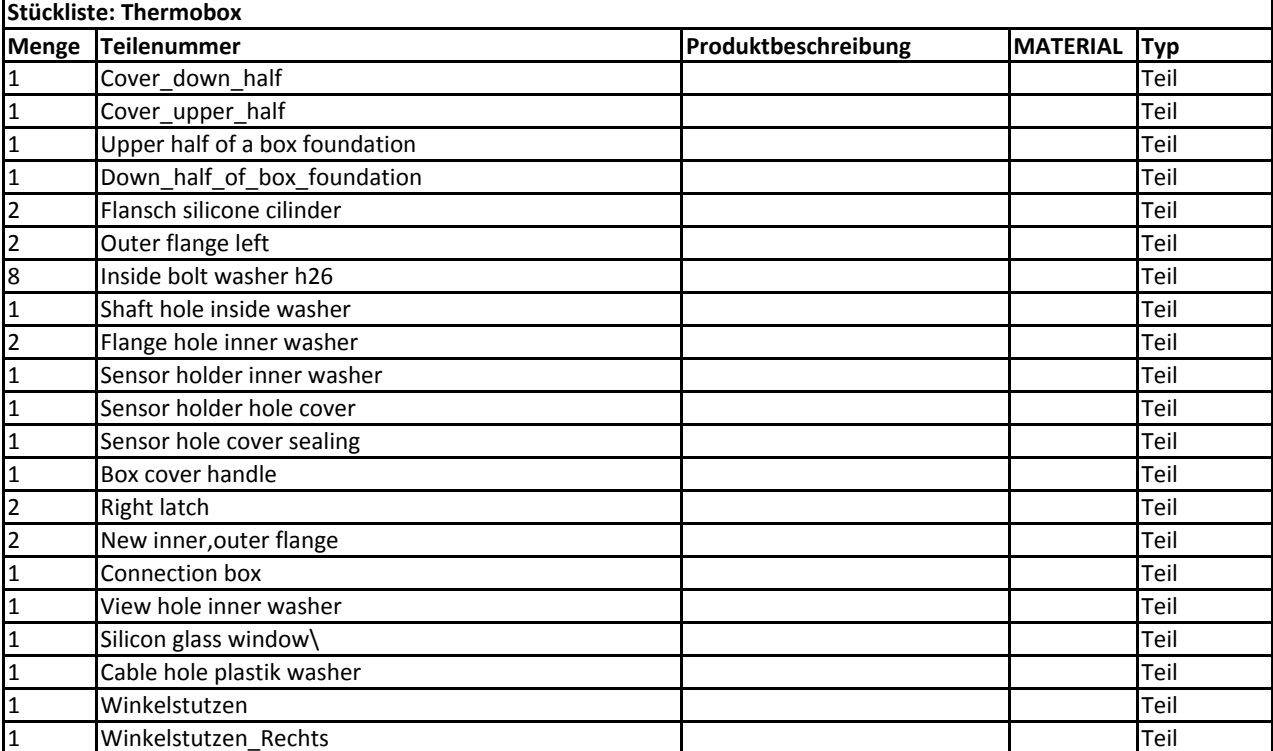

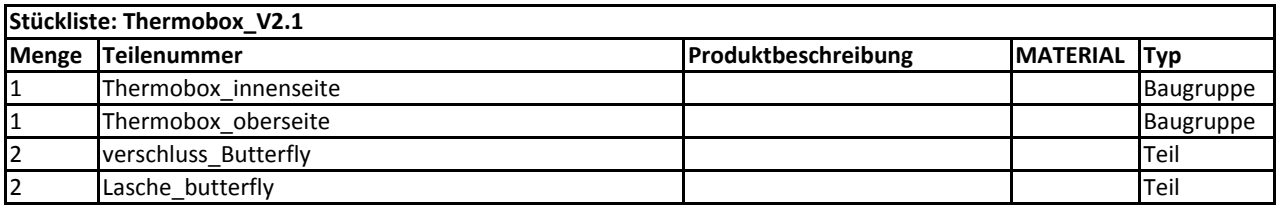

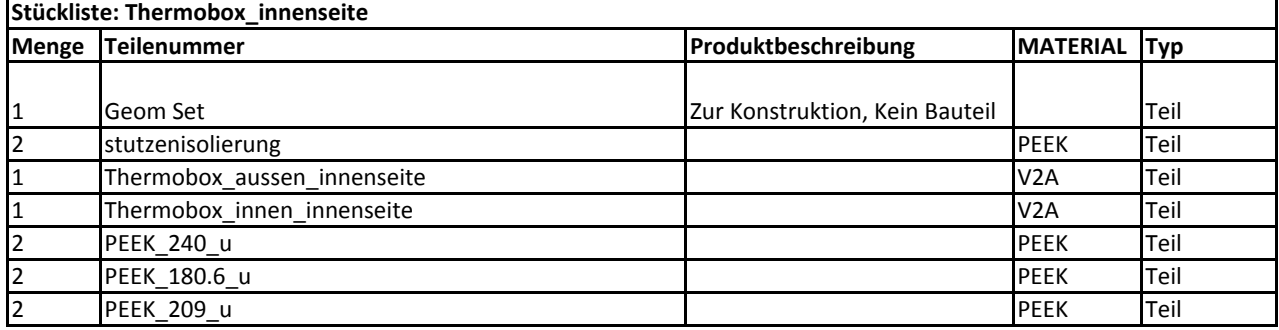

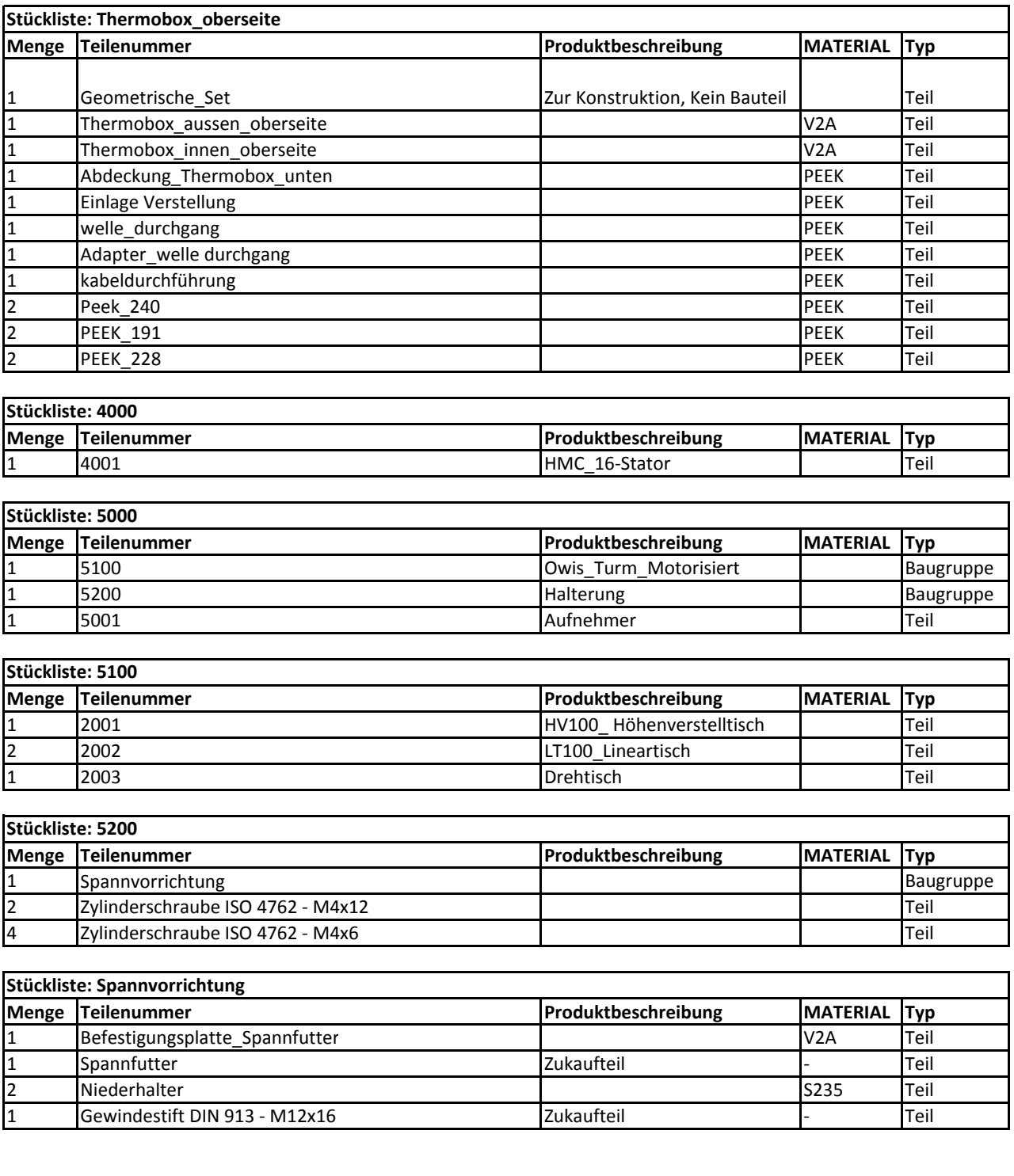

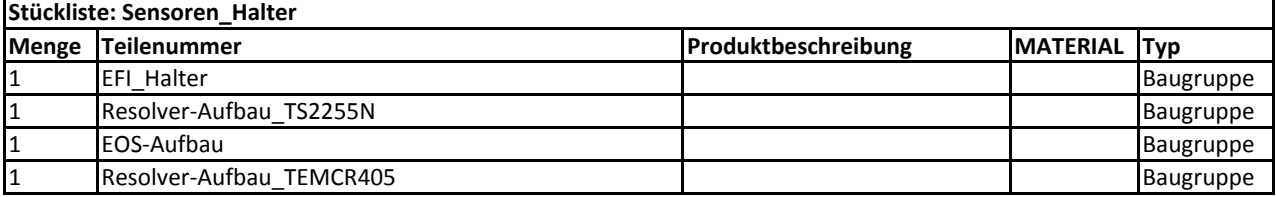

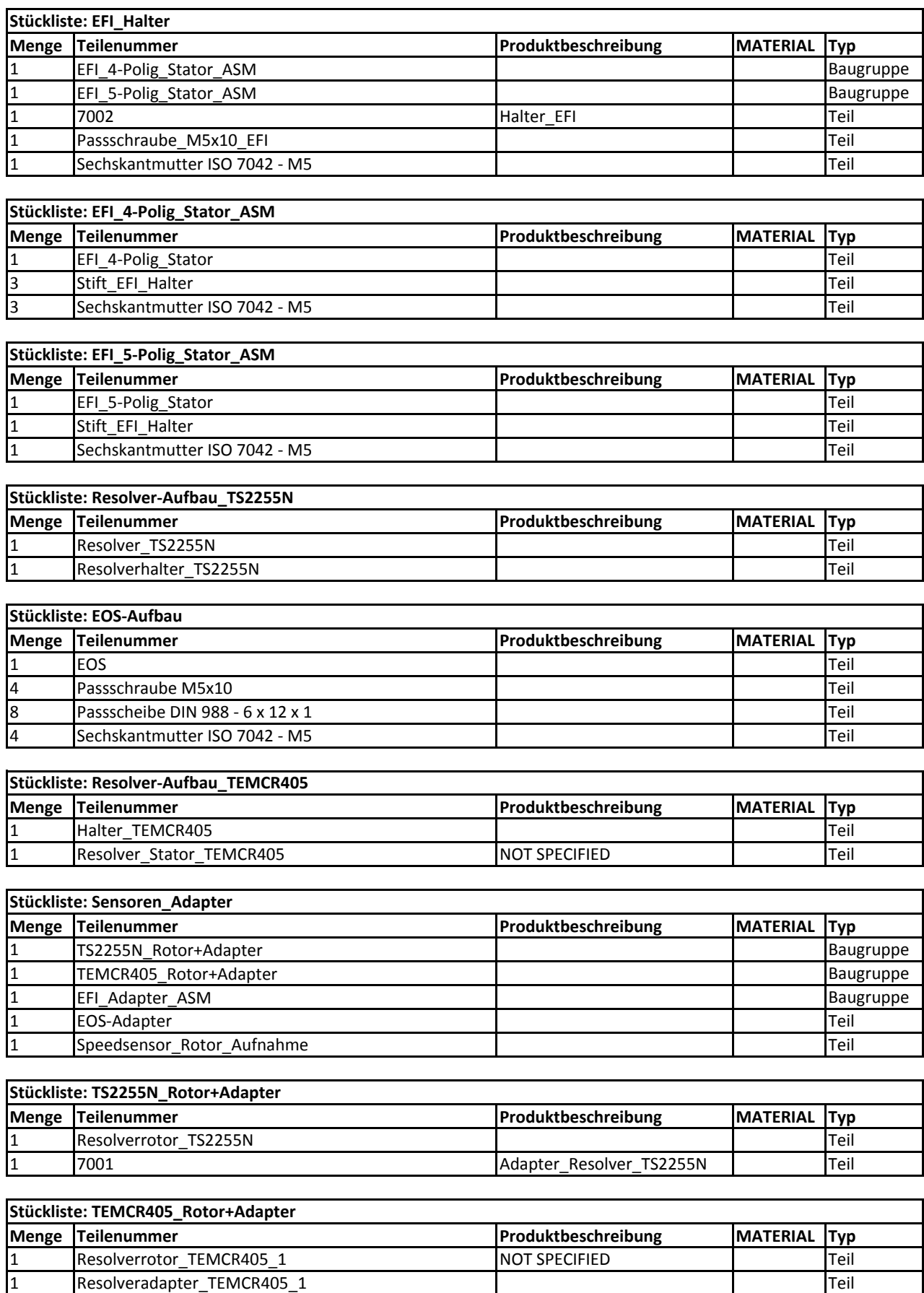

nesolveradapter\_TEMCR405\_1 and the state of the state of the state of the state of the state of the state of t

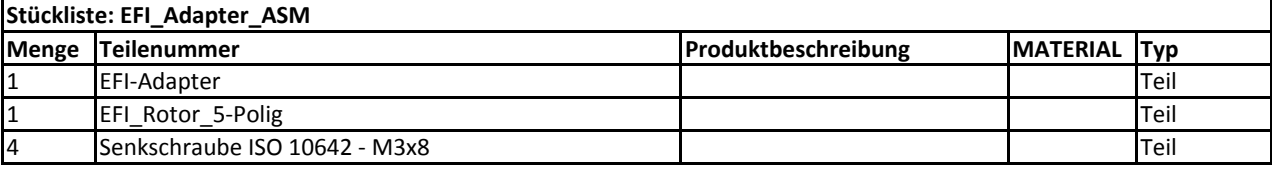

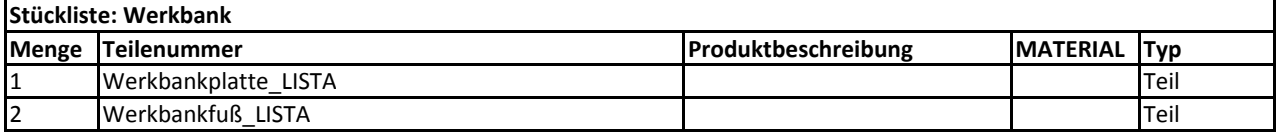

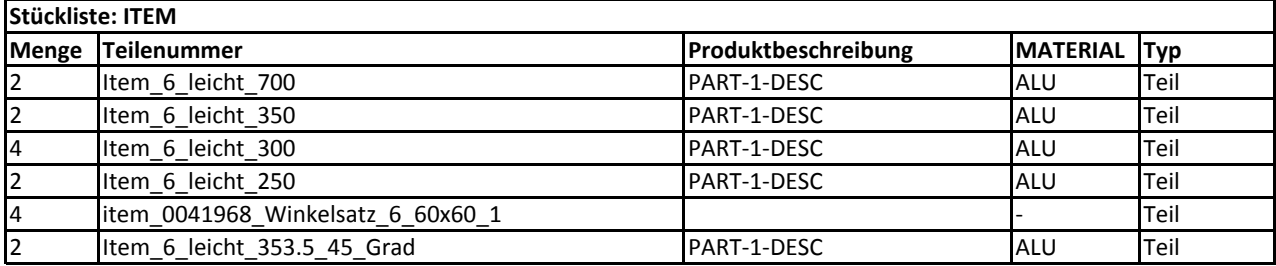

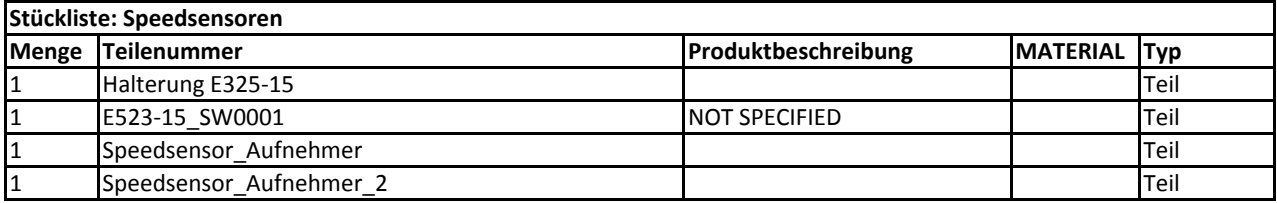

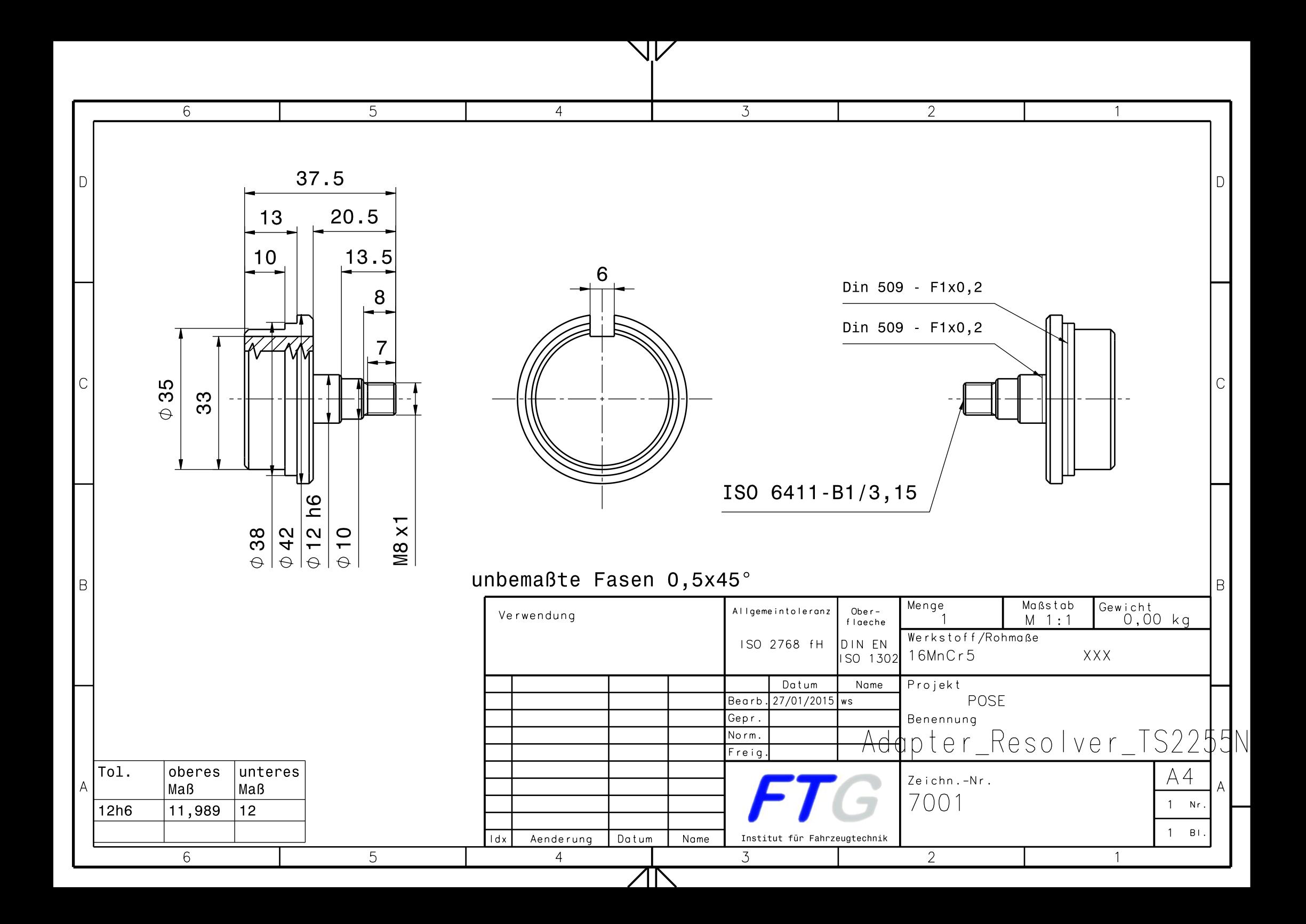

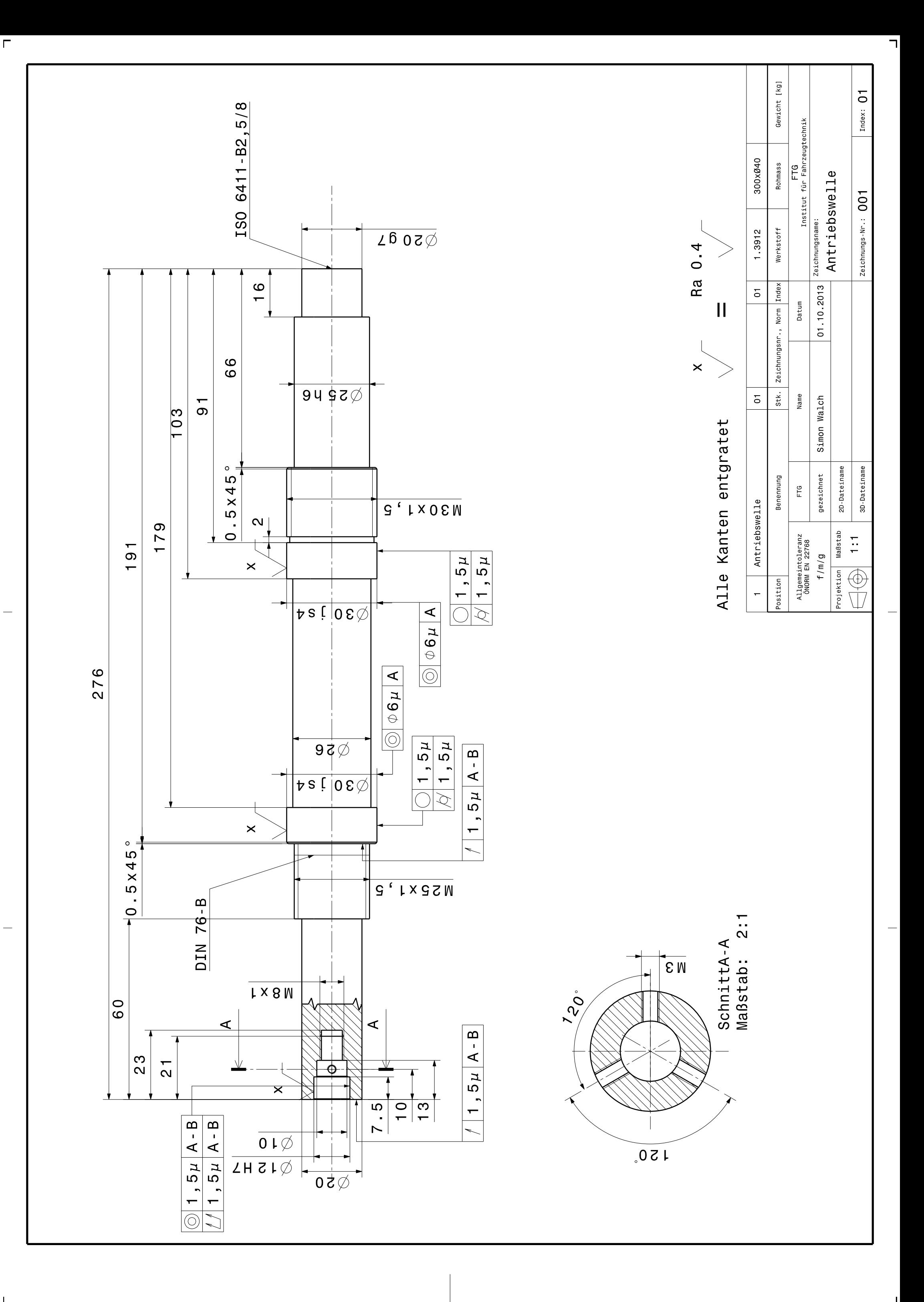

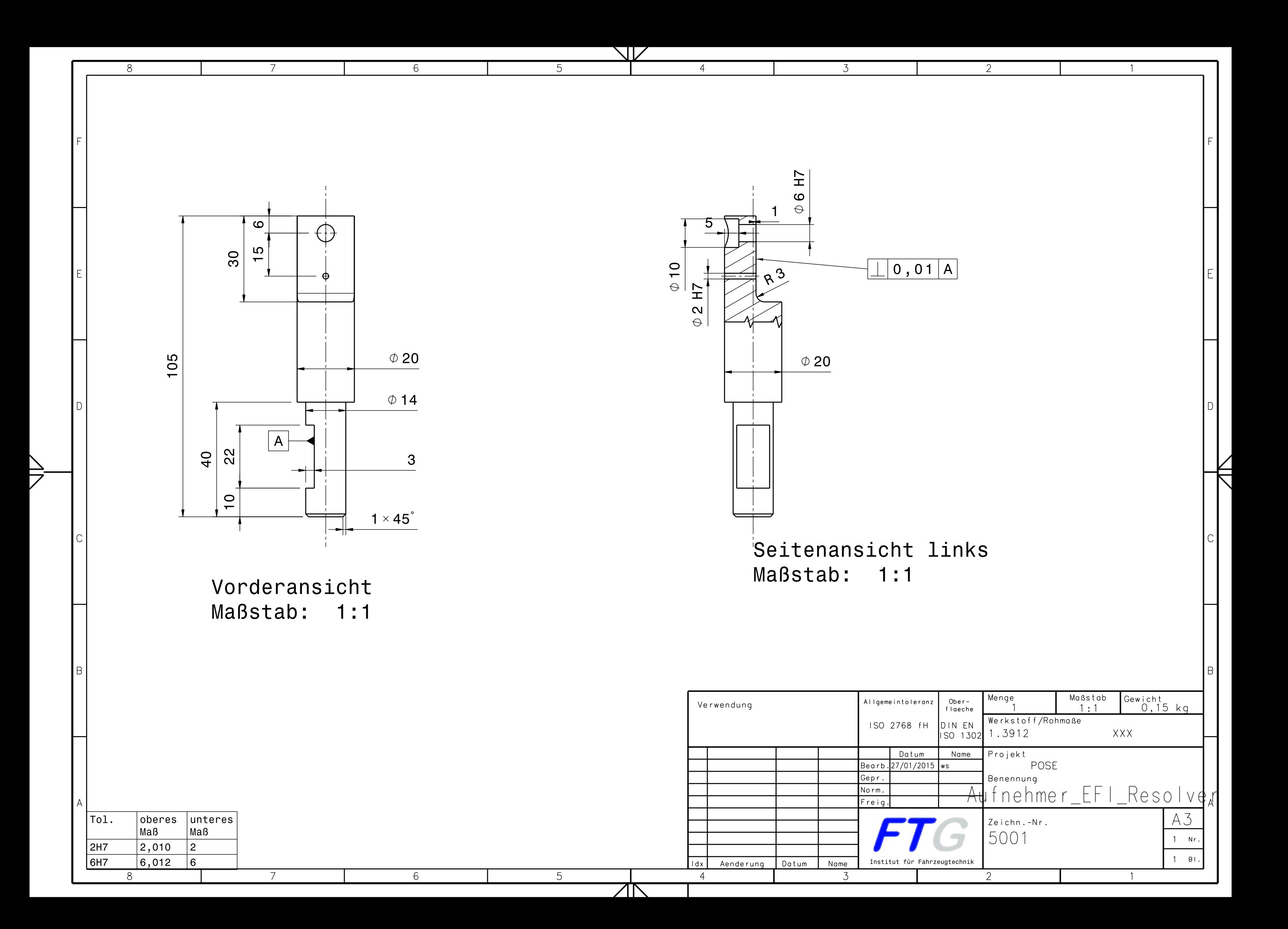

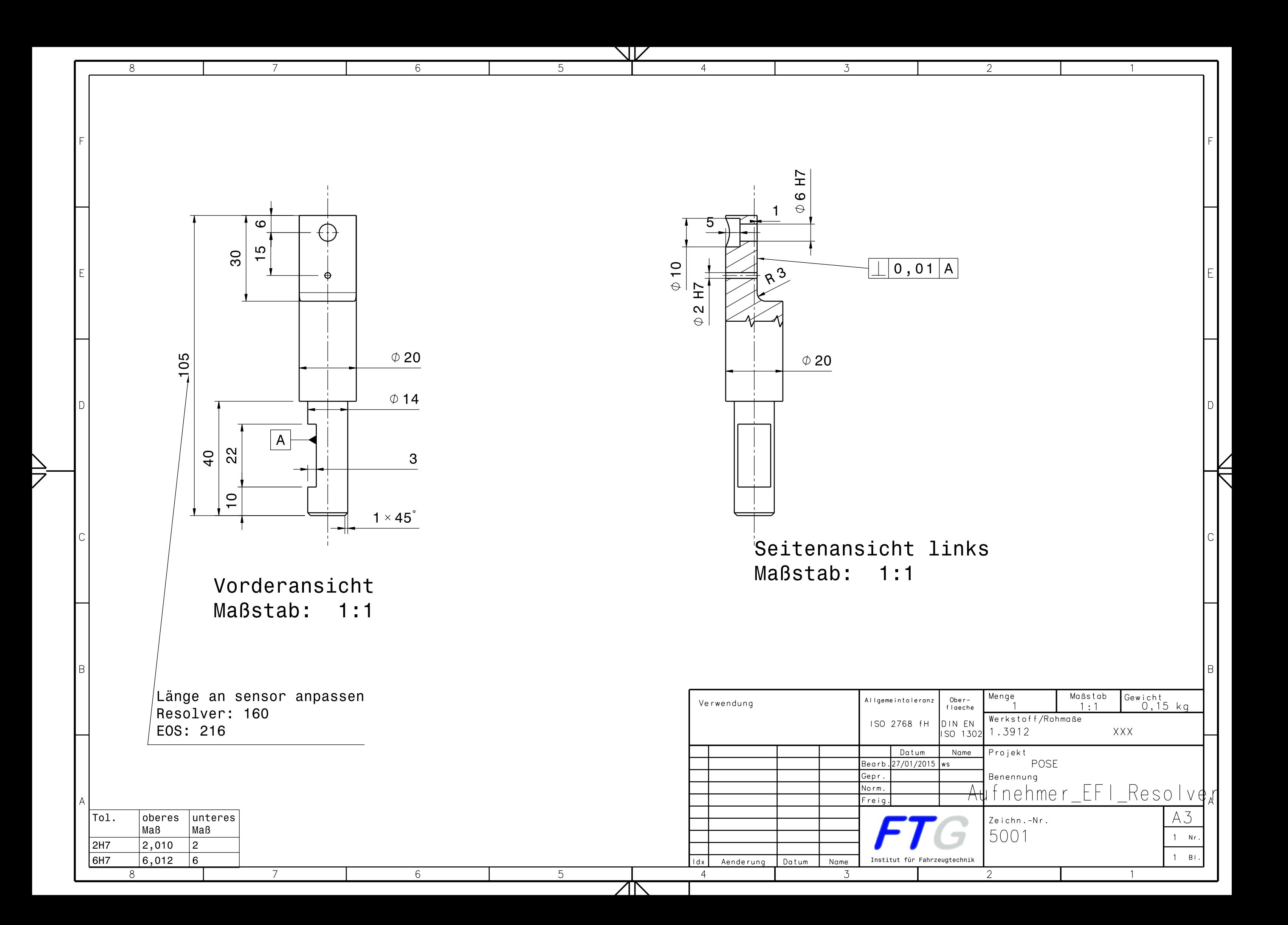

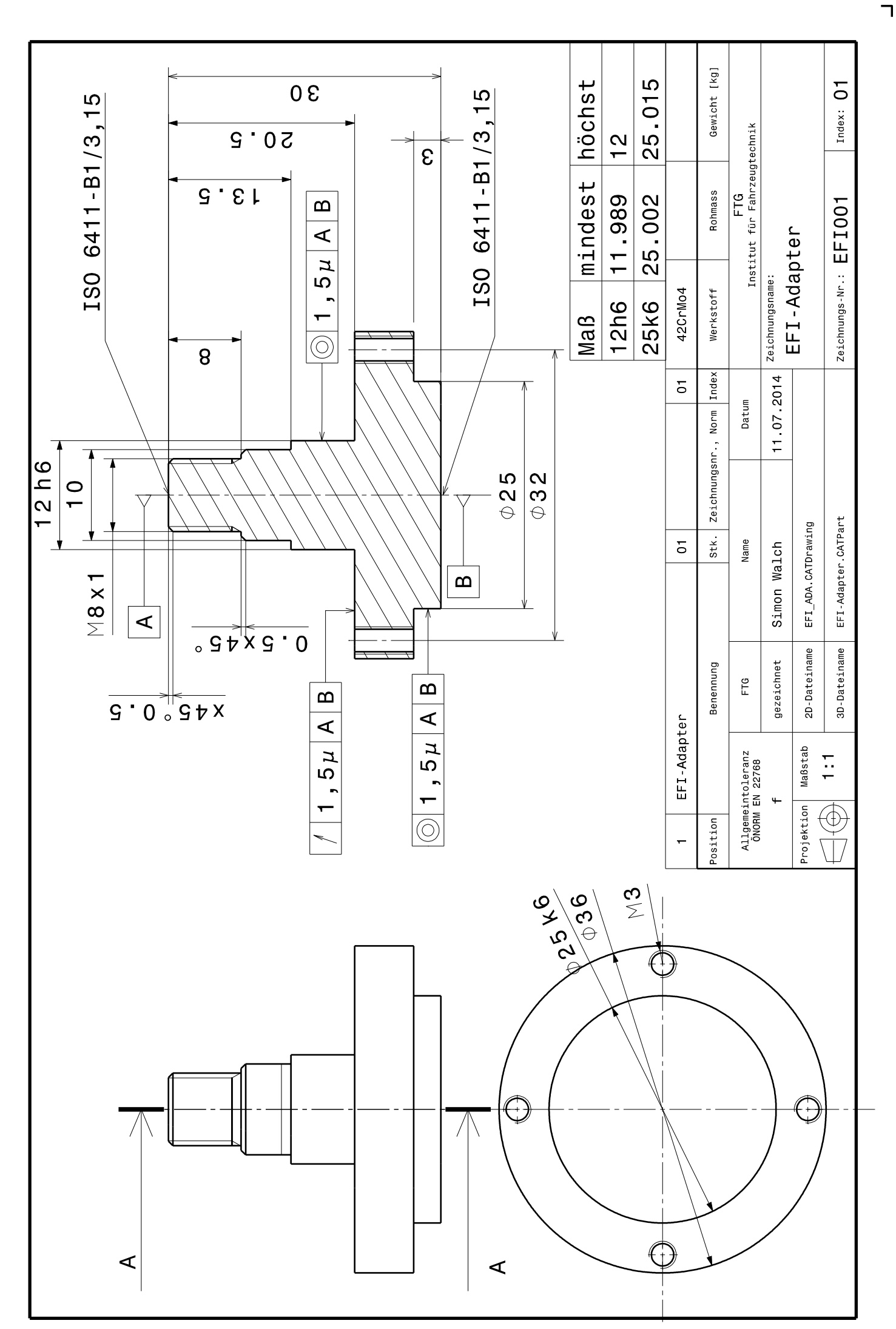

 $\Gamma$ 

 $\Box$ 

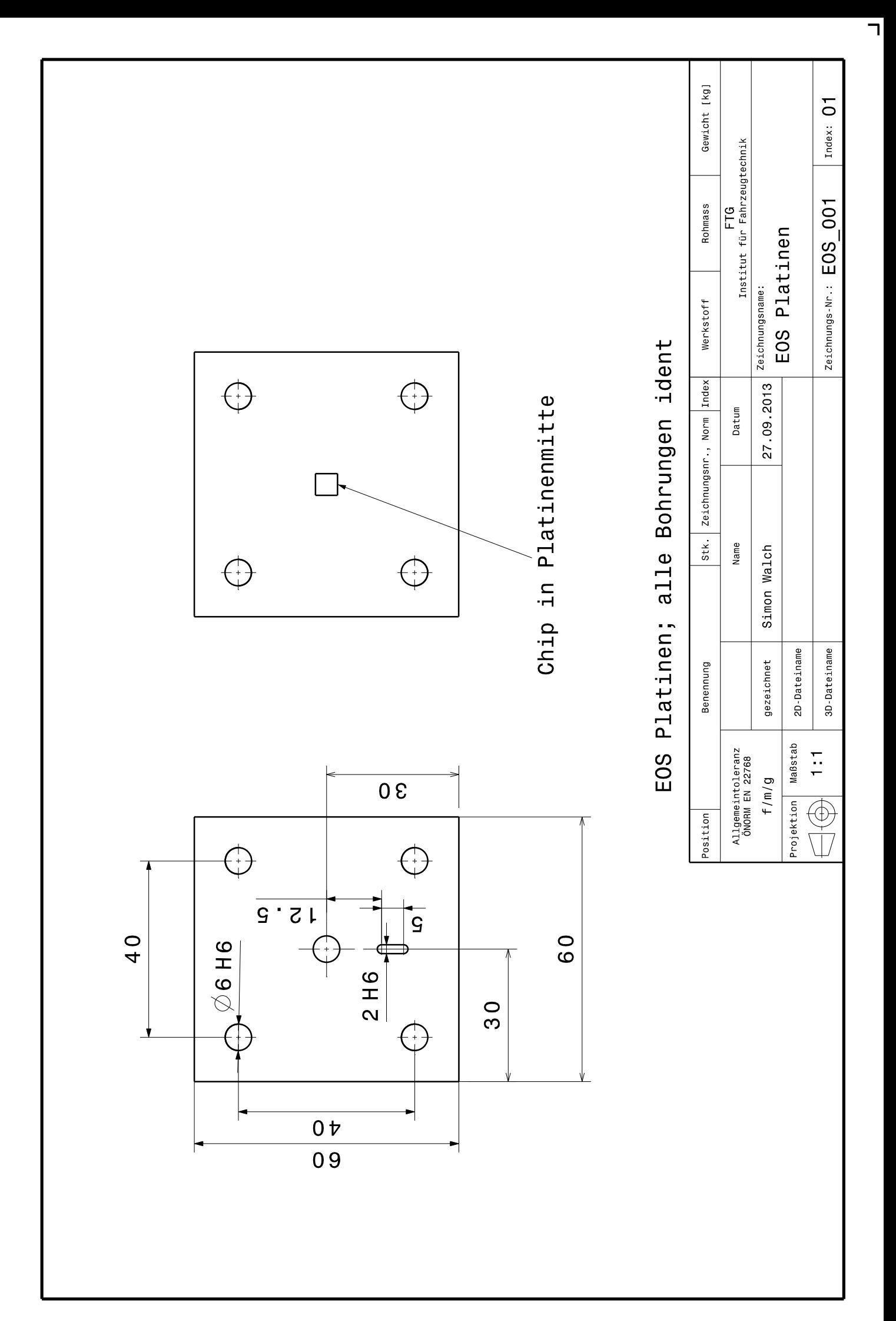

 $\Box$ 

 $\Gamma$ 

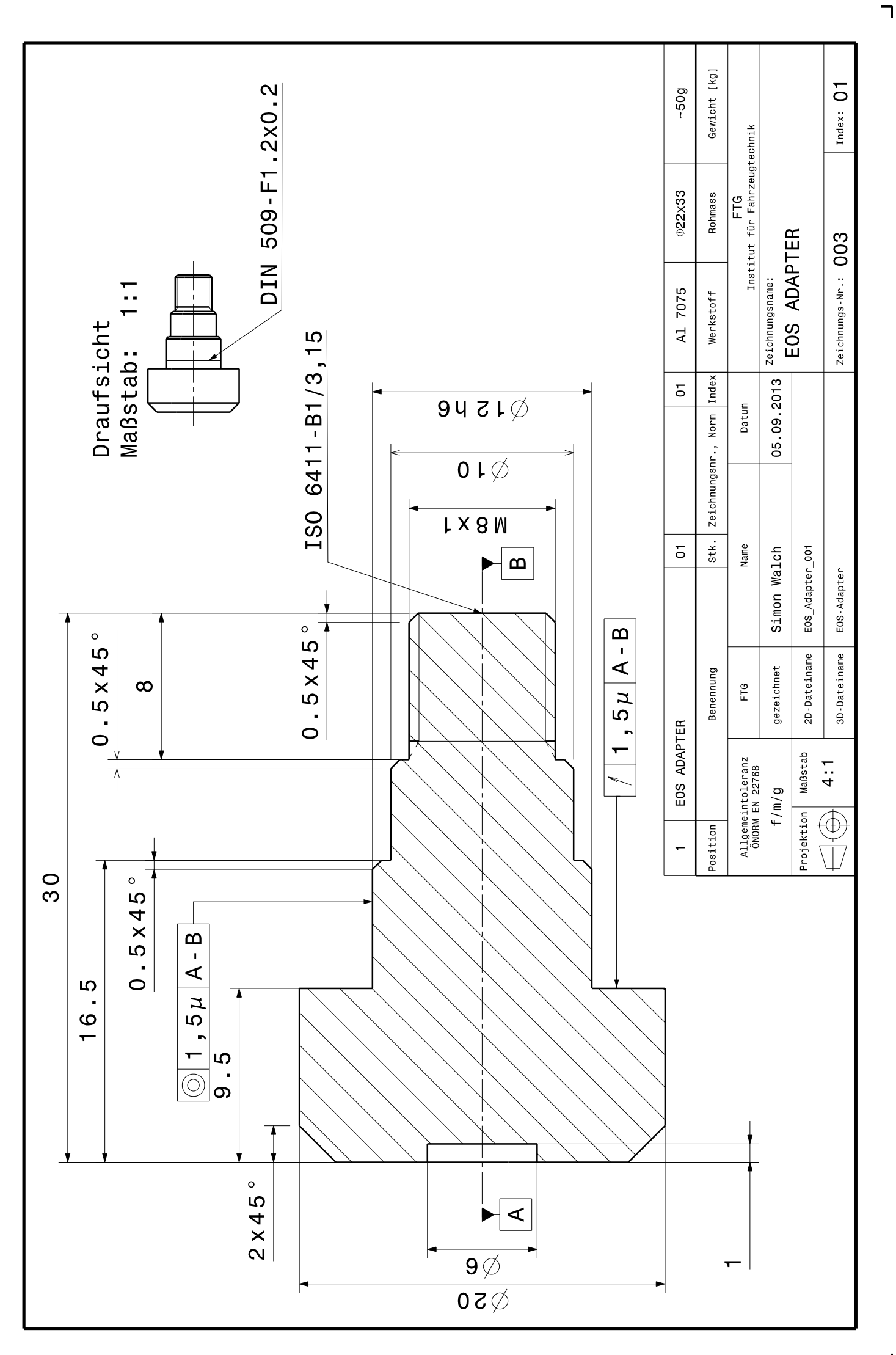

 $\Box$ 

 $\Gamma$ 

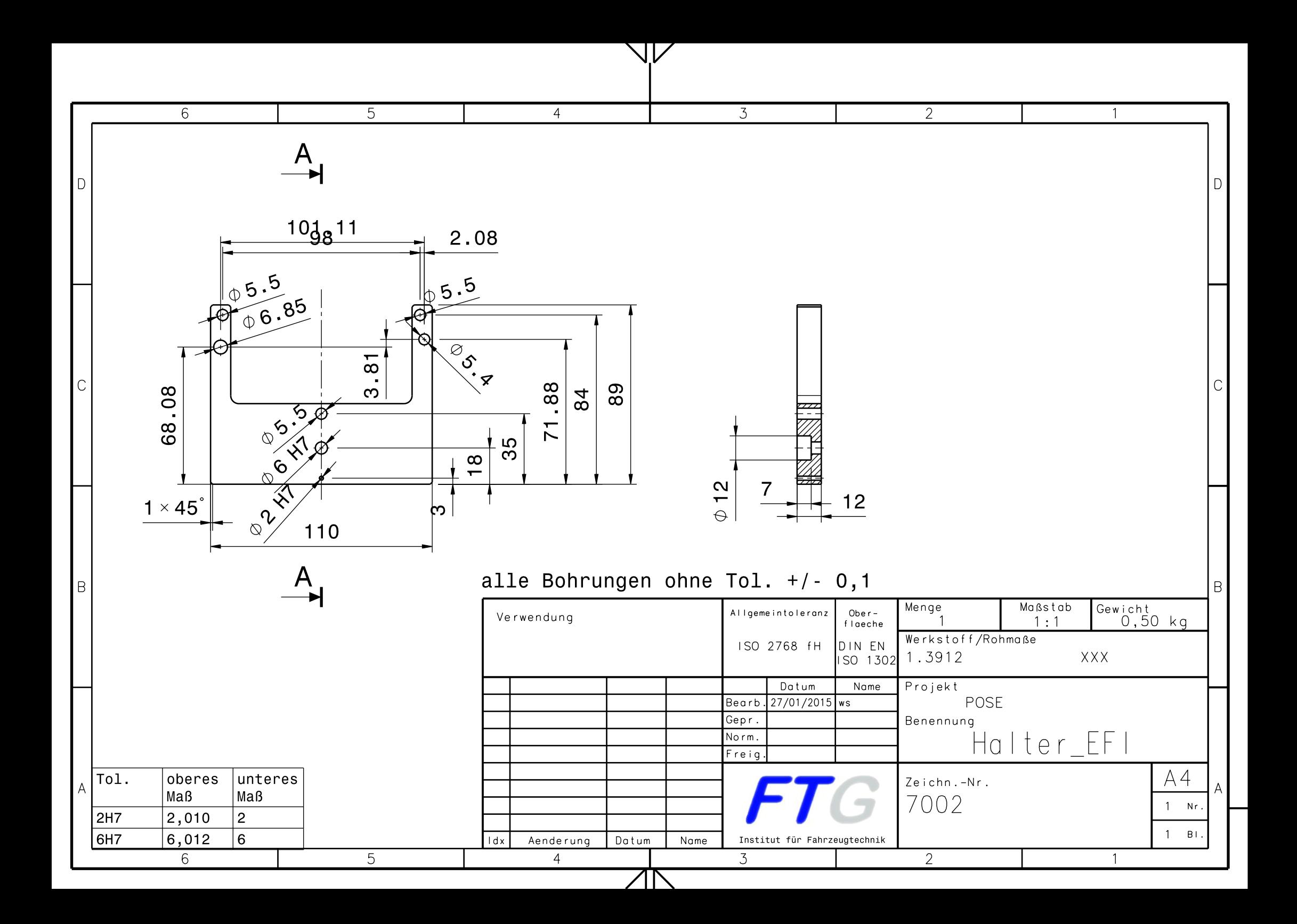

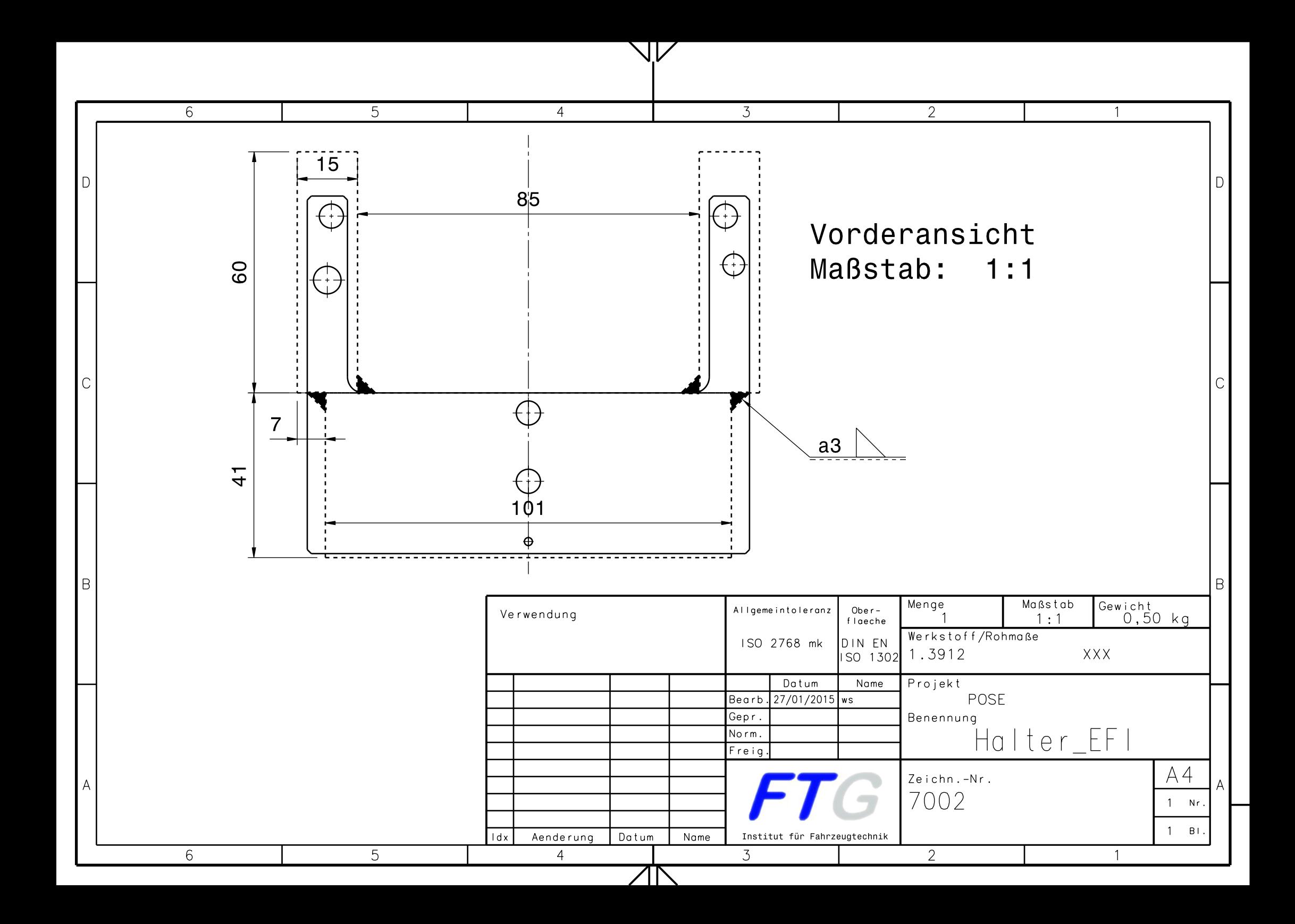

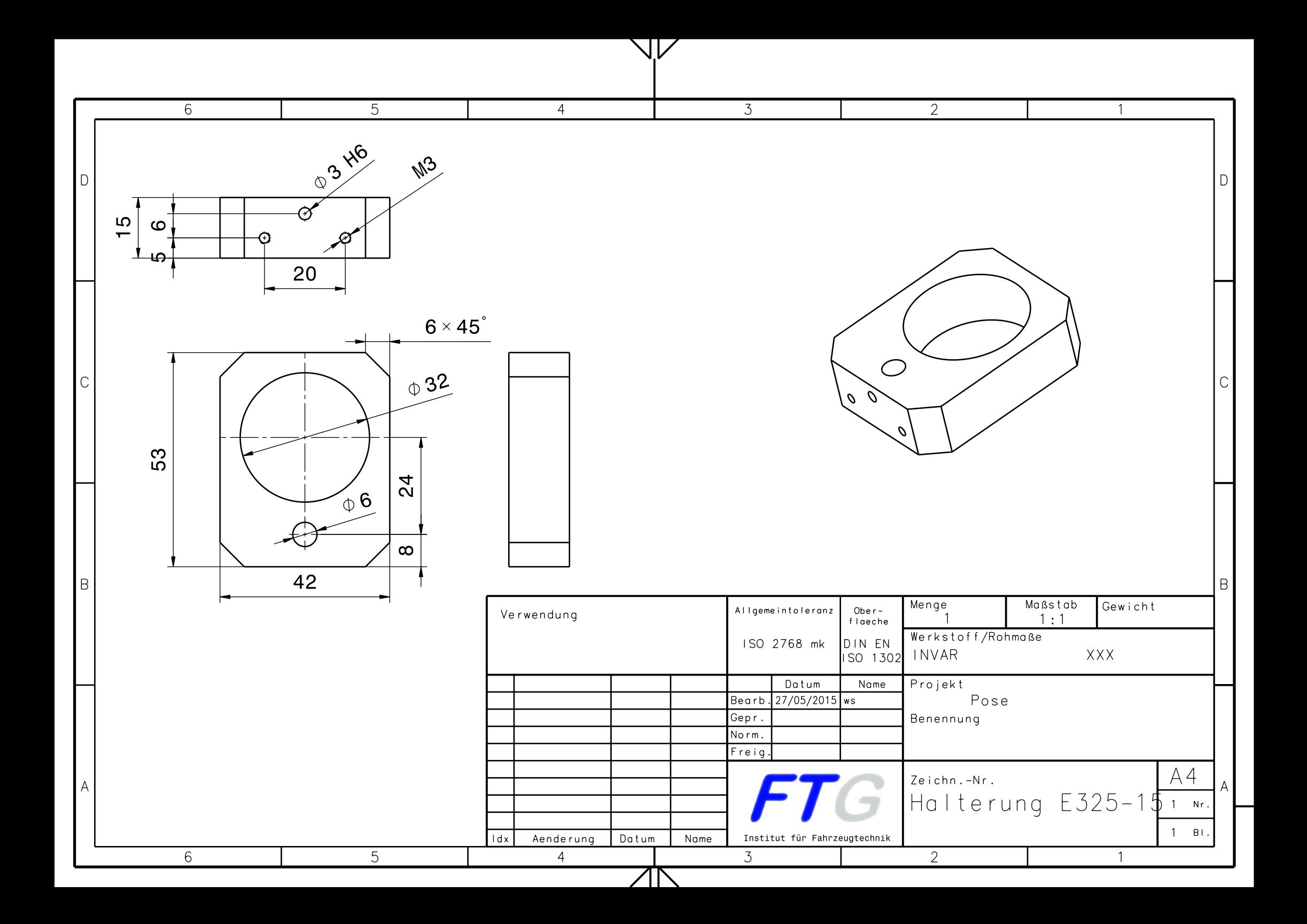

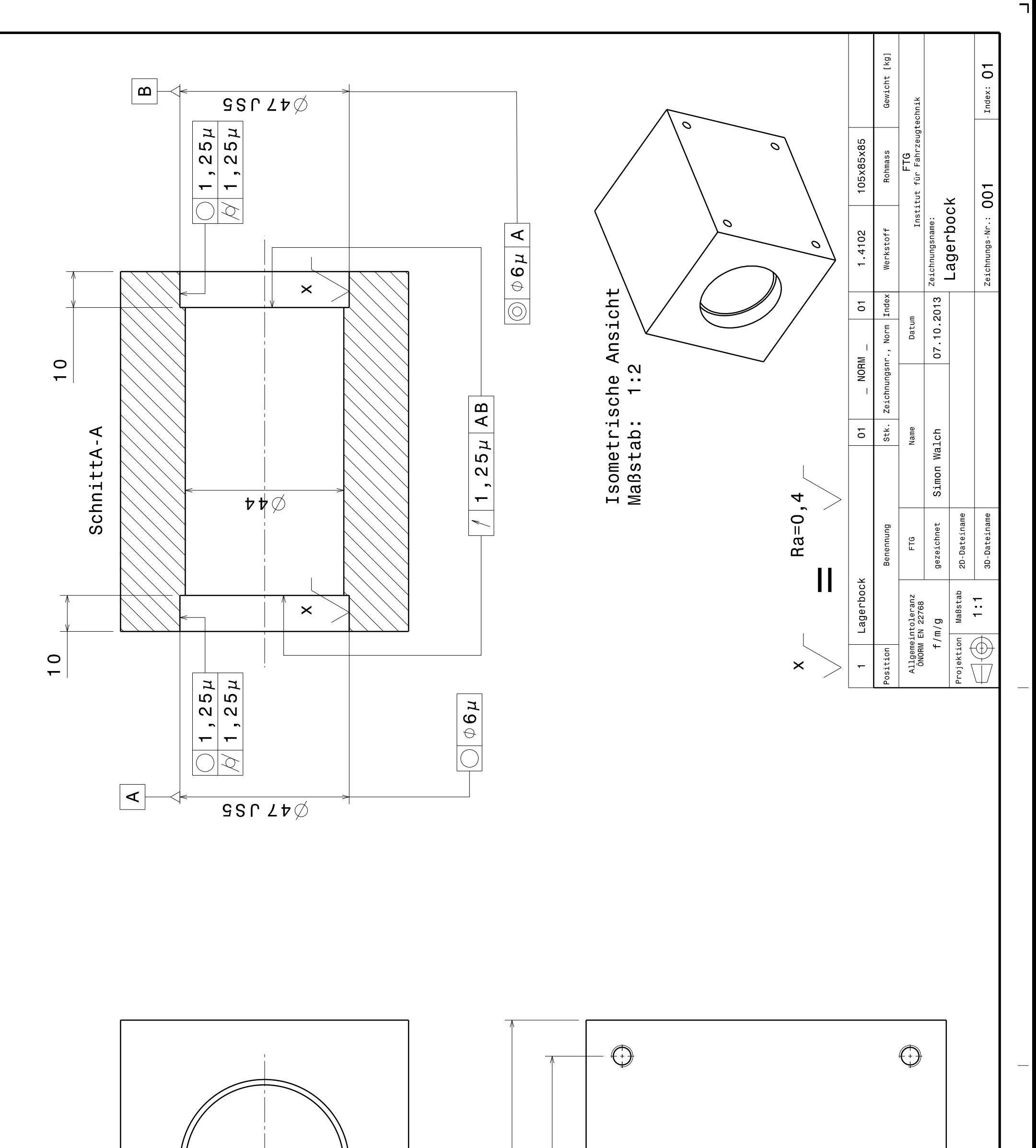

 $\Gamma$ 

 $\overline{\phantom{0}}$ 

 $\overline{\phantom{0}}$ 

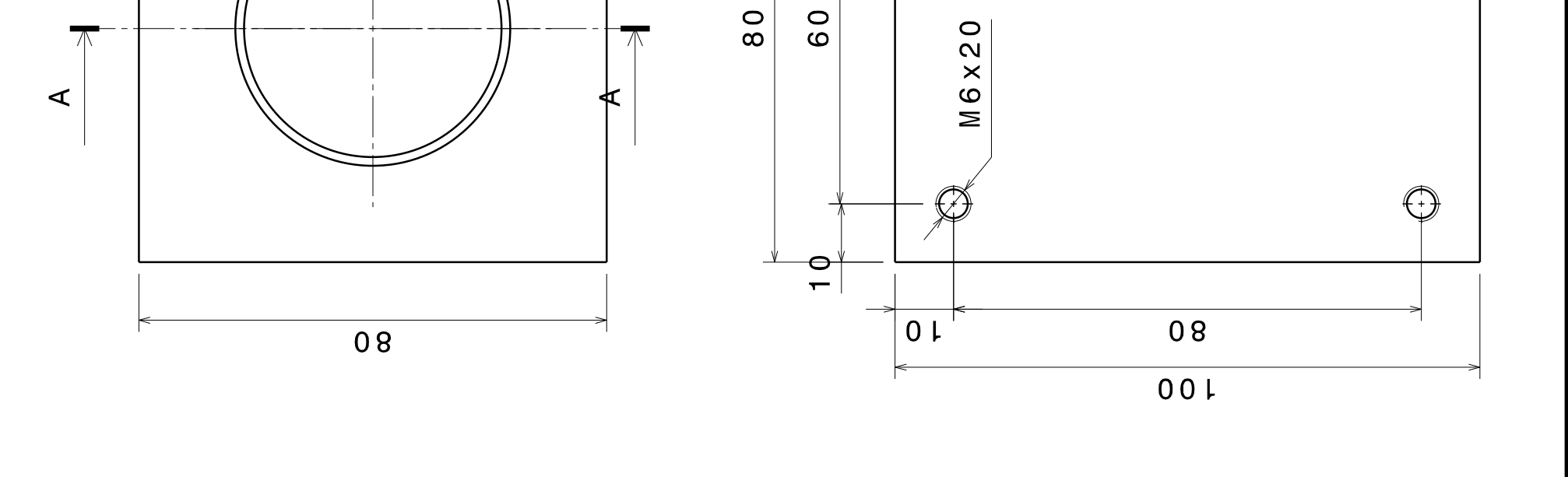
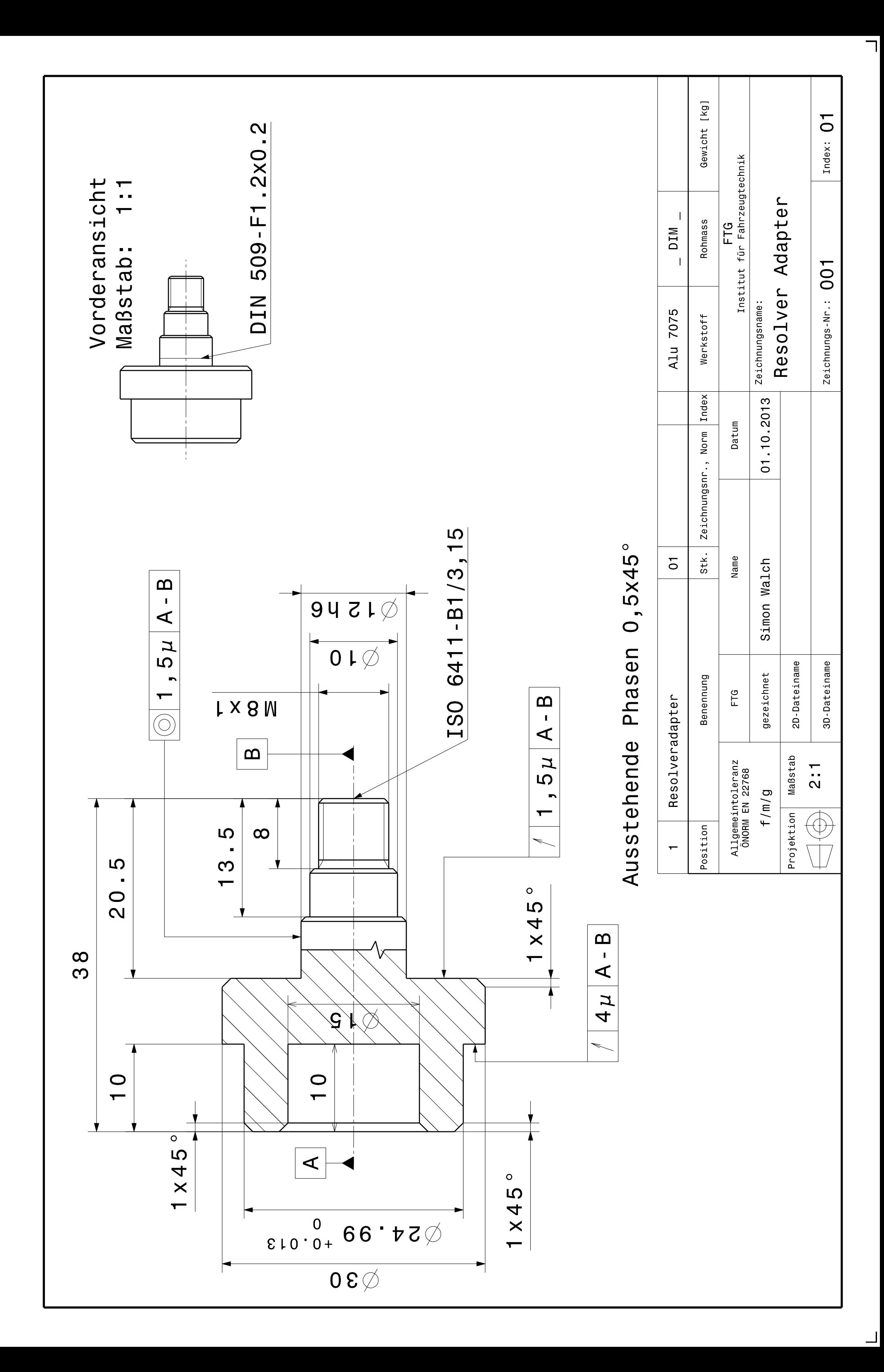

 $\Gamma$ 

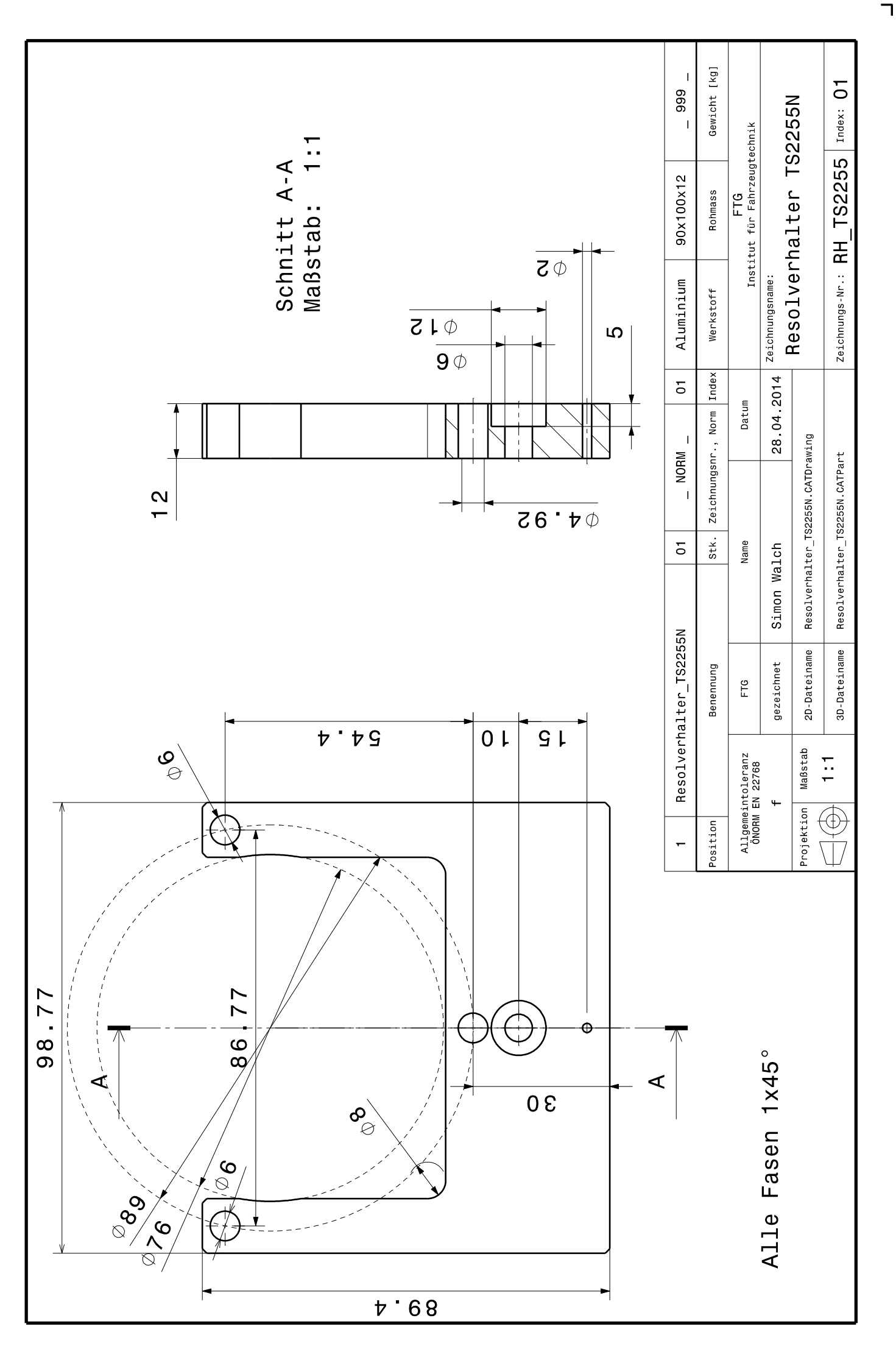

 $\Gamma$ 

L

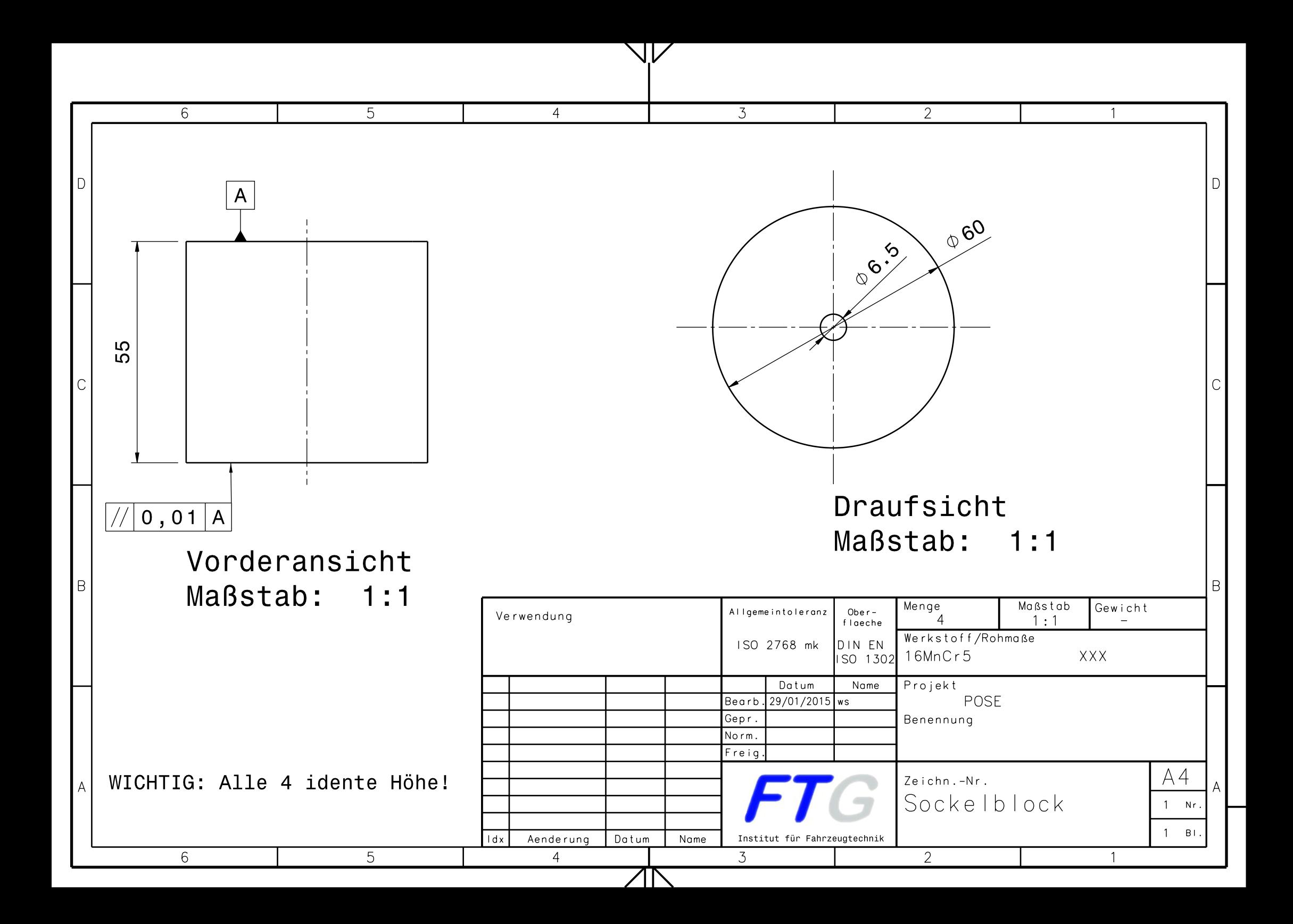

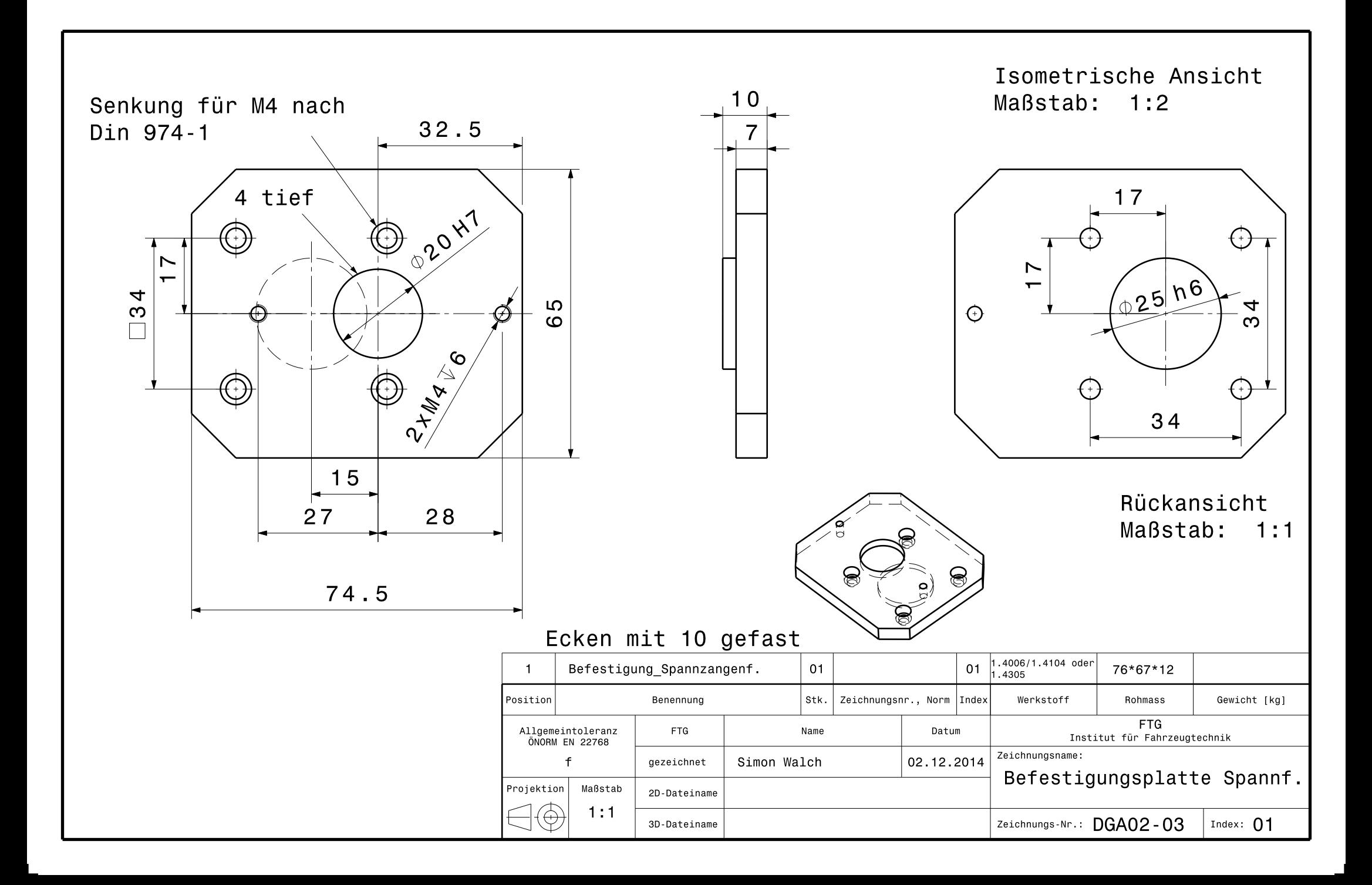

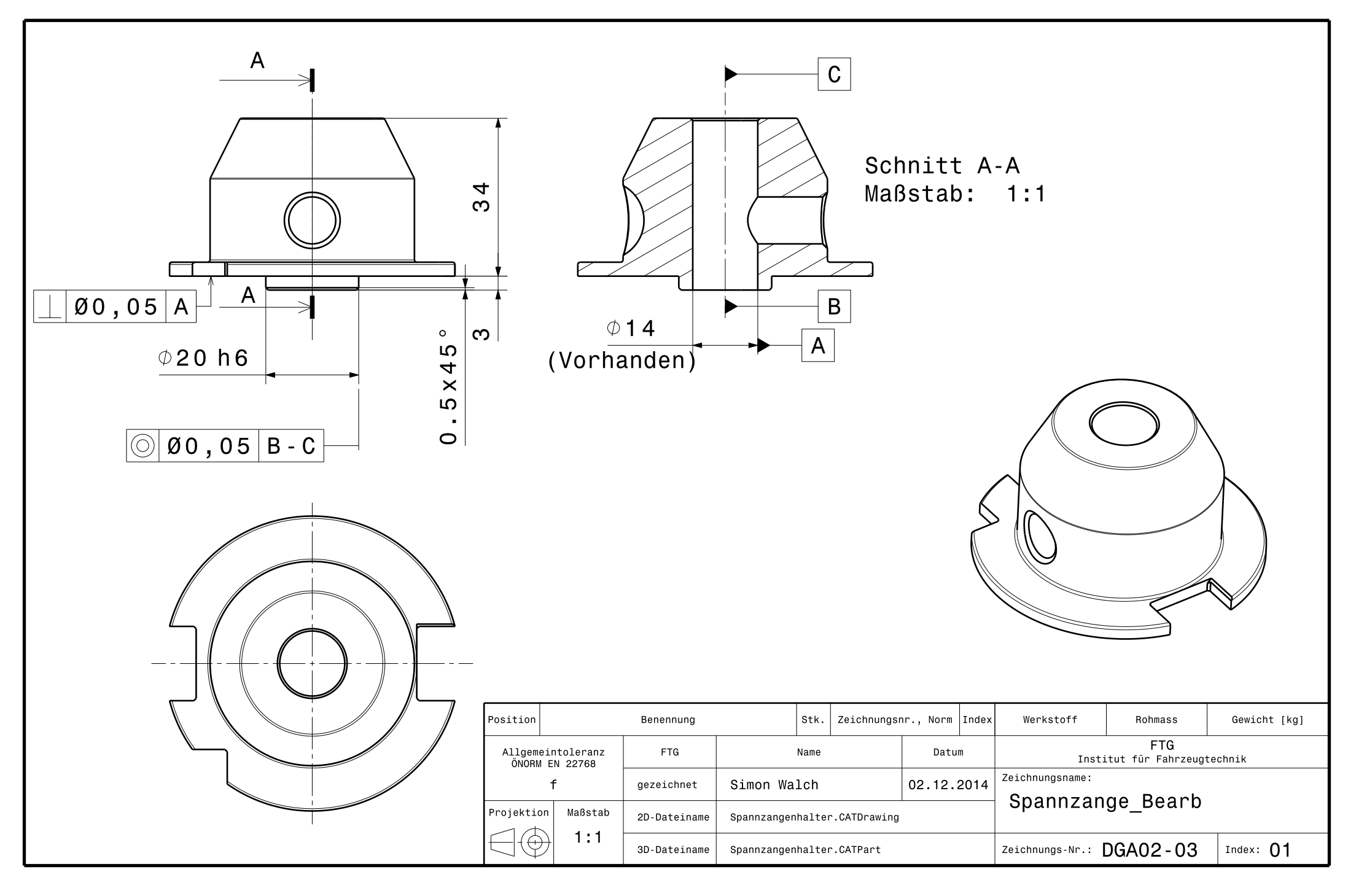

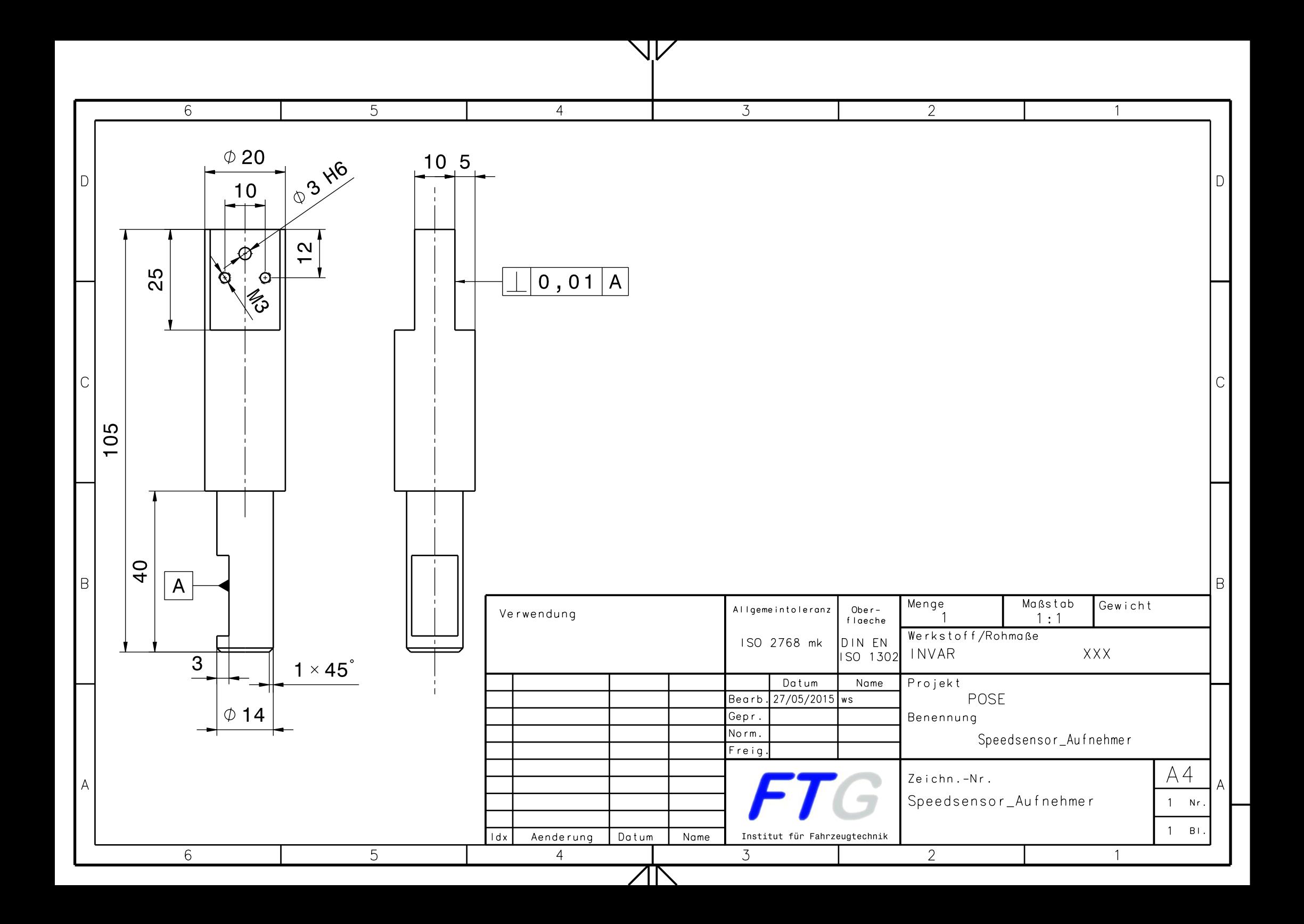

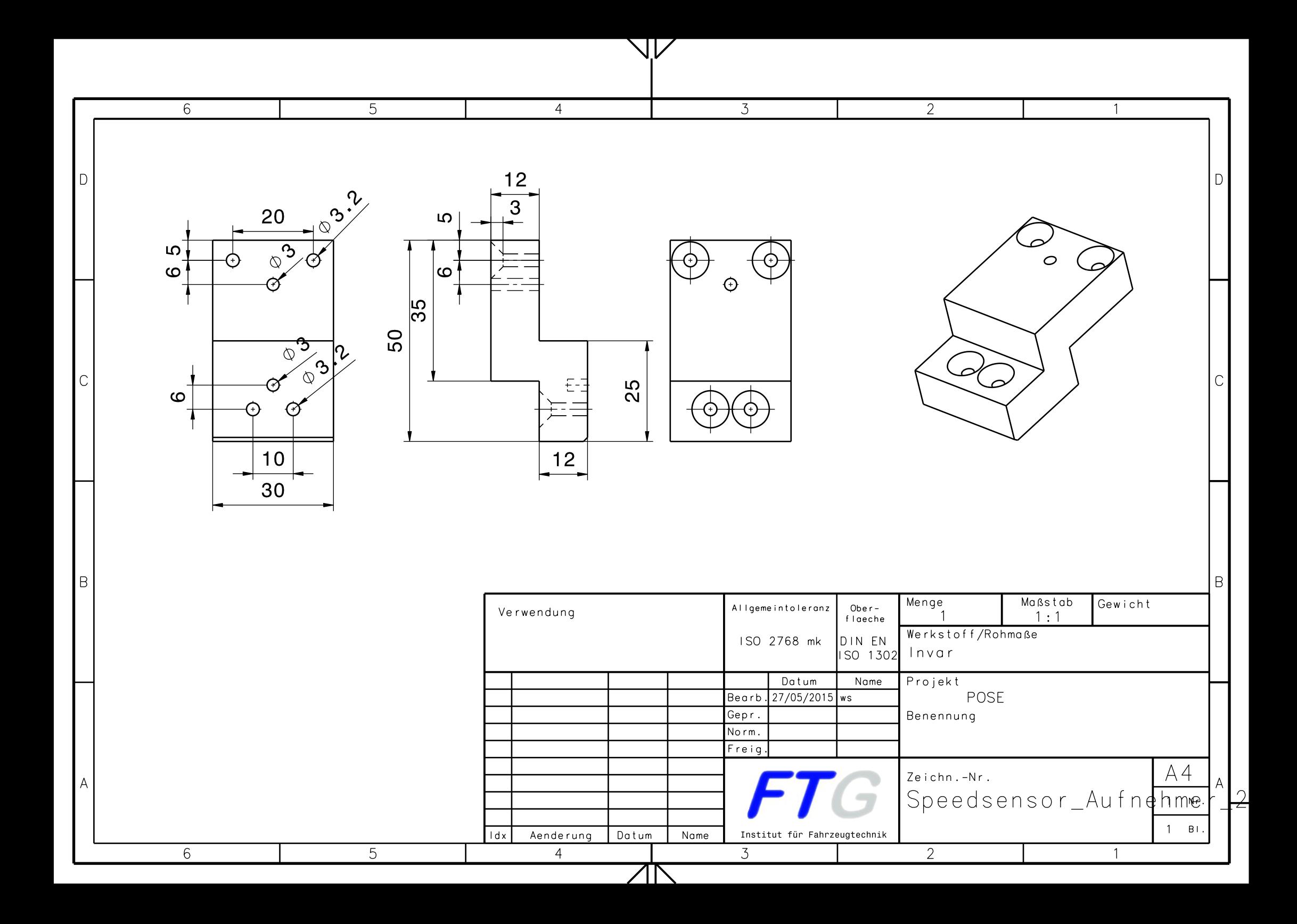

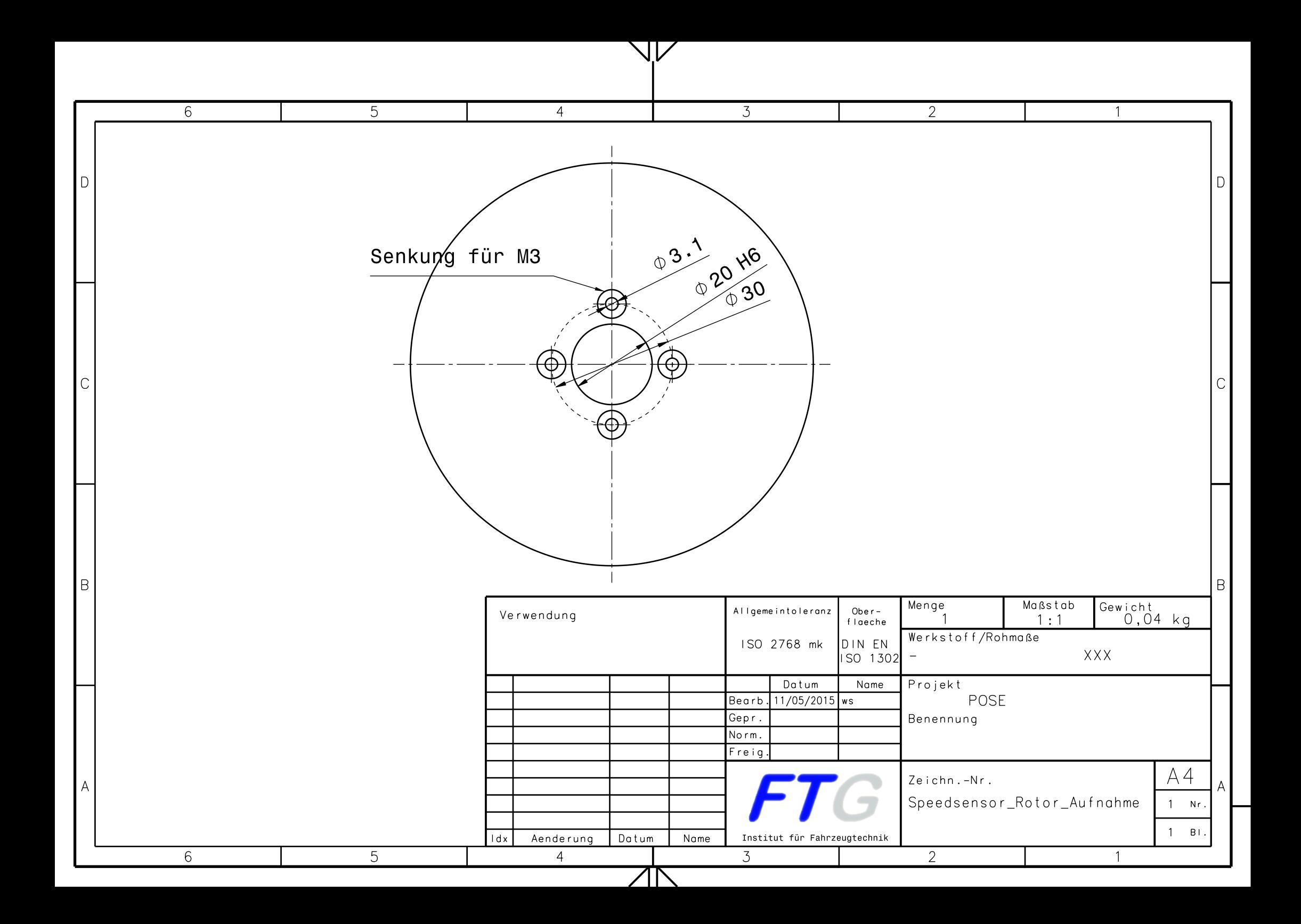

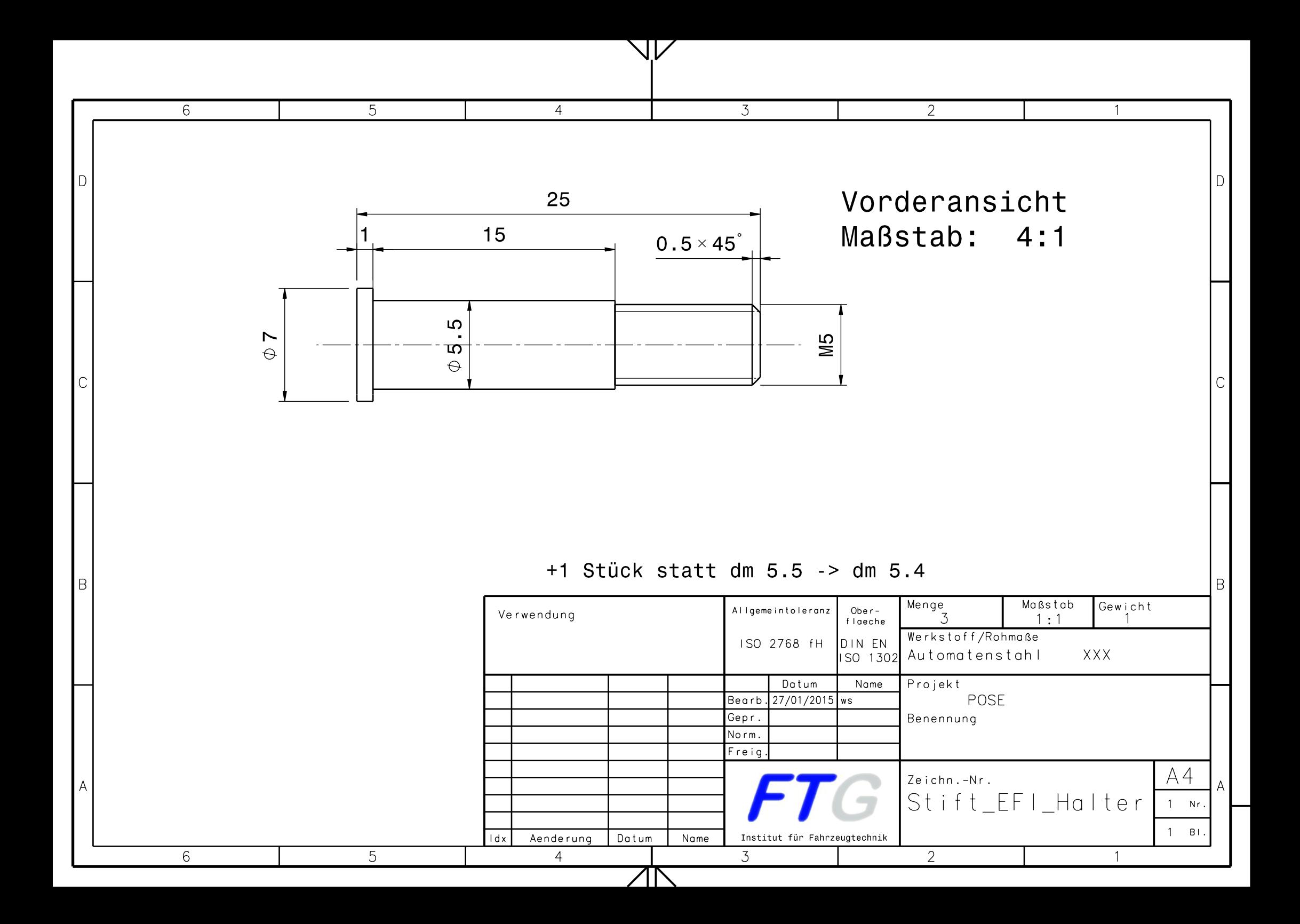

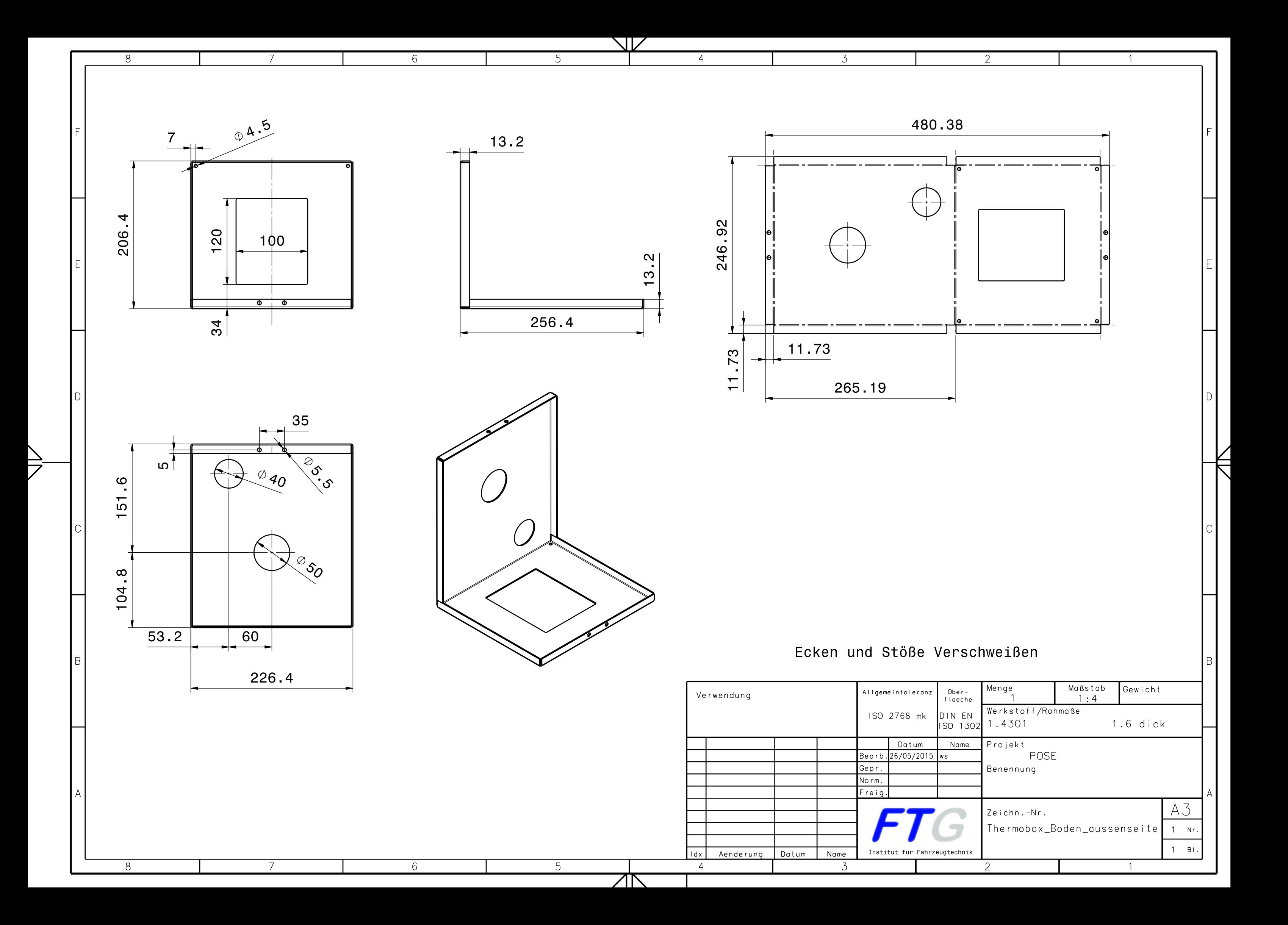

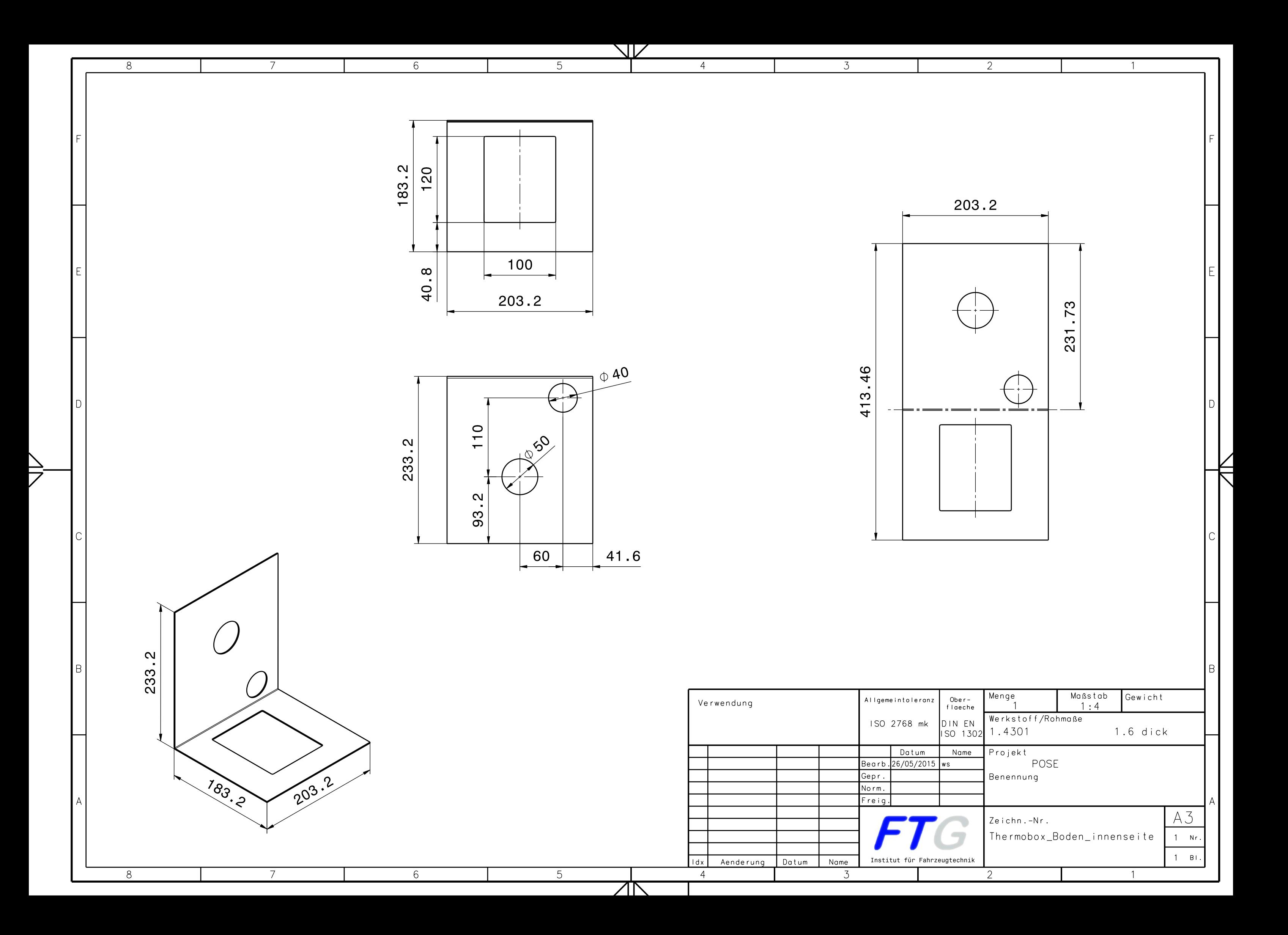

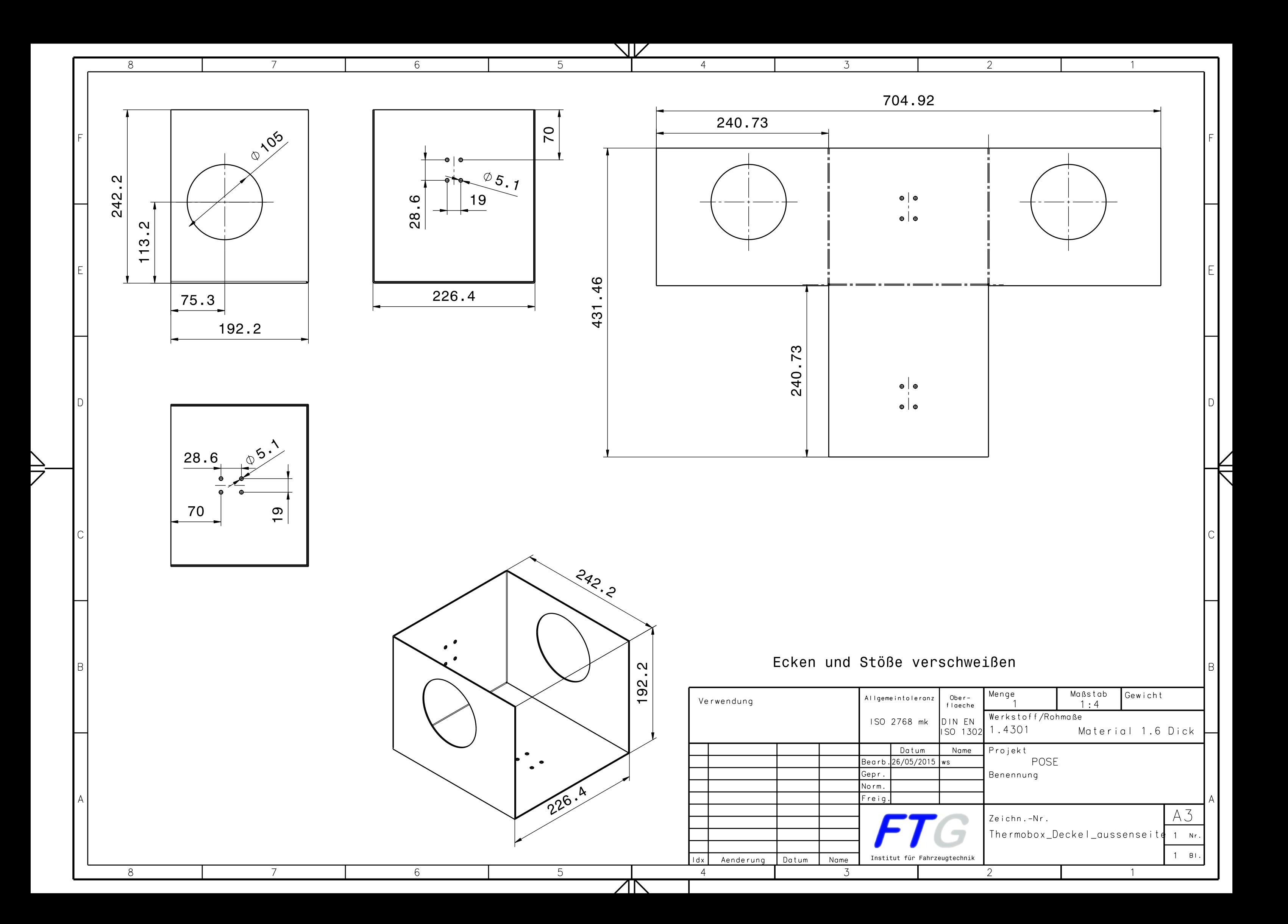

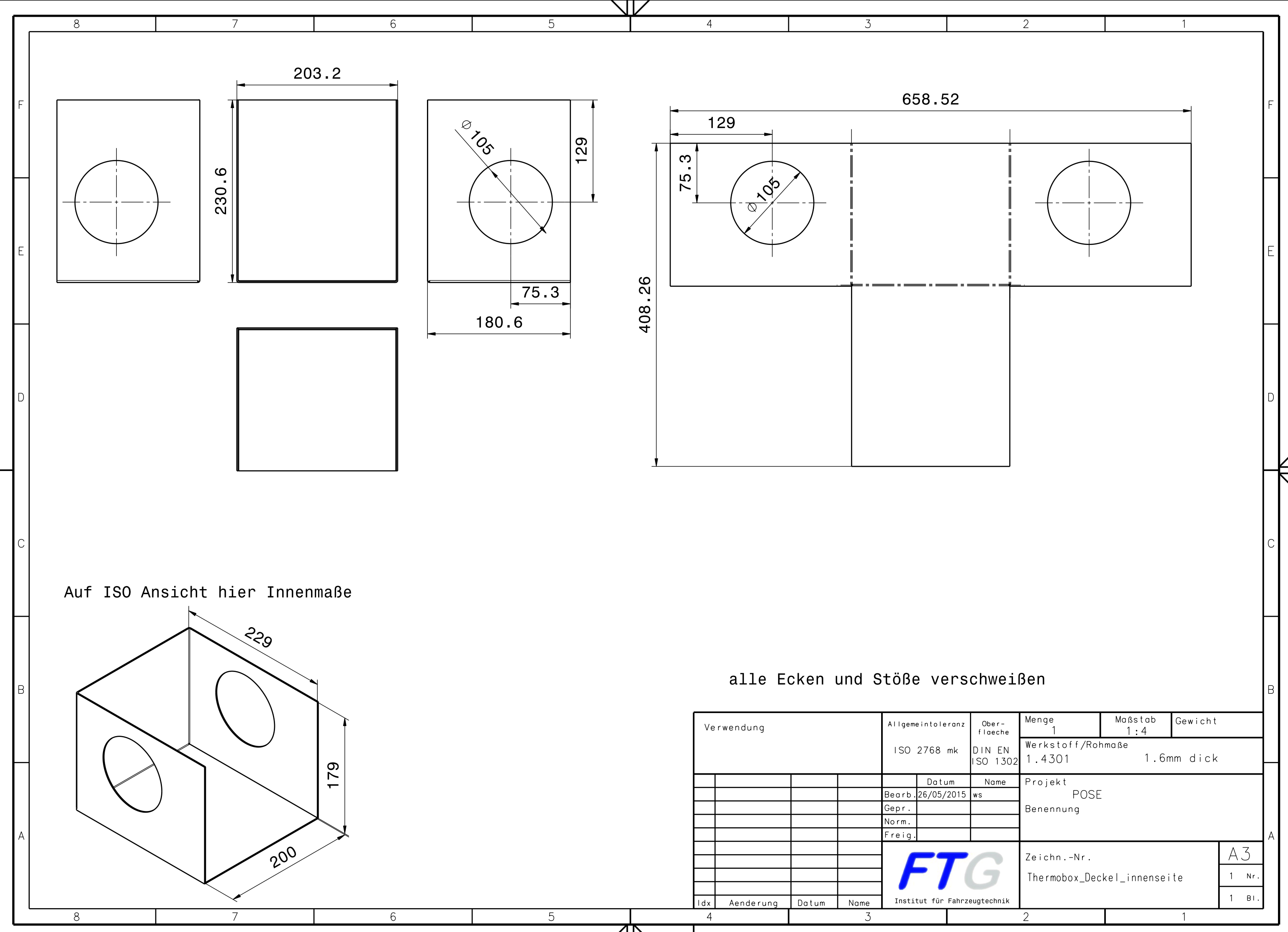

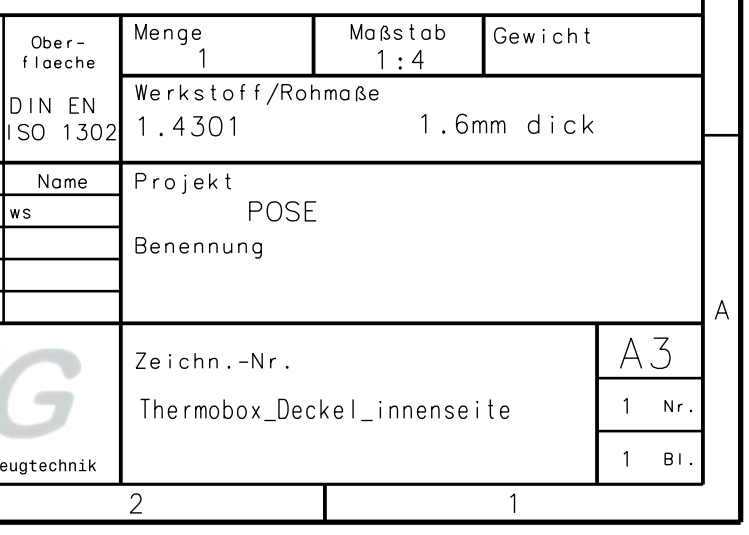